# **UNIVERSIDAD CATÓLICA SANTO TORIBIO DE MOGROVEJO FACULTAD DE INGENIERÍA ESCUELA DE INGENIERÍA MECÁNICA ELÉCTRICA**

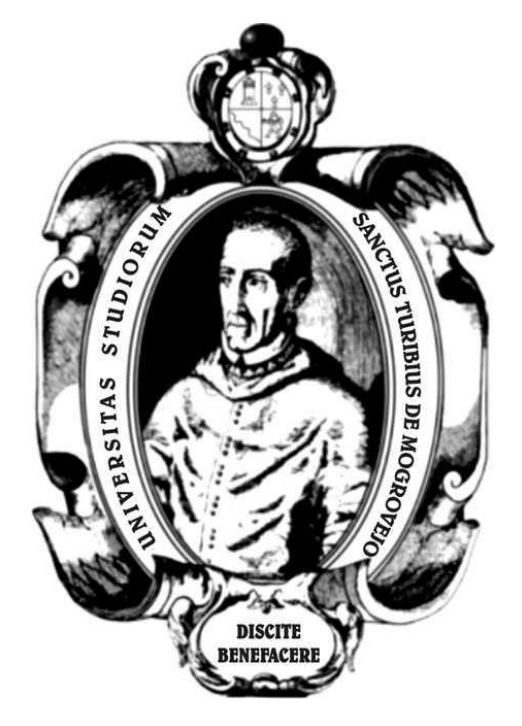

**Diseño específico de socket transfemoral, para reducir humedad en el muñón de diabéticos, mediante un sistema electrónico de convección forzada**

## **TESIS PARA OPTAR EL TÍTULO DE INGENIERO MECÁNICO ELÉCTRICO**

### **AUTOR**

**Cristian Kevin Rojas Jaramillo**

### **ASESOR**

**Lucio Antonio Llontop Mendoza** <https://orcid.org/0000-0002-2561-0126>

**Chiclayo, 2023**

### **Diseño específico de socket transfemoral, para reducir humedad en el muñón de diabéticos, mediante un sistema electrónico de convección forzada**

PRESENTADA POR:

### **Cristian Kevin Rojas Jaramillo**

A la Facultad de Ingeniería de la

Universidad Católica Santo Toribio de Mogrovejo

Para optar el título de

# **INGENIERO MECÁNICO ELÉCTRICO**

APROBADA POR

Luis Alberto Gonzales Bazán PRESIDENTE

 Elmer Rolando Polo Bisceño Lucio Antonio Llontop Mendoza SECRETARIO VOCAL

#### **Dedicatoria**

La presente investigación es dedicada hacia Dios, por ser la luz que iluminó el desarrollo de esta investigación.

Con mucho amor y orgullo, dedicado a mi abuela Cielida Vidarte, quién es el soporte para poder alcanzar los más grandes logros de mi vida.

Con mucho cariño y afecto, dedicado para mis hijos Brihanna Anaid Camille Rojas Soto y Eiren Haniel Aleso Rojas Soto quienes son el motivo de mi vida.

Dedicado a Wendy Diana Soto Tapia por ser el apoyo incondicional de todos mis proyectos.

#### **Agradecimiento**

La investigación se desarrolló gracias a la colaboración de decenas de personas con este tipo de enfermedad, quienes se ofrecieron como voluntarios para encuestas, entrevistas y otros aportes importantes.

Agradecer a los Ing. Lucio Antonio Llontop Mendoza e Ing. Elmer Alberto Polo Bisceño, quienes fueron los investigadores que más aconsejaron y dieron las pautas necesarias para poder concretar cada objetivo de la tesis.

Un cordial saludo y grato agradecimiento al investigador de Colombia, al Ing. Luis Rodríguez, quien asesoró con ideas nuevas para el dimensionamiento y acoplamiento de la pieza con el sistema general.

Finalmente agradecer a la investigadora Windy Ilatoma, por su recomendación acerca de la metodología para desarrollo del análisis costo-beneficio y al investigador Will Cusquisiban, por sus recomendaciones para una mejor validación del diseño mediante simulación.

# TESIS CRISTIAN KEVIN ROJAS JARAMILLO

INFORME DE ORIGINALIDAD

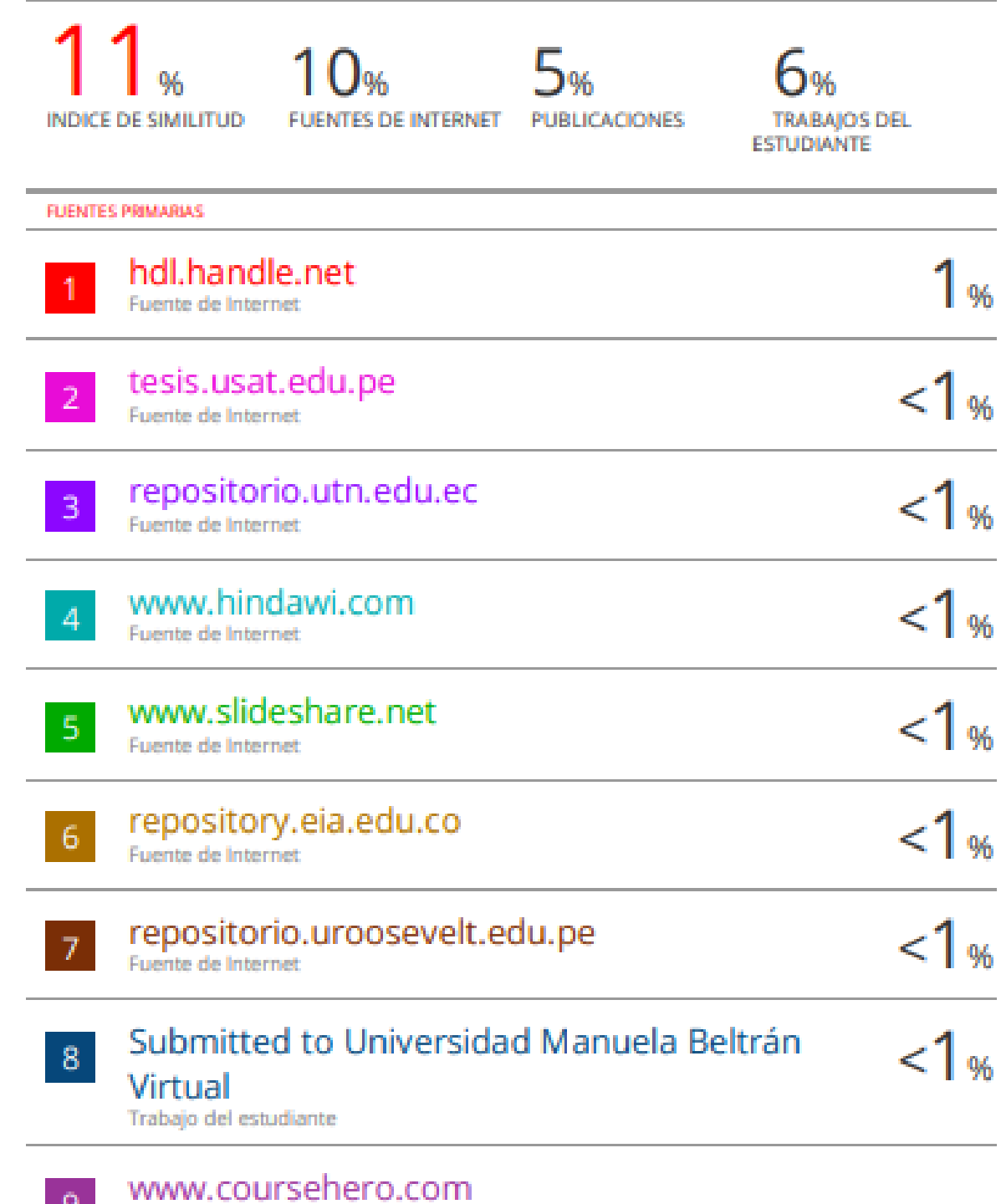

Fuente de Internet

-9 -

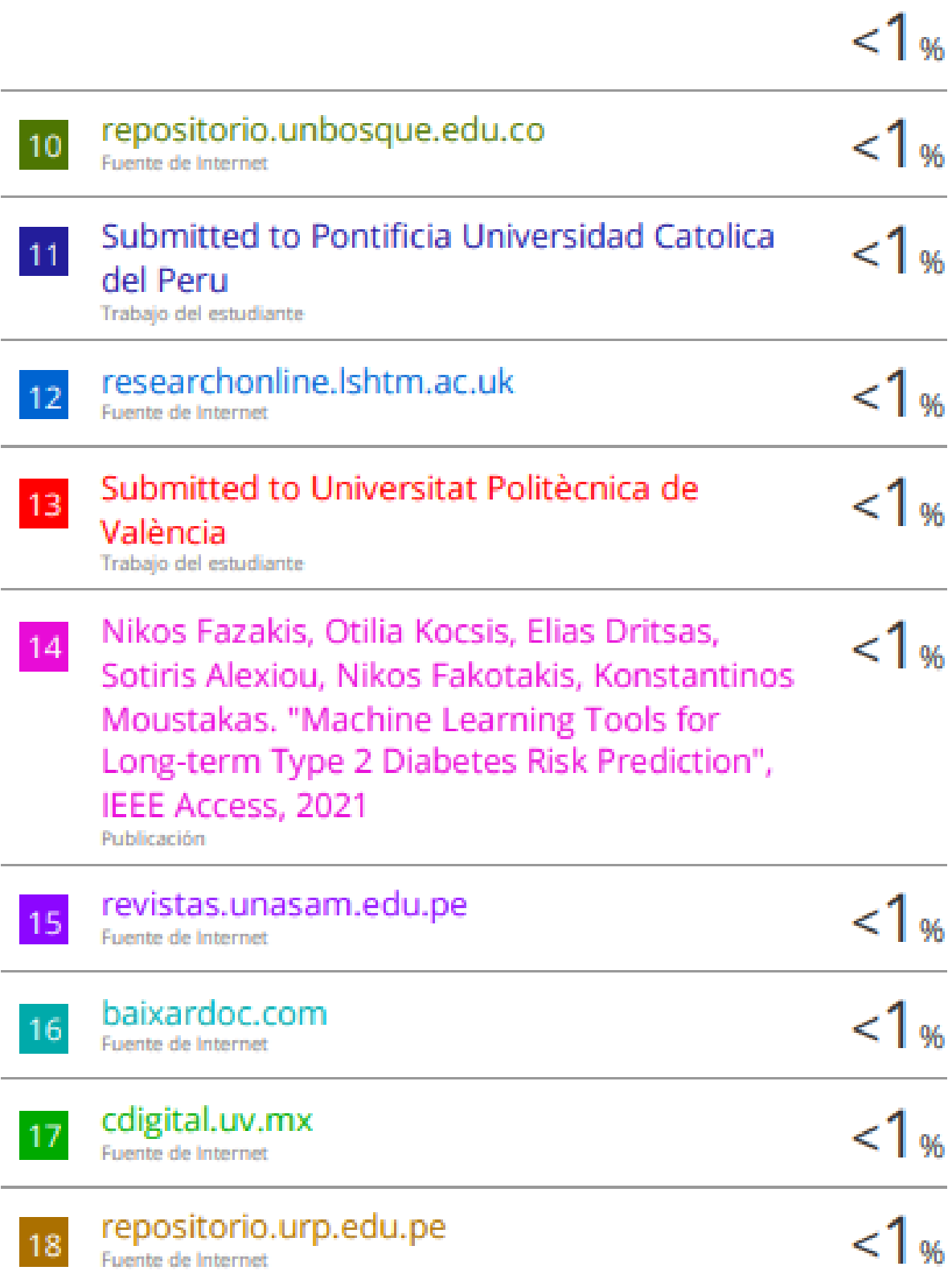

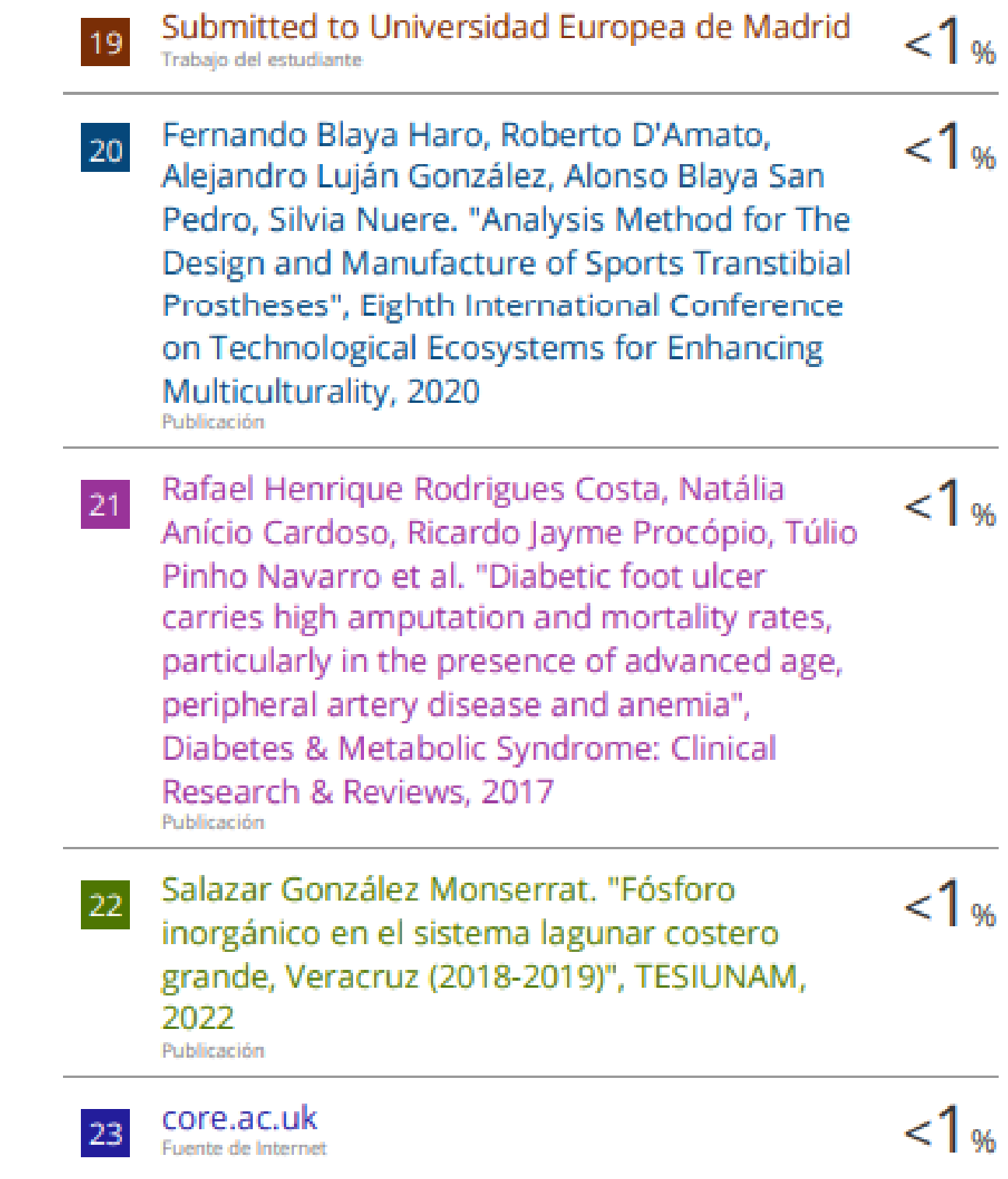

## $24$

Andrew K. LaPre, Ryan D. Wedge, Brian R. Umberger, Frank C. Sup. "Preliminary study of a robotic foot-ankle prosthesis with active alignment", 2017 International Conference on Rehabilitation Robotics (ICORR), 2017 Publicación

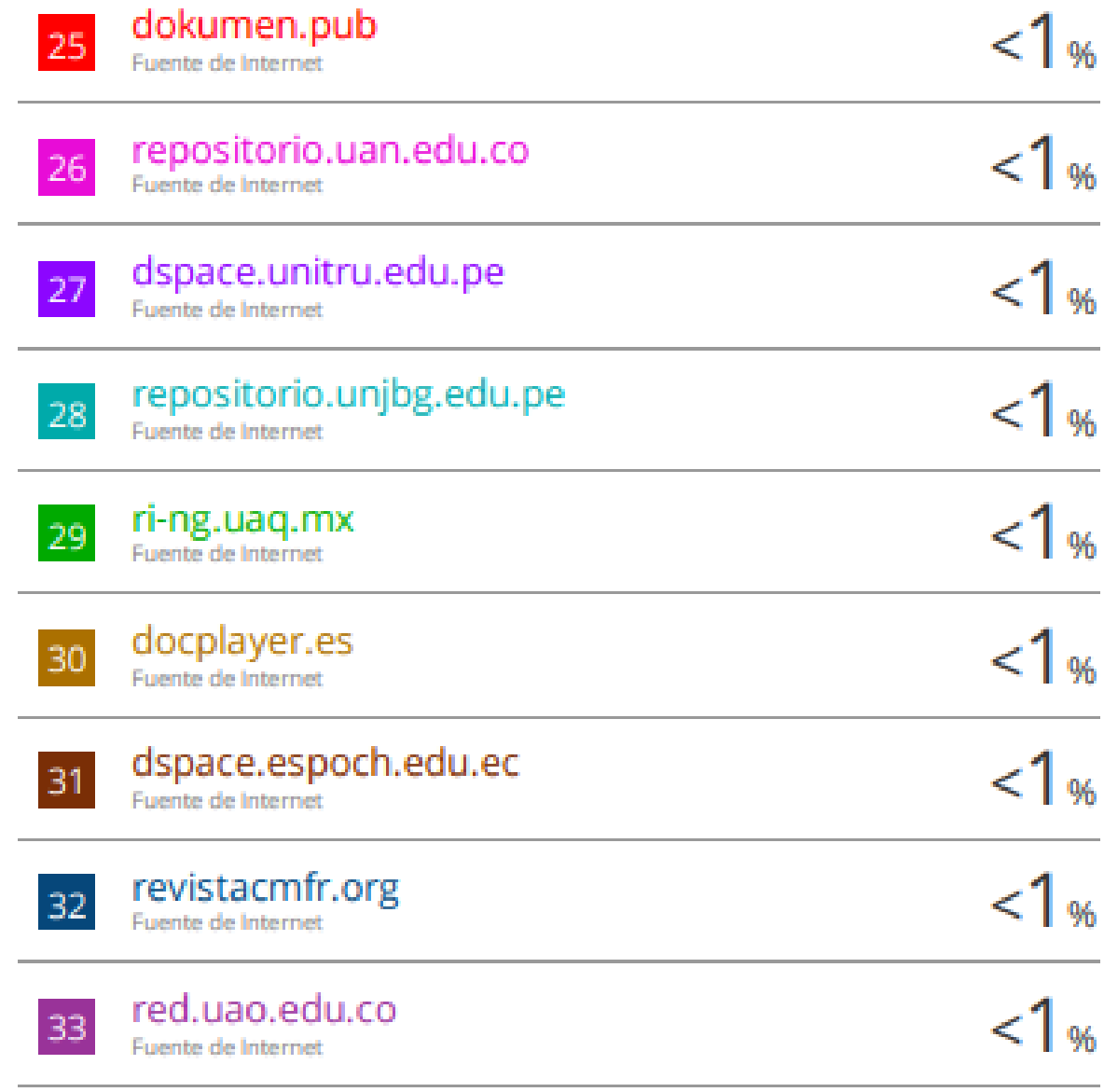

 $< 1<sub>%</sub>$ 

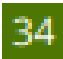

www.cyberlegs.eu

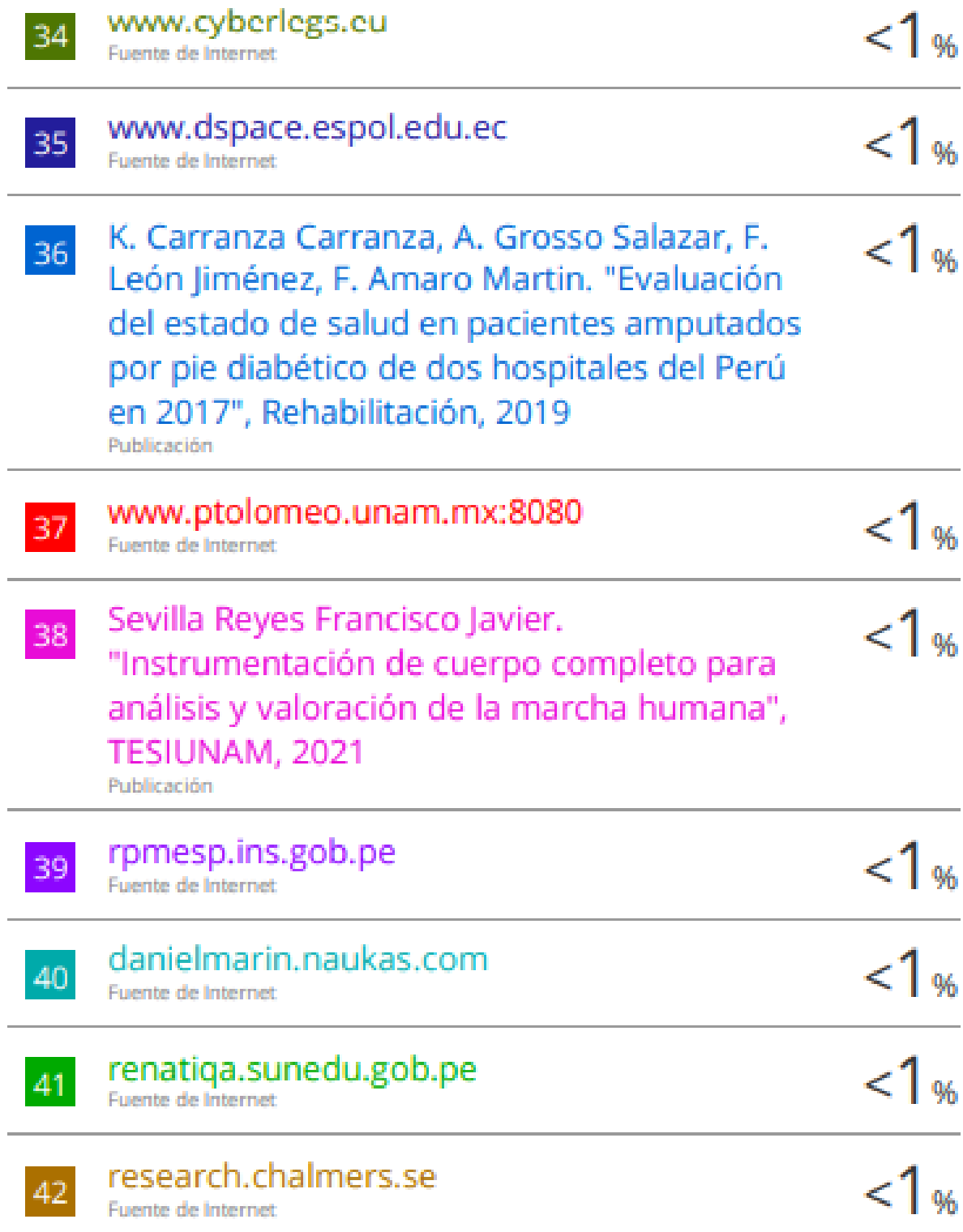

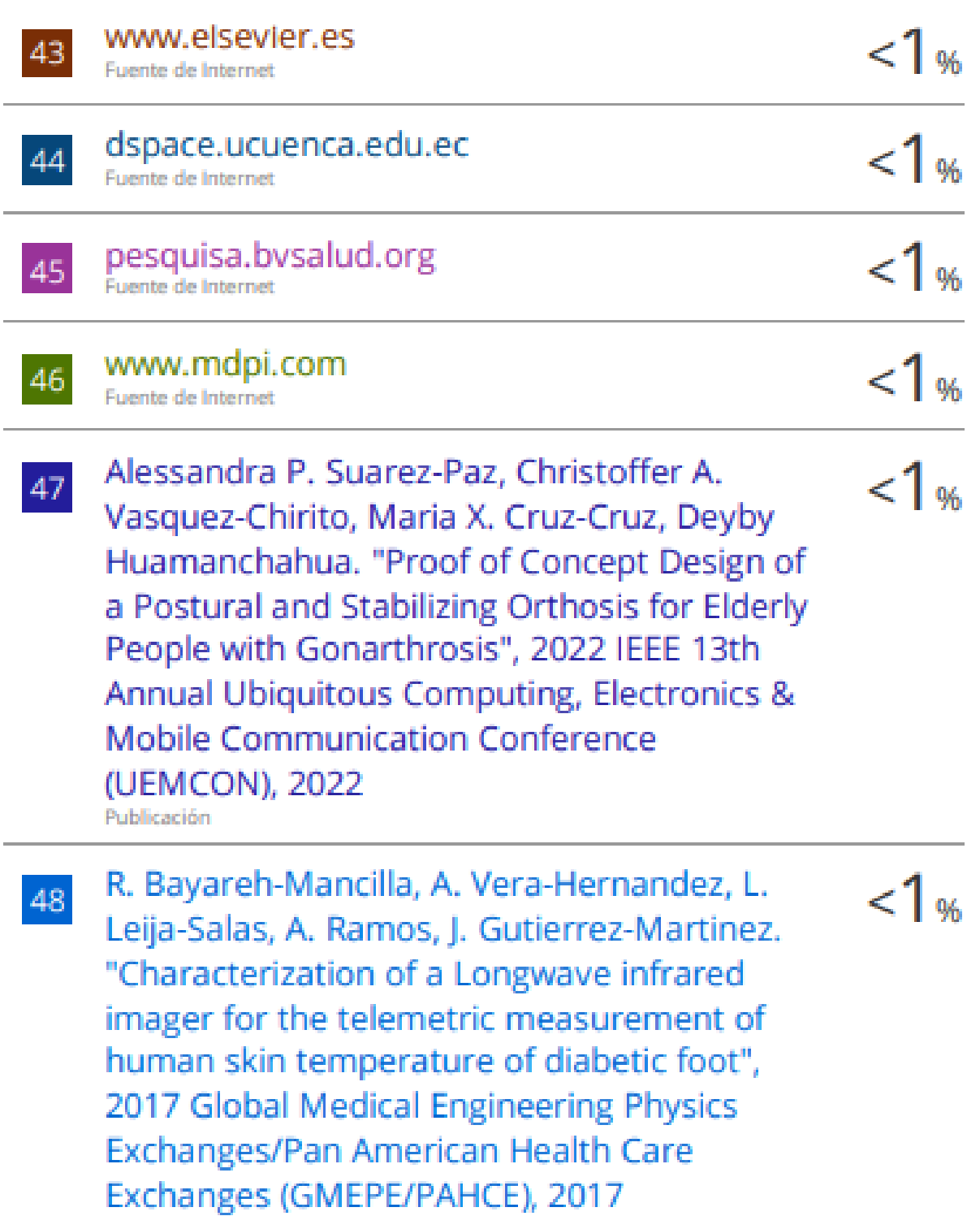

Publicación

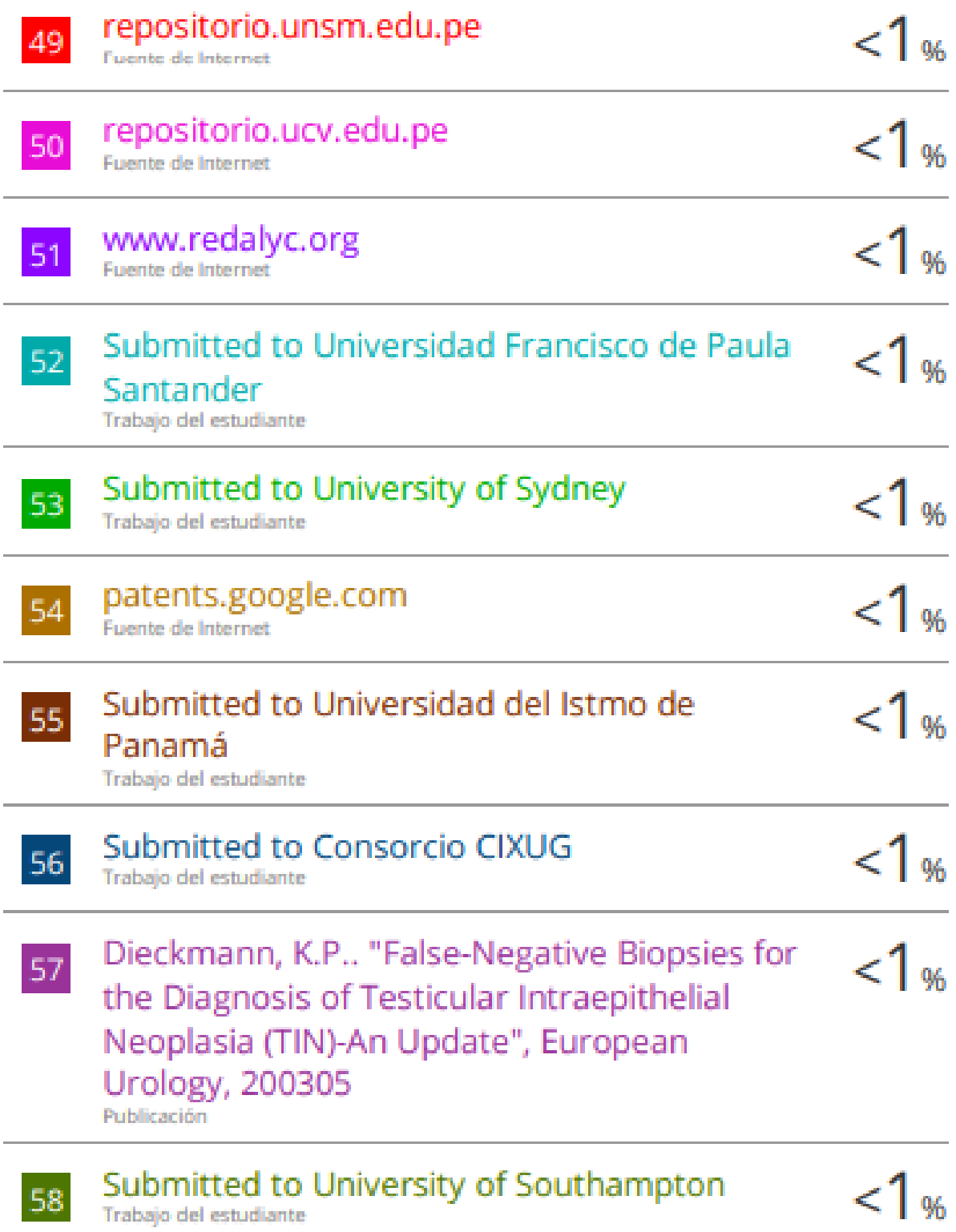

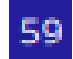

alinin.org

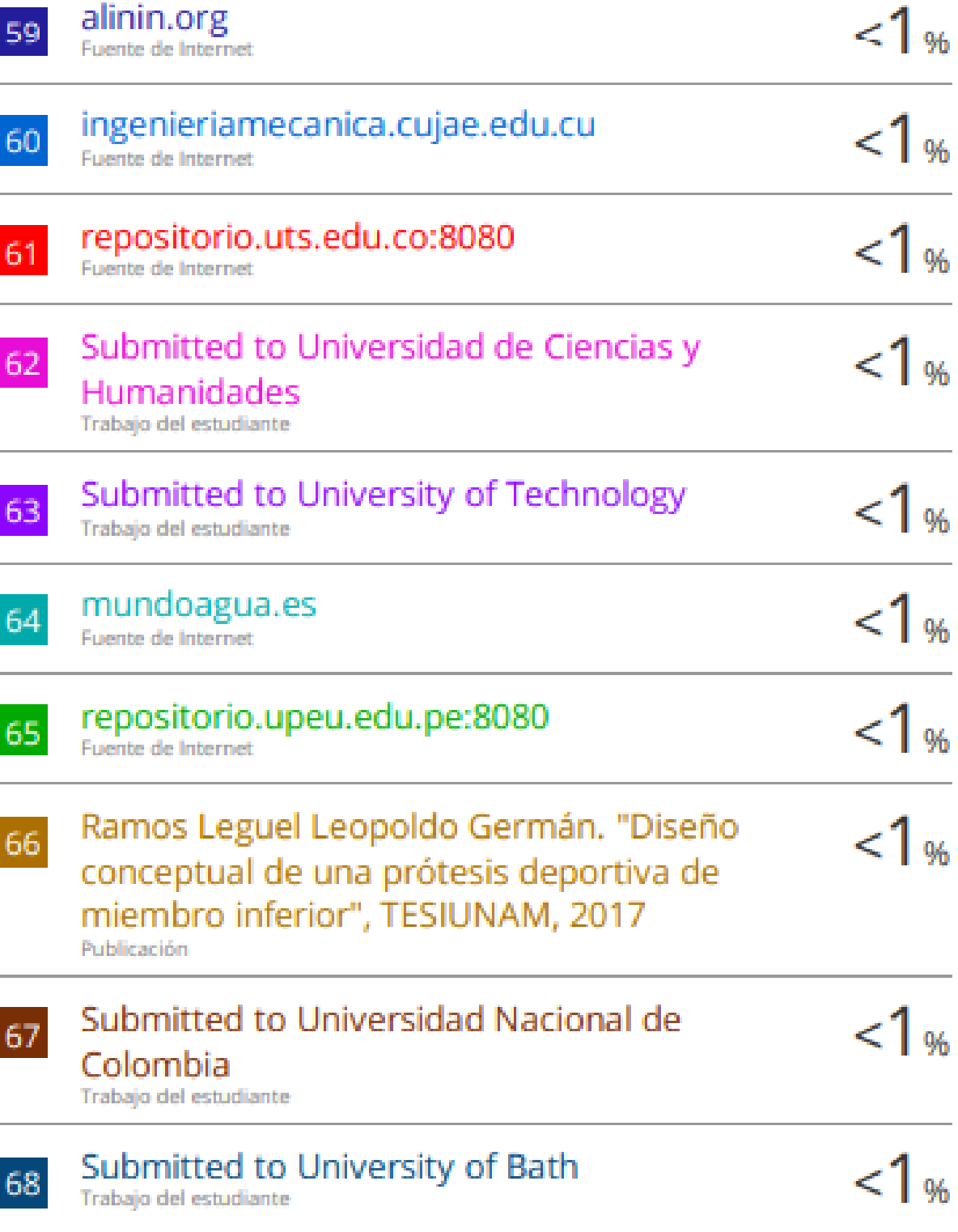

repository.uaeh.edu.mx

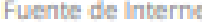

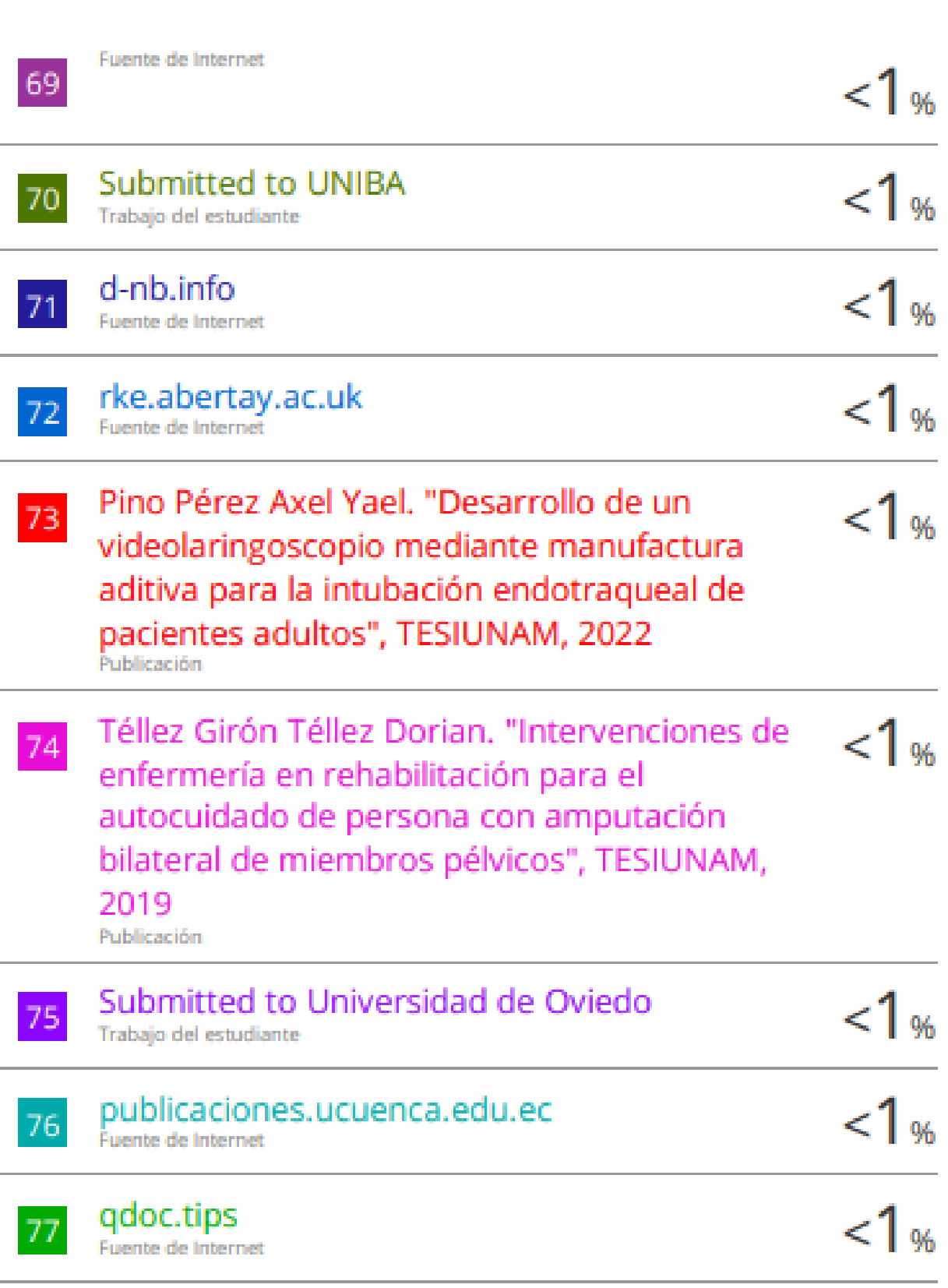

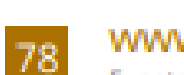

**WWW.minedu.gob.bo**<br>Fuente de Internet

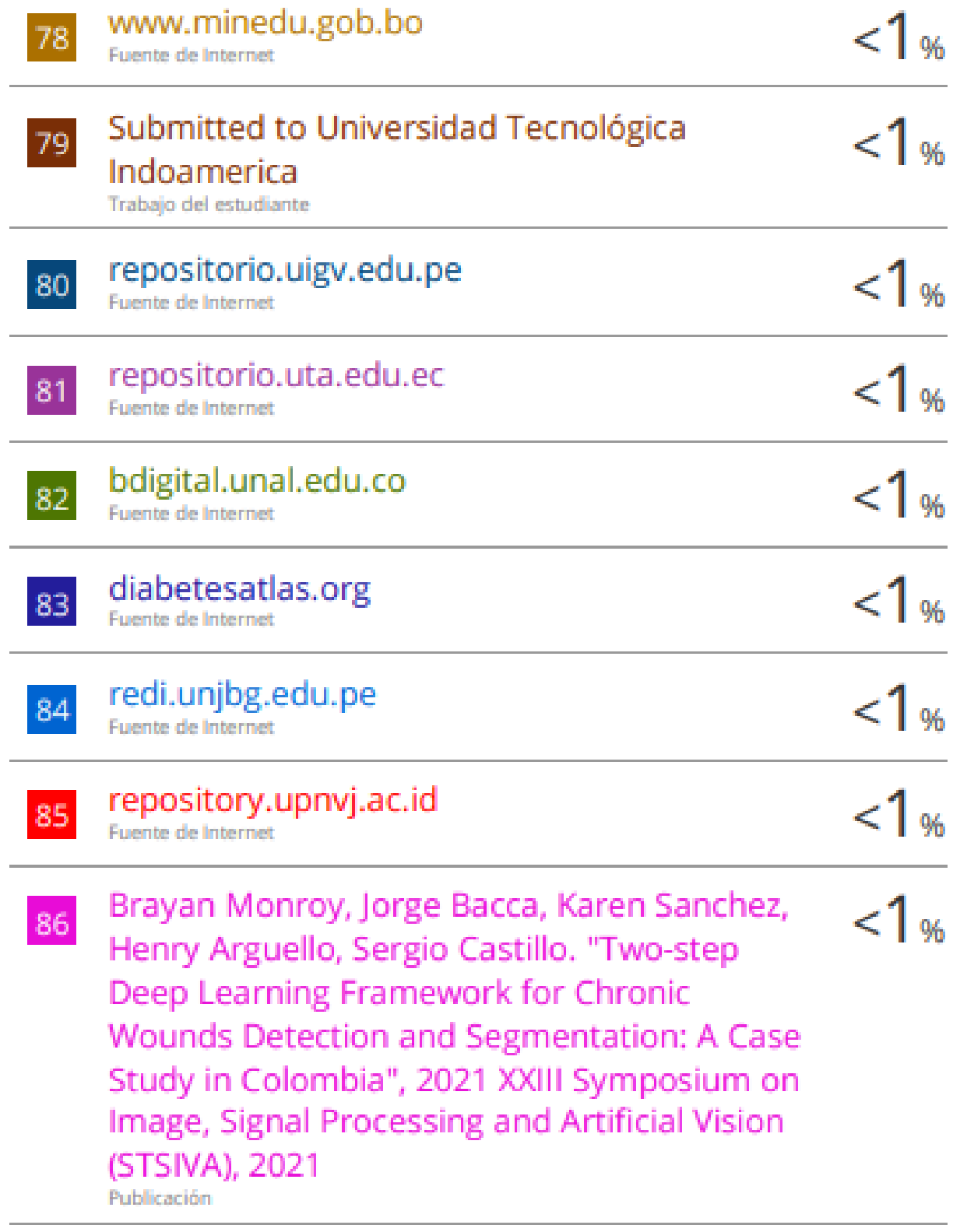

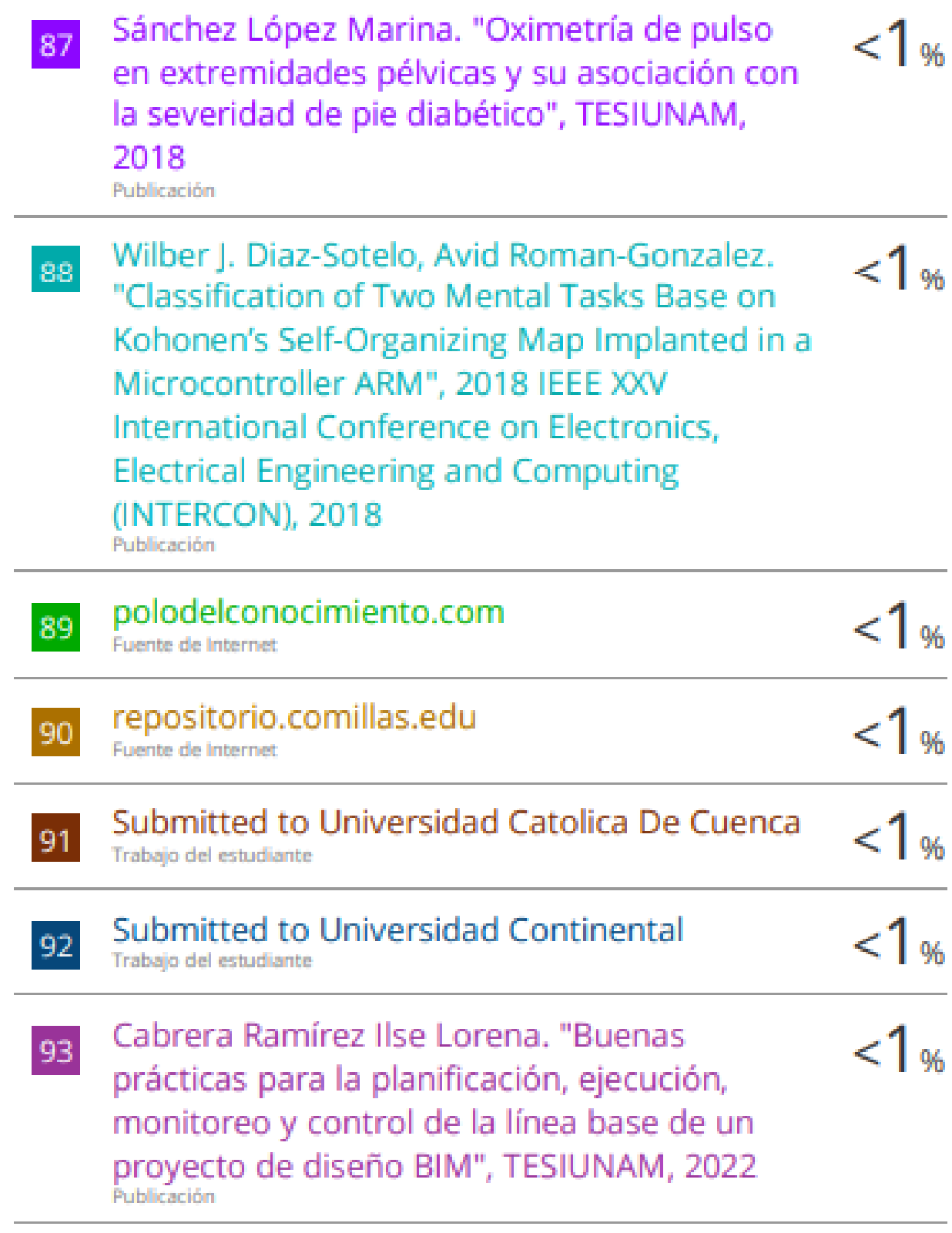

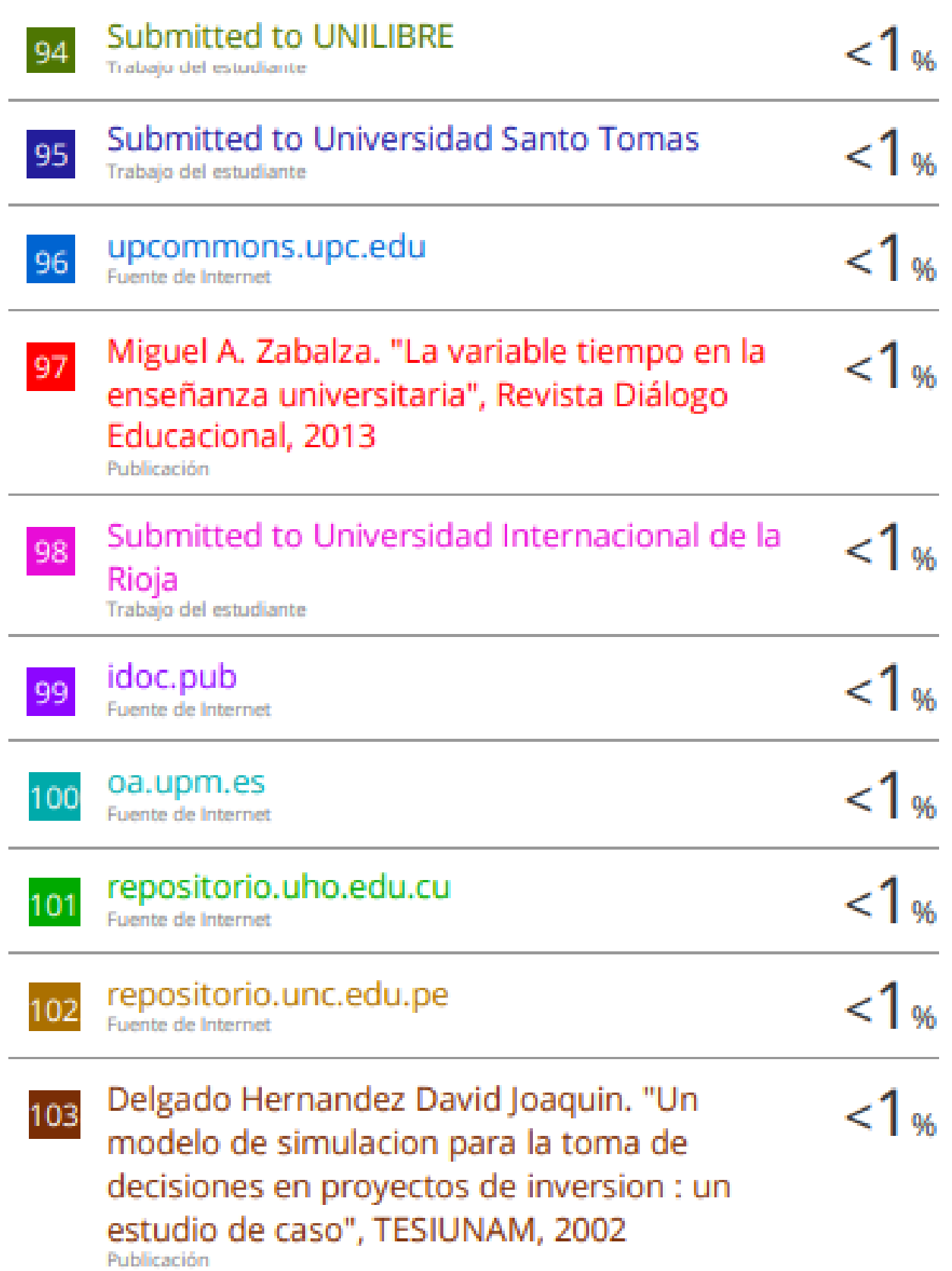

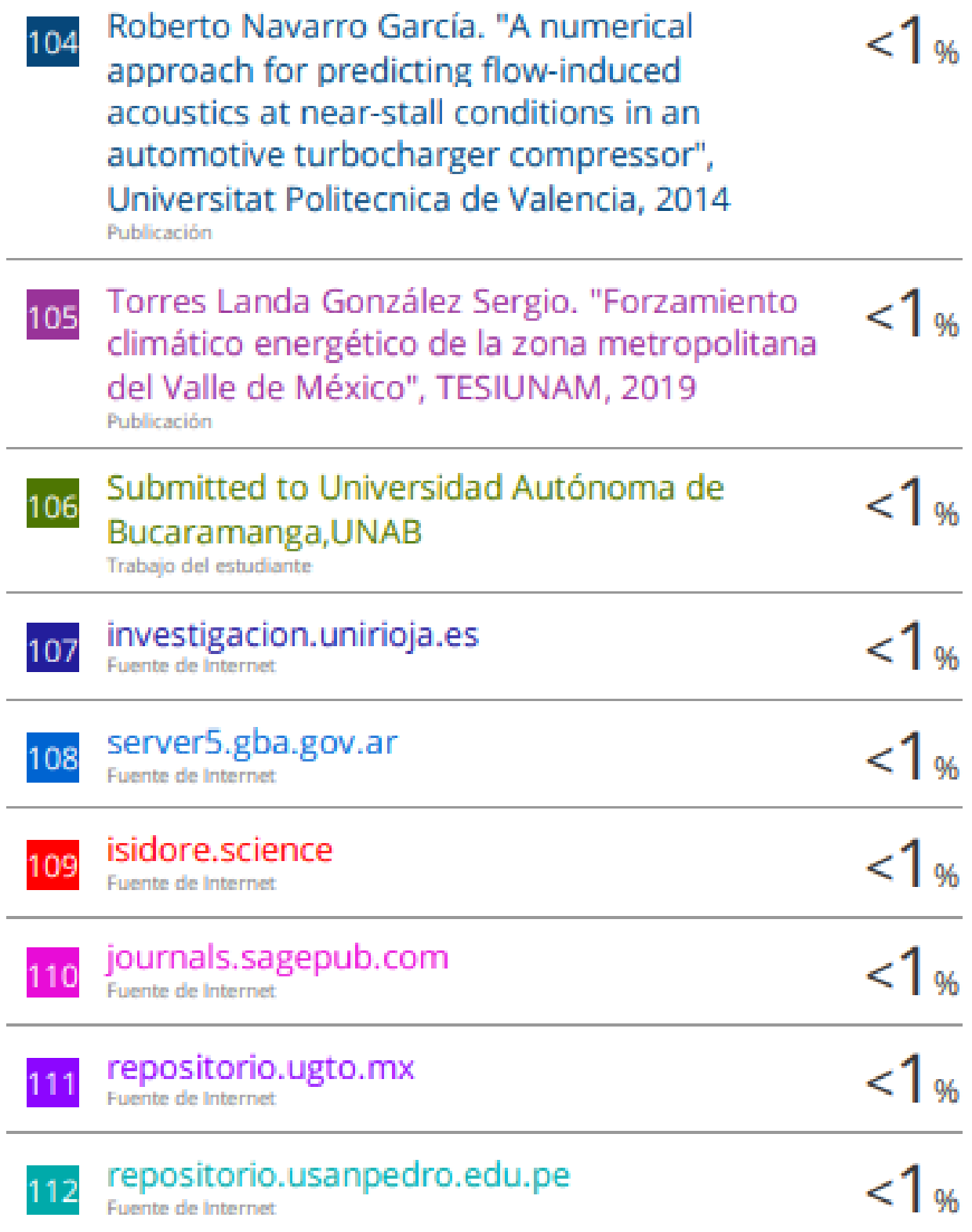

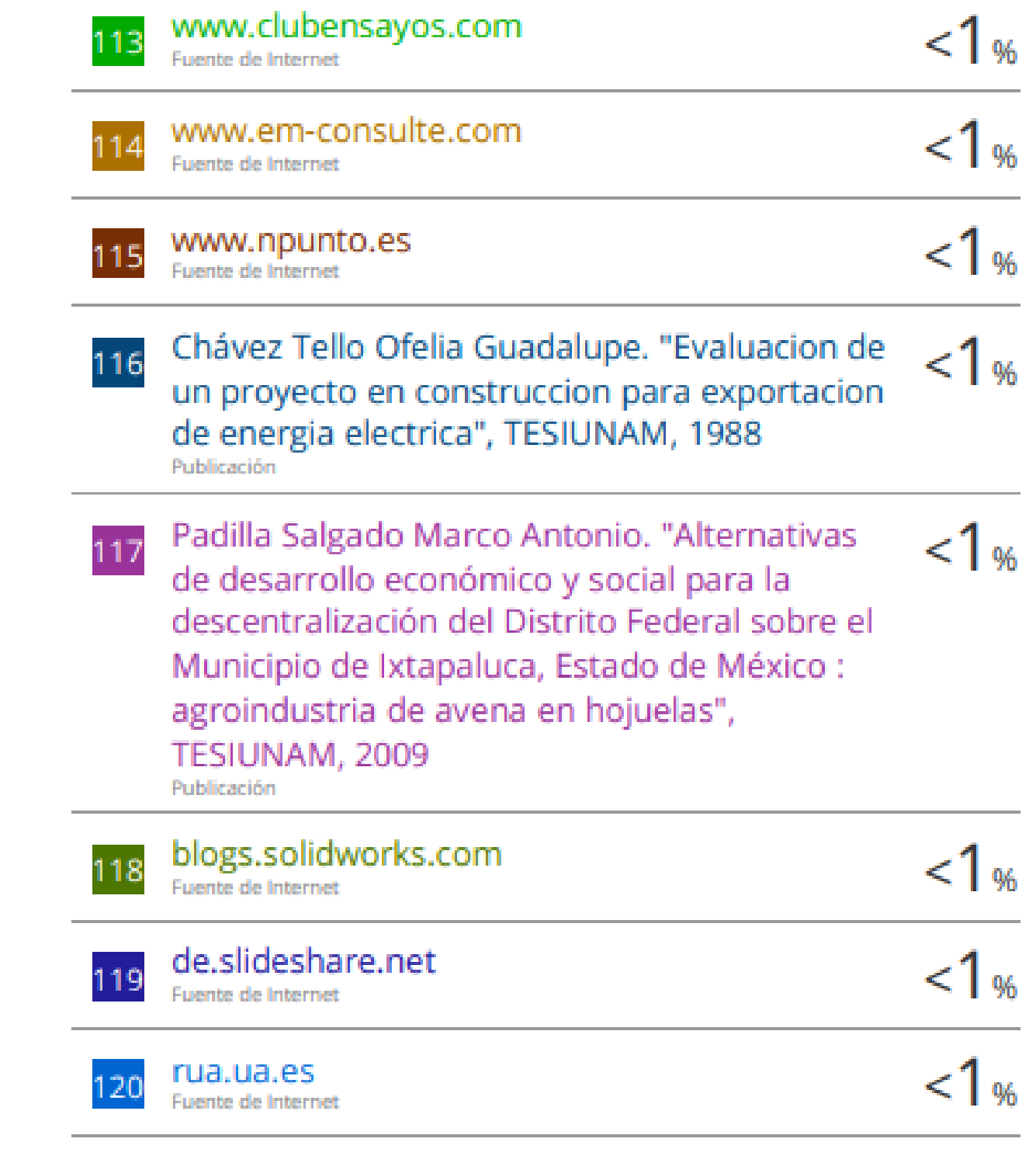

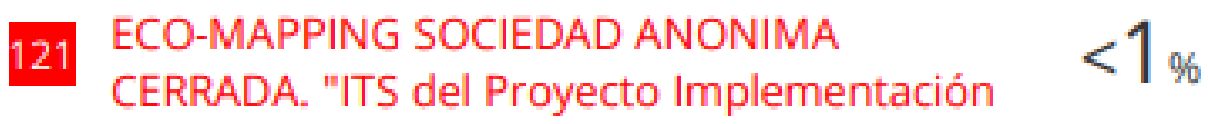

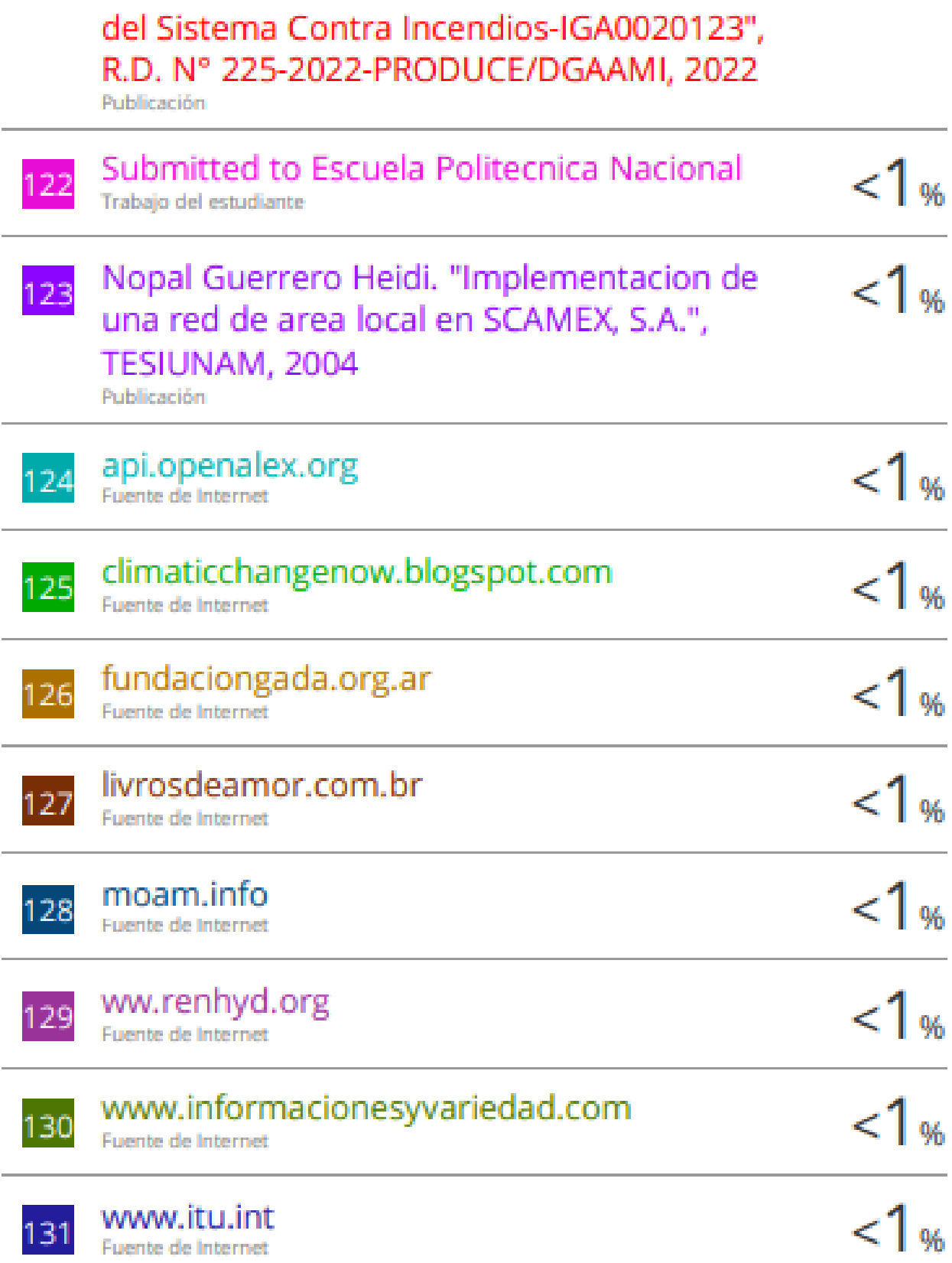

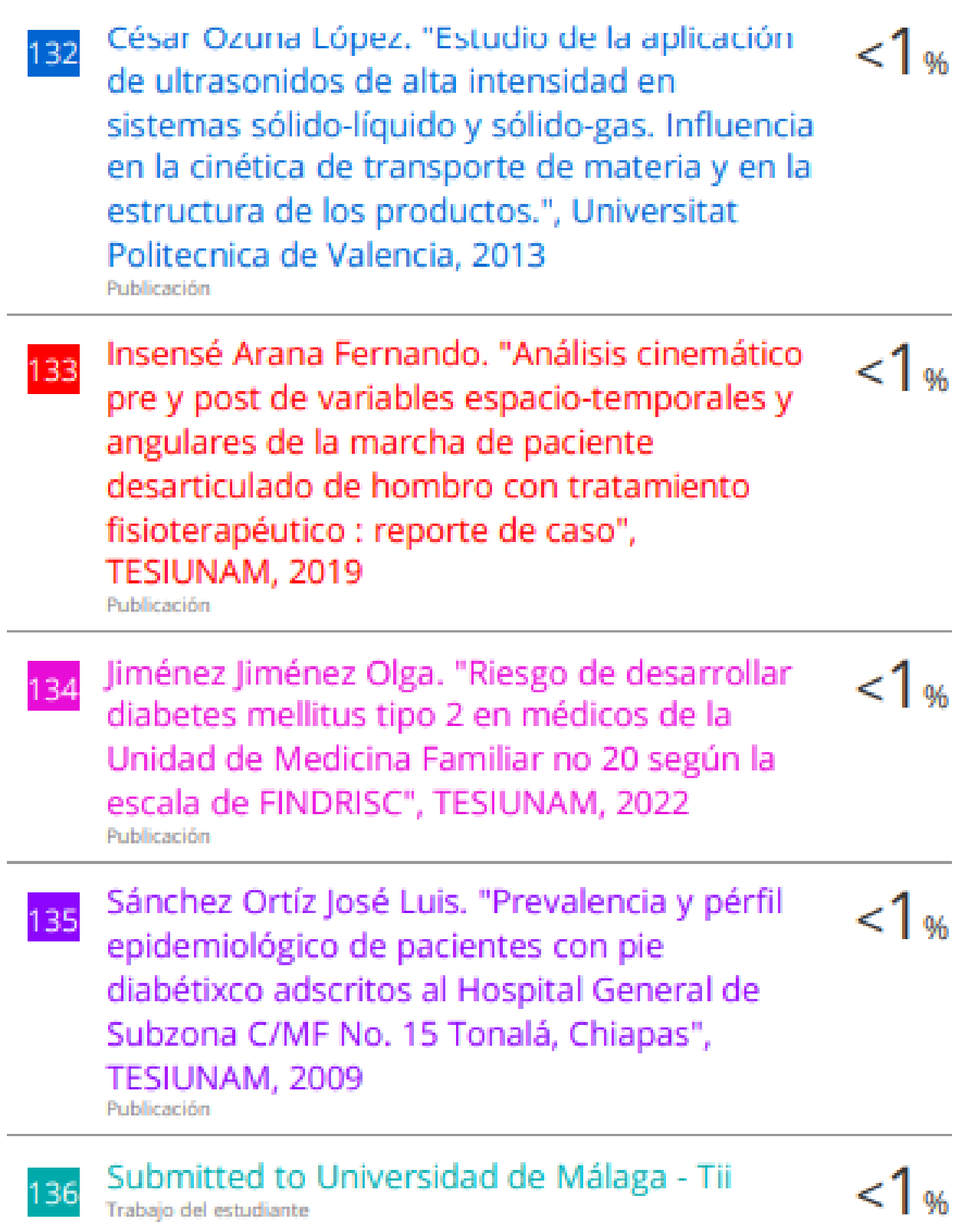

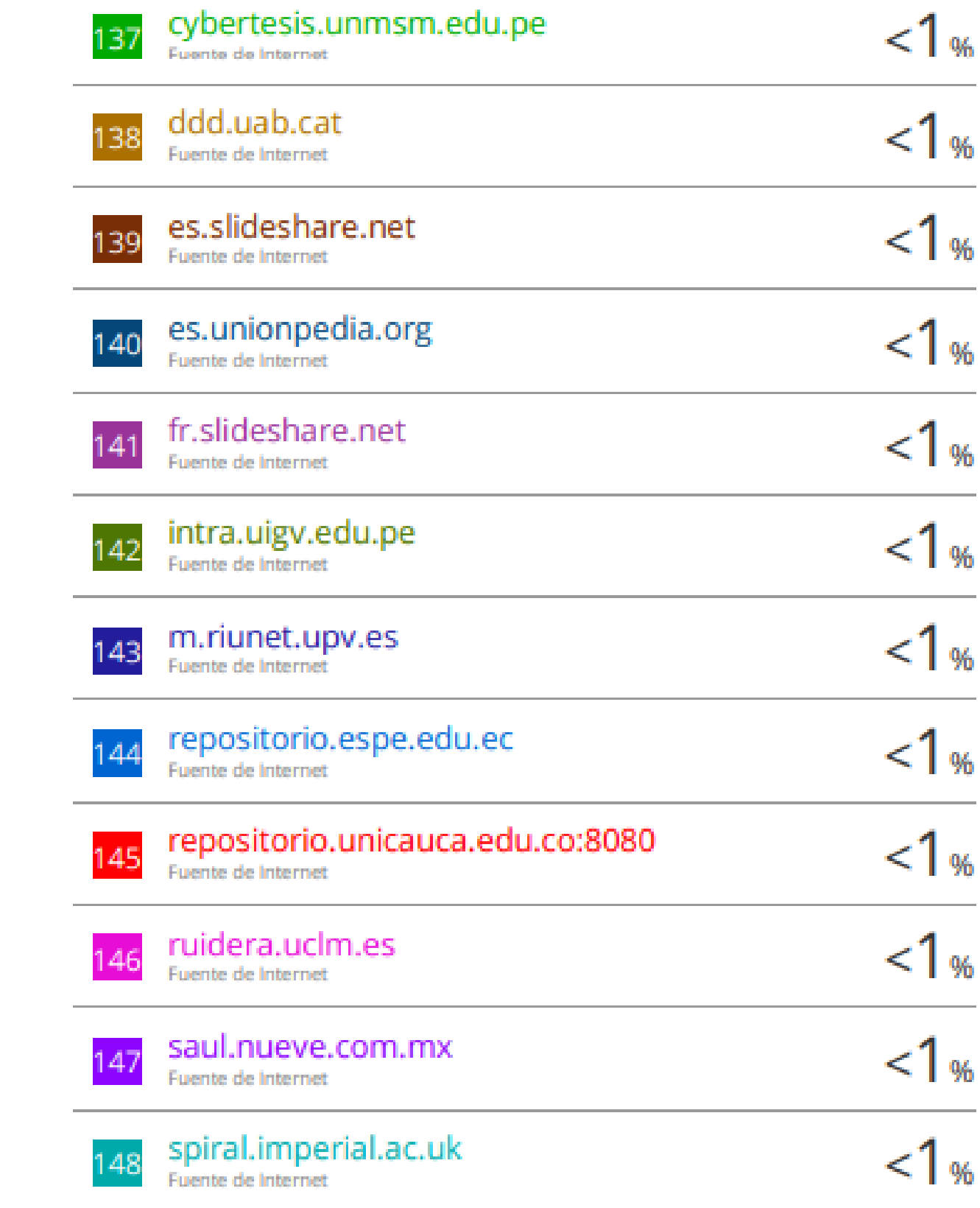

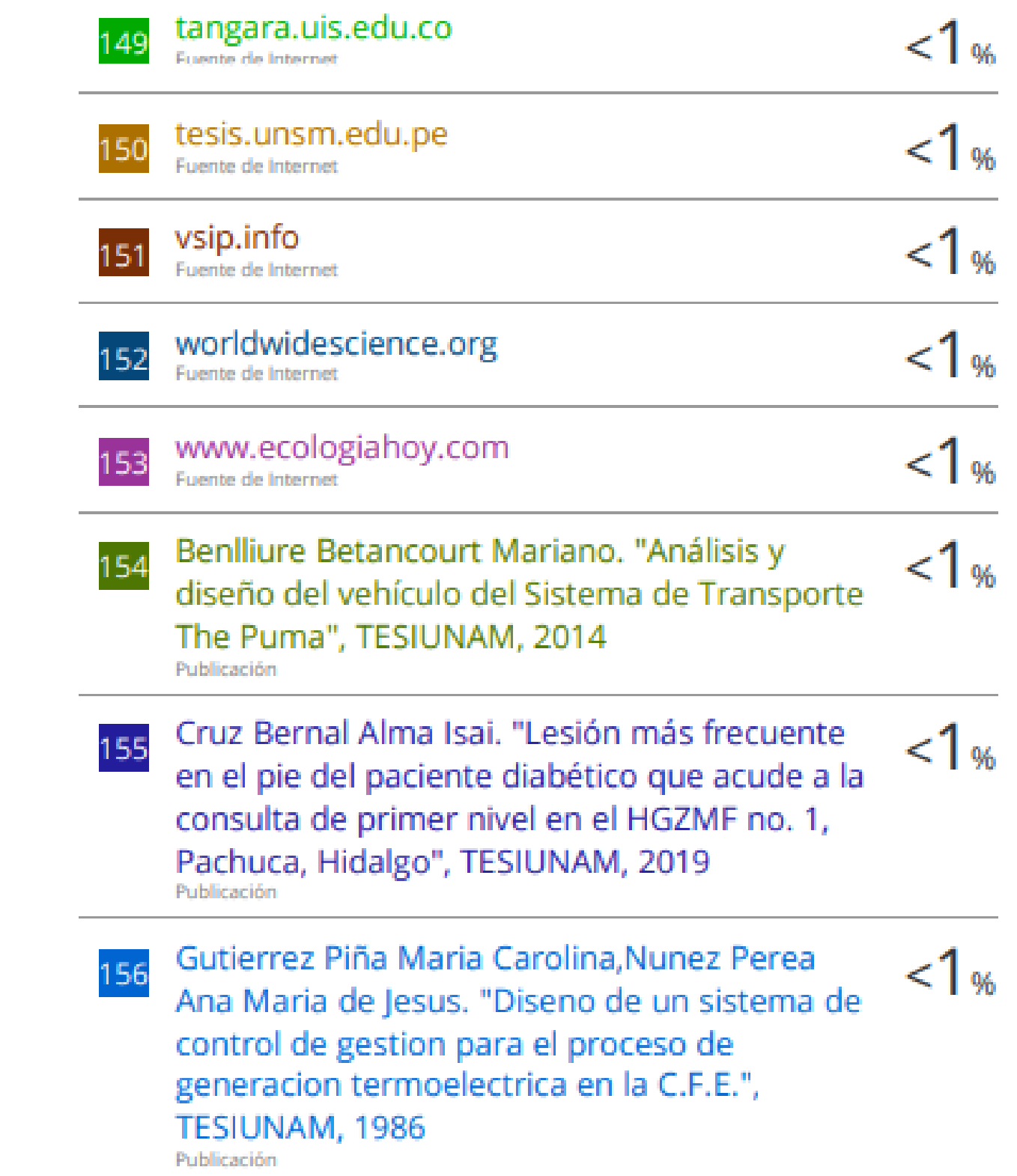

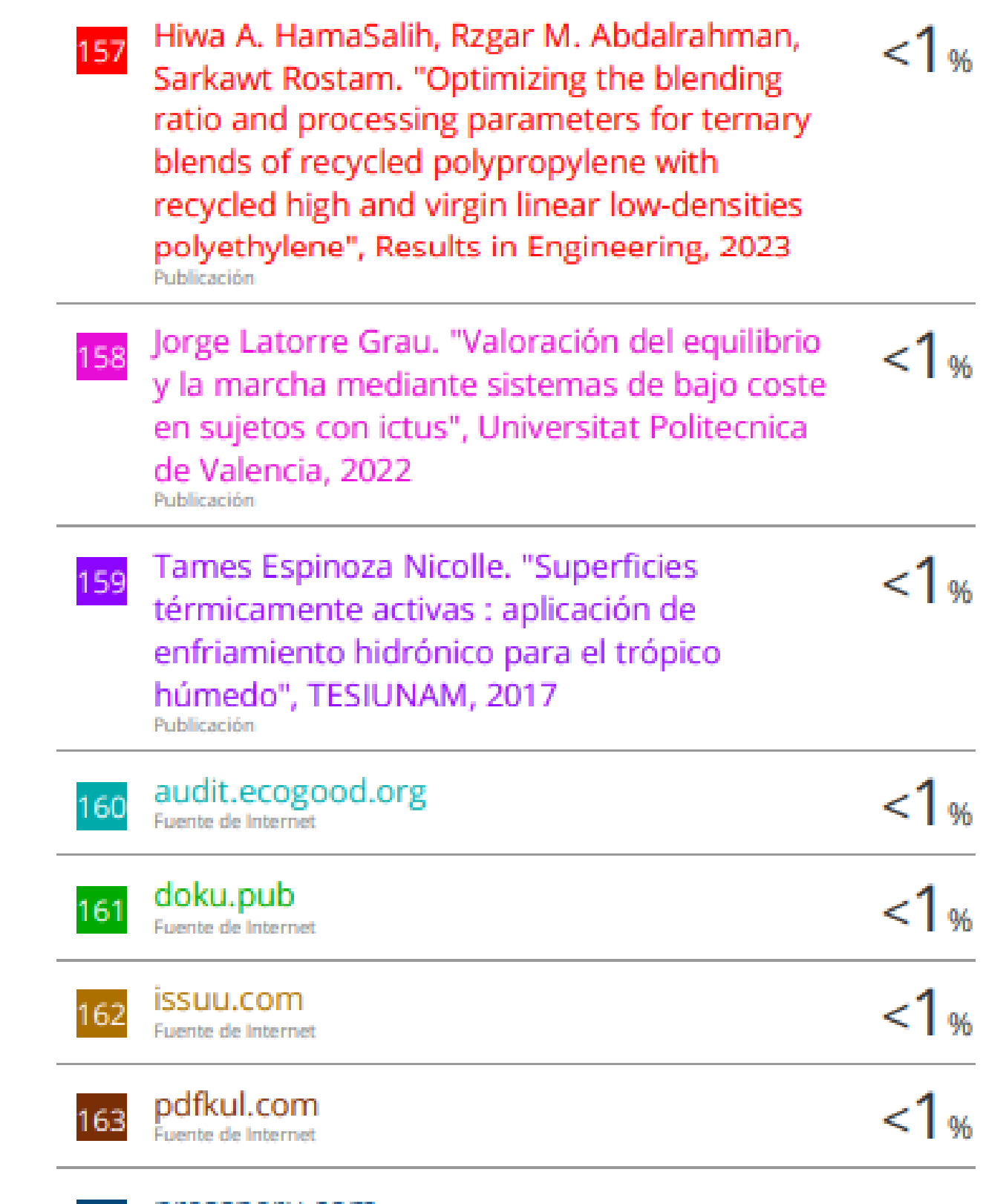

164 pressperu.com

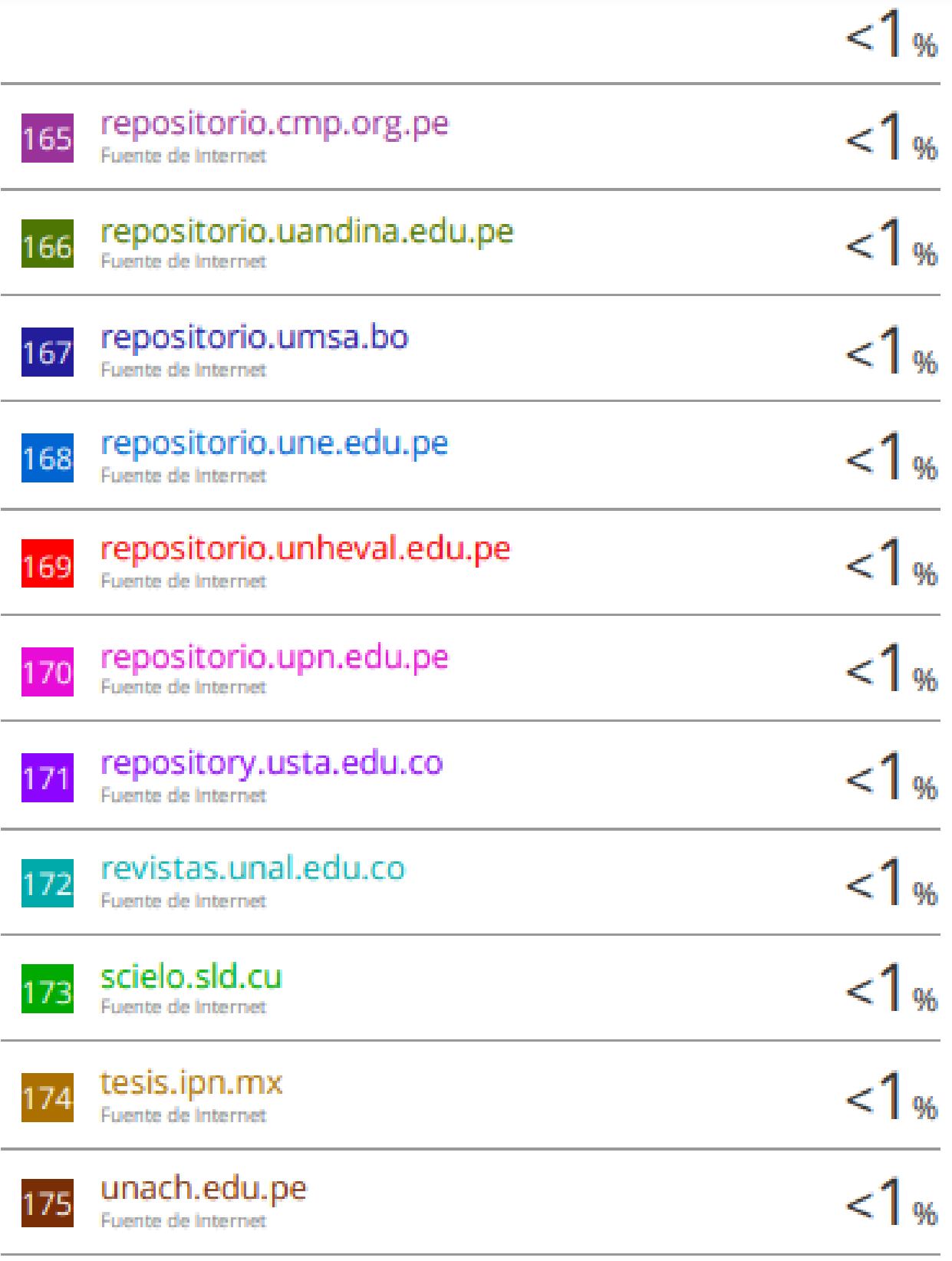

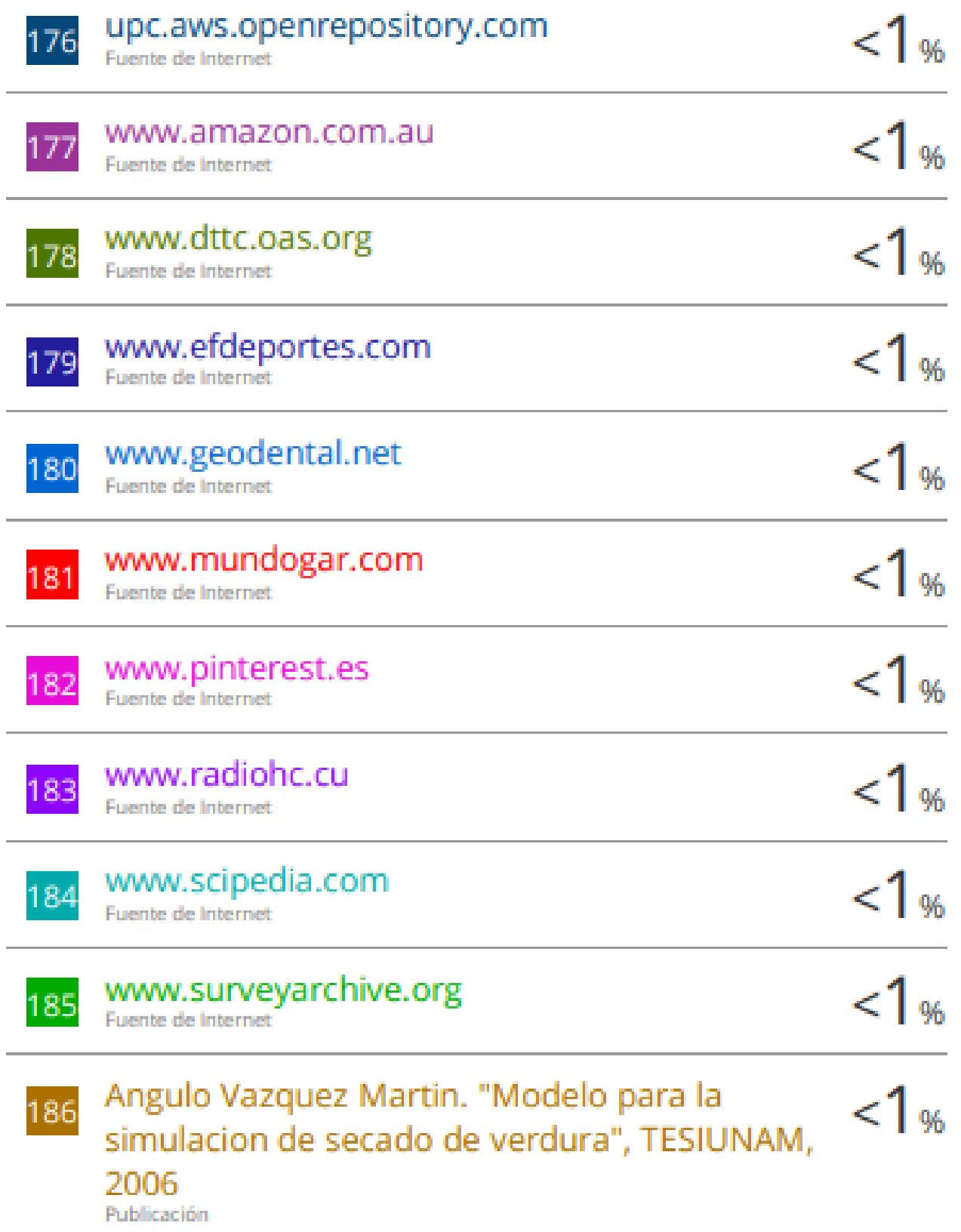

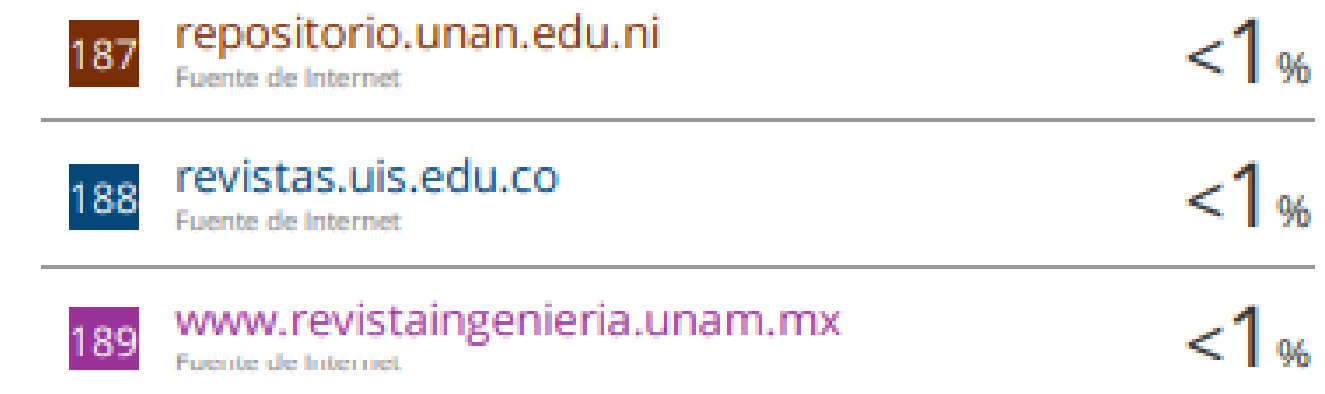

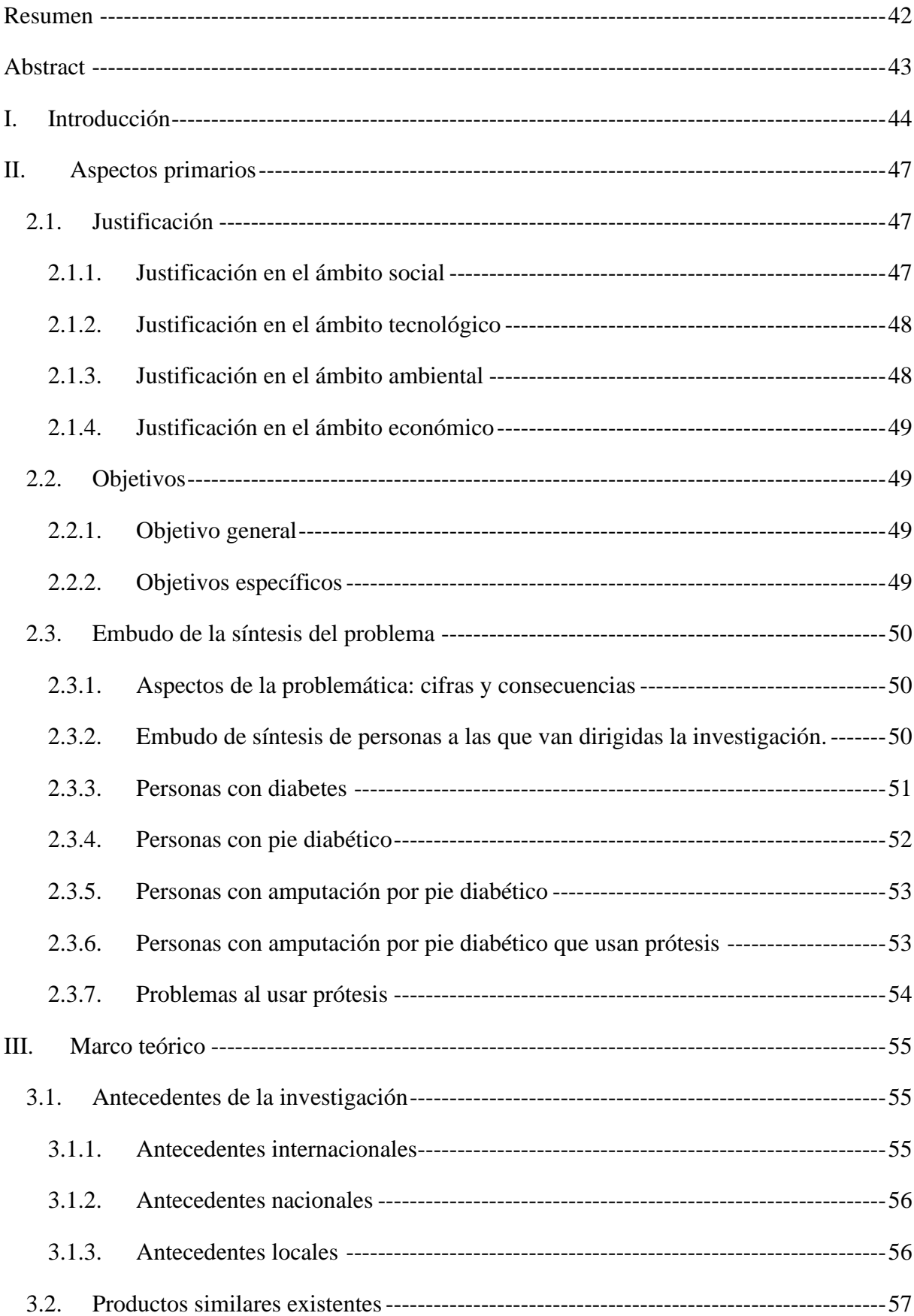

## **Índice**

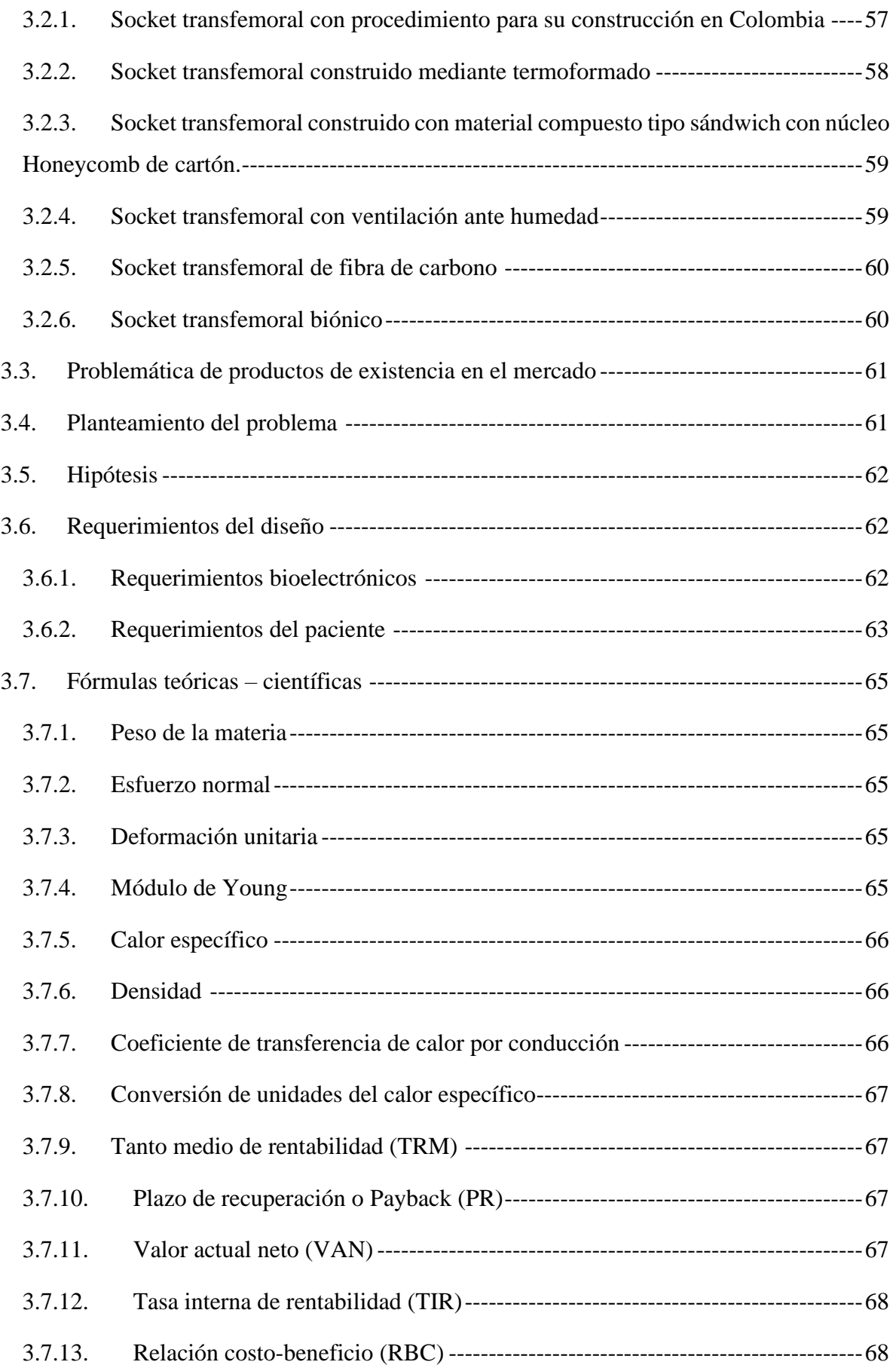

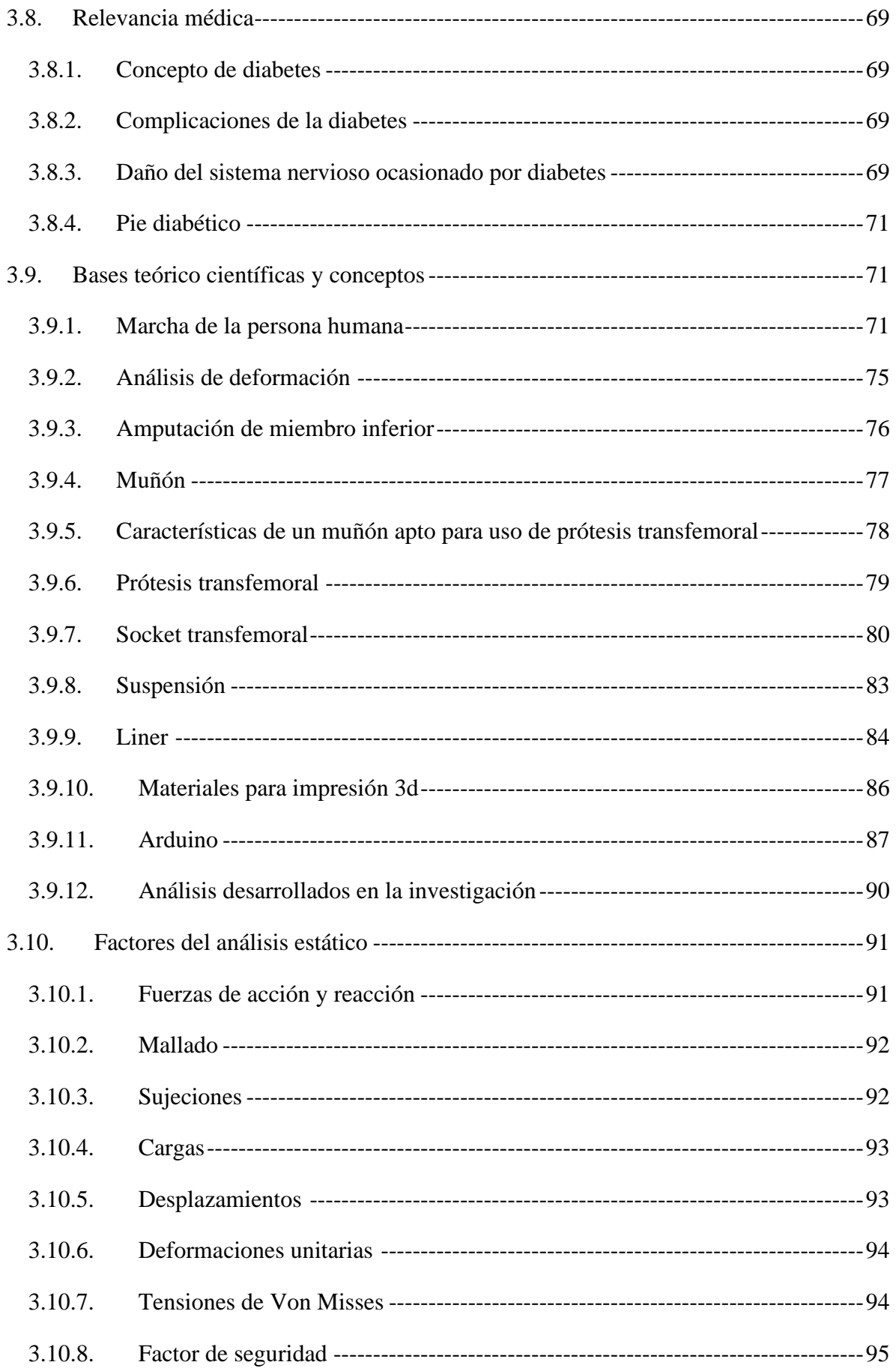

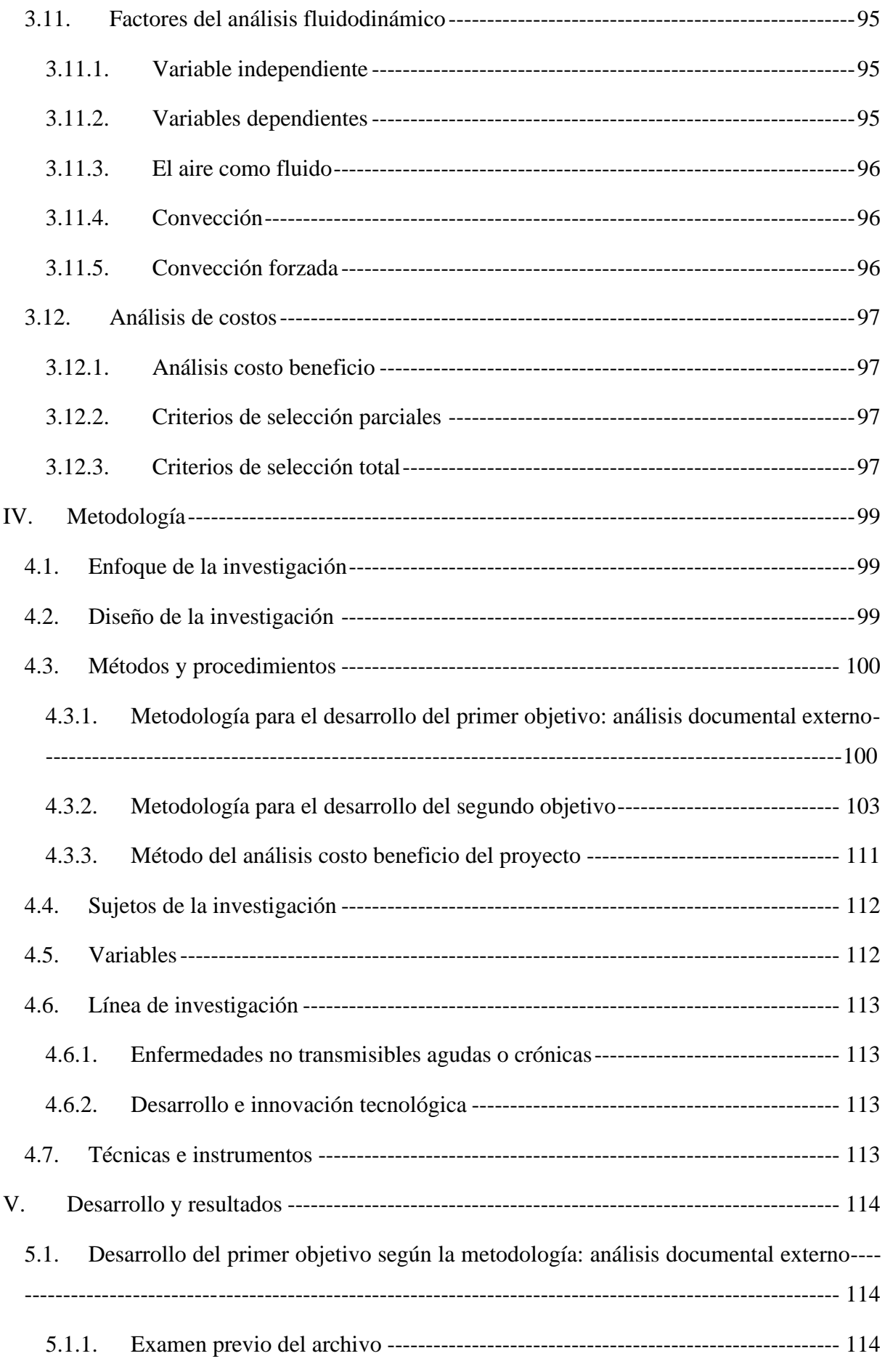

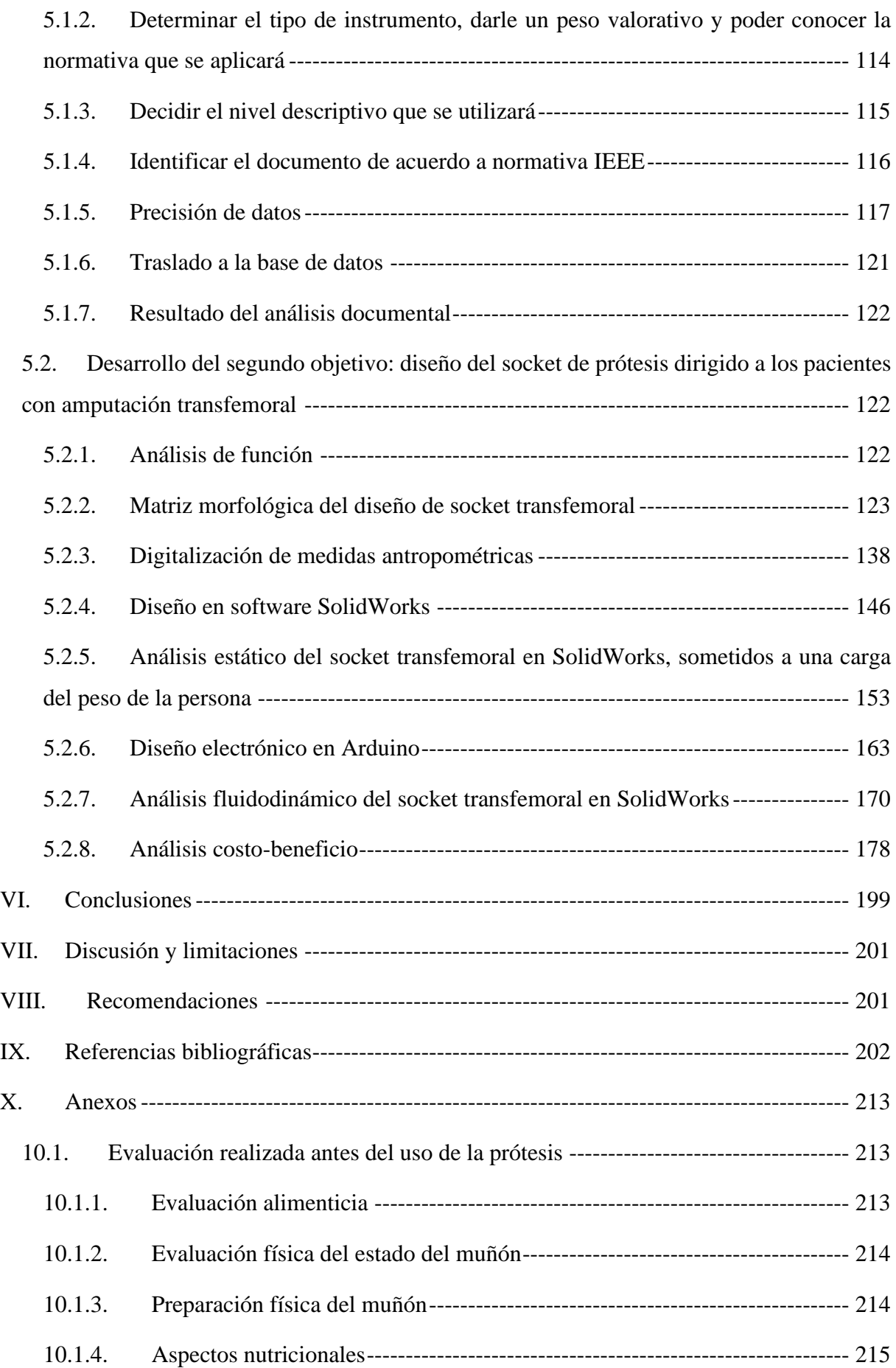

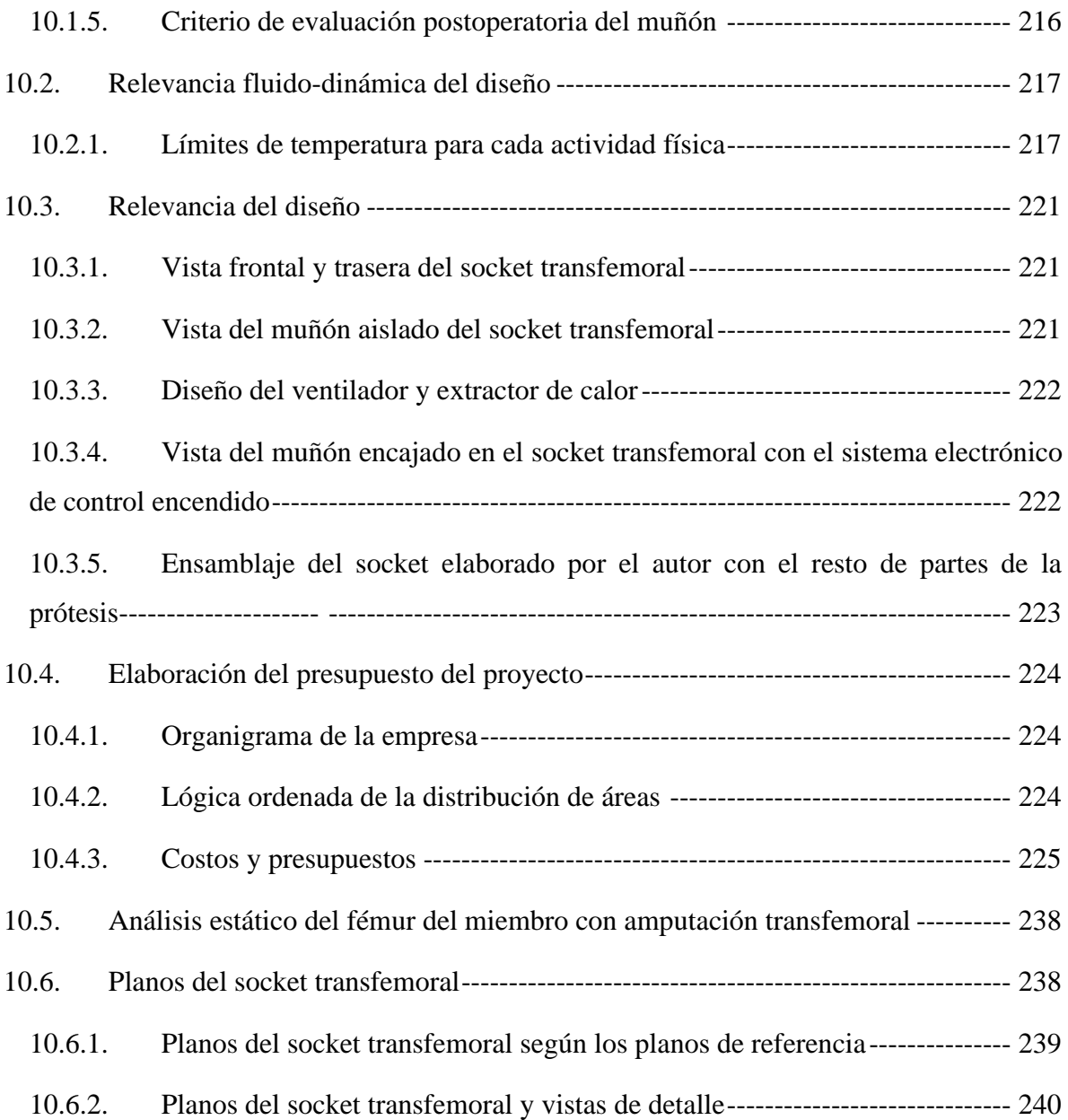

### **Lista de ilustraciones**

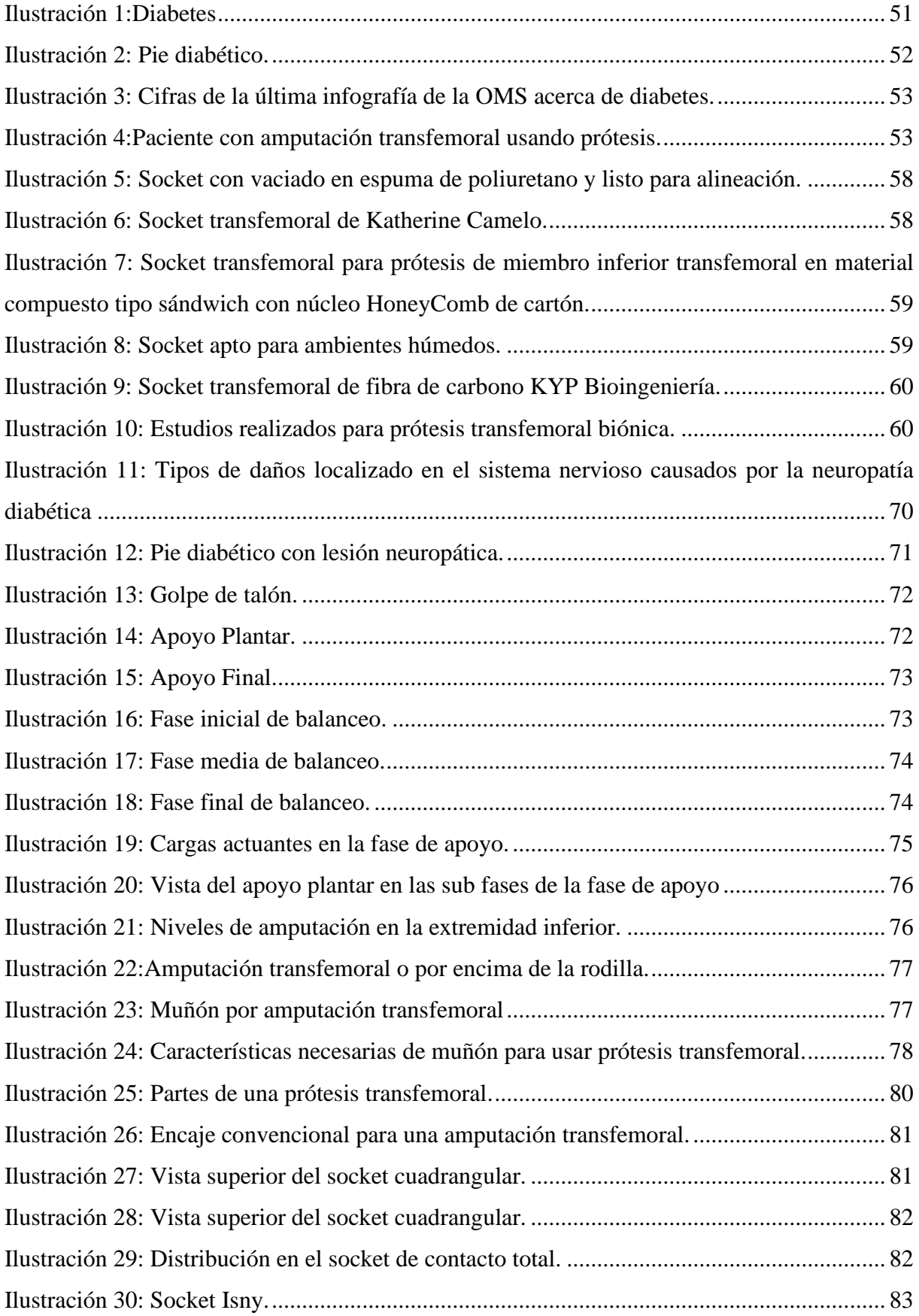

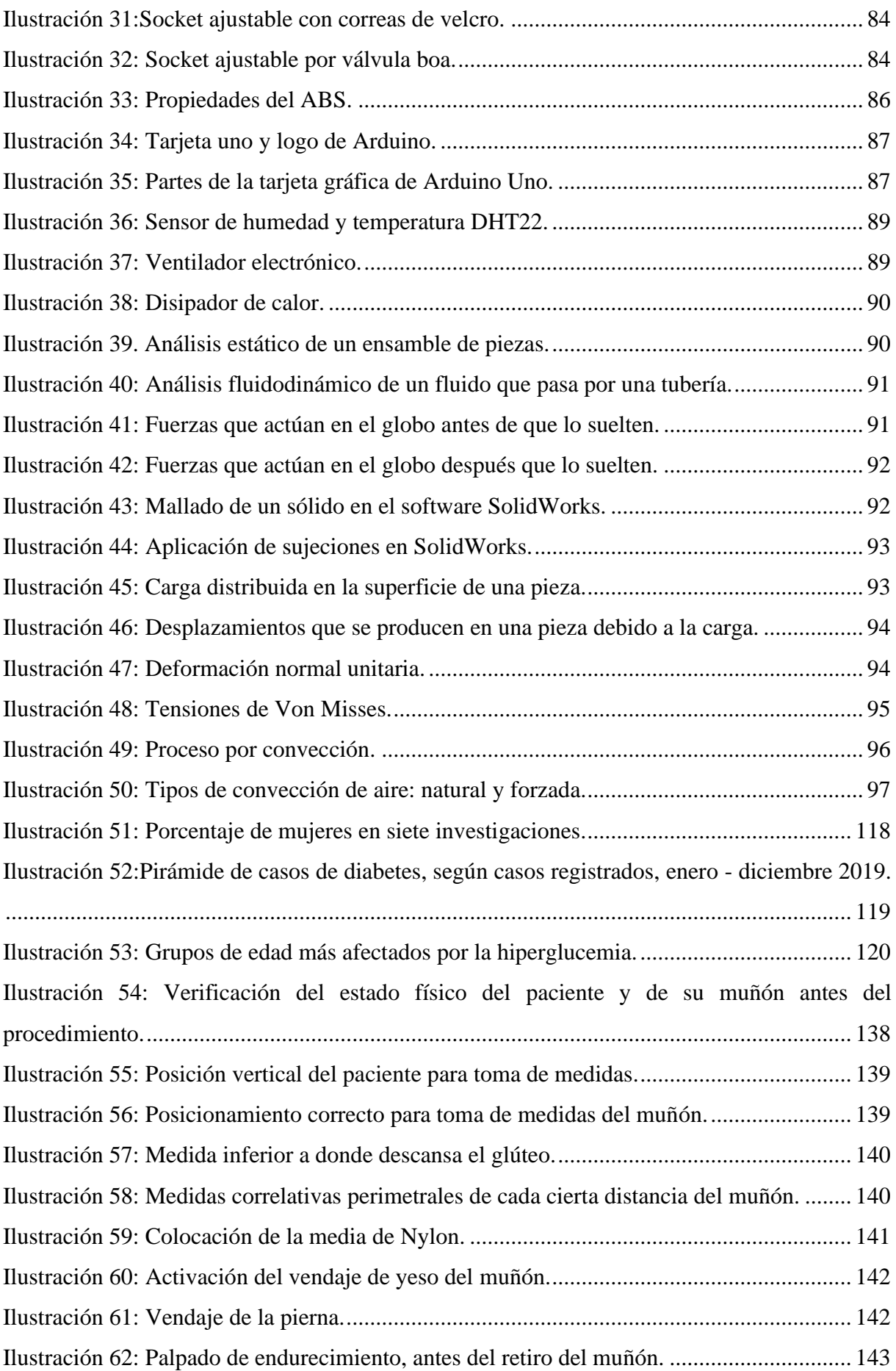

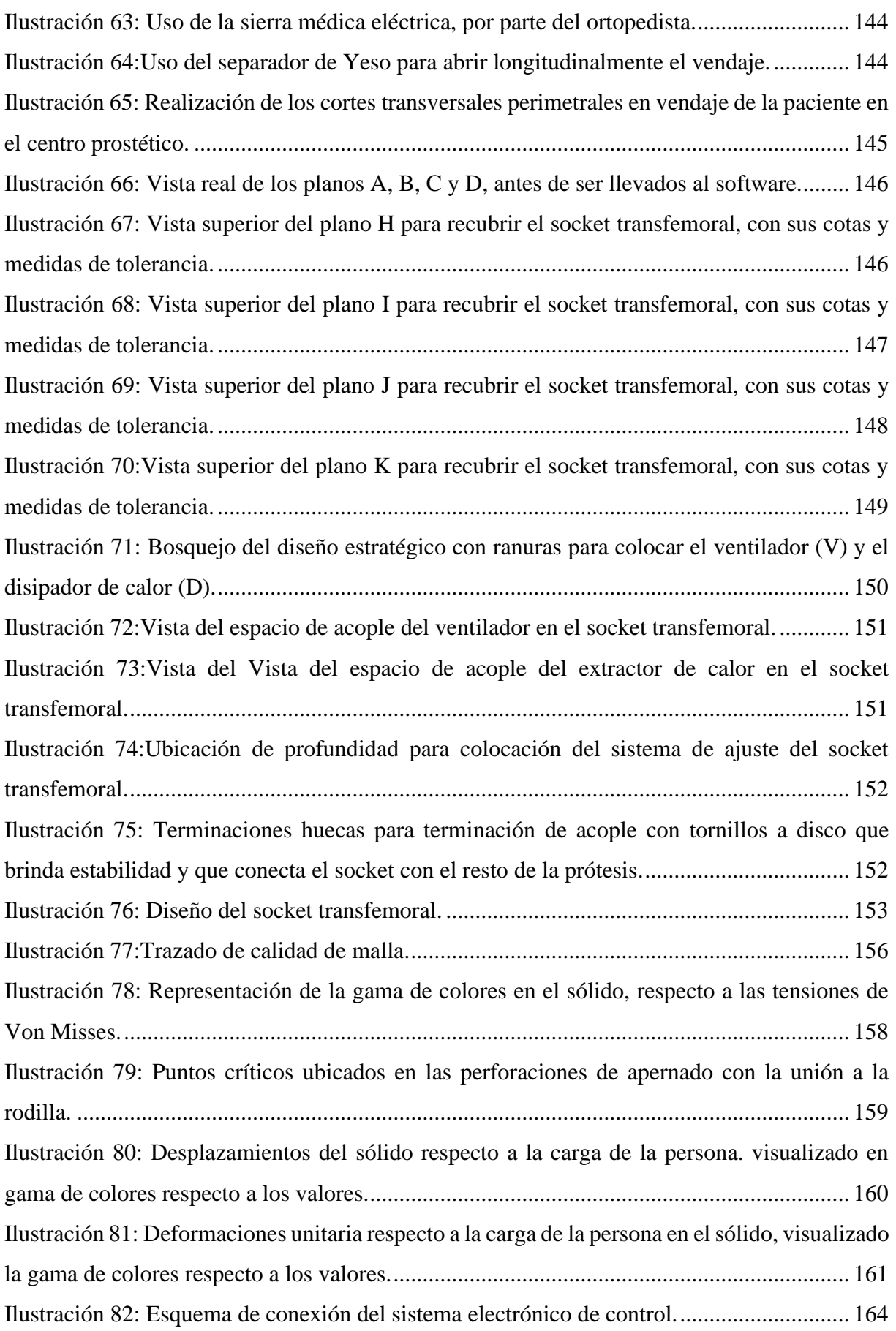

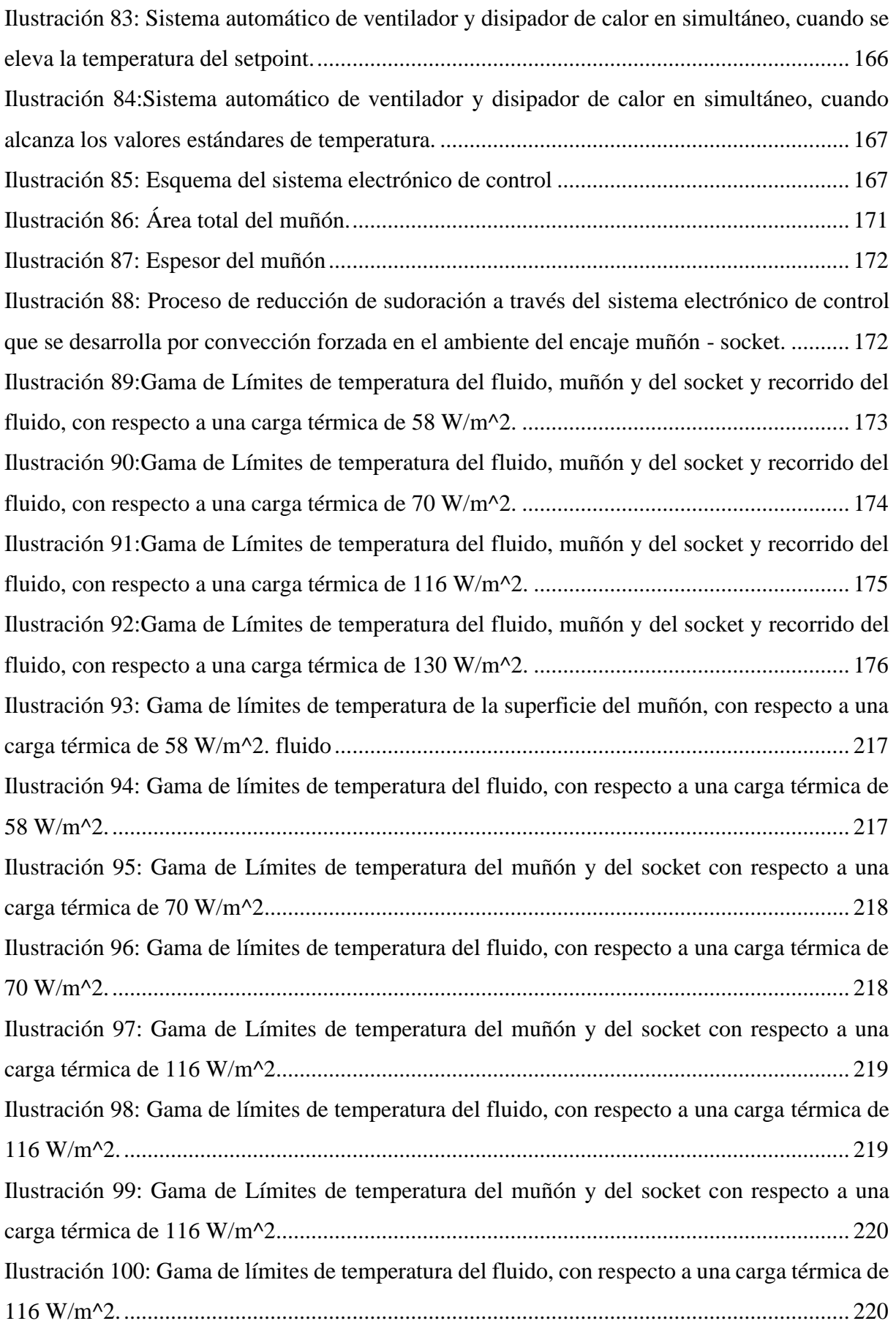

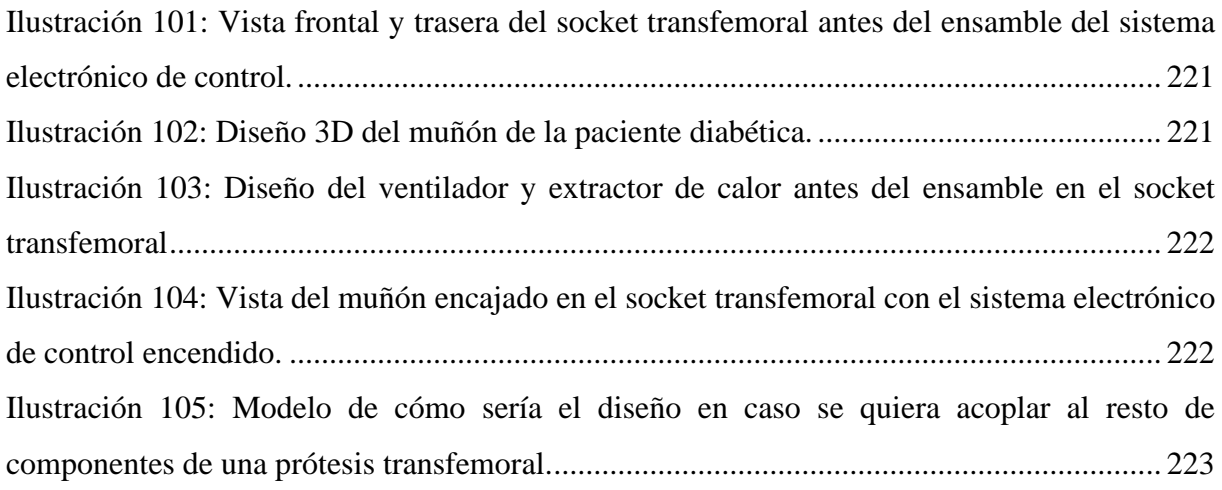
# **Lista de tablas**

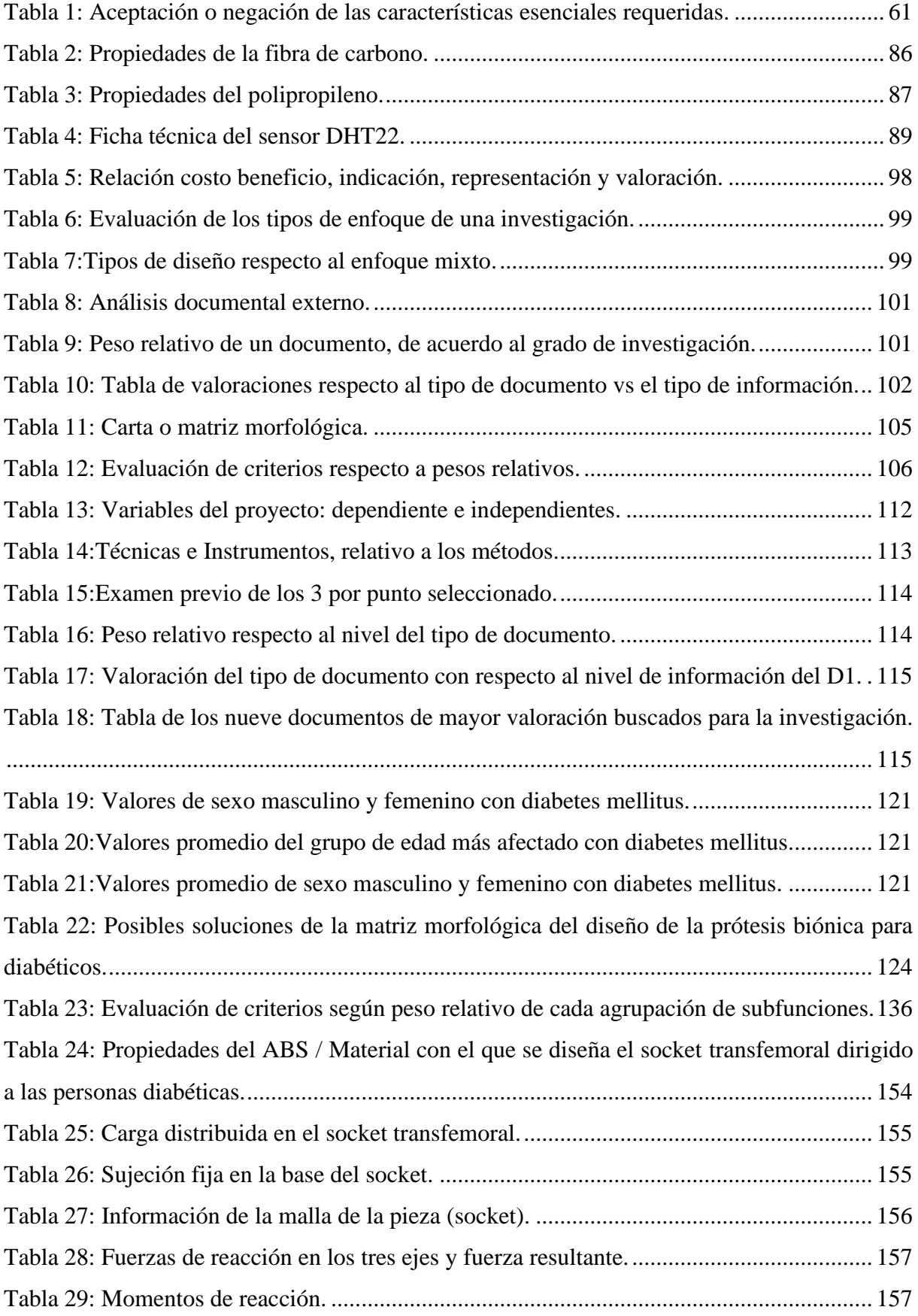

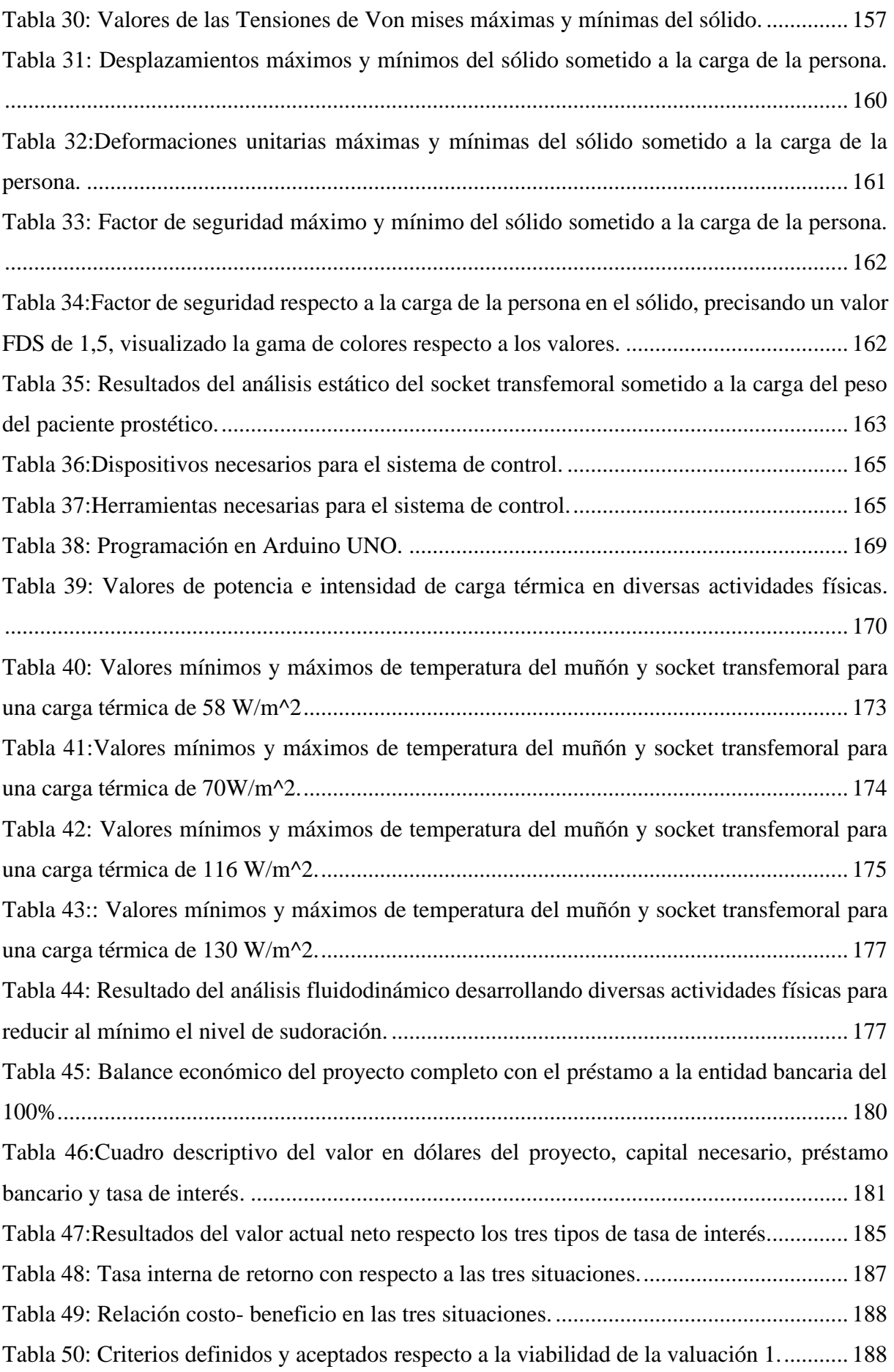

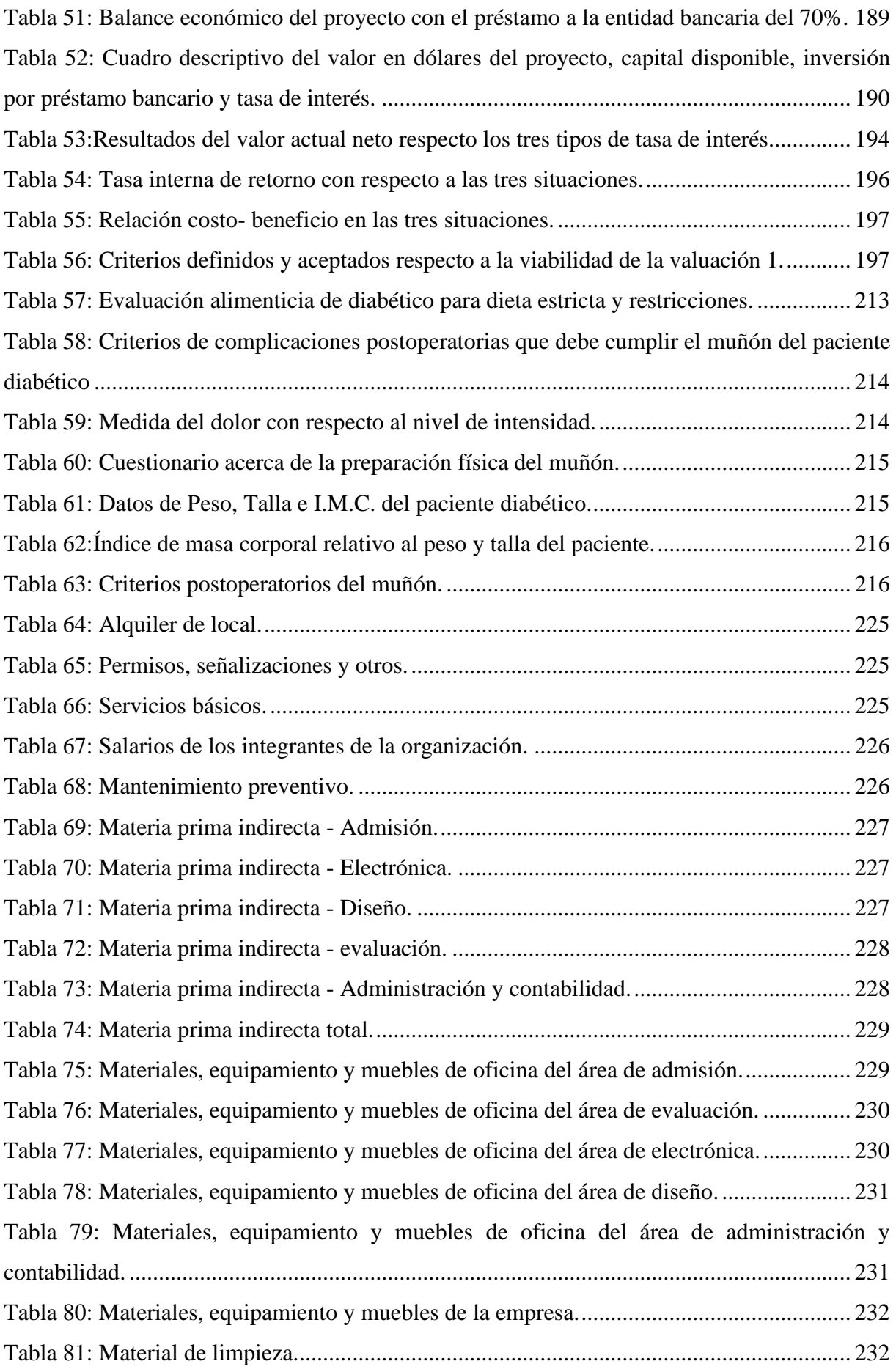

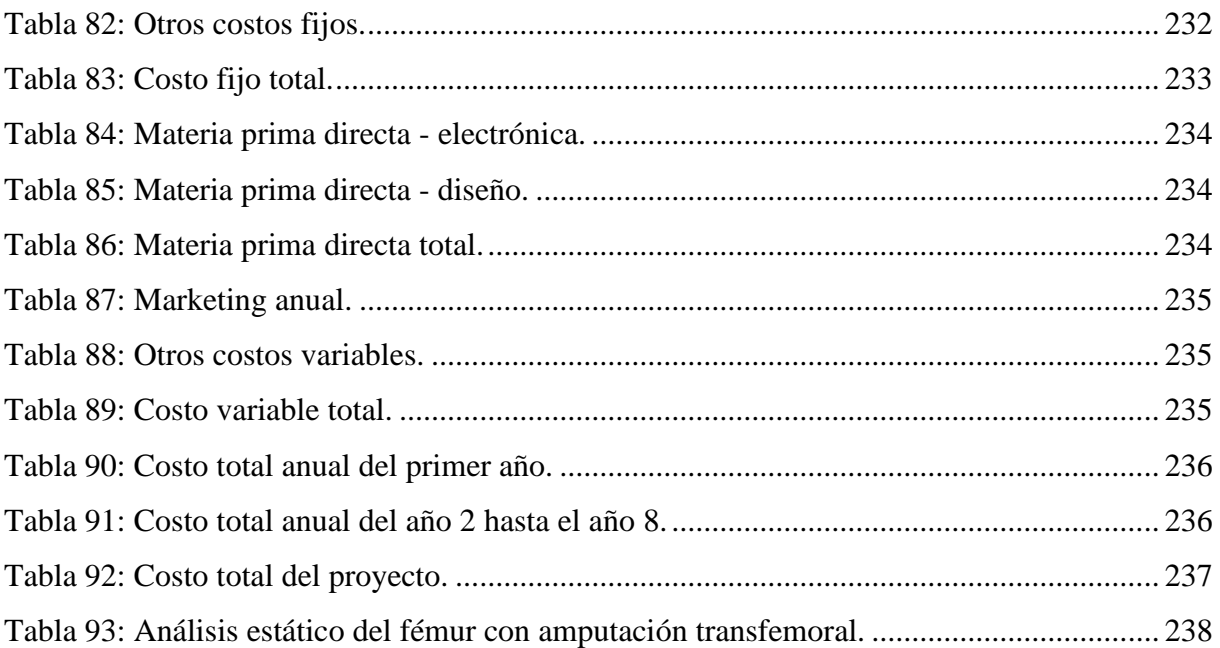

# **Lista de representaciones gráficas**

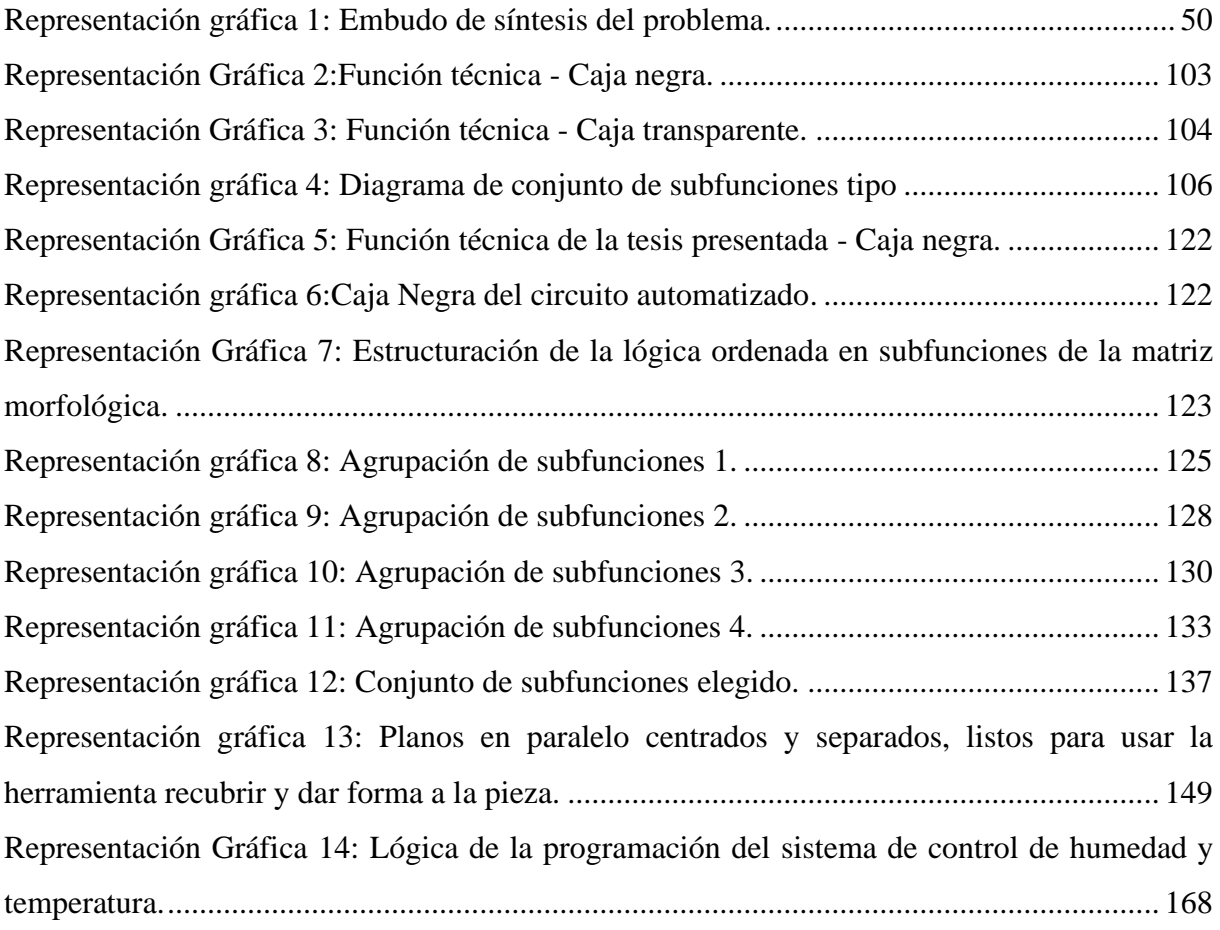

#### **Resumen**

Actualmente, 9,3% de la población mundial tiene diabetes. El 7,5% de ellos tendrá amputación transfemoral. Al usar una prótesis transfemoral convencional se produce demasiada sudoración. Ambiente ideal para hongos y bacterias que podrían causar una re-amputación. Se propone como solución el diseño específico del socket transfemoral para reducir humedad, implementando un sistema de convección forzada. Primeramente, se analiza para que tipo de paciente está dirigido. Posterior a ello se diseña el socket transfemoral con sistema de convección forzada que reduce humedad en el muñón. Para luego conocer la rentabilidad del proyecto mediante un análisis costo-beneficio.

Entonces, metodológicamente: mediante análisis documental, se limitó hacia quien va dirigido el diseño. Posteriormente, se sintetizó a través del análisis de función y la matriz morfológica el diseño. Mediante la digitalización de medidas antropométricas en el software, se pudo obtener el diseño. El cual es evaluado por análisis estático corroborando su resistencia mecánica, y el análisis fluidodinámico verificó la capacidad de disipar carga térmica en el encaje entre muñón y socket. Habiéndose realizado previamente el diseño electrónico de control. Finalmente, se desarrolló el análisis costo-beneficio. Resultado de ello, se infirió el público de estudio a mujeres entre los 60 Y 64 años con amputación transfemoral. Como producto final de diseño se determinó, que es capaz de disipar calor hasta una carga térmica de 130 W/m2. Finalmente, el costo-beneficio es altamente rentable, con una ganancia de \$ 3,70 por dólar invertido.

**Palabras clave:** diabetes, amputación transfemoral, humedad, socket, convección forzada y carga térmica.

#### **Abstract**

Currently, 9.3% of the world population has diabetes. 7.5% of them will have transfemoral amputation. When using a conventional transfemoral prosthesis excessive sweating occurs. Ideal environment for fungi and bacteria that could cause a re-amputation. The specific design of the transfemoral socket is proposed as a solution to reduce humidity, implementing a forced convection system. Firstly, it is analyzed for which type of patient it is directed. Subsequently, the transfemoral socket is designed with a forced convection system that reduces humidity in the stump. To then know the profitability of the project through a cost-benefit analysis.

So, methodologically: through documentary analysis, it was limited to who the design is directed towards. Subsequently, the design was synthesized through function analysis and the morphological matrix. By digitizing anthropometric measurements in the software, the design could be obtained. Which is evaluated by static analysis corroborating its mechanical resistance, and fluid dynamic analysis verified the ability to dissipate thermal load in the socket between stump and socket. Having previously carried out the electronic control design. Finally, the costbenefit analysis was developed. As a result, the study audience was inferred as women between 60 and 64 years of age with transfemoral amputation. As a final design product, it was determined that it is capable of dissipating heat up to a thermal load of 130 W/m2. Finally, the cost benefit is highly profitable, with a profit of \$3.70 per dollar invested.

**Keywords:** diabetes, transfemoral amputation, humidity, socket, forced convection and thermal load.

# **I. Introducción**

A través de los años, muchas enfermedades se han hecho parte de la vida cotidiana de la población mundial. Así mismo, una de las que más prevalece hasta la actualidad es la diabetes mellitus. Es así como, tan solo el año 2019, esta enfermedad tuvo un alcance total del 9,3% del total poblacional global. Cifras respecto a las personas entre los 20 y 79 años de edad, [1].

Esta enfermedad presenta diversas complicaciones, una de las más peligrosas es el pie diabético. Siendo ya un problema mayor, al formarse la más mínima ulceración. De los cuales solo el 65% no evolucionará en una lesión más crítica. El 40% del resto se desarrollará a gangrena, [2]. Esta última da como resultado una amputación del miembro inferior. Es así como hace una alusión el estudio [3], dando a conocer que casi el 50% de amputaciones se da por pie diabético.

Es allí donde comienza la lucha consigo mismo del paciente amputado. En el afán de superarse es donde van en busca de soluciones. Suele ser la solución más óptima y prometedora el usar una prótesis. Sin embargo, cada tipo de diseño de prótesis tiene diferentes características. La gran mayoría de prótesis tienen en común su diseño cerrado. Lo cual es que presentan abundante humedad en la unión muñón-socket. Como producto de la humedad y temperatura del mismo ambiente y aún más cuando hay alguna actividad física de por medio. Por consiguiente, es inevitable el aumento de carga térmica, acto seguido el cuerpo responde con la liberación de líquido salado mediante las glándulas sudoríparas.

Por otra parte, haciendo referencia a las personas diabéticas que usan prótesis como consecuencia de amputación de pie diabético, no se trataría solo de una simple incomodidad al presentar sudoración. En efecto, se trata más bien lo que trae consigo el sudor en un ambiente cerrado.

Puesto que, la sudoración excesiva en un ambiente hermético, causa alergias, escozor, y crea un ambiente susceptible al desarrollo de hongos y bacterias. Las cuales pueden conducir hacia una nueva ulceración, terminando en una re-amputación del muñón. En pocas palabras, es indispensable para un paciente diabético solucionar este problema, para poder desarrollar sus actividades con normalidad.

Encontrar un diseño que cumpla con la característica de disminuir la humedad al mínimo parece incierto. Pero realmente ¿Habrá un diseño con algún tipo de sistema que logre disipar el calor y reducir la humedad?

Es así como se presenta como alternativa a esta dificultad, al diseño específico de socket transfemoral, para reducir humedad en el muñón de diabéticos, mediante un sistema electrónico de convección forzada.

Recapitulando, la presente tesis aborda el desarrollo del diseño, desde para quien va dirigido el diseño, hasta la evaluación económica del producto en el mercado, enfocándose en uno de los problemas que tienen los diabéticos para usar la prótesis, la cual es la humedad en la unión muñón-socket.

El interés de esta investigación viene dado debido al incremento de la diabetes en la población nacional e internacional, lo que se traduce como un aumento de amputaciones transfemorales por complicaciones del pie diabético y a su vez un incremento del uso de prótesis. Lo que trae consigo más personas que tengan la necesidad de adquirir este producto.

Este trabajo, presenta uno de los primeros diseños que persigue analizar el grupo de edad más afectado con diabetes a nivel nacional, preparado para acoger una de las necesidades de resolver este inconveniente tan grande. Puesto que la sudoración en un ambiente hermético, pude ser crítico para personas diabéticas. Por lo tanto, a través de este diseño se concluirá si en verdad se logra reducir el nivel de humedad al mínimo. Y de esta manera los amputados, puedan usar su prótesis sin miedo a una re-amputación.

La investigación tiene como objetivo principal desarrollar el diseño específico del socket transfemoral, para reducir la humedad en el muñón de diabéticos, mediante un sistema electrónico de convección forzada. Así mismo, los objetivos secundarios, que gradualmente ayudan al desarrollo del objetivo principal son los siguientes: Primeramente, analizar para que tipo de paciente está dirigido este diseño de socket transfemoral. Acto seguido, diseñar el socket de prótesis dirigido a los pacientes con amputación transfemoral. Y finalmente, realizar el análisis costo-beneficio del diseño dirigido a los pacientes con amputación transfemoral.

La metodología fue la siguiente: A través de un análisis documental externo, se evalúa el sexo, el grupo de edad y el tipo de amputación más afectado a nivel nacional. Estos parámetros son esenciales para delimitar una tribu específica de estudio. Las cuales tienen similares necesidades que requiera sus extremidades inferiores, y que les permita usarlas a un cierto nivel de intensidad.

Seguidamente, para desarrollar el segundo objetivo fue necesario una serie de métodos. Empezando por el análisis de función donde se visualiza el entorno de las variables metodología de la matriz morfológica, posterior a ello a través de la digitalización de las medidas antropométricas desarrolladas podemos llevar las medidas reales al software, con la finalidad de analizar las propiedades mecánicas estructurales y el sistema para la convección del fluido a través de la unión. Habiendo realizado previamente las pruebas pertinentes del sistema electrónico de control.

Para finalizar, mediante una evaluación costo-beneficio, se busca llevar el producto al mercado, y buscar el resultado más viable, de acorde a la economía de los usuarios. En pocas palabras, evaluar si el proyecto tendría éxito, en un determinado tiempo, ya que la tecnología avanza y las necesidades de las personas también.

La presente investigación contiene los siguientes capítulos: En el capítulo I, se da a conocer la situación problemática de la diabetes en general, y mediante un embudo de información nos traslada al problema específico, que es la humedad que se desarrolla en el encaje humanosocket. Continua el capítulo II presenta las bases teóricas-científicas y fórmulas necesarias para validar la investigación. Luego el capítulo III, propone las metodologías empleadas en los tres objetivos, necesarios para saber de qué manera es que se ha desarrolla y concluido cada objetivo. Posterior a ello en el capítulo IV, se describe el desarrollo de la tesis y los resultados obtenidos en cada objetivo. Seguidamente, el capítulo V, VI y VII, presenta las conclusiones, discusión y limitaciones y recomendaciones de la investigación respectivamente. Además del capítulo VIII, donde se dan a conocer las referencias bibliográficas y finalmente los anexos de la investigación en el capítulo IX.

# **II. Aspectos primarios**

# **2.1. Justificación**

La investigación se hizo relevante, desde que se logró analizar: los comentarios en portales web, disconformidades de los prostéticos en centros de rehabilitación, y diversas tiendas de prótesis convencionales en la región Lambayeque. Incluso las entrevistas con especialistas, dio a conocer que realmente el problema de sudoración es de muy alta relevancia, pues para sus pacientes diabéticos se les hace incomodo y perjuicioso la humedad que irrita su piel.

Analizando este problema que presenta la gran cantidad de amputados. Abre paso a los estudiantes de la USAT, a una oportunidad de estudiar este público desatendido, desde el enfoque de cada ciencia. El estudio de la investigación, se desarrolló desde el punto de vista de la bioelectrónica.

Si a nivel global, se describe que más del 9% de personas presenta diabetes. Y como un gran porcentaje de personas diabéticas, se verá afectado con amputación. Es congruente describir que hay una relación respecto a las personas que les es perjudicial la prótesis convencional, o simplemente no la usa por la relevancia que tiene el problema de la humedad.

Se pretende desarrollar la investigación, abordando un límite de edad y acerca de un tipo de nivel de amputación. La perspectiva presentada será desde el punto de vista del diseño CAD, hasta la simulación del comportamiento térmico del fluido en la unión. El cual tendrá un límite respecto al nivel máximo de carga térmica que pueda disipar.

# **2.1.1. Justificación en el ámbito social**

Con Respecto al ámbito social, acerca de esta enfermedad, [4] da a conocer un estudio de alcance nacional, año 2005. Sujetos de estudio: población ≥35 años, denotando que la prevalencia de la diabetes es del 5,1%. Siete años después se, denota un incremento del 1,9%. Tal como presenta el estudio [5],en la población peruana general ≥25 años.

Así mismo, el año pasado, [1] hace un estudio general para personas entre los 20 y 79 años de edad dando como resultado un incremento del 2,3%, respecto al año 2012.

Con estad data podemos concluir que: Con el paso de los años, aumenta la población con diabetes en el Perú. Lo que conlleva consigo a un alza de las cifras de amputaciones en la población.

Finalmente, la organización mundial de la salud [6], en el año 2016 reveló que 1 de cada 11 personas tiene diabetes; y las cifras van en aumento.

## **2.1.2. Justificación en el ámbito tecnológico**

Enfocándose al ámbito tecnológico, la presente investigación trae consigo dar a conocer que, a través de la tecnología e investigación de documentación virtual, como lo es el caso de los artículos científicos, se puede conocer el alcance que tiene el proyecto.

Con respecto a la tecnología del diseño, se busca concretar a través de la metodología de digitalización de medidas antropométricas desarrollar el diseño con respecto a las medidas reales del paciente.

El sistema de control automático de humedad y temperatura, con accionamiento del ventilador y el disipador de calor programado en Arduino es muy usual en diversos proyectos de ambientes cerrados. Pero, la implementación en el sector biomédico es una novedad, y más aún en el desarrollo de un nuevo modelo de ayuda ante una problemática.

Por otra parte, el uso del software para la simulación fluidodinámica. permite verificar la eficiencia y capacidad del sistema automático de control de humedad y temperatura en el ambiente del encaje entre el muñón y socket transfemoral.

#### **2.1.3. Justificación en el ámbito ambiental**

Cuando nos referimos al cuidado del medio ambiente, se hace alusión acerca de la contaminación que se produce tanto al desarrollar un producto por unidad o en masa, como al desecharlo. Debido a la tecnología y al tipo de material, es que, mediante el uso de impresoras 3D, se puede reducir al mínimo el nivel de contaminación.

Podríamos tener 50 impresoras operando en simultaneo y aun así los niveles de contaminación proveniente de los gases residuales serían mínimos.

# **2.1.4. Justificación en el ámbito económico**

Finalmente, en el aspecto económico, debemos comparar el producto con otros del mercado. Lo novedoso del diseño es el socket, la cual es la parte donde descansa el muñón y el glúteo. Se estima que, en Centroamérica, los precios de la prótesis total varían entre los 1 000 a 1 500 dólares. Sin embargo, hay prótesis para deportistas que pueden llegar hasta los 5 000 dólares, [7]. A nivel nacional el valor de una prótesis ronda entre los 1 400 a 2 000 dólares, [8].

Ambos datos mostrados anteriormente son para prótesis básicas. El modelo presentado en la investigación es un modelo dedicado, por lo cual su valor real en el mercado sería mucho más elevado. El costo del socket transfemoral por lo general suele ser el 40% del de la prótesis, esto hace referencia a valores entre los 560 a 800 dólares. El modelo presentado tiene un valor de 438 dólares; con la finalidad de poder ayudar a más personas diabéticas que usan prótesis transfemoral.

## **2.2. Objetivos**

#### **2.2.1. Objetivo general**

Desarrollar el diseño específico del socket transfemoral, para reducir la humedad en el muñón de diabéticos, mediante un sistema electrónico de convección forzada

## **2.2.2. Objetivos específicos**

1. Analizar para que tipo de paciente está dirigido este diseño de socket transfemoral

2. Diseñar el socket de prótesis dirigido a los pacientes con amputación transfemoral

3. Realizar el análisis costo-beneficio del diseño dirigido a los pacientes con amputación transfemoral.

#### **2.3. Embudo de la síntesis del problema**

Este punto describe como se llega al público objetivo que será beneficiado con la investigación.

#### **2.3.1. Aspectos de la problemática: cifras y consecuencias**

En este subcapítulo, se da a conocer un embudo de síntesis de la situación problemática hasta llegar al punto concreto y específico del problema. Esto se propone, con la finalidad de visualizar un panorama completo del crecimiento de las cifras de esta enfermedad. Abordando las cifras de la diabetes, una de las complicaciones, que es el pie diabético, las amputaciones por pie diabético. Llegando a conocer el inmerso potencial de querer ayudar a un gran porcentaje de población a nivel nacional e internacional.

# **2.3.2. Embudo de síntesis de personas a las que van dirigidas la investigación.**

La representación gráfica siguiente describe hacia a donde apunta la investigación. Dando a conocer un seguimiento ordenado del análisis de cada punto, tanto en cifras, como descriptivo. También, permite visualizar el enfoque del punto 2.3.2, el cual quiere denotar: como el crecimiento en cada punto afecta mucho a nuestro objeto de estudio, ósea el final del embudo.

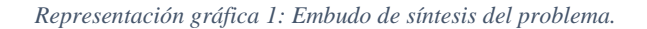

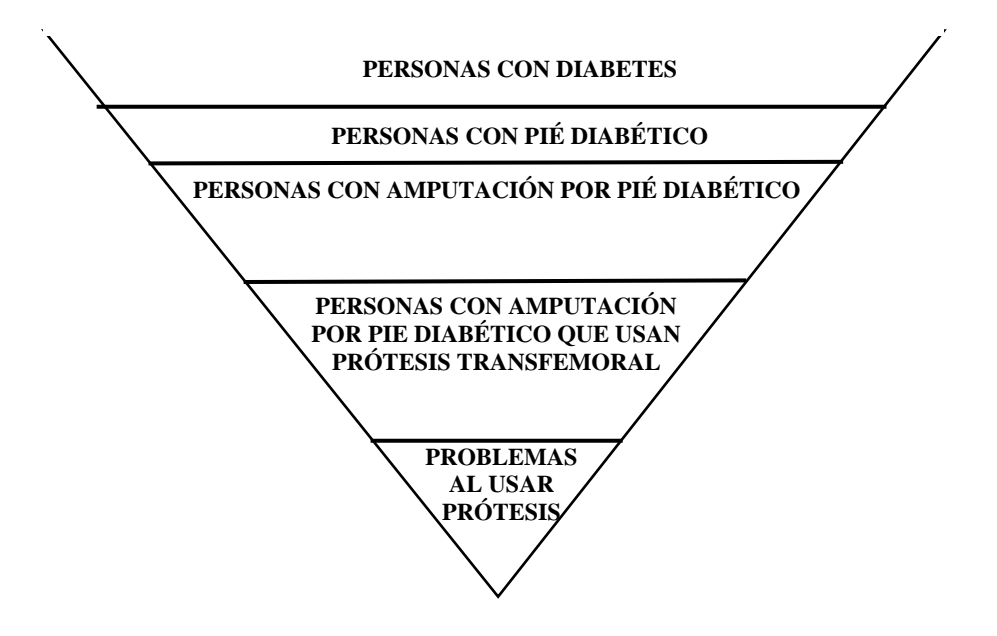

Fuente: Elaboración del autor.

#### **2.3.3. Personas con diabetes**

Cuando hablamos de los aspectos de la problemática, hacemos alusión a los factores que engloban el porqué del desarrollo de la investigación.

Primeramente, es indispensable hablar de cifras, para tener un concepto concreto de que tanta es la prevalencia de la diabetes y como ha ido aumentando a lo largo de los años. Fue así como, se concretó que, en el año 2019, la población mundial con diabetes mellitus entre los 20 y 79 años fue de 463 millones de personas, lo cual representaba al 9,3 % de personas alrededor del globo. [1]

También es indispensable considerar los estudios futuros, esto refiere, al incremento mundial de pacientes con diabetes en futuros años, por lo cual en una colección de investigaciones alrededor del mundo denotan que, en los años 2030 y 2045, habrá un incremento del 24,78% y 50,76% con respecto a la población diabética mundial del año 2019. [1]

Entonces, no solo la población mundial está inmersa en una enfermedad de alta prevalencia en la sociedad, sino que, además trae consigo un incremento considerable de personas con esta terrible enfermedad en los próximos veinticinco años.

Respecto al panorama nacional, como denota la investigación [5] , acerca de la población peruana, da a conocer que, en personas mayores a veinticuatro años, un 7% representa a las personas diabéticas con respecto a la población peruana, con un alcance semi-nacional.

Ilustración 1:Diabetes

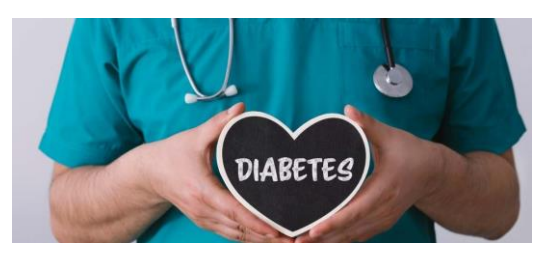

Fuente: *[9]*

Así mismo en [10] , se da a conocer una investigación de alcance nacional, plasmando que el 5,1 % de la población peruana tiene diabetes mellitus.

Son pocos los estudios que dan a conocer información verídica y evaluada de manera procedimental, tales como muestran las revistas [5] y [10] , los cuales datan como parámetro final, los años 2005 y 2012 respectivamente. Esto nos hace rescatar que hubo un incremento en el porcentaje de pacientes diabéticos con respecto al total poblacional.

Finalmente, podemos deducir que los ciudadanos con diabetes en el Perú, incrementan cada vez más. Así lo señala [11], dando a conocer en su exhaustiva investigación de diversos artículos científicos, los reportes más relevantes, concluyendo que se registran aproximadamente una persona por cada cincuenta personas al año.

### **2.3.4. Personas con pie diabético**

Es relevante hablar de pie diabético, cuando lo conocemos como una de las consecuencias más críticas de la diabetes. Así mismo en [2] lo denotan de manera global, como la causa más reiterada de entrada hospitalaria

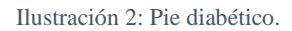

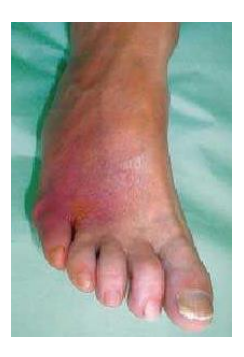

Fuente: *[12]*

Tan solo el 15% de amputaciones por diabéticos, no es antecedida de una úlcera de pie, como señala [2]. Así mismo, [13] señala que, la prevalencia del pie diabético, fluctúan entre 8 y 13 %, siendo el intervalo más afectado de edades, las personas diabéticas entre los 45 y 65 años.

Debido a esta complicación, el 35% de pacientes con ulceraciones, evolucionaran a una más lesión más crítica. De los cuales el 40%, serán las personas que desarrollen gangrena, [2].

#### **2.3.5. Personas con amputación por pie diabético**

Además, [13] estima que, en los treinta años primeros de diagnóstico de diabetes, el 7% de los pacientes con diabetes mellitus tipo II, sufrirá una amputación y 2% menos en los pacientes con tipo I. Según el estudio clínico nacional del norte de la costa peruana [3], de un muestreo de 625 historias clínicas, se identificó que el 49,2% de amputaciones, fue por pie diabético. Así mismo en [14], se señala que, una de las principales causas de amputación de miembro a personas mayores de 50 años es por diabetes.

Ilustración 3: Cifras de la última infografía de la OMS acerca de diabetes.

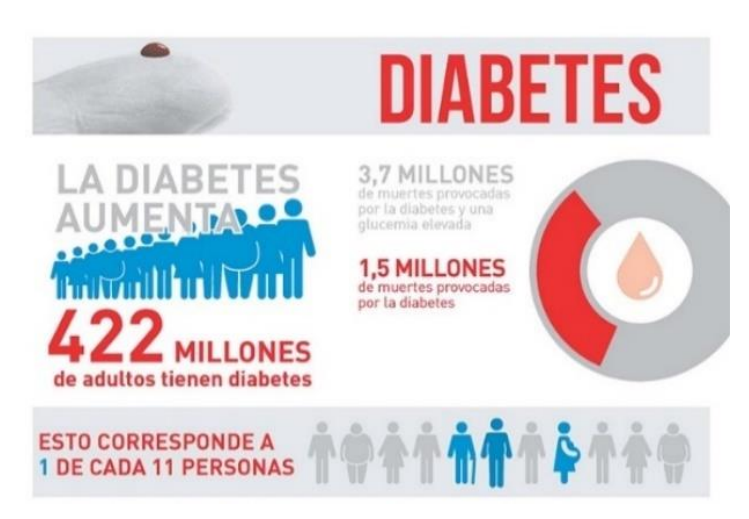

Fuente: *[6]*

## **2.3.6. Personas con amputación por pie diabético que usan prótesis**

En el año 2017, Se presentó en [15] y así mismo señala [16] , que el 10,4% del total poblacional posee alguna discapacidad en locomoción y/o habilidad. Lo que da un valor de 3 051 612 personas. Del total, 0,4% son quienes usan prótesis para miembro inferior.

Ilustración 4:Paciente con amputación transfemoral usando prótesis.

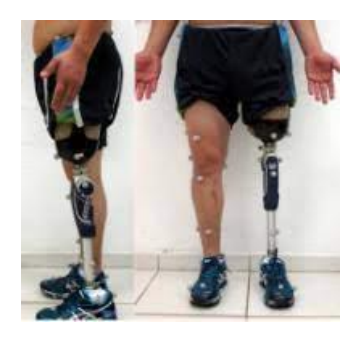

Fuente: *[17]*

#### **2.3.7. Problemas al usar prótesis**

El enfoque de esta investigación está centrado puntualmente en un problema. El cual es considerado de mayor relevancia para una persona diabética. Hablamos de la sudoración, la cual se forma en la unión muñón -socket debido al incremento de temperatura en el ambiente interior. Para ello se debe tener en cuenta dos variables: carga térmica y humedad, las cuales tienen una relación en este tipo de casos.

Como uno de los puntos a considerar, es el riesgo a una re-amputación. Tal como denota la investigación nacional [3], mostrando un registro abrumador de 71,3% del total de personas con amputación de pie diabético, que vuelven a presentar otra posteriormente. Así mismo, los pacientes diabéticos que usan prótesis, suelen tener ciertas dificultades, tal como daño cutáneo. Esto es producido por el entorno cerrado sometido por el socket, tal como denota [18].

Diversos problemas son los presentes al usar una prótesis. Pero la mayoría de problemas están en el socket, uno de ellos es la erosión cutánea, tal como se describe en [19], los desgastes dérmicos, se producen por maceración dérmica, rozamiento, presiones dérmicas del muñón al desarrollar actividad física. Los edemas, son otro factor que se produce como resultado postoperatorio por vendajes mal puestos, problemas relacionados a arterias y así mismo, un bajo retorno venoso, [20]. Así mismo, insuficiencia circulatoria, dolor en el miembro residual, e hipersensibilidad grave serían algunos más de los problemas al usar una prótesis, [21].

Otro problema crítico sería la fisiología de la piel del muñón, la cual no es la adecuada, para soportar las diversas presiones, al entrar en contacto con el socket. Además, el mismo contacto e interacción entre paciente-socket, produce consigo alergias y fricciones irritantes. Por otra parte, el clima interno encapsula al muñón haciéndolo húmedo, dándole un ambiente donde se pueden desarrollar hongos y bacterias. Esto trae consigo, que las infecciones leves presentes en la piel sean muy frecuentes, [22] y [23].

## **III. Marco teórico**

# **3.1. Antecedentes de la investigación**

#### **3.1.1. Antecedentes internacionales**

La base que se infiere en [24] , es mostrar el diseño transfemoral, pero con los movimientos motorizados tanto de rodilla como tobillo, primeramente, basan su análisis en un banco de pruebas, para así proporcionar un sistema de carga apropiado en tres ejes, midiendo las fuerzas y momentos entre el socket y prótesis, esto desde el punto de vista mecánico. Desde el diseño del sistema de control, proponen funciones de impedancia pasiva que coordinan al usuario con su prótesis, logrando el potencial máximo en marcha cuando camina. De esto podemos rescatar para esta investigación, es que, si queremos buscar una autonomía en el diseño, debemos mirar fijamente hacia la programación o el uso de un sistema de control, con algún software que satisfaga las necesidades lo más eficiente posible.

Un requerimiento importante a la hora del uso de la prótesis es el sistema de ajuste que tiene el socket, esto es un factor determinante, como lo señala [25], proponiendo un sistema de control de ajuste, gobernado por un actuador, y de esta manera, la persona prostética no tenga problemas con la seguridad de un correcto acoplamiento entre el socket y prostético.

Si bien es cierto se dio a conocer previamente un sistema de apertura automática por convección forzada, lo cual ya había investigado, pero en forma de monitoreo, como se precisa en [26], quien no solo enfoca el diseño en un sistema de accionamiento de la rodilla, sino que la prótesis cuenta con un monitoreo de temperatura y humedad el cuál es visualizado en una aplicación creada por los autores, la cual mostrará notificaciones si no está en los estándares normales de humedad relativa y temperatura (70% y 37,5ºC respectivamente), para que el prostético tenga idea concreta de la sudoración en su muñón.

Con respecto a la simulación, [27] denota que un sistema CAD, permite visualizar la parte ósea, para de esa manera realizar un correcto modelamiento y reconstruir y analizar el sistema, de manera que el análisis de esfuerzos da a conocer si la prótesis soporta la carga que transfiere el humano a la prótesis, lo cual ayuda al médico a tener un prototipo tridimensional de uso eficiente, el cual puede ser exportado para su elaboración de manufactura.

#### **3.1.2. Antecedentes nacionales**

En el ámbito nacional, [28], nos da a conocer un diseño mecánico que tendría la capacidad de imitar el desarrollo del movimiento de una pierna sin alteración. El cual, se pudo llevar a cabo mediante mecanismos y actuadores, divididos por segmentos, imitando al fémur, tibia, pie y falanges. Debido a que había poco espacio en el conjunto de la misma, se empleó escaso material y la reducción del tamaño del motor. Dando a lugar una prótesis liviana.

En [16], podemos apreciar que, para una cierta talla y peso, se desarrolló una prótesis de pierna, con la finalidad de reducir la inestabilidad del sistema de control de 1,5 segundos a tan solo 1. Lo que trae consigo que la marcha mejore considerablemente y pueda desarrollar sus actividades con mayor fluidez. Por otra parte, se simuló un sistema con amortiguación en la rodilla y pantorrilla que gracias a su sistema análogo garantiza mayor firmeza mecánica y estabilidad.

Un punto importante es limitar los actuadores para el desplazamiento, tal como se muestra en [29]. Mediante un sistema de control de intención de movimiento, y una data de historial en los desplazamientos angulares, se limita el uso de los actuadores SEA Y PEA, de esta forma se asegura su correcto funcionamiento, y el momento indicado en el que se activa la prótesis transfemoral para el desarrollo de alguna actividad física.

### **3.1.3. Antecedentes locales**

Una gran investigación local del diseño de una prótesis transtibial es la de [30]. Mediante el uso de un material compuesto entre resina poliéster y fibra de vidrio del tipo E, con la finalidad de reducir costos y mostrar un diseño accesible económicamente. Por otra parte, incorporar la unión entre fibra de carbono y poliéster, fue con la finalidad de evitar desgaste en los componentes que más interactúan durante la marcha. Finalmente, se describe que la fabricación de las piezas será a través de una máquina CNC.

La investigación que se desarrolla en [31], es un diseño de prótesis para amputación de mano, lo importante de este prototipo es que se puede extraer conocimientos acerca de que el diseño está dividido en la parte electrónica y la parte mecánica, así mismo utilizando el software SolidWorks desarrolla el diseño.

Por otra parte, con el fin de visualizar las necesidades de los pacientes, se logró desarrollar el dispositivo y con la capacidad de realizar flexión, extensión de dedos, tanto de forma cilíndrica y de pinza.

Un punto interesante se da a conocer en [32], cuando se visualiza la realidad socioeconómica respecto a la población que accede a una prótesis, más del 50% de las personas que usan prótesis están en el estrato de pobreza y un poco más del 25% en extrema pobreza. Por ello, mediante el diseño se busca modificar la pieza que emula la tibia y poder adaptarla con respecto al crecimiento de la persona, en este caso para pacientes entre los 8 a 12 años. Finalmente, se desarrolla una evaluación de viabilidad económica del costo del prototipo, la cual tiene un valor de fabricación de tan solo el 60% comparado con el modelo estándar del mercado.

# **3.2. Productos similares existentes**

# **3.2.1. Socket transfemoral con procedimiento para su construcción en Colombia**

El modelo desarrollado en [33], ha sido desarrollado a prueba y error, de fácil adaptación con los materiales de acero inoxidable y duraluminio, los cuales brindan excelentes propiedades mecánicas. Con el poco conocimiento en el año 2006, fue capaz de digitalizar el diseño mediante las herramientas de CAD-CAM- CAE y poder visualizar una figura más uniforme. Se hace hincapié acerca de que, a pesar de las mejoras, construcción y evaluaciones en software, es fundamental los comentarios del paciente, acerca de la aceptación del diseño. Finalmente, el paciente es quién evaluara la utilidad y comodidad de la misma. Acerca del costo, el valor de un ejemplar será de 2 500 dólares.

La implementación de toda una guía para el desarrollo del mismo. A pesar de las carencias del conocimiento tecnológico en software, se ha desarrollado una metodología para la construcción personal que se va retroalimentado. Finalmente, lo más importante es que es un modelo a la medida física y precisa del paciente prostético.

Ilustración 5: Socket con vaciado en espuma de poliuretano y listo para alineación.

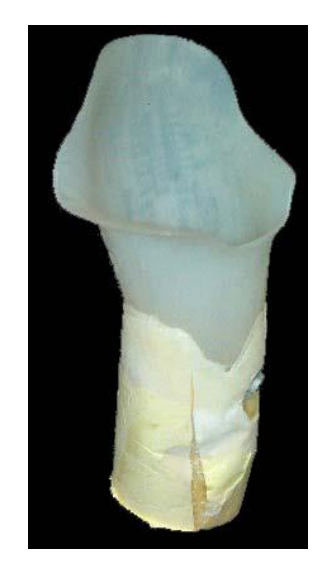

Fuente: *[33]*

# **3.2.2. Socket transfemoral construido mediante termoformado**

En el año 2007, [25] se presentó el modelo "Socket transfemoral de Camelo", un prototipo de poliestireno de alto impacto, mediante el termoformado, se formó una estructura sólida y de alta resistencia. Conjuntamente al sistema de acoplamiento de aluminio es un sólido modelo con un alto factor de seguridad.

Ilustración 6: Socket transfemoral de Katherine Camelo.

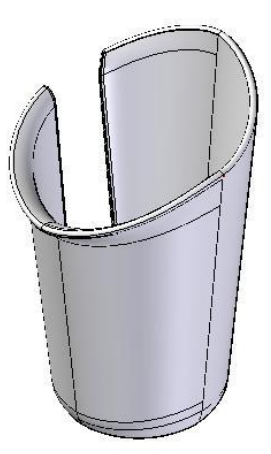

Fuente: *[25]*

# **3.2.3. Socket transfemoral construido con material compuesto tipo sándwich con núcleo Honeycomb de cartón.**

En el año 2018, [34] presentó el producto: "Socket transfemoral con material compuesto tipo Sándwich con núcleo Honeycomb de cartón", el prototipo tiene una excelente estructura mecánica con un sistema especial de suspensión y colocación de socket prostético.

Ilustración 7: Socket transfemoral para prótesis de miembro inferior transfemoral en material compuesto tipo sándwich con núcleo HoneyComb de cartón.

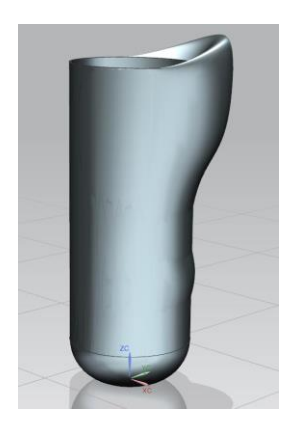

Fuente: *[34]*

#### **3.2.4. Socket transfemoral con ventilación ante humedad**

En el año 2021, este modelo con ventilación para ambiente húmedo, especialmente en el verano fue desarrollada con la finalidad de solucionar esta problemática. Las nuevas tecnologías e impresión 3D, consigue una prótesis económica y asequible para muchas personas. Por otra parte, el modelo es resistente y capaz de ser una solución ante la problemática de humedad. Sin embargo [35], hace recomendación de usar el material de PLA para la aplicación en este tipo de tecnologías.

Ilustración 8: Socket apto para ambientes húmedos.

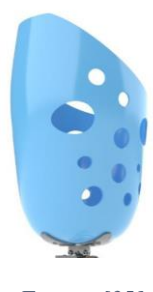

Fuente: *[35]*

# **3.2.5. Socket transfemoral de fibra de carbono**

Actualmente el increíble modelo de KYP a base de fibra de carbono, permite una gran comodidad al realizar cualquier tipo de actividad física. Debido a su peso ligero, es de fácil control. Las propiedades del material, permite que el prostético no tenga temor de alguna fisura y ruptura del material. Varios deportistas a nivel nacional con amputación transfemoral lo usan, tal como se señala en [36].

Ilustración 9: Socket transfemoral de fibra de carbono KYP Bioingeniería.

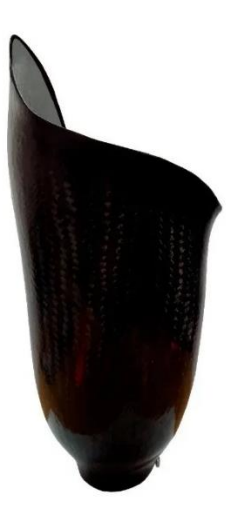

Fuente: *[36]*

### **3.2.6. Socket transfemoral biónico**

El modelo presentado por los investigadores en la revista Sensors, hace alusión a un modelo biónico, con sensores en todo el sistema para proporcionar una señal inmediata ante diversas actividades físicas, según lo demande el prostético. Todo el sistema está conectado y con los sensores y actuadores necesarios. Tal como se describe en [37].

Ilustración 10: Estudios realizados para prótesis transfemoral biónica.

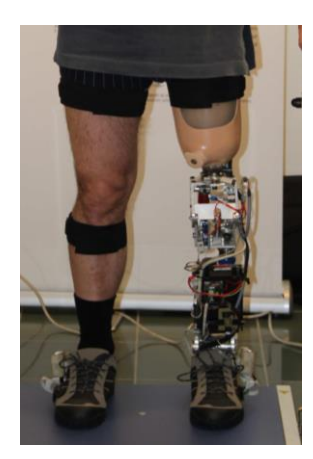

Fuente: *[37]*

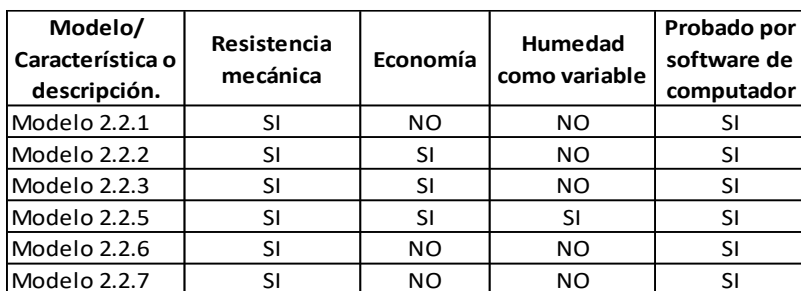

## <span id="page-60-0"></span>**3.3. Problemática de productos de existencia en el mercado**

Tabla 1: Aceptación o negación de las características esenciales requeridas.

#### Fuente: Elaboración del autor.

Como se puede visualizar en la tabla 1, el modelo que cumple todas las expectativas con respecto a los requerimientos esenciales, es el modelo 2.2.5 el cual cumple con la misma visión hacia donde apunta el diseño presentado. Sin embargo, hay otras características, tales como hacía que tipo de personas está dirigido. Por otra parte, no se especifica, que solución está brindando hacia un nicho en específico. Finalmente, no presenta cuál es el beneficio que está dejando a la sociedad nacional y alrededor del globo.

Ningún modelo visualiza un parámetro importante el cual es la carga térmica. Ésta misma, se incrementa cuando hay una elevación de temperatura en el encaje entre muñón y prótesis. Por último, como producto del incremento de la carga térmica es la humedad, la cual se libera en forma de sudoración de la parte del muñón, la cual está sujeta a la temperatura ambiental y al tipo de actividad física que se desarrolla.

### **3.4. Planteamiento del problema**

Las personas con amputación por diabetes, deben tener un cuidado adecuado de su muñón, ya que debido a la fisiología del muñón y a su enfermedad, es de alto riesgo cualquier lesión en esta zona. Sin embargo, al usar una prótesis convencional se presentan varias complicaciones, una de ellas es la humedad. Este fenómeno se forma debido a la sudoración, producto del aumento de la carga térmica entre el paciente y su socket. Lo cual origina alergia, escozor, y crea un ambiente efectivo para hongos y bacterias. Estos fenómenos causarían una nueva infección, conllevando a una ulceración superior, que al gangrenarse terminará en una re-amputación del miembro. Entonces formulamos la pregunta, de acuerdo a esta situación: ¿Habrá algún diseño de socket transfemoral que permita reducir la humedad en el muñón de diabéticos?

Y para reducir la humedad y evitar complicaciones que puedan llevar a una reamputación, ¿Qué sistema será el adecuado para poder disipar el calor y reducir la humedad?

#### **3.5. Hipótesis**

El "Diseño específico del socket transfemoral, para reducir humedad en el muñón de diabéticos, mediante un sistema electrónico de convección forzada", es la solución que pretende reducir al mínimo los niveles humedad, causadas por la carga térmica de la persona y el socket, mediante un sistema de disipación de calor. El mismo que es accionado por un sistema electrónico de control automático. Permitiendo a la persona diabética disfrutar del uso de su prótesis, sin miedo a presentar una alergia o herida como consecuencia de su sudoración.

### **3.6. Requerimientos del diseño**

#### **3.6.1. Requerimientos bioelectrónicos**

Se aprecia las capacidades eléctricas, biomecánicas, programables y electrónicas, las cuales en conjunto deben tener una conexión que asegure la sintonía del diseño trabajando de forma automática.

Eléctrica: Mediante las señales que miden los sensores en el sistema electrónico, en forma de nivel de corriente muy pequeña, es que actúa o se desactiva el sistema de disipación de calor.

Electrónica: Mediante la conexión del sistema con el microprocesador Arduino, se puede formular una estructura de control que intervendrá ante la irregularidad de los valores de referencia. Abarca todo el sistema electrónico, conectores, microprocesador, placas, resistencias, ventilador, disipador, sensores, los cuales están conectados entre sí para funciones específicas.

Programación: La programación se desarrolla a través del software Arduino, siguiendo la lógica del sistema de control que se desea implementar. Con los puntos de referencia claramente definidos.

Biomecánica: Comprende el procedimiento de medición hasta la digitalización de las medidas reales. Ello, con la finalidad de poder simular las medidas más cercanas a la realidad, teniendo cuidado con la estructura ósea y forma muscular del muñón en específico.

#### **3.6.2. Requerimientos del paciente**

La prótesis desarrollada tiene diversidad de requerimientos por parte del paciente, lo desarrollado en esta investigación, son los más críticos o que más importancia reiteran los prostéticos con diabetes.

## **3.6.2.1. Costo**

En las encuestas y entrevistas que desarrollan los centros ortopedistas en Boulevard de Chiclayo, hacen énfasis en que tenga un costo asequible, sin llegar a los extremos. La gran mayoría de pacientes con amputación transfemoral o transtibial, apuntando solo al costo del socket, entre los valores de 500 a 600 dólares. Esta es una consideración importante que se tendrá en cuenta en el diseño.

# **3.6.2.2. Consideración ambiental**

La prótesis es construida para un rango de edad exacta y haciendo alusión a la región de Lambayeque. Esto hace referencia al clima y estándares que se encuentran en el mismo lugar señalado.

No es impedimento, el uso de la prótesis en otras regiones del país o ciudades. Sin embargo, cambiaría los valores de referencia, que en este caso son la humedad y la temperatura, para tener un control adecuado del nivel de sudoración de la persona prostética. Así mismo, para llegar a los valores deseados es necesario cambiar los valores programables, y por ende varía la potencia del sistema electrónico.

Los valores de humedad, temperatura y presión son los siguientes: 89%, 25ºC y 1012 hPa, [38] .

## **3.6.2.3. Manufactura**

En los centros prostéticos, casi la totalidad de los pacientes hace hincapié en la resistencia del modelo, por temor a una ruptura o fisura en la misma, mientras desarrollan alguna actividad física. Por ello, el material de construcción debe ser estudiado, con respecto a sus propiedades mecánicas y simulado en software antes de la construcción.

De esta manera, será fácil el redimensionamiento del espesor del mismo, brindando la seguridad de que no habrá fallo en el diseño.

#### **3.6.2.4. Medidas antropométricas**

Las medidas antropométricas de la estructura corporal deben ser sumamente precisas. La futura fabricación respecto al diseño sería por impresión 3D. Pero lo que asegura una medición adecuada, es la digitalización de las medidas, de lo real al software. Con ello no solo se estudiará las capacidades mecánicas del material, sino que se podrá visualizar si el muñón del prostético en verdad encaja en el socket transfemoral diseñado.

## **3.6.2.5. Ensamblaje**

El diseño de este socket esta desarrollado con las perforaciones correspondientes al ensamblaje. Se apropió al diseño un modelo estandarizado de unión, el cual va a encajar y ser apernado hacia la pieza tubular que une el socket con la rodilla. Por lo cual se garantiza alta confiabilidad en el diseño y ensamblaje.

#### **3.6.2.6. Funcionalidad**

El socket transfemoral diseñado debe estar adecuado para mostrar en el mismo los compartimentos donde irá el sistema de ventilación y disipación en simultáneo, para poder apreciar la forma en que el sistema actúa ante la sudoración. Así mismo, muestra una sola pieza, de fácil montaje, listo para el ensamblaje. Y de esta forma, ser parte de casi cualquier modelo de prótesis transfemoral.

#### **3.6.2.7. Comodidad en la marcha**

Al desarrollar la marcha, se establece una serie de movimientos, por lo cual, es indispensable que la persona tenga cierta comodidad al usar la prótesis transfemoral. Sea en la fase de apoyo o de balanceo es importante tener consideración a la hora de la elaboración del diseño del socket y resto de la prótesis transfemoral, [39].

# **3.7. Fórmulas teóricas – científicas**

# **3.7.1. Peso de la materia**

$$
P=m x g......(1)
$$

## **Donde:**

**P:** Peso de la materia

**m**: Masa de la materia

**g:** Gravedad con la que es atraída un cuerpo

a una masa mayor de referencia.

# **3.7.2. Esfuerzo normal**

$$
\sigma=\frac{F}{A} \ \ldots \ldots \ (2)
$$

# **Donde:**

**:** Esfuerzo normal

**F**: Fuerza o Carga aplicada

**A**: Área determinada.

# **3.7.3. Deformación unitaria**

$$
\epsilon = \frac{\Delta L}{L_0} = \frac{L_{f-}L_0}{L_0} \dots \dots \quad (3)
$$

# **Donde:**

**:** Deformación unitaria

**∆L**: Variación de longitud

 $L_f$ : Longitud final.

L<sub>0</sub>: Longitud inicial.

# **3.7.4. Módulo de Young**

$$
E=\frac{\sigma}{\epsilon}=\frac{F\times L_0}{A\times\Delta L}\cdots\cdots(4)
$$

## **Donde:**

**:** Módulo de Young

**:** Esfuerzo normal

**:** Deformación unitaria

**F**: Fuerza o Carga aplicada

- **A:** Área determinada.
- **∆L**: Variación de longitud
- $L_0$ : Longitud inicial.

#### **3.7.5. Calor específico**

$$
C_e = \frac{Q}{m\Delta T} \dots \dots \quad (5)
$$

# **Donde:**

**:** Calor específico del cuerpo de estudio

**:** Calor añadido

**m**: Masa de la materia

**∆T**: Variación de temperatura.

# **3.7.6. Densidad**

$$
\rho=\frac{m}{v} \ldots \ldots \text{ (6)}
$$

## **Donde:**

**:** Densidad del cuerpo de estudio

**m:** Masa del cuerpo de estudio

**V**: Volumen del cuerpo de estudio

# **3.7.7. Coeficiente de transferencia de calor por conducción**

$$
k = \frac{\vartheta \times e}{A \times \Delta T} \dots (7)
$$

#### **Donde:**

**:** Coeficiente de transferencia de calor por conducción.

**:** Potencia.

**A**: Área determinada.

**∆T**: Variación de temperatura.

## **3.7.8. Conversión de unidades del calor específico**

$$
\frac{cal}{g^2C} \text{ a } \frac{J}{kg K}
$$

$$
X \frac{cal}{g^{\circ}C} \times \frac{4,1868 \, J}{1 \, cal} \times \frac{1000 \, g}{1 \, kg} \times \frac{1^{\circ}C}{273,15 \, K} = Y \frac{J}{kg \, K}
$$

**3.7.9. Tanto medio de rentabilidad (TRM)**

$$
TMR = \frac{\frac{1}{n} \sum_{s=1}^{n} R_s}{C_o}
$$

## **Donde:**

**:** Número de años de duración del proyecto.

**:** Rendimiento neto de cada uno de los años.

**:** Desembolso inicial del proyecto.

## **3.7.10. Plazo de recuperación o Payback (PR)**

$$
PR = \frac{C_o}{R} = A_r + \frac{FA_p}{FA_n}
$$

# **Donde:**

**:** Rendimiento Neto.

**:** Desembolso inicial del proyecto.

: Año de cambio de flujo positivo a negativo.

 $FA<sub>p</sub>$ : Flujo de dinero del año positivo.

**:** Flujo de dinero del año negativo.

**3.7.11. Valor actual neto (VAN)**

$$
VAN = -C_o + \sum_{i=1}^n \frac{C_n}{(1+i)^n}
$$

## **Donde:**

**:** Desembolso inicial del proyecto.

**:** Flujo de caja del año n.

**:** Tasa de descuento a actualizar.

**n:** Cantidad de años.

## **3.7.12. Tasa interna de rentabilidad (TIR)**

$$
-C_o + \sum_{i=1}^{n} \frac{C_n}{(1+TIR)^n} = VAN
$$
  

$$
VAN = 0
$$

$$
=> -C_0 + \sum_{i=1}^{n} \frac{C_n}{(1+TIR)^n} = 0
$$

## **Donde:**

**:** Desembolso inicial del proyecto.

**:** Flujo de caja del año n.

**:** Tasa de descuento a actualizar.

**n:** Cantidad de años.

## **3.7.13. Relación costo-beneficio (RBC)**

$$
RBC = \frac{VAN}{C_O}
$$

**VAN:** Valor actual neto

**:** Desembolso inicial del proyecto.

#### **3.8. Relevancia médica**

#### **3.8.1. Concepto de diabetes**

La diabetes se puede definir como el conjunto de enfermedades con inicio en la hiperglucemia, resultante de defectos en la acción y/o secreción de la insulina, además la hiperglucemia en diabetes afecta al sentido de la vista, al sistema nervioso, los riñones, corazón y a los vasos sanguíneos, [40]. El tipo 1 de esta enfermedad, se da cuando las células beta, las cuales producen insulina, son atacadas por el sistema de defensa corporal. Lo cual, en medicina recibe el nombre de reacción autoinmune. Originando que el cuerpo no pueda producir la insulina necesaria, [1]. El tipo 2, es un desorden de producción de insulina. bien se produce muy poco o demasiada cantidad de esta sustancia. Lamentablemente, en la mayoría de casos se presenta, cuando ya hay presente complicaciones desarrolladas, [1].

## **3.8.2. Complicaciones de la diabetes**

Las personas diabéticas tienen un alto riesgo de desarrollar infecciones. En la gran mayoría de países, esta enfermedad es la causa principal de: amputación de miembros inferiores, insuficiencia renal, enfermedades cardiovasculares e incluso ceguera, [40].

#### **3.8.3. Daño del sistema nervioso ocasionado por diabetes**

El daño en el sistema nervioso se produce cuando la presión arterial y los niveles de glucosa son muy elevados. Dado a que, en forma de diabetes ocasionaría un daño al sistema nervioso de la anatomía humana. Lo cual recibe de nombre de neuropatía. Los problemas se producen en la orina, digestión, disfunción eréctil, u otras funciones. Así mismo, las zonas más afectadas son las extremidades, especialmente los pies. Cuando la glucosa en sangre y la presión arterial son demasiado elevadas, la diabetes puede provocar daño en el sistema nervioso de todo el cuerpo (neuropatía). Pueden producirse problemas con la digestión y la orina y disfunción eréctil, además de otras funciones, pero las zonas más comúnmente afectadas son las extremidades, particularmente los pies. El daño presente en zonas como esta, conducen a la pérdida de la sensibilidad. Como consecuencia a ello, permite que las lesiones desapercibidas puedan dar lugar a infecciones graves e incluso úlceras, pie diabético y amputaciones mayores, [40].

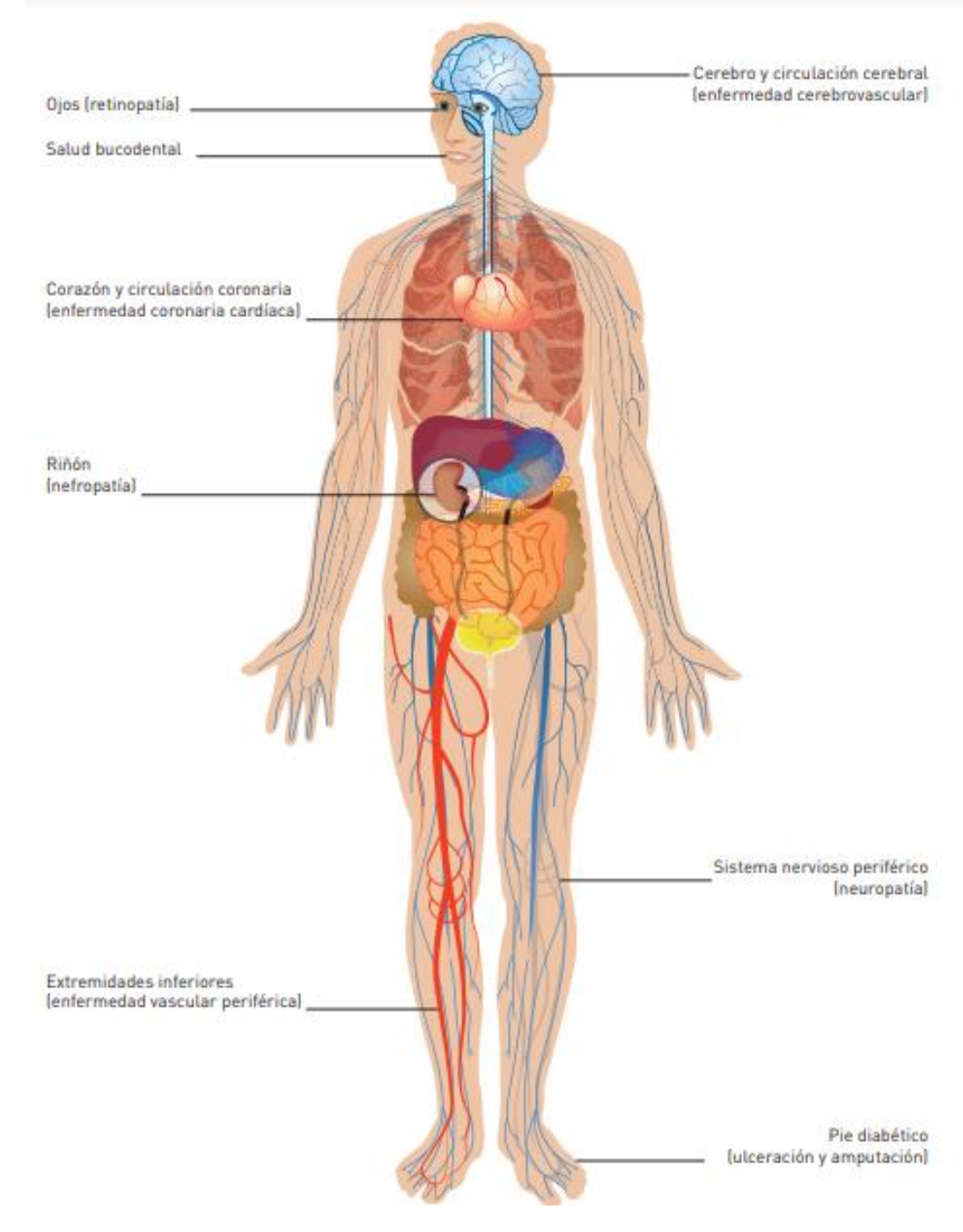

Ilustración 11: Tipos de daños localizado en el sistema nervioso causados por la neuropatía diabética

Fuente: *[40]*

## **3.8.4. Pie diabético**

El pie diabético es la enfermedad que muestra de manera visible una úlcera en la extremidad inferior, producto del daño en los nervios periféricos. Se sabe que la población de las personas con pie diabético, están en un rango del 2,4 % - 5,6%, [13].

Ilustración 12: Pie diabético con lesión neuropática.

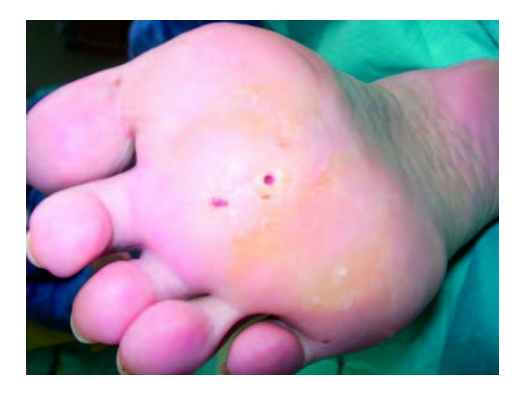

Fuente: *[41]*

## **3.9. Bases teórico científicas y conceptos**

#### **3.9.1. Marcha de la persona humana**

La persona humana para trasladarse de un lugar a otro emplea el desplazamiento. Este mismo consiste en alternar el movimiento periódico de las extremidades inferiores. La celeridad puede cambiar, pero el ciclo se mantiene. Una de las partes bajas de las extremidades entra en contacto con el piso, mientras el otro se balancea para desplazarse de su posición de inicio, aunque por un lapso de tiempo, ambas partes bajas de los pies se encuentran en el piso, [42].

Acerca de la marcha de la persona humana: Da inicio con el movimiento de una pierna y el talón da contacto con la superficie y finiquita cuando la misma extremidad inferior vuelve a hacer contacto con la superficie. La marcha de la persona humana está dividida en dos fases: La fase de apoyo y la de balanceo, [42].

### **3.9.1.1. Fase de apoyo**

Dentro del ciclo de marcha, esta fase conforma el 60%. Da inicio con el contacto del talón con cualquier extremidad inferior. A esta fase de movimiento se le llama plantar flexión y da fin en el despegue del ante pie o el prebalanceo, [43].

# **3.9.1.1.1. Plantar flexión**

Plantar flexión da referencia al asentamiento de la extremidad inferior con el piso, y da fin cuando hay un apoyo completo del pie sobre el piso, mientras el otro esta despejado del piso, [43].

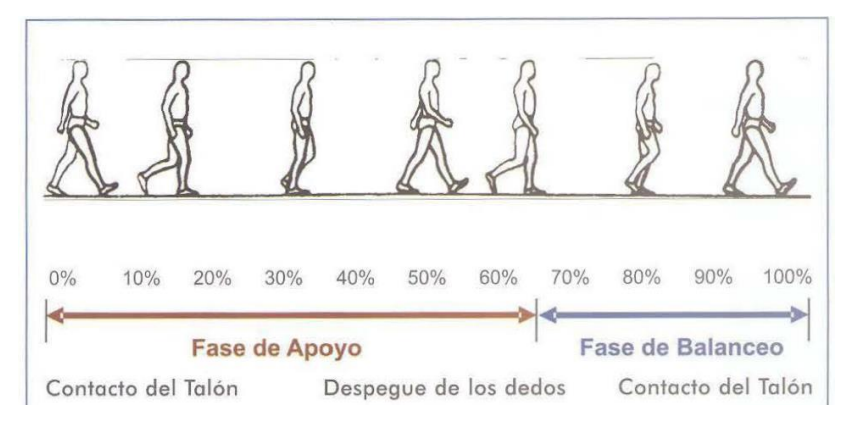

Ilustración 13: Golpe de talón.

Fuente: *[39]*

# **3.9.1.1.2. Dorsiflexión**

Inicia cuando el pie está por completo en el piso y continua desde el avance del talón hasta que recaen los dedos sobre la superficie del suelo, tal como se muestra a continuación, [39]:

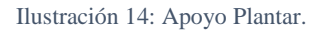

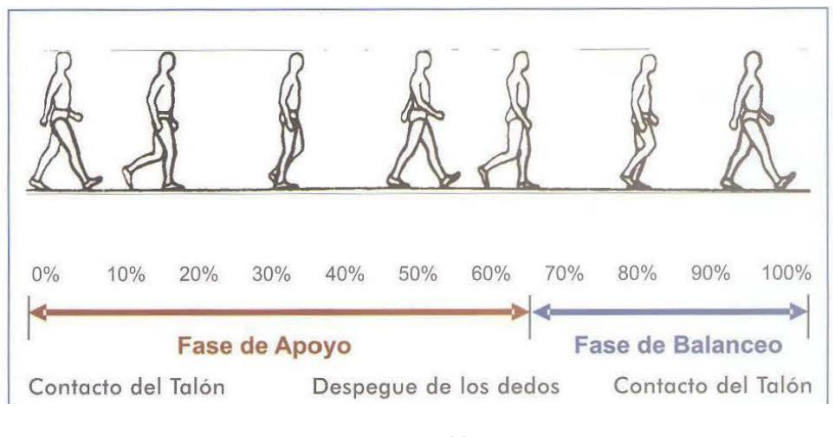

Fuente: *[39]*

## **3.9.1.1.3. Prebalanceo**

Es la fase final de apoyo, pues realiza el impulso muscular, desarrollando el despegue de la superficie del suelo por el ante pie.
Así mismo, ambas extremidades inferiores mantienen contacto con el piso. Uno con la fase de inicio de apoyo, y el otro en contacto con los dedos, [39].

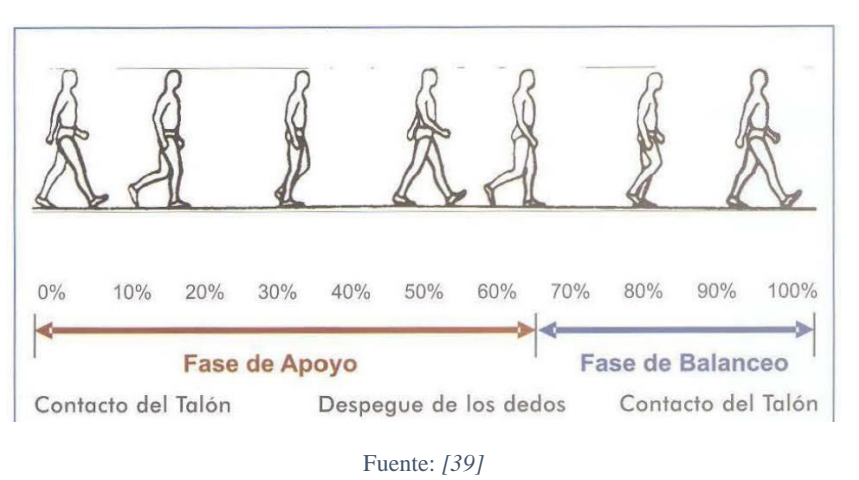

Ilustración 15: Apoyo Final.

#### **3.9.1.2. Fase de balanceo**

Representa al 40% del ciclo de marcha de la persona humana. Precisa como la pierna de apoyo se despega de la superficie del suelo, [39] . Esta fase se subdivide en tres partes:

# **3.9.1.2.1. Fase inicial**

En esta sub fase, se flexiona la rodilla para dar impulso hacia adelante al cuerpo humano.

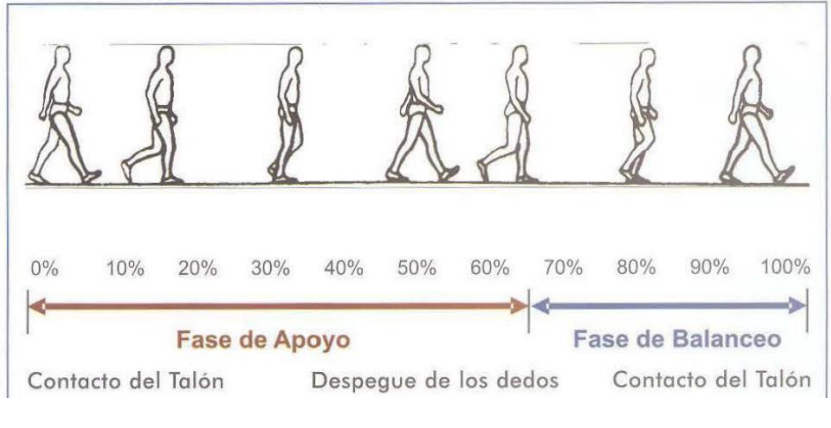

Ilustración 16: Fase inicial de balanceo.

Fuente: *[39]*

## **3.9.1.2.2. Fase media**

En esta sub fase, la rodilla empieza a oscilar delante del cuerpo para contener el equilibrio, con el pie a la distancia del otro miembro inferior, [39].

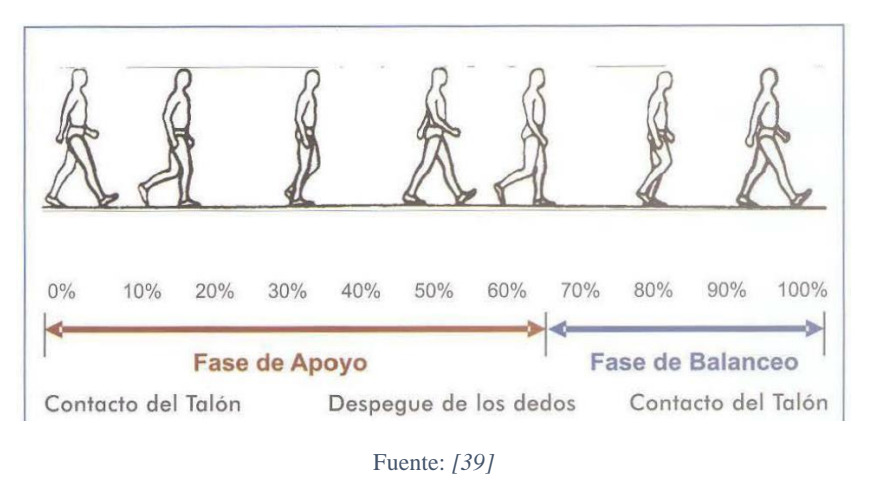

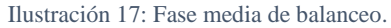

### **3.9.1.2.3. Fase final**

Empieza cuando la rodilla de la pierna que oscilaba cambia a la posición semiflexionada, para dar inicio nuevamente a la fase de apoyo, [39].

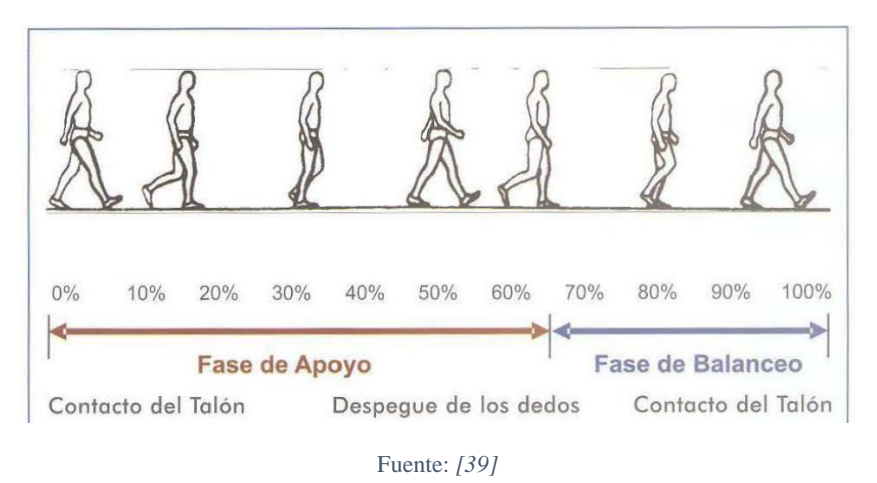

Ilustración 18: Fase final de balanceo.

Se concluye que, para el desarrollo del diseño, se debe considerar la marcha del cuerpo humano, esto quiere decir, que el socket tiene que tener compatibilidad con la piel de la persona humana. La cual debe mantenerse en las mejores condiciones durante la marcha evitando daños físicos y lesiones.

Además, la prótesis en conjunto debe tener la característica de evitar lesiones en la fisionomía de la cadera y espalda, [39].

# **3.9.2. Análisis de deformación**

Cuando la persona humana desarrolla la marcha con normalidad, se conocer que existen dos fases. La fase de apoyo que describe el contacto del pie con la superficie del piso, y la fase donde oscila la otra extremidad cuando se encuentra el aire. En la siguiente ilustración se puede visualizar las cargas actuantes en la fase de apoyo.

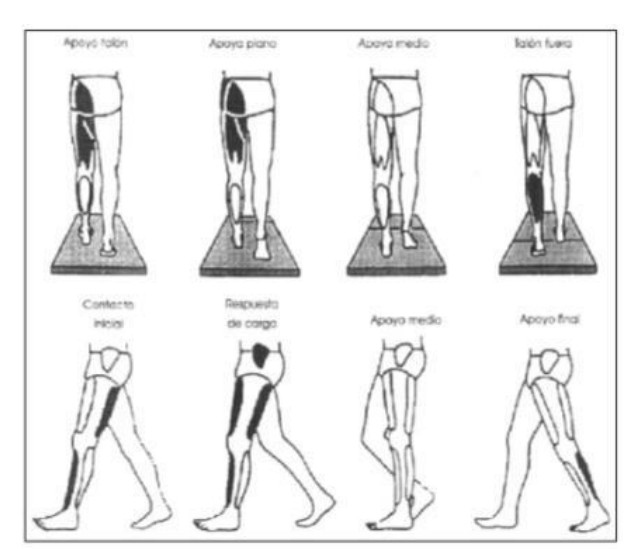

Ilustración 19: Cargas actuantes en la fase de apoyo.

Fuente: *[44]*

Como se mencionó anteriormente acerca de la fase de apoyo, y sus respectivas fases. El apoyo plantar en el que se visualiza el apoyo del pie sobre la superficie del suelo, esto quiere decir, que todo el peso de la persona recae sobre la pierna. El apoyo medio, donde se aprecia el despegue del pie de la superficie del piso, y se balancea la carga del cuerpo hacia la otra extremidad. Sabemos que, el despegue del pie describe cuando el pie se apoya en dedos y una parte pequeña del antepié. Además, da inicio a la fase de la otra extremidad al entrar en contacto con el talón, [45].

Ilustración 20: Vista del apoyo plantar en las sub fases de la fase de apoyo

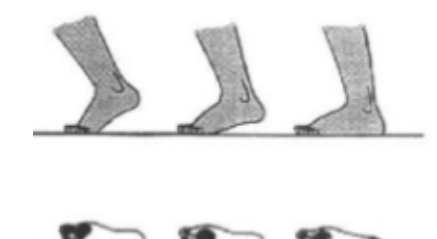

Fuente: *[46]*

#### **3.9.3. Amputación de miembro inferior**

#### **3.9.3.1.Niveles de amputación de miembro inferior**

La amputación es la extracción de una parte o total de una extremidad [47]

Los niveles de amputación en las extremidades inferiores son los siguientes: Desarticulación de cadera, desarticulación de rodilla, hemipelvectomía, transfemoral, transtibial, Amputación tipo SYME, [48]

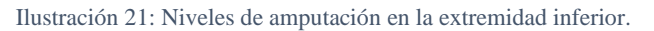

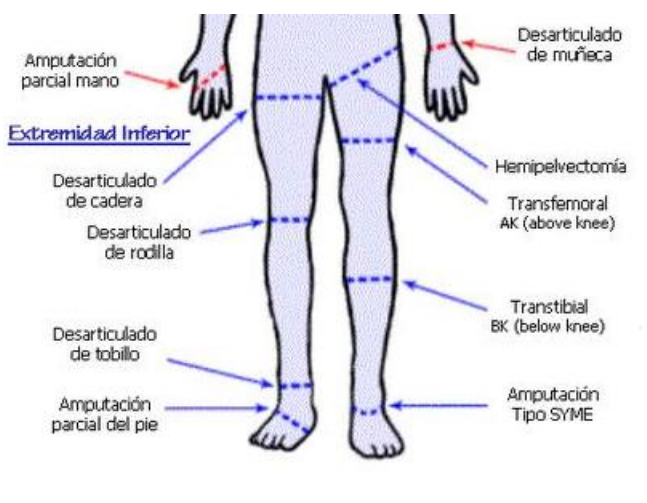

Fuente: *[48]*

#### **3.9.3.2.Amputación transfemoral**

Es un tipo de amputación de pierna, la cual está ubicada por debajo de la cadera y por encima de la rodilla, se estima que, para un mejor equilibrio muscular y uso de prótesis, dicha amputación debe estar en la parte media del fémur, haciendo la aducción y elevación muscular más efectiva.

Ilustración 22:Amputación transfemoral o por encima de la rodilla.

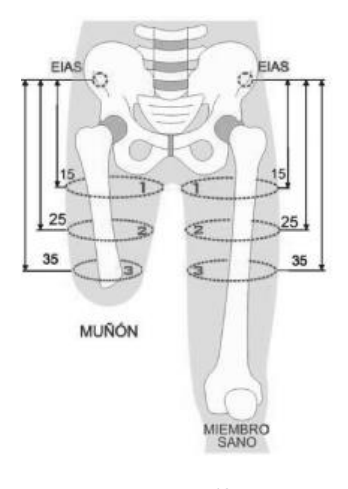

Fuente: *[49]*

# **3.9.4. Muñón**

#### **3.9.4.1. Concepto de muñòn**

Es la parte del miembro no removida al momento de la exéresis, la cual comprende la superficie y la consecuente articulación. [50] La fisiología del mismo, la capacidad de movimiento depende mucho del cuidado de la persona, exigente rehabilitación y una adecuada alimentación.

Ilustración 23: Muñón por amputación transfemoral

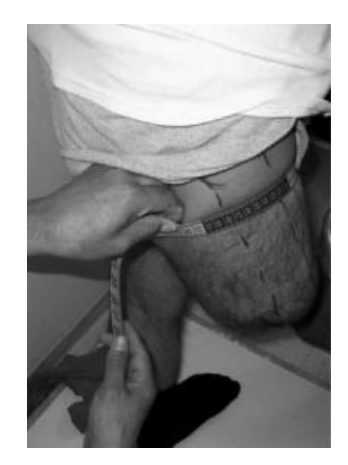

Fuente: *[49]*

#### **3.9.4.2. Características del muñón**

Para una fácil adaptación hacia el socket a diseñar la prótesis deberá cumplir dos criterios. Los cuales son: una distancia de la rodilla al muñón mínima de 10 cm y un tamaño de muñón máximo de 15 cm, desde el perineo, [51]. Tal como se muestra en la siguiente imagen:

Ilustración 24: Características necesarias de muñón para usar prótesis transfemoral.

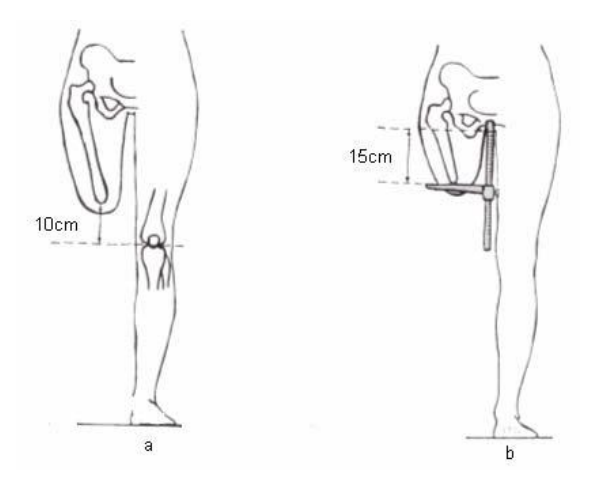

Fuente: *[51]*

# **3.9.5. Características de un muñón apto para uso de prótesis transfemoral**

# **3.9.5.1. Estabilidad del muñón**

Al hacer alusión a la estabilidad del muñón, hacemos referencia a múltiples datos, tales como tiempo postoperatorio desde amputación transfemoral, [52].

Así mismo, como está variando el volumen del muñón, si el proceso es lento o rápido. Se conoce que cuando una amputación es recién, el volumen del muñón se reduce significativamente. Por otro lado, en amputaciones mayores a cuatro años, la variación de volumen es lenta, [52].

# **3.9.5.2. Tonicidad del muñón**

La tonicidad del muñón tiene relación con respecto a las actividades que desarrollaba día a día antes de la amputación de parte de la pierna, [52].

Así mismo, se refiere a las actividades, ejercicios físicos y de rehabilitación que desarrolla el paciente con amputación después de la reducción del miembro inferior, [52].

De no haber tenido ninguna de las dos características que se señala anteriormente, acerca del miembro residual, la musculatura del mismo se atrofia, [52].

#### **3.9.5.3. Forma del muñón**

Es de suma importancia conocer el tipo de muñón que tiene el prostético, con respecto a su forma, para visualizar como está comprometido el hueso con los músculos, nervios, venas y arterias. Se conoce que existen formas tales como: cónica, semi cónica, cilíndrica y no estándar, [52].

### **3.9.5.4.Protuberancias óseas**

Es importante conocer si en el mismo tronco tiene protuberancias, alrededores o incluso hasta en la parte superior, [52].

# **3.9.5.5.Sensibilidad**

De forma indispensable es conocer si existe sensibilidad en alguna parte de la piel que recubre el muñón, tales como cicatrices o rasguños, [52]. Más aún, cuando se trata de un paciente diabético, conocer este dato es sumamente indispensable.

#### **3.9.6. Prótesis transfemoral**

### **3.9.6.1.Concepto de prótesis transfemoral**

Es el conjunto de dispositivos artificiales que reemplazan parte del miembro amputado. Estos mismos tienen como función principal, la bipedestación, marcha y/o carrera. Así mismo, amortiguar algunos impactos, dar estabilidad y fuerza al cuerpo para tener alineación y permitir desarrollar actividad muscular, tales como la marcha, [53].

#### **3.9.6.2.Componentes de una prótesis transfemoral**

Una prótesis transfemoral, primordialmente presenta cinco elementos. Cada uno de sus componentes, realiza una función importante en específico, con la finalidad de establecer una marcha correcta y segura, [34].

Ilustración 25: Partes de una prótesis transfemoral.

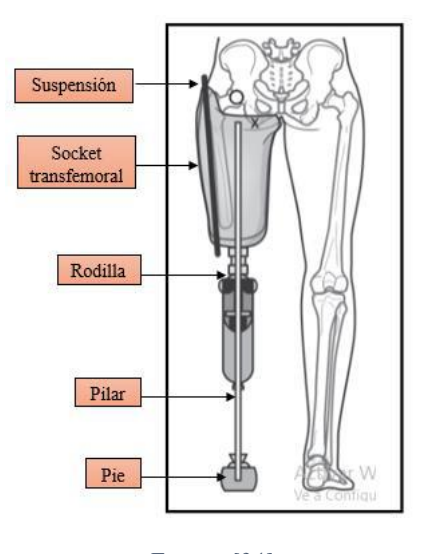

Fuente: *[34]*

# **3.9.7. Socket transfemoral**

#### **3.9.7.1.Concepto de socket transfemoral**

Básicamente es la interfaz de unión entre el miembro residual debido a amputación por encima de la rodilla con la prótesis transfemoral. Es indispensable un ajuste excelente para una mayor comodidad y mejor interacción del usuario con la misma.

### **3.9.7.2.Tipos de socket**

### **3.9.7.2.1. Socket convencional**

Este modelo está sujeto en la zona de la cadera. Cuenta forma cónica, un problema que presenta este diseño es la que la presión que se ejerce es mayor en huesos y zonas musculares. Cuenta con sujeciones tipo cinturón. Este problema que se origina, es un problema que da inestabilidad al paciente, [25].

Ilustración 26: Encaje convencional para una amputación transfemoral.

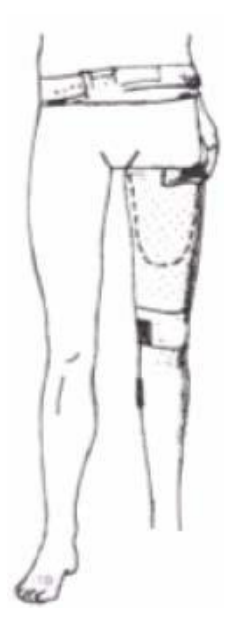

Fuente: *[51]*

# **3.9.7.2.2. Socket cuadrangular**

El modelo presenta contornos irregulares, formando cuatro lados, con partes entrantes y también salientes, las cuales soportan la masa de persona, y así mismo aliviar las presiones al momento de la contracción. Los encajes están conformados por el apoyo isquiático y cuatro paredes, las cuales son: anterior, medial, posterior y lateral, [25].

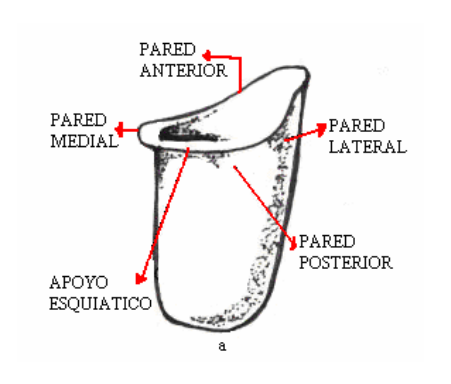

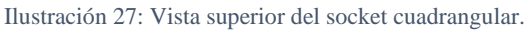

Fuente: *[25]*

Así mismo en la vista superior se puede apreciar mejor las partes del socket cuadrangular:

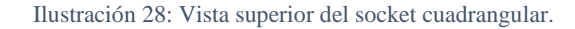

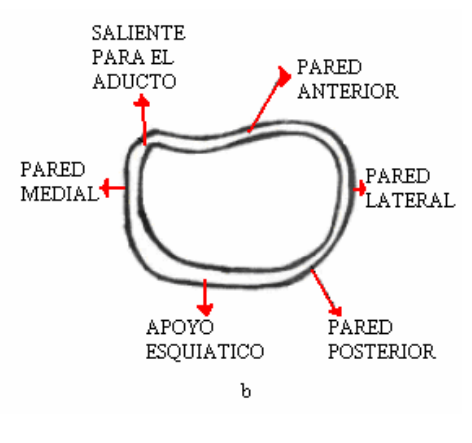

Fuente: *[25]*

# **3.9.7.2.3. Socket de contacto total**

El contacto total es característico del modelo actual, evita los edemas, problemas dérmicos y de circulación. Por otra parte, ayuda hacia una mejor distribución de presión y por ende a una mejor distribución del peso corporal, [25].

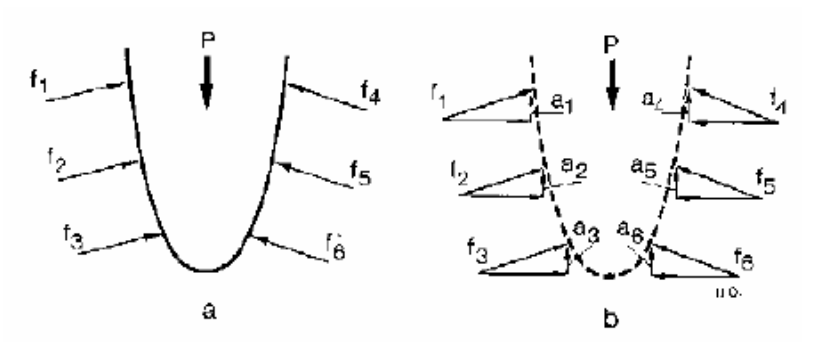

Ilustración 29: Distribución en el socket de contacto total.

Fuente: *[25]*

#### **3.9.7.2.4. Socket Isny**

Este modelo es el encaje flexible Islandés Sueco de Nueva York, representa uno de los avances más significativos en las prótesis para extremidades inferiores y superiores en los últimos tiempos.

Este modelo al ser flexible, liviano y delgado, para contener los tejidos del muñón, permite una excelente disipación de calor, una mejor actividad sensorial y aumenta la capacidad de movilidad muscular. Con un socket modificable y con un marco rígido, [54].

Ilustración 30: Socket Isny.

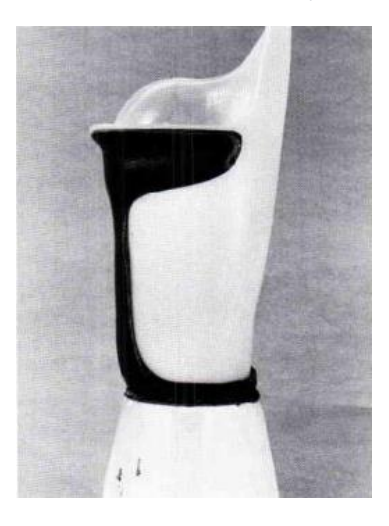

Fuente: *[54]*

### **3.9.8. Suspensión**

### **3.9.8.1.Concepto de suspensión**

La suspensión permite que el ajuste de la prótesis con el muñón sea firme. Existen diferentes tipos tales como cinturón silesiano, válvula de succión, banda pélvica, entre otros, [55]. Hay diferentes tipos de tipos de ajustes, algunos ejemplos:

### **3.9.8.2.Tipos de suspensión**

### **3.9.8.2.1. Suspensión o ajuste de correas de velcro**

Este modelo permite un fácil ajuste. El proceso de remachado es importante para adecuar las correas de tal forma que permitan un ajuste adecuado del muñón en el socket transfemoral.

Ilustración 31:Socket ajustable con correas de velcro.

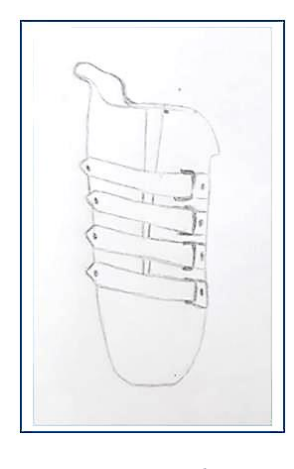

Fuente: *[56]*

# **3.9.8.2.2. Suspensión o ajuste por válvula boa**

Este modelo de ajuste, con un modelo tipo perilla, reduce o aumenta milimétricamente el ajuste o presión que se ejerce para un mejor ajuste. Lo beneficioso de este diseño, es que brinda el 100% de control al usuario.

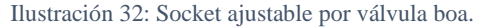

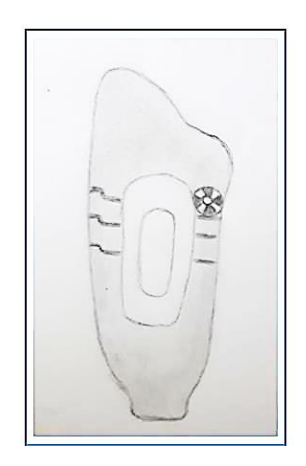

Fuente: *[56]*

# **3.9.9. Liner**

### **3.9.9.1. Concepto de liner**

El liner es un tipo de cubierta que protege la piel, la cual está hecha con material flexible y acolchonado. Este mismo va colocado cuidadosamente sobre el muñón. Con la finalidad de cubrir la zona que entra en contacto con el socket transfemoral, [57]

Los liners son diseñados con características específicas de acuerdo a la necesidad que cada prostético. Escoger el liner adecuado, le ayudará a un ajuste confortable. En la actualidad hay diversidad de modelos y diseños en el mercado, tal como se señala en [57].

# **3.9.9.2. Liner de silicona**

El liner de silicona ofrece una excelente adhesión y estabilidad, más aún si el muñón tiene varios tejidos blandos. Son resistentes a la presión, una alta dureza y son fáciles de mantenerlos limpios, [57].

# **3.9.9.3. Cuidado y mantenimiento de liner**

- $\checkmark$  Normalmente los liners tienden a absorber la sudoración y olores corporales.
- $\checkmark$  No colocar el liner cerca al calor o expuesto a altas temperaturas.
- $\checkmark$  Dar vuelta al liner una vez de ser limpiado.
- $\checkmark$  Para la limpieza no usar perfumes o lociones, ni cloro. En vez de ello, usar un jabón suave con agua tibia.
- $\checkmark$  No exponerlo a fibras de carbón, vidrio, y/o químicos.
- $\checkmark$  Si se tiene sospecha de alguna irregularidad en el mismo, consultar a su prostético, [57].

### **3.9.9.4. Recomendaciones para su uso y colocación**

- $\checkmark$  Dar vuelta al liner de adentro hacia afuera
- $\checkmark$  Es indispensable verifica que el liner se mantenga seco y limpio.
- ✓ Verificar que no contenga alguna sustancia que pueda dañar la superficie dérmica.
- $\checkmark$  Tener una gran porción de liner expuesta y con una ligera presión poder desenrollarlo sobre el muñón.
- $\checkmark$  En caso de ser un liner cerrado, asegurarse de no dejar aire dentro.
- $\checkmark$  Si el liner cuenta con tela por dentro, tener mucho cuidado para evitar rasgarlo.
- $\checkmark$  Si el liner es modelo con pin asegurarse de alinearlo para tener un encaje seguro, [57].

### **3.9.10. Materiales para impresión 3d**

# **3.9.10.1. Polímero ABS**

Es un polímero muy usado para la impresión 3D, más conocido como acronitrilo butadieno estireno, cuya composición es del 90% de Estireno Acrilonitrilo y una fase dispersa de Polibutadieno, [58].

La rigidez del acronitrilo entrega resistencia a temperaturas elevadas. Por otra parte, el butadieno brinda ductilidad y resistencia a impactos. Así mismo, el estireno también tiene propiedades de rigidez y dureza. Por lo tanto, podemos denotar que la resistencia al impacto es debido a la cantidad de butadieno que tenga, [59]

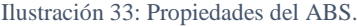

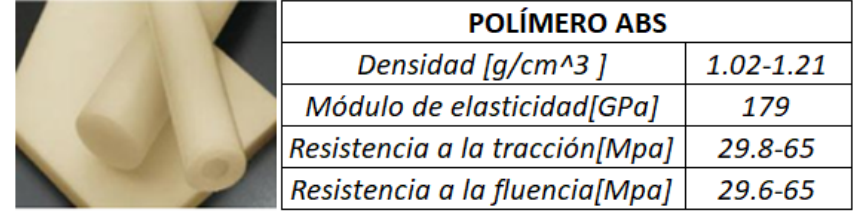

Fuente: *[60]*

# **3.9.10.2. Fibra de carbono**

La fibra de carbono cuenta con altas propiedades mecánicas, y al ser ligero, es una de las opciones preferidas para impresión 3D. Este polímero no metálico, cuenta con un módulo elástico alto y densidad baja. Una de las características negativas acerca de una impresión con este material es su elevado costo. Esto se debe a su complejo proceso de fabricación.

Tabla 2: Propiedades de la fibra de carbono.

| <b>FIBRA DE CARBONO</b>       |      |  |
|-------------------------------|------|--|
| Densidad [q/cm^3]             | 1.81 |  |
| Módulo de elasticidad[GPa]    | 228  |  |
| Resistencia a la tensión[Mpa] | 3.8  |  |

Fuente: *[60]*

### **3.9.10.3. Polipropileno**

El polipropileno es un material que se usa para el modelado, posee una alta resistencia al impacto y un peso ligero [61],

Tabla 3: Propiedades del polipropileno.

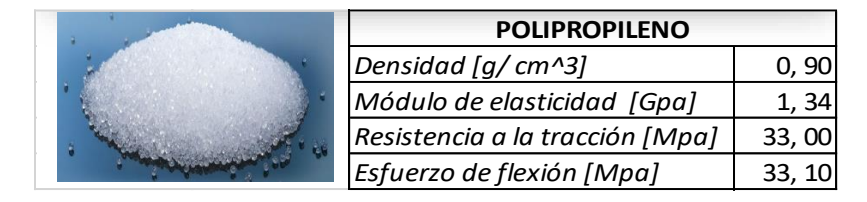

Fuente: *[61]*.

# **3.9.11. Arduino**

# **3.9.11.1. Concepto de Arduino**

Es una plataforma que se usa con código libre, desarrollada para programar fácilmente proyectos de electrónica. Cuenta con un entorno gráfico y un gestor de inicio a arranque. Así mismo en el hardware está compuesto por un microcontrolador. Por otra parte, tiene varios puertos de entrada y de salida, [62].

Ilustración 34: Tarjeta uno y logo de Arduino.

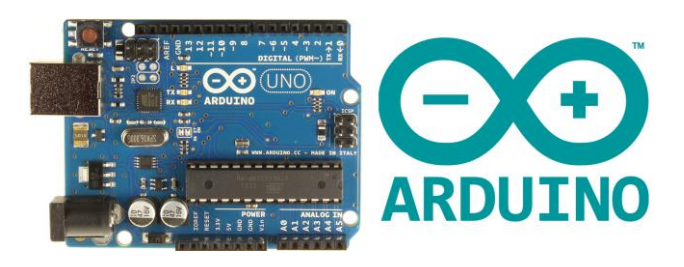

Fuente: *[62]*

# **3.9.11.2. Partes de la tarjeta gráfica de Arduino uno**

Ilustración 35: Partes de la tarjeta gráfica de Arduino Uno.

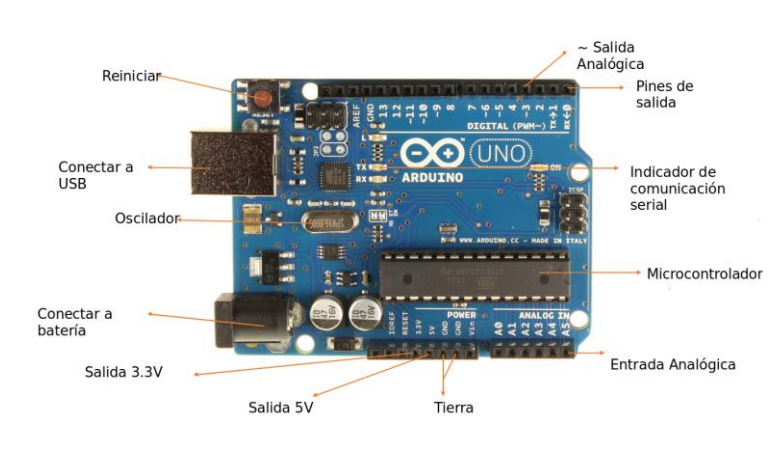

Fuente: *[62]*

# **3.9.11.3. Variables en Arduino**

#### **3.9.11.3.1. Concepto de variable**

La variable es una forma de nombrar y almacenar un valor.

### **3.9.11.3.2. Declaración de variables**

En el desarrollo de la programación, se debe precisar las variables antes de ser usadas. El valor puede ser modificado, pero es importante asignarle un valor inicial, [62]. Así como se muestra en el siguiente ejemplo.

Int variable Entrada= 0 // declara una variable y le asigna el valor 0

# **3.9.11.4. Software en Arduino**

### **3.9.11.4.1. High / Low**

High y Low son constantes que definen los niveles bajos o altos. Estos mismos, se utilizan para la lectura y escritura digital. Alto está definido de forma lógica como nivel 1, ON. Además, bajo es nivel 0 u OFF.

#### **3.9.11.4.2. Input/ Output**

Input y Output, son constantes usadas para definir el inicio de un programa, los cuales son usados mediante el instructivo pinMode de forma que el pin pueda ser una entrada (Input) o salida (Output). Así como se muestra en el siguiente ejemplo:

pinMode (5, Input); // designamos que el pin 11 es una entrada.

# **3.9.11.5. Hardware en Arduino**

### **3.9.11.5.1. Concepto de sensor DHT22**

Este tipo de sensor, usa un solo cable para su comunicación con el microcontrolador. Presenta un tamaño angosto y se comunica mediante el protocolo 1-wire. Su resolución es de 14 Bits.

Ilustración 36: Sensor de humedad y temperatura DHT22.

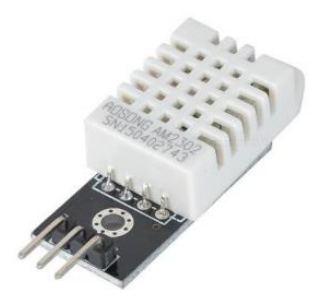

Fuente: *[63]*

# **3.9.11.5.2. Ficha técnica de sensor DHT22**

| Especificación                       | <b>Rangos</b>              |
|--------------------------------------|----------------------------|
| Alimentación                         | De 3 V - 6 V               |
| Rango de medición de temperatura     | De -40°C - 80°C            |
| Precisión de temperatura             | $± 0, 5$ ºc                |
| Resolución de temperatura            | 0, 1ºC                     |
| Rango de medición de humeda relativa | $ 0 - 100 \%$              |
| Precisión de humedad                 | $±2$ HR                    |
| Resolución de humedad                | $0,1$ HR                   |
| Salida                               | Digital Protocolo 1 - wire |

Tabla 4: Ficha técnica del sensor DHT22.

Fuente: *[64]*

# **3.9.11.5.3. Ventilador electrónico**

Es un dispositivo que ayuda a la ventilación de una determinada área, cuenta con una estructura de alta calidad. El diseño necesita presentar un ventilador de alta velocidad (RPM), [65].

Ilustración 37: Ventilador electrónico.

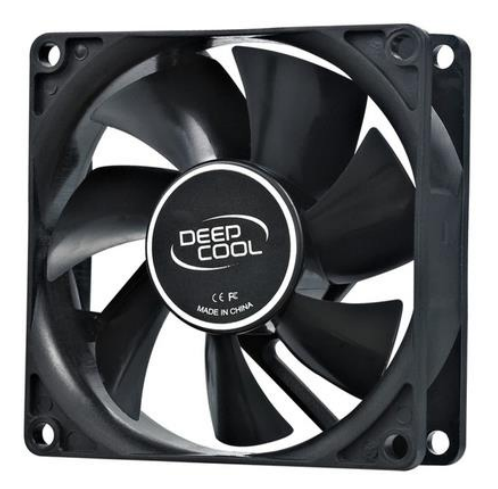

Fuente: *[65]*

#### **3.9.11.5.4. Disipador o extractor electrónico de calor**

Este dispositivo, permite extraer el calor de una determinada área.

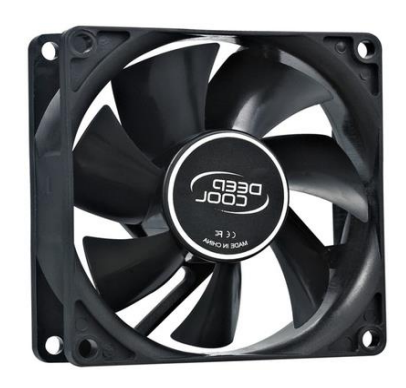

Ilustración 38: Disipador de calor.

Fuente: *[65]*

### **3.9.12. Análisis desarrollados en la investigación**

# **3.9.12.1. Análisis estático**

El análisis estático permite calcular las deformaciones, desplazamientos, fuerzas de reacción y tensiones.

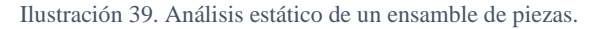

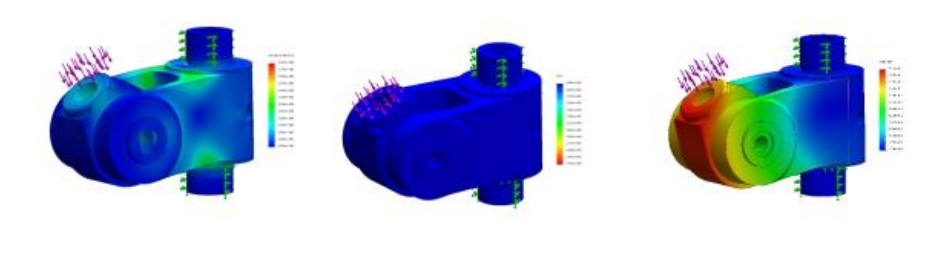

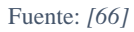

# **3.9.12.2. Análisis fluidodinámico**

Es un tipo de análisis, con un método de volumen finito, que permite calcular el rendimiento del producto mediante estudios hipotéticos, los cuales permiten optimizar el sistema con respecto a los resultados. Por otra parte, es considerada como una herramienta que permite simular el flujo de los fluidos, la fuerza de los mismo y la transferencia de calor.

Fuente: *[67]*

# **3.10. Factores del análisis estático**

# **3.10.1. Fuerzas de acción y reacción**

Un cuerpo que es sometido a una fuerza externa, ejerce una fuerza sobre la misma, debido a la acción que se desarrolla al entrar en contacto con la misma. El cuerpo ejerce una determinada fuerza sobre determinada fuerza externa, a lo cual se suele llamar reacción, [68]. Ejemplo de ello:

Fuente: *[68]*

Ilustración 40: Análisis fluidodinámico de un fluido que pasa por una tubería.

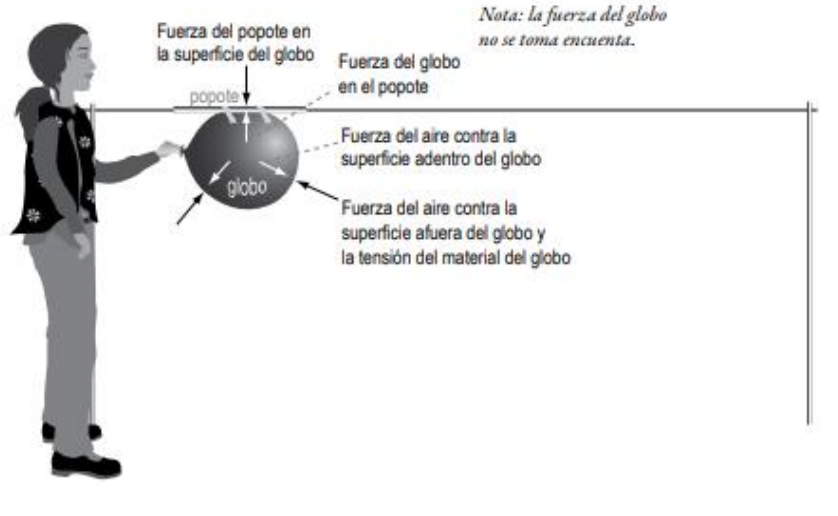

Ilustración 41: Fuerzas que actúan en el globo antes de que lo suelten.

Fuerza del popote cohete empujando el globo Reacción del escape de aire en el popote cohete La acción del eso ane de aire debido a que es forzado a que se salga / Fuerza del aire contra la superficie afuera del globo y la tensión del material del globo

Fuente: *[68]*

# **3.10.2. Mallado**

El análisis de elementos finitos, es una técnica excelente al analizar diseños en Ingeniería. El desarrollo es a base de modelos geométricos, en elementos pequeños conectados a través de nodos. El mallado se genera con sólidos tetraédricos en 3D y en vaciado triangulares de 2D, [69].

Ilustración 43: Mallado de un sólido en el software SolidWorks.

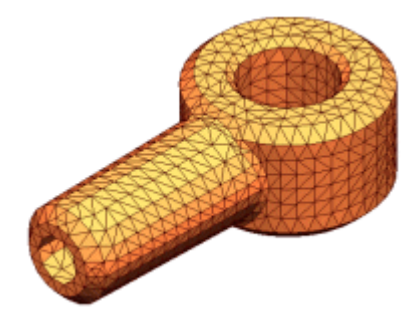

Fuente: *[69]*

# **3.10.3. Sujeciones**

La implementación de sujeciones en cuerpos para un análisis estático es indispensable para conocer la distribución de la carga y a través del FEM visualizar los puntos críticos debido a las tensiones. Es indispensable en el software proporcionarlo como geometría fija, [67].

Ilustración 42: Fuerzas que actúan en el globo después que lo suelten.

Ilustración 44: Aplicación de sujeciones en SolidWorks.

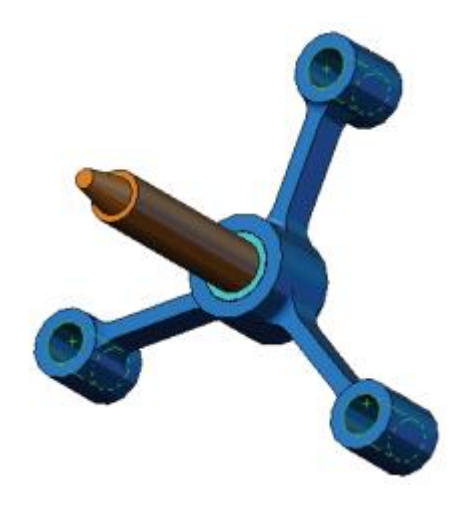

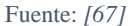

#### **3.10.4. Cargas**

Por otra parte, las cargas, son las fuerzas externas que tiene una dirección, y se distribuyen a lo largo de la estructura. Es indispensable conocer la dirección y el valor de la misma fuerza, para inferir si la pieza se puede desplazar, deformar, fisurar o incluso tener una ruptura. Por otra parte, se debe fijar la cara o superficie donde va aplicada dicha carga. Finalmente, es indispensable conocer si es una carga puntual o distribuida, [67].

Ilustración 45: Carga distribuida en la superficie de una pieza.

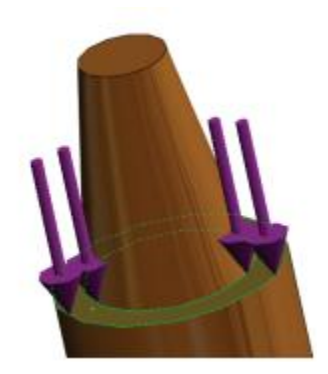

Fuente: *[67]*

### **3.10.5. Desplazamientos**

Los desplazamientos hacen referencia al movimiento de la pieza de su estructura estática al ejercerse una cierta carga. Cabe destacar que, dependiendo del material, dimensiones y otros factores son los desplazamientos.

En una pieza o ensamble irregular los desplazamientos varían, habrá ciertos puntos en la estructura que tengan un desplazamiento mayor con respecto a otros puntos, [67].

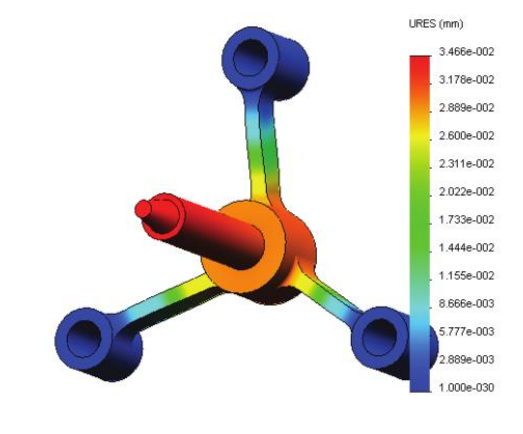

Ilustración 46: Desplazamientos que se producen en una pieza debido a la carga.

Fuente: *[67]*

# **3.10.6. Deformaciones unitarias**

Es el cambio de longitud por el cambio de longitud. Dicha deformación se debe por una carga, [70]

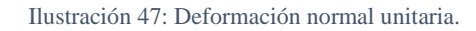

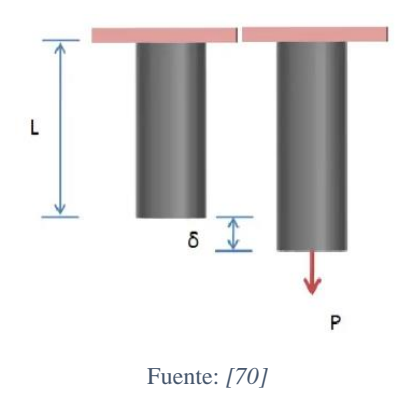

# **3.10.7. Tensiones de Von Misses**

Valor numérico que proporciona el estado general de las tensiones presentes en una determinada pieza o ensamble que es sometida a una o más cargas.

Ilustración 48: Tensiones de Von Misses.

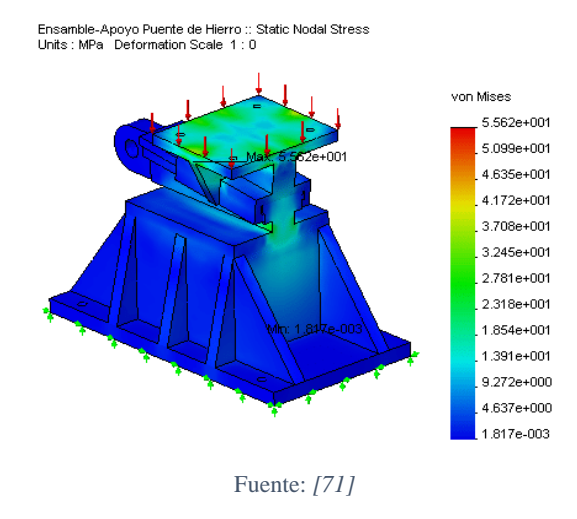

#### **3.10.8. Factor de seguridad**

La resistencia de una pieza estructural debe tener la capacidad de soportar y poder distribuir las cargas sin fallar. Para evitar las incertidumbres del diseño, es que se desarrolla la estructura con una resistencia superior a la requerida, [72]

$$
\gamma = \frac{resistencia de diseño}{resistencia requerida} > 1
$$

Para un acertado factor de seguridad, se debe tener en consideración la calidad de construcción, calidad de materiales empleados, la naturaleza al fallo previsto, costo del incremento del factor de seguridad, entre otros factores, [72].

#### **3.11. Factores del análisis fluidodinámico**

### **3.11.1. Variable independiente**

### **3.11.1.1. Carga térmica**

Es el total de calor que debe disiparte, con la finalidad de reducirlo al mínimo o controlar una determinada temperatura. La reducción de la misma se desarrolla mediante un enfriamiento.

#### **3.11.2. Variables dependientes**

# **3.11.2.1. Humedad**

Propiedad que describe la cantidad de vapor de agua presente en un fluido gaseoso.

# **3.11.2.2. Temperatura**

La temperatura, es la propiedad de los sistemas que dan a conocer cuando un cuerpo se encuentra en equilibrio térmico.

La sensación de calor o frío de una sustancia depende de su temperatura. Así mismo, cuan capaz es de mantener un cuerpo una cierta temperatura, [73].

### **3.11.3. El aire como fluido**

El aire como fluido está compuesta de moléculas que se encuentran a cierta distancia entre todas, las cuales están moviéndose y colisionando entre las mismas.

# **3.11.4. Convección**

La convección es una de las formas de transferir calor. Se describe como el movimiento físico de moléculas (caliente) a las zonas de más baja temperatura, con la finalidad de llegar a un equilibrio térmico, [74]. Una forma del enfriamiento de calor es por la ley enfriamiento de Newton.

$$
H = hA(T_A - T)
$$

En donde, h es el coeficiente de convección en  $\frac{W}{m^2 K}$ , A es la superficie que entrega el calor con una temperatura  $T_A$ , a un fluido con una temperatura T, [75].

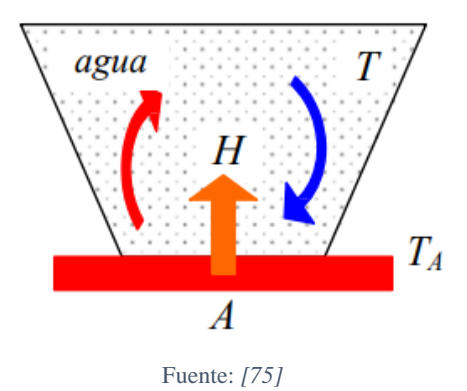

Ilustración 49: Proceso por convección.

#### **3.11.5. Convección forzada**

Este tipo de convección obliga al fluido a fluir mediante medios externos, un ejemplo claro de ello sería por ventilación o extracción de aire. El ventilador es un mecanismo que aumenta la velocidad d las corrientes de aire de la convección normal o natural. Un punto comparativo respecto a ambos, sería que, el calor se reparte más ampliamente, [76].

Ilustración 50: Tipos de convección de aire: natural y forzada.

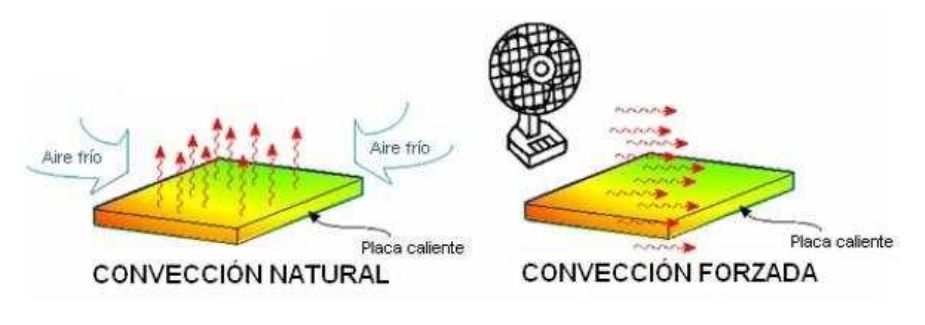

Fuente: *[76]*

#### **3.12. Análisis de costos**

#### **3.12.1. Análisis costo beneficio**

Es un tipo de análisis en proyectos de inversión que permite a los lideres tener estimación de costos con énfasis en los beneficios de la empresa. Estos son cuantitativos (como sociedad) y cualitativos (como el gobierno), [77].

#### **3.12.2. Criterios de selección parciales**

Son criterios de selección que se basan en obtener resultados mediante una cierta cantidad de variables. No son tan exactas como las de selección total. Sin embargo, sirven mucho como método inicial, [78]

### **3.12.2.1. Tanto medio de rentabilidad (TRM)**

El TRM nos conlleva hacia la rentabilidad, sin tener en cuenta los cambios que se producen en recuperar la inversión inicial a través del tiempo. Es decir, como finalidad tiene de precisar si es una opción rentable. Ello sin considerar la depreciación monetaria, de inicio a fin, [78].

# **3.12.2.2. Plazo de Recuperación o Payback (PR)**

Este criterio se complementa con el T.R.M., la cual tiene como finalidad de conocer en qué tiempo se recuperará la inversión inicial. Sin tener en cuenta si la rentabilidad es mayor un valor con respecto a otro. De importancia es visualizar ganancia en el tiempo más corto respecto al año de inversión, [78].

#### **3.12.3. Criterios de selección total**

Estos criterios son el último descarte visualizando la elección de la mejor propuesta en valores monetarios. Son criterios que toman datos de la rentabilidad del proyecto con respecto a una determinada tasa de descuento, el flujo de caja y valores reales, [78].

# **3.12.3.1. Valor actual neto (VAN)**

Es un indicador que calculado traduce tanto ingresos como egresos al periodo 0. De querer saber el valor en otro periodo de referencia, se debe modificar la fórmula, [78].

### **3.12.3.1.1. Criterio de aceptación del VAN**

Si el VAN de un proyecto tiene un valor mayor o igual que 0, el proyecto es aceptado. Si es menor a este valor, es rechazado, como se señala en [78].

Un VAN negativo no denota que no se vayan a obtener beneficios, sino que da a conocer que los beneficios no cubren las expectativas del proyecto. Un VAN positivo indica que el proyecto tiene un beneficio después de cubrir dichas expectativas, [79].

## **3.12.3.1.2. Relación costo-beneficio (RBC)**

Este indicador, es usado al culminar el análisis costo beneficio. La información acerca de este indicador se encuentra en la siguiente tabla:

| <b>INDICA</b>                                                      | <b>REPRESENTA</b>                             | <b>VALORACIÓN</b>                                                                                   |
|--------------------------------------------------------------------|-----------------------------------------------|----------------------------------------------------------------------------------------------------|
| La utilidad que se<br>obtiene respecto<br>al costo de<br>inversión | El rendimiento<br>por cada dólar<br>invertido | b/c <1 (rechazar<br>el proyecto)<br>$b/c = 1$<br>(indiferente)<br>b/c > 1<br>(proyecto<br>aceptado) |

Tabla 5: Relación costo beneficio, indicación, representación y valoración.

# **3.12.3.2. Tasa interna de rentabilidad (TIR)**

Este criterio es usado para toma de decisiones en proyectos de inversión. Definiéndose como la tasa de descuento igualada al valor presente de todos los egresos. Es la tasa de interés al igualarse al VAN, se hace igual a 0.

Fuente: *[77]*.

# **IV. Metodología**

# **4.1. Enfoque de la investigación**

La siguiente tabla 1, da a conocer las características de los tres tipos de enfoques que existen:

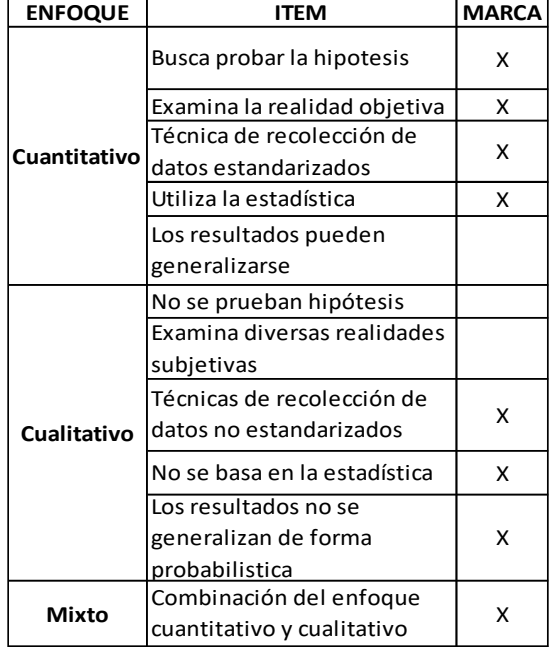

Tabla 6: Evaluación de los tipos de enfoque de una investigación.

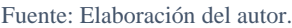

**Interpretación:** La presente investigación tiene características tanto del enfoque cuantitativo como del cualitativo. Por lo tanto, el desarrollo de esta tesis tiene un enfoque mixto.

# **4.2. Diseño de la investigación**

La tabla 2, representa a los tipos de diseño que puede tener una investigación con enfoque mixto. Dando a conocer la particularidad de cada diseño:

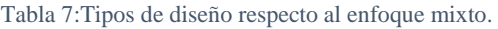

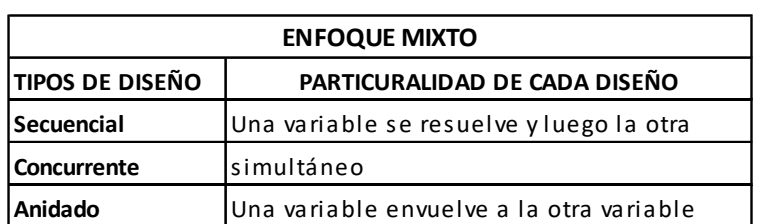

Fuente: Elaboración del autor.

**Interpretación:** La tesis que se desarrolla, tiene un diseño anidado. Pues, la carga térmica depende de la humedad y temperatura. Pues a menor carga térmica menos nivel de humedad y temperatura habrá en el entorno, disminuyendo la sudoración. Lo cual es lo que se pretende lograr en la investigación.

### **4.3. Métodos y procedimientos**

# **4.3.1. Metodología para el desarrollo del primer objetivo: análisis documental externo**

Este tipo de análisis es elaborado con fines de dar orientación informativa y científica, [80]. Este análisis documental ha sido apropiado para el tipo investigación presentada. Primeramente, para el análisis del tipo de paciente al cual se dirige el diseño del socket transfemoral, se tomaron informaciones nacionales e internacionales. Las cuales fueron previamente investigadas para saber la legitimidad de los estudios, mediante un estudio de las tres siguientes variables:

- ✓ Sexo que se encuentra más afectado con diabetes mellitus alrededor del globo y a nivel nacional.
- $\checkmark$  Grupo de edad de mayor prevalencia con amputaciones alrededor del globo y a nivel nacional.
- ✓ Nivel de amputación más afectado con prevalencia de diabetes alrededor del globo y a nivel nacional.

Los cuáles serán evaluados mediante un cuadro de valor ponderado, y así encontrar nuestro público específico de estudio.

La metodología que desarrolla el presente objetivo es el Análisis Documental Externo, el cual determina la correcta identificación de una colección determinada de documentos.

El cual presenta los siguientes pasos:

#### Tabla 8: Análisis documental externo.

Fuente: Elaboración del autor.

#### **4.3.1.1.Examen previo del archivo**

Revisar la proveniencia del documento. En este caso, se buscará en el orden que se muestra en la tabla 2, desde el más alto peso relativo. El documento debe tener las características a grandes rasgos de un documento de investigación, [80].

# **4.3.1.2.Determinar el tipo de instrumento, darle un peso valorativo y poder conocer la normativa que se aplicará**

La presente metodología pretende identificar los documentos, si son: Articulo de revista, Informe, Libro, Documento web u otro. Cada uno con un Peso Valorativo respecto al carácter de investigación, tal como se muestra en la siguiente tabla 3:

| <i><b>DOCUMENTO</b></i> |               |
|-------------------------|---------------|
|                         | Peso          |
| Tipo de documento       | relativo      |
| Articulo de revista     | 10            |
| <b>Informe</b>          | 8             |
| Libro                   | 5             |
| <b>Documento Web</b>    | $\mathcal{P}$ |
|                         |               |

Tabla 9: Peso relativo de un documento, de acuerdo al grado de investigación.

Fuente: Elaboración del autor.

**Interpretación:** La tabla de peso relativo da a conocer la ponderación de valores que tiene cada tipo de documento.

| <b>DOCUMENTO</b>  |                  |    | Información   Información | Información |
|-------------------|------------------|----|---------------------------|-------------|
| Tipo de documento | Peso<br>relativo | 3  |                           |             |
| Tipo 1            | 10               | 30 | 20                        | 10          |
| <b>Tipo 2</b>     | 8                | 24 | 16                        | 8           |
| Tipo 3            |                  | 15 | 10                        |             |
| <b>Tipo 4</b>     |                  | 6  |                           |             |
| <b>Tipo 5</b>     |                  |    |                           |             |

Tabla 10: Tabla de valoraciones respecto al tipo de documento vs el tipo de información.

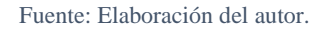

**Interpretación:** La tabla de valoraciones sirve para darle un puntaje a los principales tres documentos respecto a cada punto que se señala en el nivel descriptivo.

### **4.3.1.3.Decidir el nivel descriptivo que se utilizará**

De acuerdo a todo el alcance de documentación, la cual fue previamente examinada, se propone objetar los documentos que contenga cualquiera de las tres variables, o conjuntamente todos ellos:

- $\checkmark$  Sexo más afectado por la diabetes mellitus
- $\checkmark$  Grupo de edad más afectado por diabetes mellitus
- ✓ Nivel de amputación más afectado resultado de una complicación por diabetes mellitus.

# **4.3.1.4.Identificar el documento de acuerdo a normativa IEEE**

# **4.3.1.4.1. Para artículos de revista**

Autor, título, nombre de la revista, año, páginas, volumen y número.

### **4.3.1.4.2. Para informe nacional**

Autor, título, año, editorial y ciudad.

# **4.3.1.4.3. Para libros**

Autor, título, año, ciudad y editorial.

# **4.3.1.4.4. Para documentos web**

Autor, nombre del sitio web, fecha exacta de presentación del documento web (día / mes / año), fecha exacta en el que se entró el documento web (día / mes / año) y URL.

# **4.3.1.4.5. Para otros documentos web**

Autor, título, año, ciudad y editorial.

### **4.3.1.5.Precisión de data**

Se da a conocer el resumen de cada documento y principalmente lo que se busca identificar.

### **4.3.1.6.Traslado a la base de datos**

Los resultados son promediados o comparados en una tabla, para identificar cual es el punto en común o el resultado que se va a estudiar.

# **4.3.2. Metodología para el desarrollo del segundo objetivo**

#### **4.3.2.1.Método del análisis de función**

Este método da a conocer las entradas para obtener los resultados esperados de las salidas. Acerca de lo que se logrará con el presente sistema de diseño, [81]. Es indispensable que, mediante el medio, se obtengan en salida los valores adecuados.

### **4.3.2.1.1. Caja negra**

El método de la caja negra tiene un procedimiento, el cual empieza con funciones en términos de entrada y salida, continua con el desglosamiento de las subfunciones, seguidamente se dibuja el diagrama de bloques para visualizar la interacción entre las mismas subfunciones, por último, se delimita el sistema, [82].

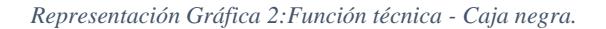

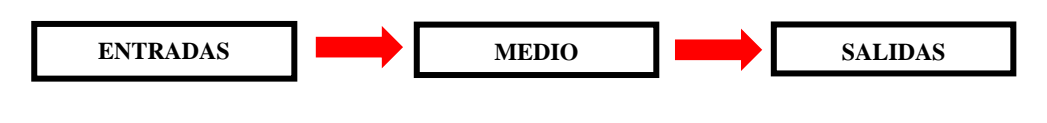

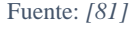

#### **4.3.2.1.2. Caja transparente**

Para subdividir las entradas y verificar el procedimiento del medio dando a conocer la especificación exacta de la salida, es que [81], da a conocer la caja transparente. Tal como muestra la representación gráfica 2.

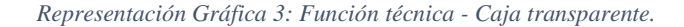

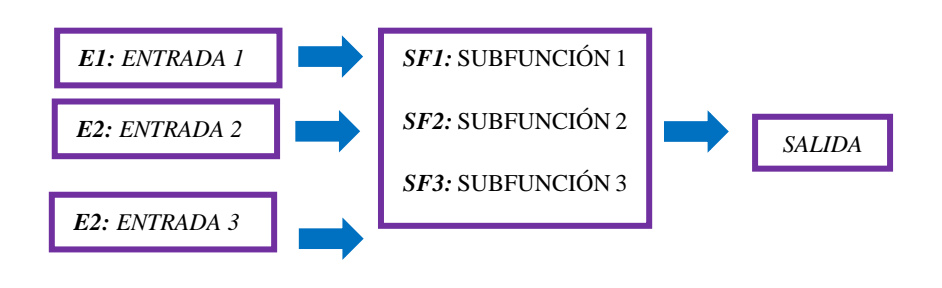

*Fuente: [81]*

**Interpretación:** Con el análisis de función mediante la caja transparente y la caja negra podemos identificar los valores de entrada, los valores que queremos obtener y mediante qué sistema procedimental se logrará.

#### **4.3.2.2.Método de la matriz morfológica**

Tanto la forma y la disposición de las diferentes partes de un objeto, y su agrupación para crear un conjunto. Esto quiere decir, que forma y la disposición de las partes de un objeto, y cómo estos se "conforman" para crear un conjunto. Esencialmente, es un método para identificar e investigar un conjunto de posibles soluciones ("configuraciones") para un dado problema complejo, [81].

#### **4.3.2.2.1. Estructuración lógica de las subfunciones de la matriz morfológica**

En este punto primario, se establece toda la estructura lógica de subfunciones del diseño. Del mismo se derivan las posibles soluciones. De las cuales, una posible solución la que tiene un valor más alto, será el diseño a desarrollar en la investigación, [81].

# **4.3.2.2.2. Cuadro de soluciones de la matriz morfológica**

En esta sección se necesita desarrollar un conjunto de posibles soluciones del diseño del producto, para ello se debe investigar soluciones potenciales, [81].

| <b>SUBFUNCIONES</b> | REPRESENTACIÓN GRÁFICA DE LAS POSIBLES SOLUCIONES |            |            |            |
|---------------------|---------------------------------------------------|------------|------------|------------|
| SUBFUNCIÓN 1        | SOLUCIÓN 1                                        | SOLUCIÓN 2 | SOLUCIÓN 3 | SOLUCIÓN 4 |
| SUBFUNCIÓN 2        | SOLUCIÓN 1                                        | SOLUCIÓN 2 | SOLUCIÓN 3 |            |
| SUBFUNCIÓN 3        | SOLUCIÓN 1                                        | SOLUCIÓN 2 | SOLUCIÓN 3 |            |
| SUBFUNCIÓN 4        | SOLUCIÓN 1                                        | SOLUCIÓN 2 | SOLUCIÓN 3 | SOLUCIÓN 4 |
| SUBFUNCIÓN 5        | SOLUCIÓN 1                                        | SOLUCIÓN 2 |            |            |
| SUBFUNCIÓN 6        | SOLUCIÓN 1                                        | SOLUCIÓN 2 | SOLUCIÓN 3 | SOLUCIÓN 4 |
| SUBFUNCIÓN 7        | SOLUCIÓN 1                                        | SOLUCIÓN 2 |            |            |

Tabla 11: Carta o matriz morfológica.

Fuente: Elaboración del autor.

# **4.3.2.2.3. Agrupación de las subfunciones de las posibles soluciones**

Con la carta o matriz morfológica se presenta las diferentes soluciones de cada subfunción. Del cual se dará orden a cuatro seguimientos de posibles soluciones, [81].

En esta parte se muestra la agrupación de subfunciones, su descripción, ventajas y desventajas.

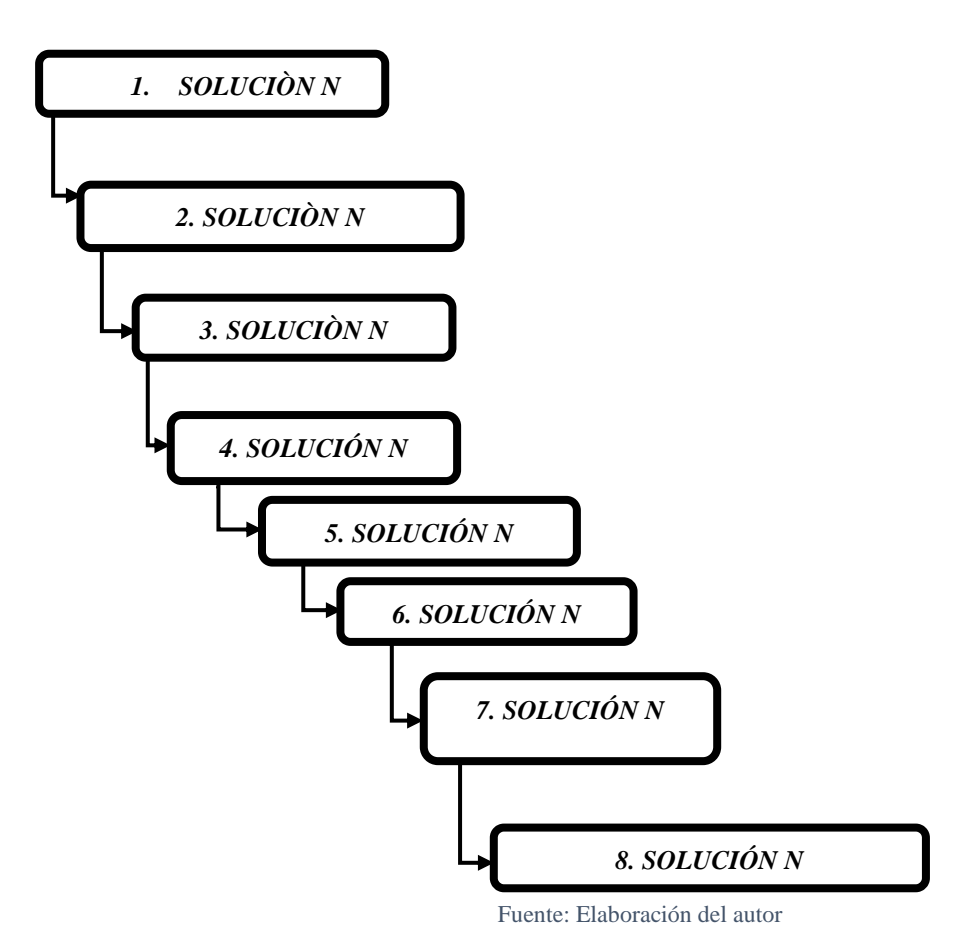

Representación gráfica 4: Diagrama de conjunto de subfunciones tipo

# **4.3.2.2.4. Evaluación de criterios según peso relativo**

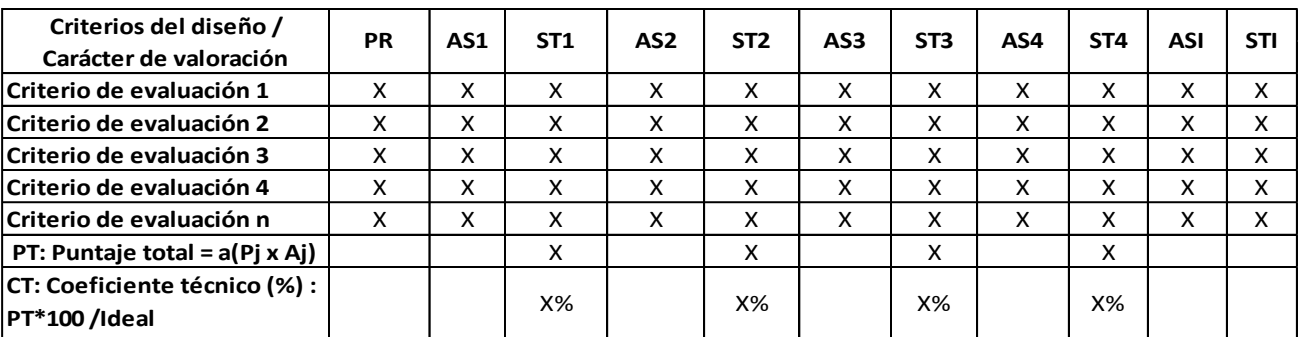

Tabla 12: Evaluación de criterios respecto a pesos relativos.

Fuente: *[82, 83]*

Con la evaluación de criterios es que se evaluarán las cuatro posibles soluciones, con la finalidad de encontrar la solución más eficiente, respecto a los requerimiento o criterios de diseño.

#### **4.3.2.2.5. Elección de la agrupación óptima para el proyecto**

Es el método más acercado al 100% de todas las agrupaciones de subfunciones presentadas.

#### **4.3.2.3. Método de digitalización de medidas antropométricas**

Es un método para poder obtener medidas antropométricas de la fisionomía del muñón. El cual consta de un conjunto de procedimientos previos antes de la impresión o fabricación de una pieza o conjunto de piezas. Consta del siguiente procedimiento:

#### **4.3.2.3.1. Verificación del estado del paciente**

En esta sección se debe tomar en cuenta dos aspectos. El primer aspecto es verificar el estado psicológico y emocional del paciente, y como punto último es verificar el estado físico del paciente y del muñón.

#### **4.3.2.3.2. Preparación previa del muñón**

Esta sección es indispensable de manera previa hacia el vendaje, la primera fase es la búsqueda y elección de la posición apropiada al procedimiento de medición y vendaje. Finalmente encontrar el posicionamiento del muñón para el vendaje adecuado.

#### **4.3.2.3.3. Mediciones previas para vendaje**

Las mediciones previas al vendaje se desarrollan con un sistema ya establecido. Esta fase consta de dos partes. Al inicio es la medición del descanso de glúteo para el desarrollo del socket. Finalmente, la medición lateral, frontal y posterior del muñón para el desarrollo del socket.

#### **4.3.2.3.4. Vendaje de muñón**

El vendaje del muñón es fundamental que lo desarrolle un profesional. Esta fase consta de tres partes. Primero es la colocación de la protección de nylon en el muñón del prostético, luego la activación del vendaje de yeso y por último es la realización del vendaje de muñón.

### **4.3.2.3.5. Retiro del enyesado**

Los materiales adecuados y calibrados son parte importante del procedimiento. El especialista prostético desarrolla la revisión del estado del muñón y del enyesado. Para luego desarrollar con sumo cuidado el corte transversal con cierra eléctrica médica y finalmente hacer el retiro procedimental del enyesado.

### **4.3.2.3.6. Digitalización de las medidas antropométricas**

En esta parte es clave la precisión para lo cual se toma como primera instancia desarrollar los cortes transversales con una cierra de alta gama. Finalmente se realizan las mediciones transversales de los cortes por sección, las cuales se plasmarán en papel milimétrico.

#### **4.3.2.4.Método de diseño en software SolidWorks**

Este método básicamente se desarrolló con ayuda de un diseño, el cual se presenta en [84], básicamente se tomó el sistema, pero modificó las medidas con las del papel milimétrico sin perder la forma y estructura del muñón. Fue fundamental, pero a lo cual se le agrego las modificaciones pertinentes como perforación para el sistema electrónico de control y las perforaciones laterales para el sistema de ajuste.

El procedimiento fue el siguiente: Primeramente, se desarrolló el traspaso de los planos de papel milimétrico al software SolidWorks mediante capas usando el comando spline. Luego el comando recubrir para darle forma al diseño y finalmente el desarrollo del sólido mediante SolidWorks.
# **4.3.2.5.Análisis estático del socket transfemoral en SolidWorks, sometidos a una carga del peso de la persona**

Esta sección busca verificar la resistencia mecánica del material al ser sometido a una carga considerable (peso de la persona prostética). Tiene un procedimiento, en el cual se define las características del material, se apropia la sujeción y distribución de la carga. Posterior a ello se ejecuta el análisis, donde el mismo software nos muestra un análisis de las tensiones, deformaciones y otros datos importantes. Finalmente se desarrolla un cuadro resumen para evaluar el análisis. Por otra parte, verificar los estándares y si el diseño presentado esta bien dimensionado, caso contrario estaría bien un redimensionamiento del mismo, [69]. El procedimental es el siguiente:

Primeramente, definir características indispensables para el diseño, seguido de ello presentar las características y propiedades del material del diseño, a continuación, establecer cargas y sujeciones en el socket transfemoral diseñado. Por otra parte también

desarrollar el mallado en el socket transfemoral, para poder hallar fuerzas resultantes: acción y reacción en el socket transfemoral, tensiones de Von Misses presentes en el socket transfemoral y encontrar los desplazamientos presentes en el socket transfemoral. Finalmente desarrollar un cuadro resumen de los valores e interpretarlos, [66].

### **4.3.2.6.Método de diseño electrónico con Arduino**

## **4.3.2.6.1. Hardware en Arduino**

Esta primera parte del desarrollo tiene un procedimental ordenado para concretar la parte física del diseño electrónico, el cual es el siguiente: Primeramente, se debe presentar el esquema de conexión del sistema electrónico de control, para poder hacer el listado de dispositivos y herramientas necesarias para el sistema electrónico de control necesarios para las conexiones respectiva, [85].

Una vez desarrollada la conexión se desarrollan las pruebas. Primeramente, la prueba de encendido automático del sistema electrónico de control al aumentar la temperatura.

En esta fase se desarrolla la prueba del sistema en conjunto. Consiste en modificar el valor de las variables en el área de trabajo donde se encuentra el sistema electrónico de control, [85].

Posterior a ello, la prueba de apagado automático del sistema electrónico de control al llegar al setpoint de temperatura. La cual consiste en que, de forma automática, el microprocesador emitirá una señal cuando no se mantenga los valores de referencia.

Al término, cuando se llegué a los valores set-points, el microprocesador emitirá otra señal para que el sistema de control automáticamente se apague, [85].

Finalmente se presentan los resultados del accionamiento del sistema electrónico de control.

## **4.3.2.6.2. Software en Arduino**

En esta segunda parte del método de diseño electrónico, debemos proceder primeramente al desarrollo del esquema del sistema electrónico de control. Posterior a ello, se desarrolla la lógica de programación, es decir respecto a que variables va a trabajar el sistema electrónico de control. Una vez concluidos estos dos puntos, ya se puede desarrollar la programación en el software Arduino, [85] . Lo cual será compilado y evaluado en la parte de hardware para el accionamiento y paro del sistema electrónico de control. Finalmente se desarrolla los resultados, donde se asegura si el modelo es eficiente o no lo es, para la tesis presentada.

## **4.3.2.7. Análisis fluidodinámico del socket transfemoral en SolidWorks**

El análisis fluidodinámico permite conocer cuan eficiente es el sistema electrónico de control sobre el modelo de socket transfemoral presentado. Esto, al momento de desarrollar alguna actividad física, en el encaje entre el muñón y el socket transfemoral. El cual tiene el siguiente procedimiento:

Ante todo, el inicio es inferir un cuadro valorativo de la intensidad de carga térmica que se produce al desarrollar diversas actividades físicas. Después hallar el calor específico del cuerpo humano y encontrar la densidad del muñón de estudio. Posterior a ello, diseñar el muñón de la persona prostética, [86].

A continuación, con ayuda del software SolidWorks se calcula el área que de desea disipar y la distancia mayor desde el punto céntrico del muñón. Seguidamente, hallar el espesor más grande desde el punto céntrico del muñón. Por otra parte, se desarrolla el cálculo del coeficiente de transferencia de calor por conducción (del muñón). Finalmente se desarrolla la Simulación fluidodinámica en el entorno muñón-socket, [86].

Esta última es la prueba final de proyecto a presentar, pues en esta parte de sección se desarrolla la simulación fluidodinámica del entorno muñón socket en los cuatro niveles de actividad física, cuando una persona está en reposo, de pie, actividad plana y actividad media o trote. Los valores de temperatura máxima y mínima se compilan en una tabla, con respecto a cada tipo de actividad. Se concluye con la interpretación de los resultados. Pero lo más importante, es verificar si el diseño presentado logró los objetivos del diseño, cuáles son las limitaciones. De no haber cumplido las expectativas, presentar que recomendaciones se pueden hacer para investigaciones futuras.

### **4.3.3. Método del análisis costo beneficio del proyecto**

Este método se usa en los proyectos de inversión, los cuales estiman costos (cuantitativos) y pone énfasis en beneficios colaterales que se tienen en la empresa de manera cualitativa (gobierno) y cuantitativos (sociedad), [77].

Primero es definir la objetividad del análisis, ello es indispensable. Primeramente, se debe dar a conocer de 2 a más tipo de valuaciones económicas es indispensable. Puesto que, mediante las mismas, se puede tomar una mejor decisión con respecto a la que genera más utilidad, de acuerdo a las posibilidades de los inversionistas o dueños de negocio, [78]

Posterior a ello se infieren los beneficios del análisis. Denotar los beneficios de la sociedad en un proyecto es de suma importancia. Aún más cuando se da a conocer un proyecto que tiene como finalidad ayudar un nicho desatendido de personas. Por otra parte, en el sector salud existen demasiados casos desatendidos, tales como son necesidad a cientos e incluso miles de personas, [78].

A continuación, es indispensable detallar los logros que pretende la investigación, abrir una rama de posibilidades respecto al beneficio es una de las formas de sustentar el proyecto de inversión desde el punto de vista social, [78].

Por otra parte, proponer diversas valuaciones económicas es indispensable para conocer la mejor solución económica al problema. Hacer la comparación de los parámetros en diversos escenarios es una forma de tomar una decisión con dirección. Se detallan ambos escenarios, [78].

En ambos casos se deben evaluar dos criterios de selección: parciales y totales.

En el criterio de selección parciales, se hallará como parámetros iniciales: Hallar el tanto medio por ciento de rentabilidad y el Payback o Plazo de recuperación, [78]. Finalmente, el criterio de selección totales: Hallaremos el valor actual neto (VAN), relación costo-beneficio (RBC), calculamos la tasa interna de rentabilidad (TIR), finalmente se presenta el balance del proyecto, [78].

### **4.4. Sujetos de la investigación**

El presente proyecto de investigación está dirigido hacia las personas con amputación transfemoral, entre las edades de 60 a 64 años, de sexo femenino, que residen en el país peruano. El análisis acerca de los sujetos de la investigación se da a conocer en el punto 4.1. del capítulo IV de la tesis.

#### **4.5. Variables**

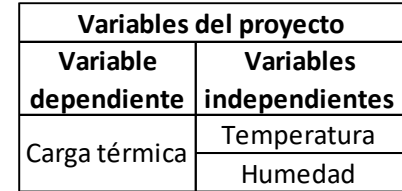

Tabla 13: Variables del proyecto: dependiente e independientes.

Se manipulará la carga térmica a través del control del fluido mediante convección forzada. El fluido ingresará por el ventilador a enfriar el entorno y el extractor extraerá el calor del entorno. Cuando disminuyan los niveles de humedad y temperatura en el entorno muñón-socket, la carga térmica decrecerá.

Esto con la finalidad de evitar o disminuir al mínimo la sudoración que ocurre en el entorno, como producto de una actividad física en la marcha. La carga térmica

Fuente: Elaboración del autor.

dependerá mucho de la actividad física que esté desarrollando el prostético. Mientras más esfuerzo requiera una actividad, más carga térmica habrá en el entorno.

## **4.6. Línea de investigación**

### **4.6.1. Enfermedades no transmisibles agudas o crónicas**

La diabetes es una enfermedad no transmisible de alta prevalencia en la sociedad, la cual se ha estudio en la investigación presente, con el fin de conocer lo crítico que es el panorama que aumenta progresivamente a lo largo de los años en el mundo.

## **4.6.2. Desarrollo e innovación tecnológica**

La biónica es la ciencia que estudia los aparatos electrónicos que reemplazan o ayudan a las funciones naturales que desarrolla un humano. En el caso esta investigación, propone un socket transfemoral, el cual, en conjunto del resto de piezas, forma una prótesis. Pretendiendo reemplazar gran parte del miembro inferior. Así mismo, mediante el microcontrolador Arduino, se logra dar control al nivel de carga térmica presente cuando una persona aumenta los rangos que lo llevan a la sudoración. Esto gracias a que está atento a las señales de humedad y temperatura que capta el sensor, para poder disminuir la carga térmica del entorno muñón-prótesis. Mediante un sistema de convección forzada se puede llegar a los niveles de temperatura y humedad que se requiere.

## **4.7. Técnicas e instrumentos**

Tabla 14:Técnicas e Instrumentos, relativo a los métodos.

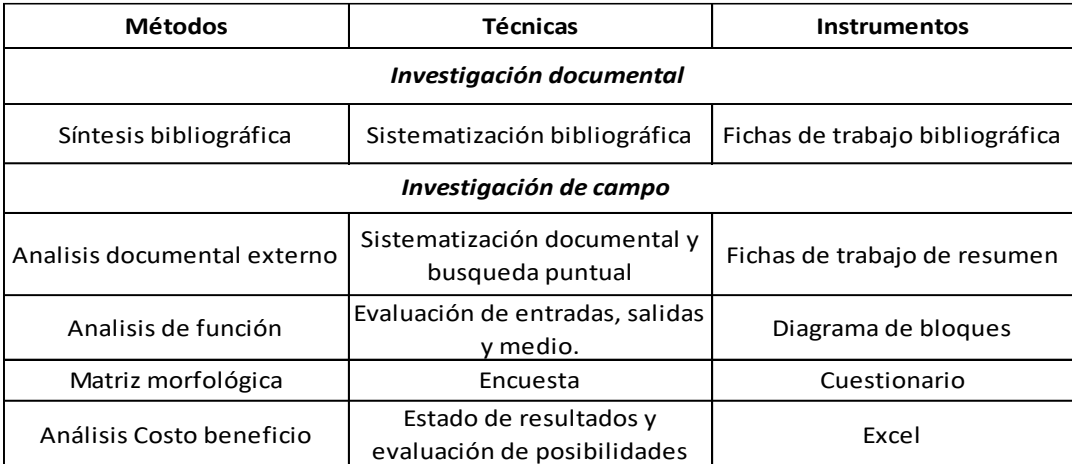

Fuente: Elaboración del autor.

## **V. Desarrollo y resultados**

## **5.1. Desarrollo del primer objetivo según la metodología: análisis documental externo**

El cual presenta los siguientes pasos:

## **5.1.1. Examen previo del archivo**

Tabla 15:Examen previo de los 3 por punto seleccionado.

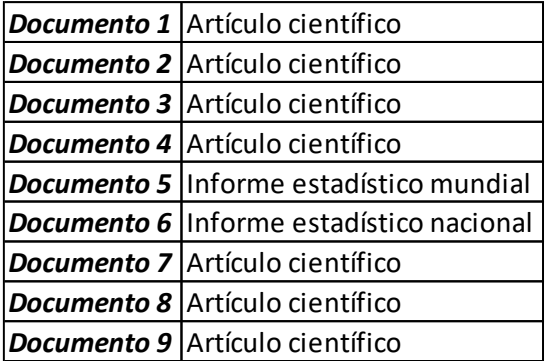

Fuente: Elaboración del autor.

En el examen previo proporcionamos todos los documentos que se encuentran, relativo a los puntos específicos que se desean buscar. En la tabla 11, se ha colocado solo los tres documentos de mayor valoración, la cual será denotada en el punto 4.1.3. Los tres primeros documentos, relativos a sexo donde más prevalencia tiene la diabetes, grupo de edad más afectado y por último el nivel de amputación que más se encuentra presente en la población nacional e internacional.

# **5.1.2. Determinar el tipo de instrumento, darle un peso valorativo y poder conocer la normativa que se aplicará**

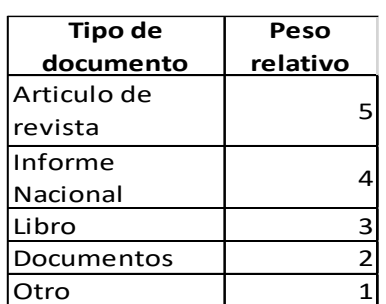

Tabla 16: Peso relativo respecto al nivel del tipo de documento.

Fuente: Elaboración del autor.

| <b>DOCUMENTO</b>     |                  | Información<br>nacional | información<br>internacional | <b>Información</b><br>de otro pais |
|----------------------|------------------|-------------------------|------------------------------|------------------------------------|
| Tipo de documento    | Peso<br>relativo |                         |                              |                                    |
| Articulo de revista  | 10               | 30                      | 20                           | 10                                 |
| <b>Informe</b>       | 8                | 24                      | 16                           | 8                                  |
| Libro                |                  | 15                      | 10                           |                                    |
| <b>Documento Web</b> |                  | 6                       |                              |                                    |
| Otro                 |                  |                         |                              |                                    |

Tabla 17: Valoración del tipo de documento con respecto al nivel de información del D1.

#### Fuente: Elaboración del autor.

Con la anterior, podemos conocer los valores que tiene cada documento presentado. Los 9 puntajes mayores, 3 por cada documento serán los que se tomarán como base para el grupo de edad de investigación.

Tabla 18: Tabla de los nueve documentos de mayor valoración buscados para la investigación.

| <b>Documento</b> | Valoración |
|------------------|------------|
| D1               | 30         |
| D <sub>2</sub>   | 30         |
| D3               | 30         |
| D4               | 10         |
| D5               | 24         |
| D6               | 16         |
| D7               | 30         |
| D8               | 20         |
| D9               | 10         |

Fuente: Elaboración del autor.

Valoración de los 9 documentos con el mayor puntaje. Los cuáles serán tomados para tomarse como investigación.

## **5.1.3. Decidir el nivel descriptivo que se utilizará**

De acuerdo a todo el alcance de documentación, la cual fue previamente examinada, se propone objetar los documentos que contenga cualquiera de las tres variables, o conjuntamente todos ellos:

- $\checkmark$  Sexo más afectado por la diabetes mellitus
- $\checkmark$  Grupo de edad más afectado por diabetes mellitus
- $\checkmark$  Nivel de amputación más afectado resultado de una complicación por diabetes mellitus.

## **5.1.4. Identificar el documento de acuerdo a normativa IEEE**

## **5.1.4.1. Documento 1**

Bernabe Ortiz, P. Perel, J. J. Miranda y L. Smeeth, «Diagnostic accuracy of the finnish diabetes Risk Score (FINDRISC) for undiagnosed T2DM in Peruvian population, » Prim Care Diabetes, vol. VI, nº 12, pp. 517-525, 2018.

## **5.1.4.2. Documento 2**

Bernabe Ortiz, R. M. Carrillo Larco, R. H. Gilman, W. Checkley, L. Smeeth, J. J. Miranda y et al., «Contribution of modifiable risk factors for hypertension and type-2 diabetes in Peruvian resource limited settings.,» J. Epidemiol Community Healt, vol. I, nº 70, pp. 49-55, 2016.

## **5.1.4.3. Documento 3**

J. J. Miranda, R. H. Gilman y L. Smeeth, «Differences in cardiovascular risk factors in rural, urban and rural-to-urban migrants in Perú, » Heart, vol. X, nº 97, pp. 787-796, 2011

### **5.1.4.4. Documento 4**

T. A. Hillier y a. et., «Complications in young adults with early-onset type 2 diabetes: losing the relative protection of youth. Diabetes Care ( 2003;26: 2999– 3005.),» Diabetes care, vol. I, nº 26, p. 2999–3005, 2003.

## **5.1.4.5. Documento 5**

L. Revilla Tafur, «Situación de la vigilancia de Diabetes en el Perú,» Dirección general de epidemiología, Lima, 2019.

### **5.1.4.6. Documento 6**

Organización mundial de la salud, «Informe mundial sobre la diabetes,» WHO Document Production Services, Geneva, 2016.

### **5.1.4.7.Documento 7**

D. Escalante Gutiérrez, L. Lecca García, J. Gamarra Sánchez y G. Escalante Gutiérrez, «Amputación del miembro inferior por pie diabético en hospitales de la costa norte peruana, 1990 - 2000: Características clínico-epidemiológicas,» Rev Perú Med Exp Salud pública, vol. III, nº 20, pp. 138-144, 2003.

## **5.1.4.8.Documento 8**

M. Sereday, M. Damiano, S. Laperstosa, A. Cagide y J. C. Bragagnolo, «Amputaciones de Miembros Inferiores en diabéticos y no diabéticos en el ámbito hospitalario,» Asosiación latinoamericana de diabetes, vol. XVII, nº 1, pp. 9-15, 2009.

## **5.1.4.9.Documento 9**

L. Farro, R. Tapia, L. Bautista, R. Montalvo y H. Iriarte, «Características clínicas y demográficas del paciente amputado,» Med Hered, vol. 23, nº 4, pp. 240-243, 2012.

## **5.1.5. Precisión de datos**

### **5.1.5.1.Documento 1**

Esta investigación presento un estudio de Finlandia para evaluar el diagnóstico en diabetes mellitus tipo II, que data del año 2017, con una muestra de 1609 personas, denotando un porcentaje de 50,3% en la prevalencia de diabetes en mujeres. [19]

## **5.1.5.2.DOCUMENTO 2**

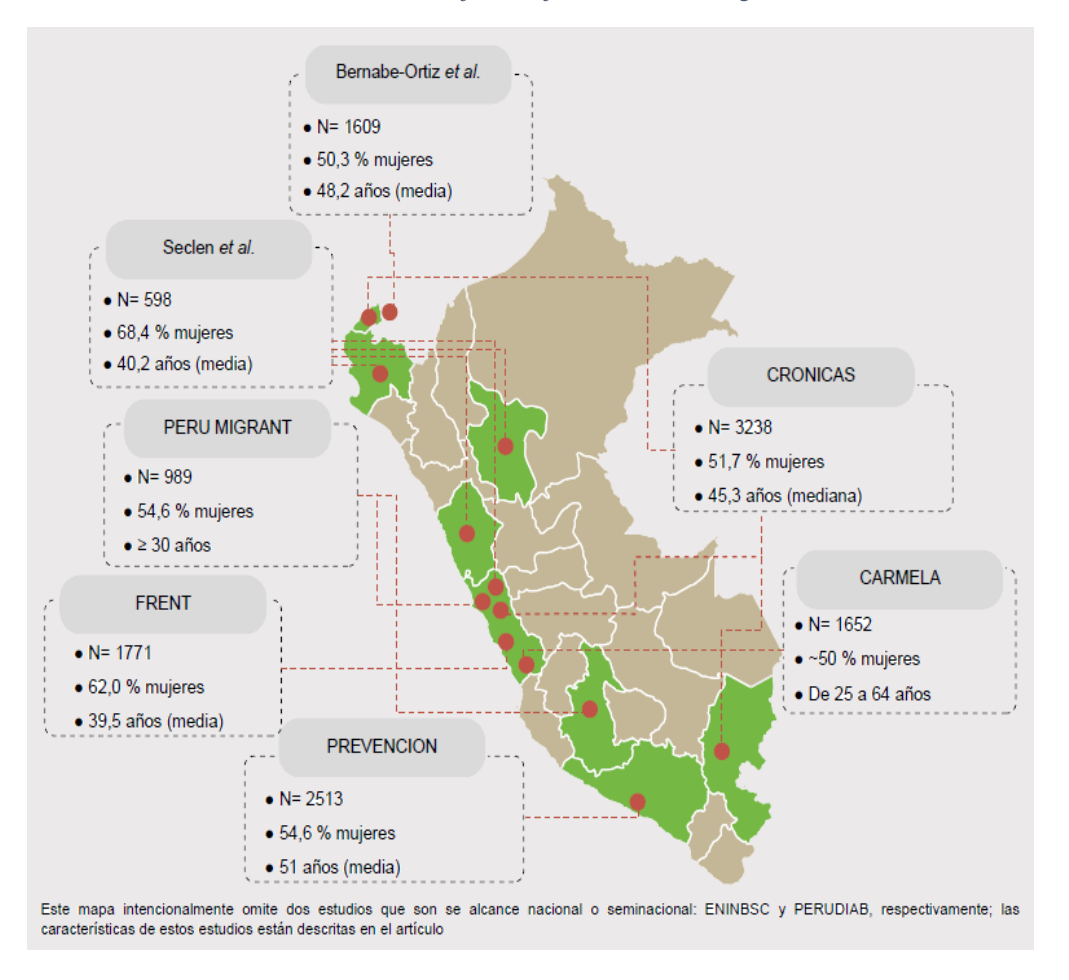

Ilustración 51: Porcentaje de mujeres en siete investigaciones.

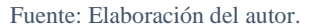

En esta investigación se muestra que el sexo más afectado con diabetes es el femenino. Los cuales tienen un alcance de carácter nacional y semi-nacional.

## **5.1.5.3.Documento 3**

La siguiente investigación se desarrolló con la finalidad de verificar los factores de riesgo cardiovascular en personas diabéticas, diversificado en el Perú rural, urbano y migrante. Del cual en un ambiente rural fueron identificadas a las mujeres con diabetes: 106 mujeres con un valor del 52,5%, en el urbano con un valor del 52,5% y en el de migrante con un valor del 53,8%.

### **5.1.5.4.Documento 4**

En su investigación, da a conocer que la diabetes mellitus tipo 2, recién se llega a presentar en la mayoría de caso pasado los 45 años, dando a conocer que la población o el grupo de edad más afectado es de ≥45.

### **5.1.5.5.Documento 5**

El Centro Nacional de Epidemiología, Prevención y Control de Enfermedades del MINSA, dio a conocer un estudio de 690 instituciones nacionales de salud, de las cuales 146 son hospitales, 246 son centros de salud, 295 puestos de salud y 3 policlínicos, confirmando un valor de 28,076 personas con diabetes mellitus.

El grupo más afectado está entre los 55 y 69 años de edad. De los cuales los más afectados están en los subintervalos, entre los 60 a los 64 años (1565 varones y 2574 mujeres). Con un valor de 65 a 69 años de edad, muy cerca de los valores máximos (1541 varones y 2311 mujeres); a su vez de la edad de 55 a 59 años (1520 varones y 2436 mujeres).

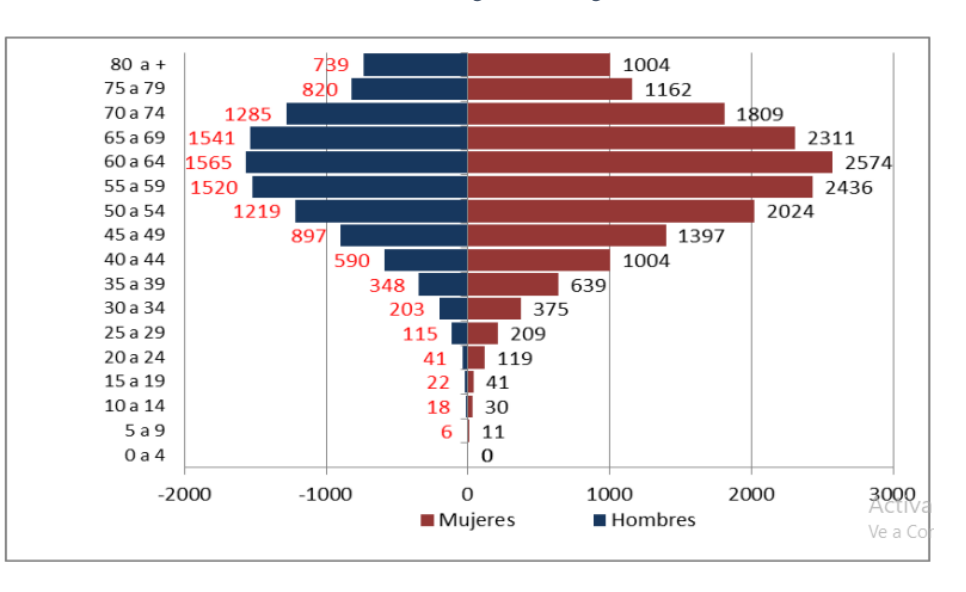

Ilustración 52:Pirámide de casos de diabetes, según casos registrados, enero - diciembre 2019.

Fuente: Situación de la vigilancia de la diabetes en el Perú - año 2019.

### **5.1.5.6.Documento 6**

El grupo de edad más afectado es el de 50 a 79 años de edad, siento el subintervalo más afectado el de 60 a 69 años de edad. Tal como muestra en la siguiente figura:

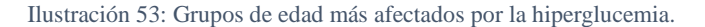

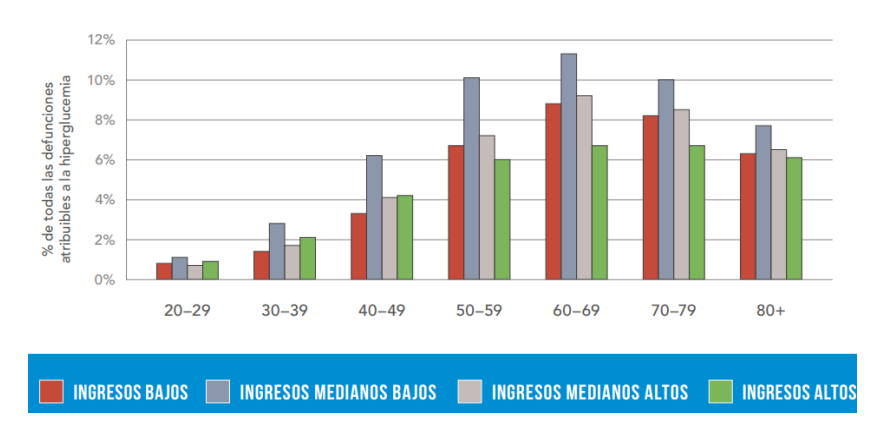

Fuente: Organización mundial de la salud.

### **5.1.5.7.Documento 7**

De un estudio de 625 historias clínicas, se registró que el 49,2% de amputaciones inferiores, fueron causadas por pie diabético, con un porcentaje de 56,5% de amputaciones mayores y 43,5% de amputaciones menores. [5]

#### **5.1.5.8.Documento 8**

La asociación mundial de la diabetes, da a conocer en su artículo: Amputaciones de Miembros Inferiores en diabéticos y no diabéticos en el ámbito.

Que el 75,6% fueron amputaciones por diabetes mellitus, de las cuales el mayor porcentaje tiene un valor de 32,5%, correspondiente a las amputaciones transfemorales. Y el resto otro tipo de amputación, tales como debajo de la rodilla, a través de la rodilla, a través del taro y otros tuvo un valor del restante 43,1%. Esta investigación tuvo lugar en Argentina.

### **5.1.5.9.Documento 9**

La presente investigación buscó conocer las características clínicas y demográficas de un paciente amputado. El lugar de investigación fue en el instituto de rehabilitación de Callao-Lima. De lo cual, respecto al nivel de amputación en el miembro inferior, hubo prevalencia en los del nivel por encima de la rodilla, con un valor del 53,9%, así mismo por debajo de la rodilla con un valor del 27,6%, y como restante del porcentaje, a los niveles de tobillo-pie, desarticulado de cadera, dedos de los pies y hemipelvectomia en conjunto.

En el traslado a la base de datos, se busca promediar los valores o verificar el intervalo común de los datos de los tres puntos señalados:

Tabla 19: Valores de sexo masculino y femenino con diabetes mellitus.

| Número de documento                    | D1     | D <sub>2</sub> | D3     | PROMEDIO |
|----------------------------------------|--------|----------------|--------|----------|
| Valores promedio del<br>sexo femenino  | 50,30% | 54,51%         | 52,93% | 52,58%   |
| Valores promedio del<br>sexo masculino | 49,70% | 45,49%         | 47.07% | 47,42%   |

Fuente: Elaboración del autor, como recopilación de investigaciones de los documentos 1,2 y 3

**Resultado:** El sexo con predominio de diabetes mellitus es el femenino. Se promediaron los tres resultados de los tres documentos para obtener una conclusión.

Tabla 20:Valores promedio del grupo de edad más afectado con diabetes mellitus.

| Número de documento                                          | D4 | D5                                                | D6 | <b>INTERVALO</b><br>EN COMÚN |
|--------------------------------------------------------------|----|---------------------------------------------------|----|------------------------------|
| Valores promedio del<br>grupo de edad más<br><i>afectado</i> |    | 45-79 años   60-64 años   60-69 años   60-64 años |    |                              |

Fuente: Elaboración del autor, como recopilación de investigaciones de los documentos 4,5 y 6.

**Resultado:** El sexo con predominio de diabetes mellitus es el femenino. Mediante un intervalo común se visualiza que el grupo de edad de estudio será el de los 60 a 64 años de edad.

Tabla 21:Valores promedio de sexo masculino y femenino con diabetes mellitus.

| Número de documento                       | D7     | D <sub>8</sub> | D <sub>9</sub> | <b>PROMEDIO</b> |
|-------------------------------------------|--------|----------------|----------------|-----------------|
| Nivel de amputación<br>transfemoral       | 56,50% | 32,50%         | 53,90%         | 47,63%          |
| <b>Nivel de amputacion</b><br>transtibial | 43,50% | 18,25%         | 25,60%         | 29,12%          |
| <b>Otros</b>                              | 0,00%  | 49,25%         | 20,50%         | 23,25%          |

Fuente: Elaboración del autor, como recopilación de investigaciones de los documentos 7,8 y 9.

**Resultado:** La amputación transfemoral ha sido el nivel de amputación más frecuente.

## **5.1.7. Resultado del análisis documental**

La investigación será dirigida a las mujeres con amputación transfemoral por diabetes mellitus entre los 60 a 64 años de edad.

**5.2. Desarrollo del segundo objetivo: diseño del socket de prótesis dirigido a los pacientes con amputación transfemoral**

## **5.2.1. Análisis de función**

## **5.2.1.1.Caja negra**

*Representación Gráfica 5: Función técnica de la tesis presentada - Caja* 

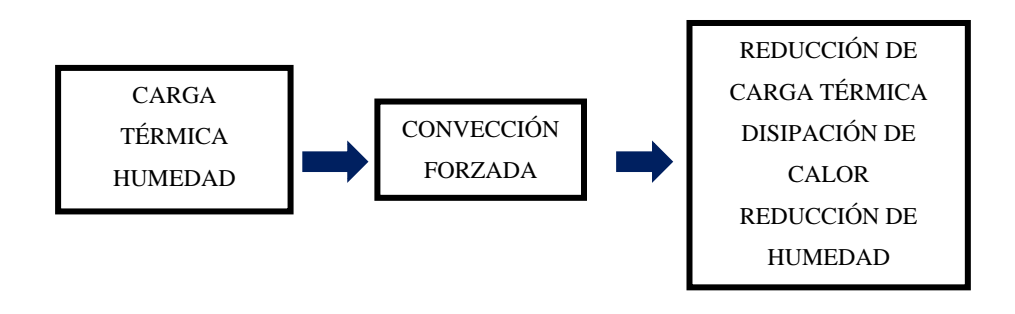

Fuente: *[81]*

### **5.2.1.2.Caja transparente**

*Representación gráfica 6:Caja Negra del circuito automatizado.*

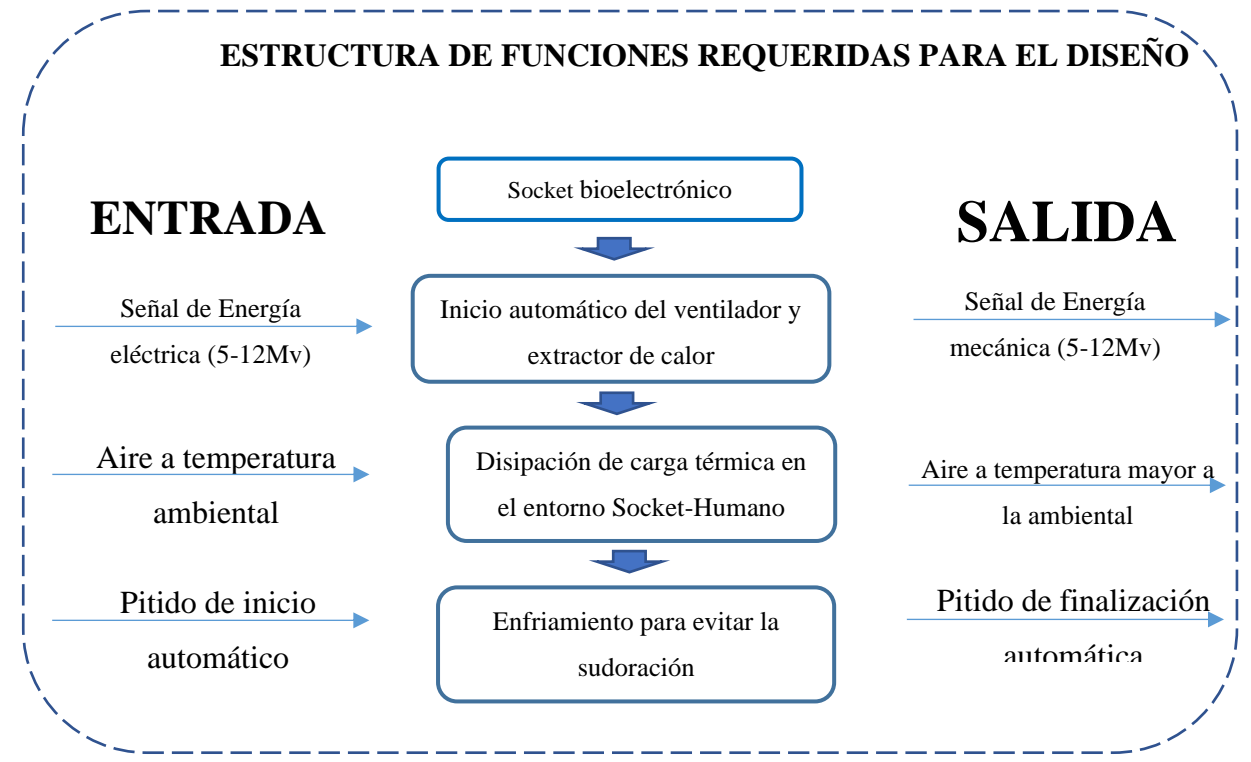

Fuente: Elaboración del autor

## **5.2.2. Matriz morfológica del diseño de socket transfemoral**

## **5.2.2.1.Estructuración lógica de las subfunciones de la matriz morfológica**

*Representación Gráfica 7: Estructuración de la lógica ordenada en subfunciones de la matriz morfológica.*

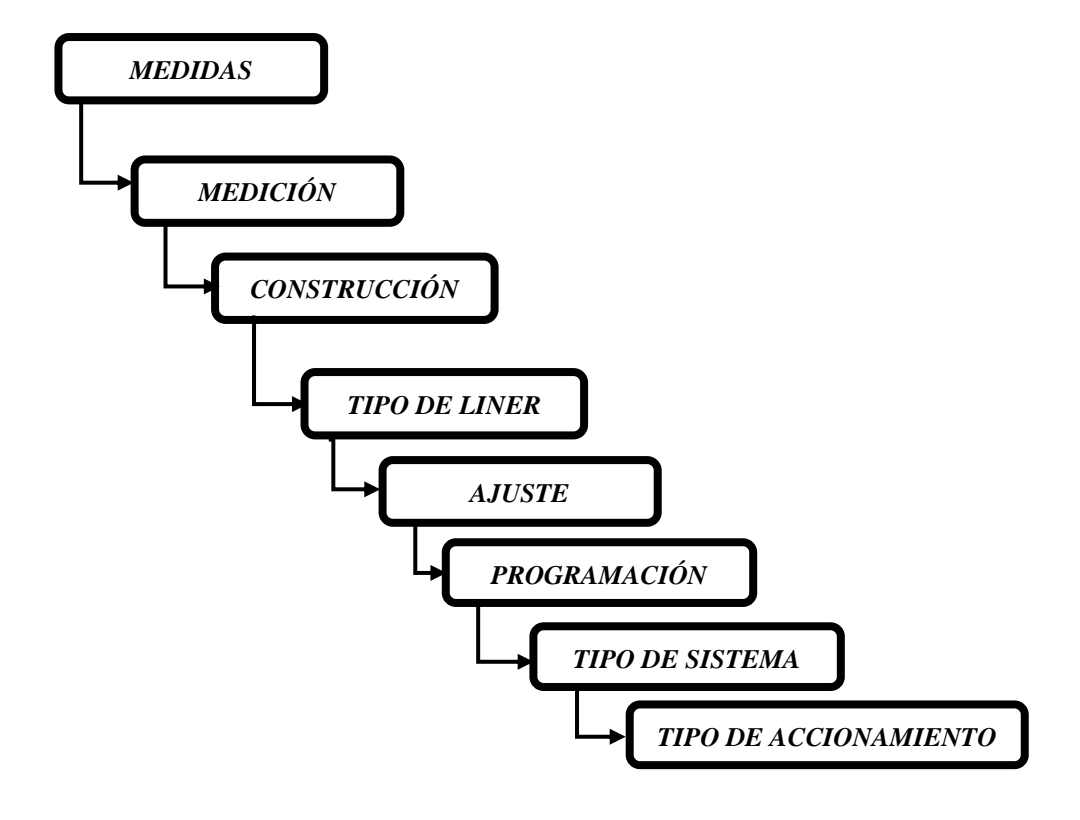

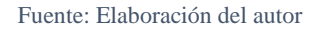

Con la lógica de subfunciones podemos conocer cuál es el seguimiento de las subfunciones. De todas las posibles soluciones de cada subfunción, hallaremos cuatro estructuraciones.

# **5.2.2.2.Cuadro de soluciones de la matriz morfológica**

Tabla 22: Posibles soluciones de la matriz morfológica del diseño de la prótesis biónica para diabéticos.

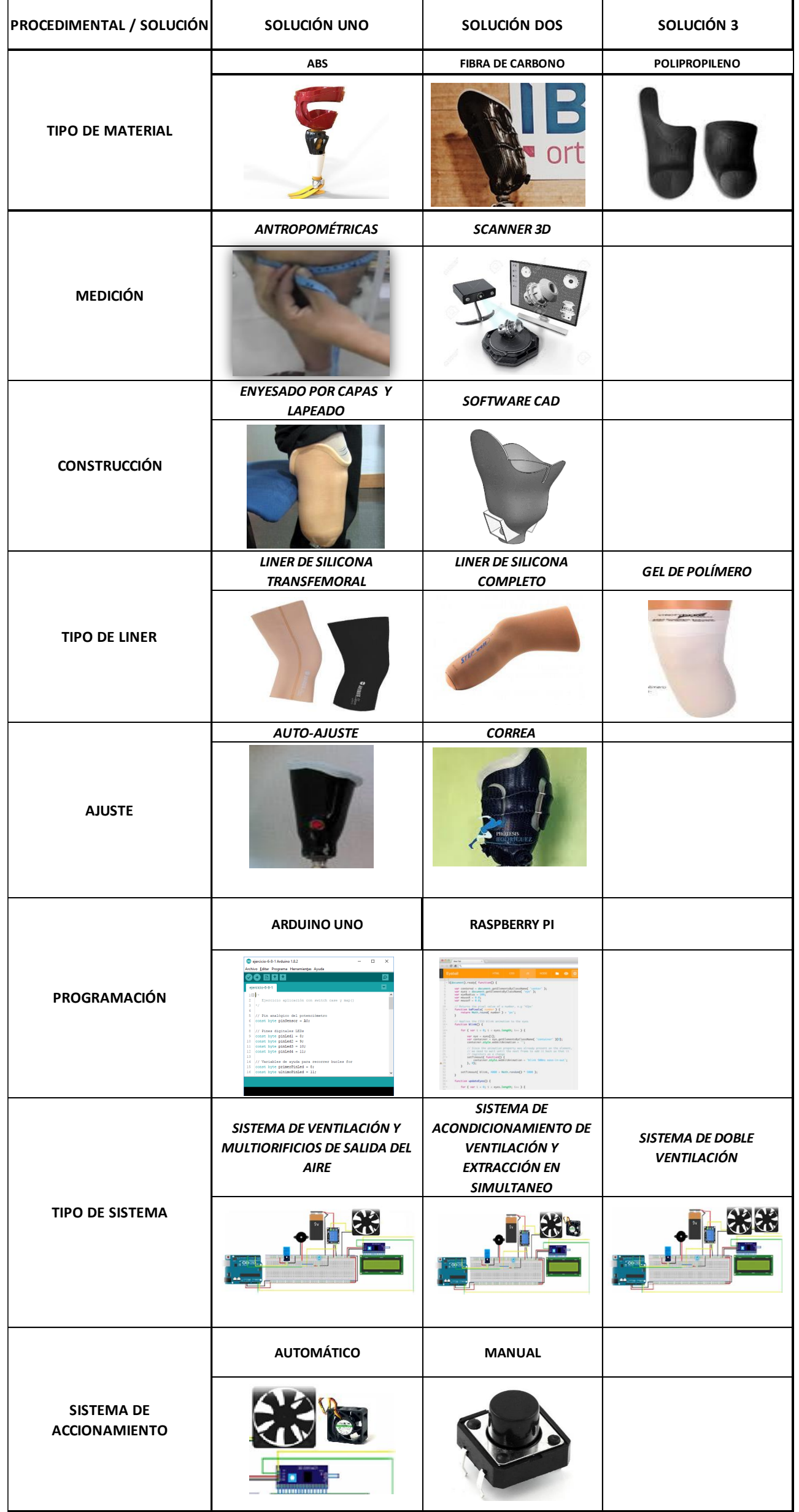

Fuente: Elaboración propia

La matriz morfológica nos permite visualizar las soluciones de cada subfunción, de tal manera que busquemos cuatro formas de agrupación de subfunciones. La matriz morfológica que se presentó anteriormente nos dará de 2 a 3 soluciones por subfunción. De las cuales extraeremos las 4 mejores agrupaciones.

## **5.2.2.3.Agrupación de las subfunciones de las posibles soluciones (as1)**

## **5.2.2.3.1. Agrupación de subfunciones 1**

Representación gráfica 8: Agrupación de subfunciones 1.

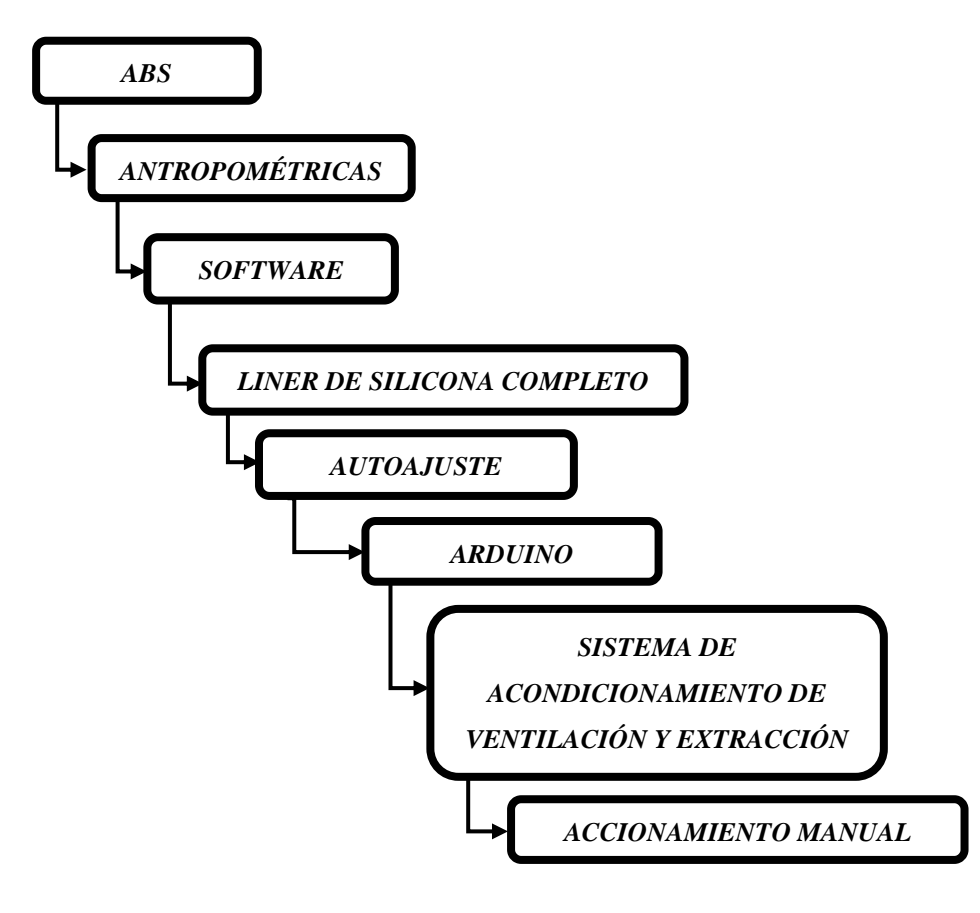

Fuente: Elaboración del autor.

## **A. Descripción de la agrupación de subfunciones 1**

- $\checkmark$  El material que se usará para desarrollar el diseño del socket será el ABS.
- $\checkmark$  Las mediciones que se desarrollarán serán las antropométricas.
- ✓ La construcción será desarrollada en un software de diseño CAD.
- $\checkmark$  El liner que se usará será el de silicona completo.
- ✓ El ajuste será de forma automática, presionando un botón.
- $\checkmark$  El software de programación será el ARDUINO
- $\checkmark$  El sistema encargado de disipar el calor del entorno de contacto muñón prótesis será el sistema de acondicionamiento de ventilación y extracción en simultaneo.
- $\checkmark$  El accionamiento del sistema será de forma manual.

### **B. Ventajas de la agrupación de subfunciones 1**

- $\checkmark$  El material ABS se imprime mediante una impresora 3D, haciendo que la contaminación del aire sea mínima.
- $\checkmark$  Las mediciones antropométricas, permiten conocer las medidas exactas de cada plano superficial del muñón y de la totalidad de la pierna.
- $\checkmark$  El diseño CAD permite hacer estudios estáticos de suma importancia, pues se podrá verificar y modificar las mediciones, tales como el espesor. De esta manera se desarrollará un diseño correcto.
- $\checkmark$  El liner de silicona completa permite proteger la superficie baja del muñón hasta la altura media superior del fémur.
- $\checkmark$  El ajuste automático del socket permite que sea rápido y controlado.
- $\checkmark$  El software ARDUINO, tiene una fácil programación e interacción con otras piezas de microelectrónica.
- $\checkmark$  El sistema de acondicionamiento de ventilación permite enviar el aire directamente al entorno de la unión muñón – prótesis para enfriar el ambiente. Simultáneamente, el aire caliente es extraído de ese entorno mediante un extractor de calor.
- $\checkmark$  El accionamiento de forma manual, le permite al prostético dar marcha al sistema de acondicionamiento en el momento que lo prefiera.

## **C. Desventajas de la agrupación de subfunciones 1**

- $\checkmark$  La resistencia al calor del ABS no es ideal.
- $\checkmark$  Las mediciones antropométricas, deben ser precisas por superficies para tener un correcto diseño, porque de otra manera el diseño será defectuoso.
- $\checkmark$  El diseño CAD no permite ver la interacción física de la persona con su prótesis, o visualizar que disconformidad siente al usar el nuevo socket.
- $\checkmark$  El liner de silicona completa, aumenta la sudoración en tiempos de verano y cuando se produce actividades físicas que demandan mediano esfuerzo.
- $\checkmark$  El ajuste automático, debe tener una calibración, programación, lo cual tiene un costo adicional.
- $\checkmark$  El software ARDUINO, no cumple con las normas de calidad o protecciones adecuadas.
- $\checkmark$  El sistema de acondicionamiento de ventilación y extracción en simultáneo, puede ser un poco incomodo estéticamente, debido a que el diseño consta de un ventilador y un extractor de aire.
- $\checkmark$  El accionamiento de forma manual, no tiene un accionamiento cuando es necesario, sino cuando el usuario piensa que es necesario usarse.

## **5.2.2.3.2. Agrupación de subfunciones 2**

Representación gráfica 9: Agrupación de subfunciones 2.

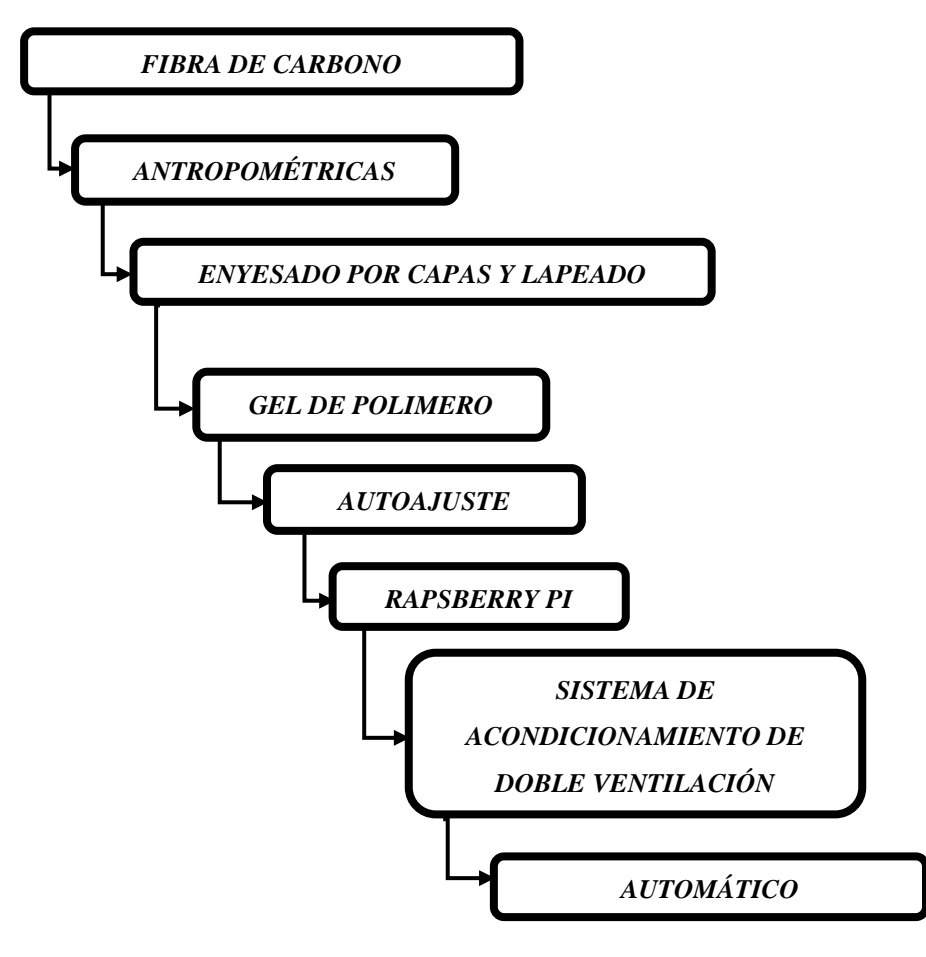

Fuente: Elaboración del autor.

## **A. Descripción de agrupación de subfunciones 2**

- ✓ El material que se usará para desarrollar el diseño del socket será fibra de carbono.
- $\checkmark$  Las mediciones que se desarrollarán serán las antropométricas.
- $\checkmark$  La construcción será desarrollada por enyesado de capas y lapeado.
- ✓ El liner que se usará será el de gel de polímero.
- ✓ El ajuste será de forma automática.
- ✓ El software de programación será el Raps-Berry Pi
- $\checkmark$  El sistema encargado de disipar el calor del entorno de contacto muñón prótesis será el sistema de doble ventilación.
- ✓ El accionamiento del sistema será de forma automática.

### **B. Ventajas de la agrupación de subfunciones 2**

- $\checkmark$  El material Fibra de carbono tiene alta rigidez, bajo peso, resistencia a la tracción y lo más importante baja expansión térmica.
- ✓ Las mediciones antropométricas, permiten conocer las medidas exactas de cada plano superficial del muñón y de la totalidad de la pierna.
- $\checkmark$  La construcción mediante enyesado y lapeado permite hacer estudios físicos y corregir algunos puntos que le resultan incomodo al prostético.
- $\checkmark$  El liner de silicona gel de polímero permite proteger la superficie baja del muñón hasta la altura media superior del fémur.
- ✓ El ajuste automático del socket permite que sea rápido y controlado.
- $\checkmark$  El software Raps-Berry Pi, es un ordenado que permite que dispone de un completo sistema operativo, siendo muy fácil de aprender. Estudiantes lo usan y aprenden rápido, debido a su fácil uso e interacción con los componentes electrónicos.
- $\checkmark$  El sistema de acondicionamiento de doble ventilación aumentará la cantidad de flujo de aire.
- ✓ El accionamiento de forma automática, le permite al prostético usar la prótesis, sin preocupaciones, ya que el sistema automático se encenderá cuando mida que efectivamente hay aumento de temperatura fuera de lo común y se apague cuando llegue a niveles normales.

### **C. Desventajas de la agrupación de subfunciones 2**

- $\checkmark$  El material Fibra de carbono tiene un alto costo.
- $\checkmark$  Las mediciones antropométricas, deben ser precisas por superficies para tener un correcto diseño, porque de otra manera el diseño será defectuoso.
- $\checkmark$  La construcción mediante enyesado y lapeado no permite hacer estudios estáticos, para mejorar el diseño y visualizar sus deformaciones y tensiones.
- $\checkmark$  El liner de silicona gel de polímero permite una sudoración excesiva en el muñón, perjudicial para el prostético diabético.
- $\checkmark$  El ajuste automático, debe tener una calibración, programación, lo cual tiene un costo adicional.
- $\checkmark$  El software ARDUINO, tiene una fácil programación e interacción con otras piezas de microelectrónica.
- $\checkmark$  El sistema de acondicionamiento de doble ventilación, demorará demasiado en evacuar el aire caliente, debido a que saldrá por pequeños orificios
- $\checkmark$  El accionamiento de forma automática, no permite que el prostético controle la prótesis, ya que la misma está programado para que se accione automáticamente.

## **5.2.2.3.3. AGRUPACIÓN DE SUBFUNCIONES 3 (AS3)**

Representación gráfica 10: Agrupación de subfunciones 3.

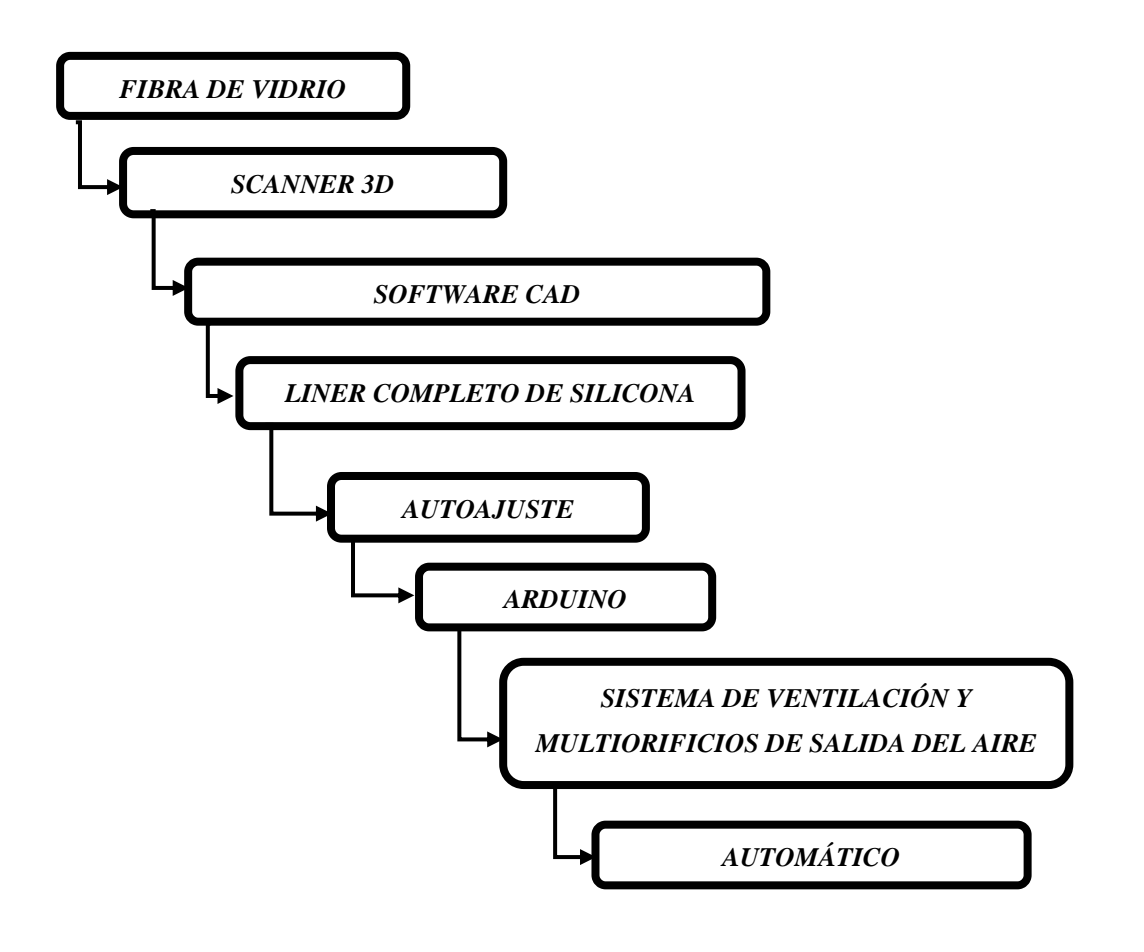

Fuente: Elaboración del autor.

## **A. Descripción de agrupación de subfunciones 3**

- ✓ El material que se usará para desarrollar el diseño del socket será fibra de vidrio.
- $\checkmark$  Las mediciones se desarrollarán de manera automática en el scanner 3D.
- ✓ La construcción será desarrollada por Software CAD.
- $\checkmark$  El liner que se usará será el completo de silicona.
- ✓ El ajuste será de forma automática.
- $\checkmark$  El software de programación será el Arduino.
- $\checkmark$  El sistema encargado de disipar el calor del entorno de contacto muñón prótesis será el sistema de ventilación y multi-orificios de salida del aire.
- ✓ El accionamiento del sistema será de forma automática.

## **B. Ventajas de agrupación de subfunciones 3**

- $\checkmark$  El material fibra de vidrio tiene alta rigidez y muy versátil.
- $\checkmark$  Las mediciones mediante scanner 3D, permiten conocer las medidas reales del muñón e incluso las imperfecciones características.
- $\checkmark$  El diseño CAD permite hacer estudios estáticos de suma importancia, pues se podrá verificar y modificar las mediciones, tales como el espesor. De esta manera se desarrollará un diseño correcto.
- $\checkmark$  El liner de silicona completa permite proteger la superficie baja del muñón hasta la altura media superior del fémur.
- $\checkmark$  El ajuste automático del socket permite que sea rápido y controlado.
- $\checkmark$  El software Arduino, tiene una fácil programación e interacción con otras piezas de microelectrónica.
- $\checkmark$  El sistema de ventilación y multi-orificios direcciona el flujo de aire y subdivide la salida del aire, con la finalidad de que la disipación de calor sea subdividida.
- ✓ El accionamiento de forma automática, le permite al prostético usar la prótesis, sin preocupaciones, ya que el sistema automático se encenderá cuando mida que efectivamente hay aumento de temperatura fuera de lo común y se apague cuando llegue a niveles normales.

### **C. Desventajas de agrupación de subfunciones 3**

- $\checkmark$  El material fibra de vidrio es de mediano costo.
- $\checkmark$  El Scanner 3D tiene un costo muy elevado.
- $\checkmark$  deben ser precisas por superficies para tener un correcto diseño, porque de otra manera el diseño será defectuoso.
- $\checkmark$  El diseño CAD no permite ver la interacción física de la persona con su prótesis, o visualizar que disconformidad siente al usar el nuevo socket.
- $\checkmark$  El liner de silicona completa, aumenta la sudoración en tiempos de verano y cuando se produce actividades físicas que demandan mediano esfuerzo.
- $\checkmark$  El ajuste automático, debe tener una calibración, programación, lo cual tiene un costo adicional.
- $\checkmark$  El software ARDUINO, no cumple con las normas de calidad o protecciones adecuadas.
- $\checkmark$  El sistema de acondicionamiento de ventilación y multi-orificios de disipación, demorará demasiado en evacuar el aire caliente, debido a que saldrá por pequeños orificios
- $\checkmark$  El accionamiento de forma automática, no permite que el prostético controle la prótesis, ya que la misma está programado para que se accione automáticamente.

## **5.2.2.3.4. AGRUPACIÓN DE SUBFUNCIONES 4**

Representación gráfica 11: Agrupación de subfunciones 4.

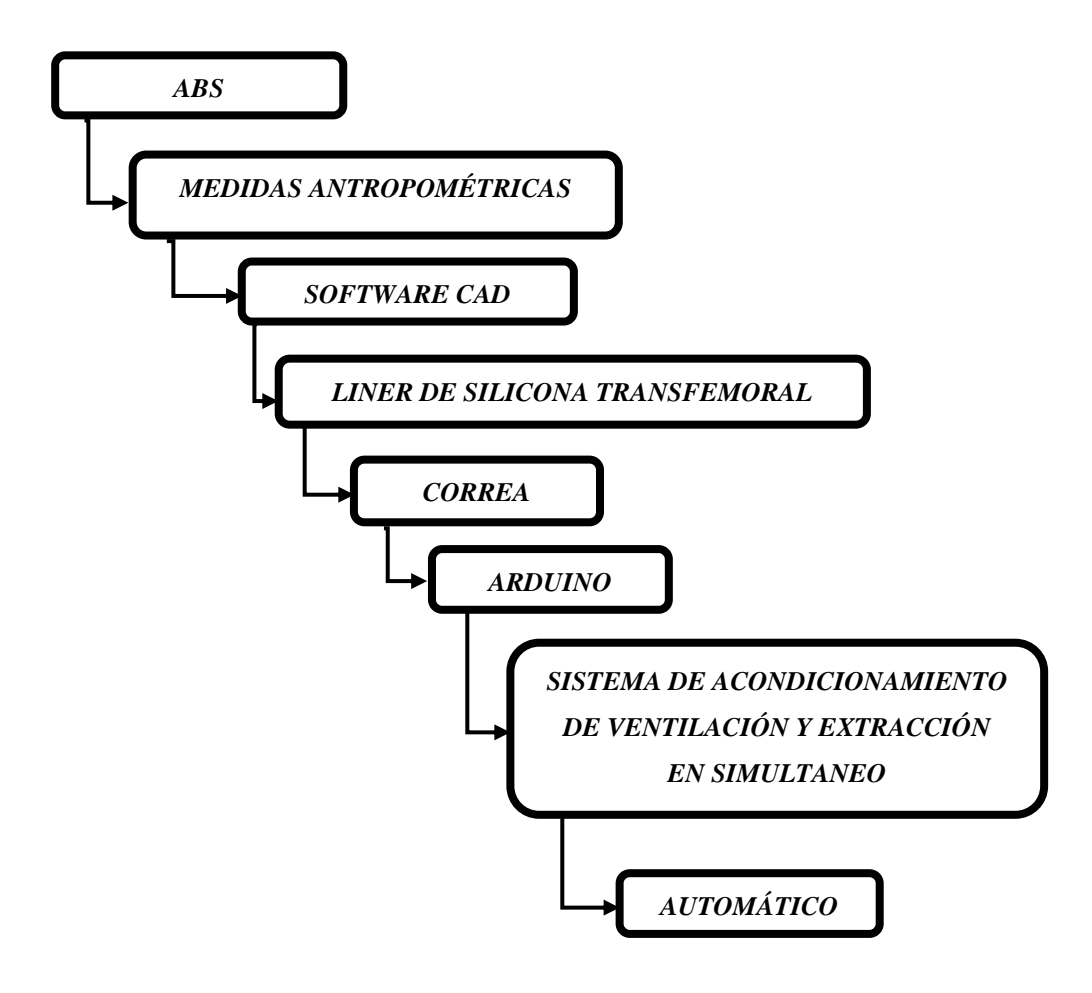

Fuente: Elaboración del autor.

## **A. Descripción de agrupación de subfunciones 4**

- ✓ El material que se usará para desarrollar el diseño del socket será el ABS.
- $\checkmark$  Las mediciones que se desarrollarán serán las antropométricas.
- ✓ La construcción será desarrollada en un software de diseño CAD.
- $\checkmark$  El liner que se usará será el de silicona transfemoral
- ✓ El ajuste será de forma manual o correa.
- ✓ El software de programación será el ARDUINO
- $\checkmark$  El sistema encargado de disipar el calor del entorno de contacto muñón prótesis será el sistema de acondicionamiento de ventilación y extracción en simultaneo.
- ✓ El accionamiento del sistema será de forma automática

## **B. Ventajas de agrupación de subfunciones 4**

- $\checkmark$  El material ABS se imprime mediante una impresora 3D, haciendo que la contaminación del aire sea mínima. Altamente resistente al impacto y a la fatiga.
- $\checkmark$  Las mediciones antropométricas, permiten conocer las medidas exactas de cada plano superficial del muñón y de la totalidad de la pierna.
- $\checkmark$  El diseño CAD permite hacer estudios estáticos de suma importancia, pues se podrá verificar y modificar las mediciones, tales como el espesor. De esta manera se desarrollará un diseño correcto.
- $\checkmark$  El liner de silicona transfemoral permite proteger la superficie transfemoral del muñón, con la finalidad de proteger la parte superior, sin generar sudoración en la parte inferior.
- ✓ El ajuste de correas del socket permite que sea más seguro y de acuerdo al nivel de abrazamiento que desee el prostético.
- $\checkmark$  El software Arduino, tiene una fácil programación e interacción con otras piezas de microelectrónica. Su versatilidad lo hace una gran opción.
- $\checkmark$  El sistema de acondicionamiento de ventilación permite enviar el aire directamente al entorno de la unión muñón – prótesis para enfriar el ambiente. Simultáneamente, el aire caliente es extraído de ese entorno mediante un extractor de calor.
- ✓ El accionamiento de forma automática, le permite al prostético usar la prótesis, sin preocupaciones, ya que el sistema automático se encenderá cuando mida que efectivamente hay aumento de temperatura fuera de lo común y se apague cuando llegue a niveles normales.

### **C. Desventajas de agrupación de subfunciones 4**

- $\checkmark$  La resistencia al calor del ABS no es ideal.
- $\checkmark$  Las mediciones antropométricas, deben ser precisas por superficies para tener un correcto diseño, porque de otra manera el diseño será defectuoso.
- $\checkmark$  El diseño CAD no permite ver la interacción física de la persona con su prótesis, o visualizar que disconformidad siente al usar el nuevo socket.
- ✓ El liner de silicona a nivel transfemoral, protege solo el área transfemoral del muñón, mas no la parte inferior.
- $\checkmark$  El ajuste de correas, debe ser manipulado y ajustado correctamente, de lo contrario se produciría un daño directo en el contacto muñón – prótesis.
- $\checkmark$  El software Arduino, no cumple con las normas de calidad o protecciones adecuadas.
- $\checkmark$  El sistema de acondicionamiento de ventilación y extracción en simultáneo, puede ser un poco incomodo estéticamente, debido a que el diseño consta de un ventilador y un extractor de aire.
- $\checkmark$  El accionamiento de forma automática, no permite que el prostético controle la prótesis, ya que la misma está programado para que se accione automáticamente.
- $\checkmark$  Una vez que tenemos las cuatro agrupaciones, las evaluamos según criterios o requerimientos del cual el especialista ortopedista y el autor, mediante una encuesta se promedió con la finalidad de conocer un peso relativo adecuado de cada punto.

## **5.2.2.4.Evaluación de criterios según peso relativo de las cuatro agrupaciones de subfunciones**

Tabla 23: Evaluación de criterios según peso relativo de cada agrupación de subfunciones.

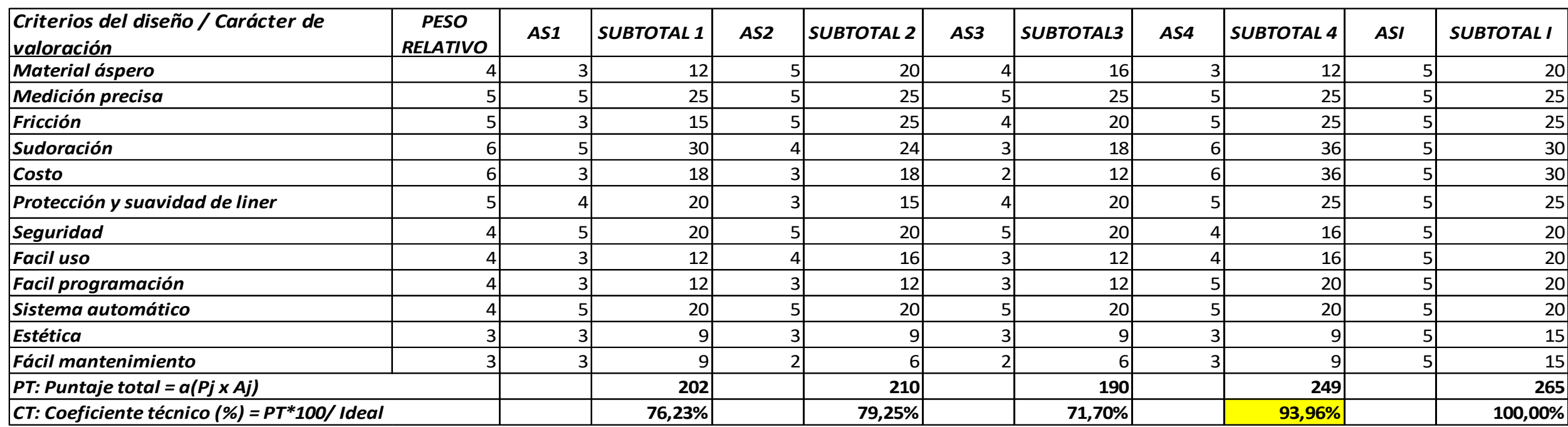

Fuente: Elaboración propia.

# **5.2.2.5.ELECCIÓN DE LA AGRUPACIÓN DE SUBFUNCIONES ÓPTIMA PARA EL PROYECTO**

Se han analizado las 04 agrupaciones de subfunciones, con características similares y con concordancia en el diseño. De las cuales, la 4ta agrupación es la que tiene la valoración más alta, con un valor de 93,96%.

Ya que tenemos definido las subfunciones del diseño, realizamos el procedimental del diseño.

Representación gráfica 12: Conjunto de subfunciones elegido.

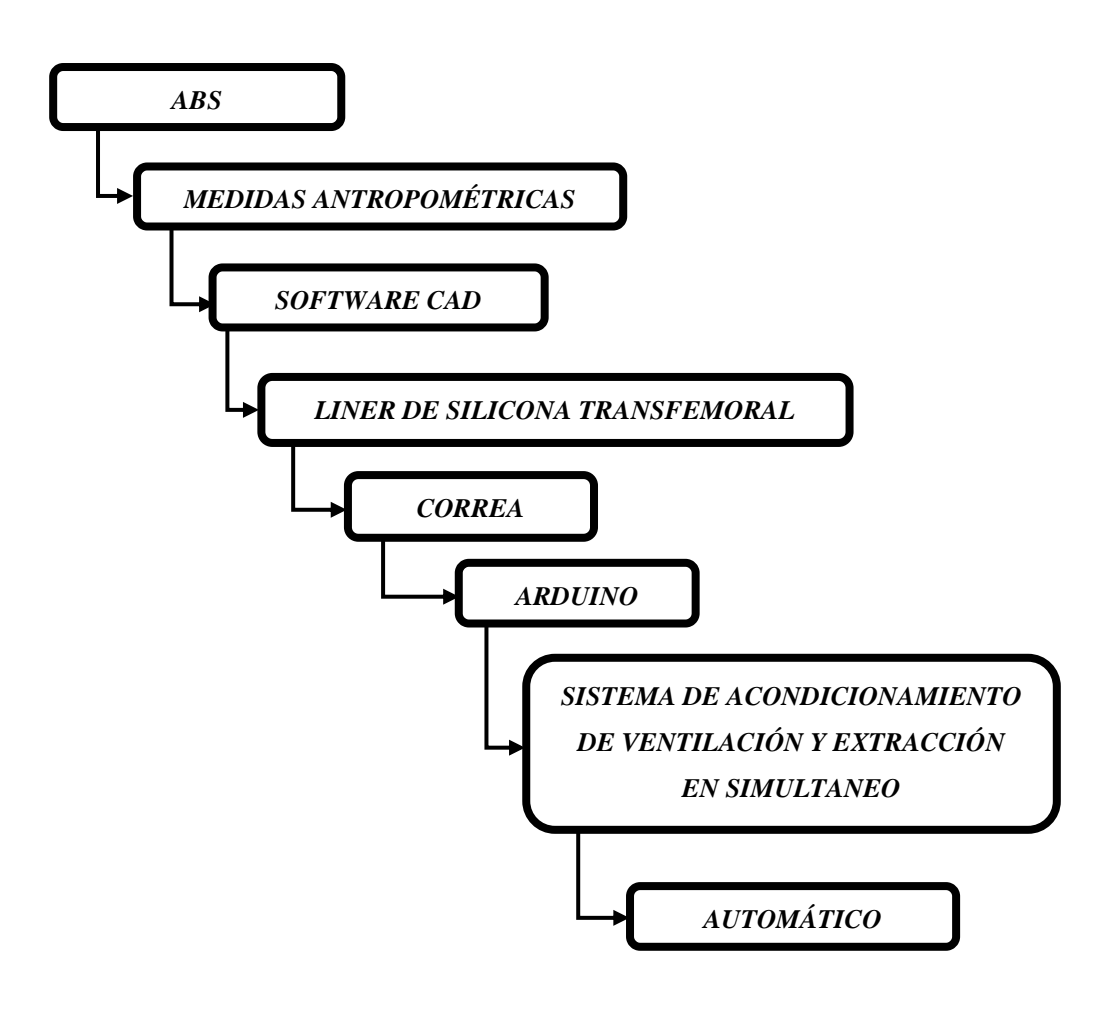

Fuente: Elaboración del autor.

### **5.2.3. Digitalización de medidas antropométricas**

En el presente procedimiento se debe realizar conjuntamente con un especialista en ortopedia y rehabilitación física del muñón, para realizar las evaluaciones del estado del muñón, y las mediciones.

## **5.2.3.1.Verificación del estado del paciente**

### **5.2.3.1.1. Verificación del estado psicológico y emocional del paciente**

El test psicológico nos da a conocer que el paciente ha aceptado que no tiene un miembro inferior y que necesita de un medio, en este caso de una prótesis para poder desarrollar sus actividades cotidianas. El test emocional nos da a conocer que tan preparado está el paciente para probar una nueva opción con respecto al problema de sudoración, y si se encuentra listo para su proceso de adaptación.

### **5.2.3.1.2. Verificación del estado físico del paciente y de su muñón**

El test físico nos da a conocer el estado del paciente de acuerdo a su presión arterial, su índice de masa corporal, y otros estándares relevantes para el procedimiento. El test físico del muñón nos da a conocer el estado del muñón, particularmente si el muñón presenta puntos de presión, escozor u otro tipo de anomalía. Es importante reiterar la capacidad de movilidad del muñón, sin llegar a los extremos. Esto con la finalidad de preparar el muñón para el siguiente procedimiento.

Ilustración 54: Verificación del estado físico del paciente y de su muñón antes del procedimiento.

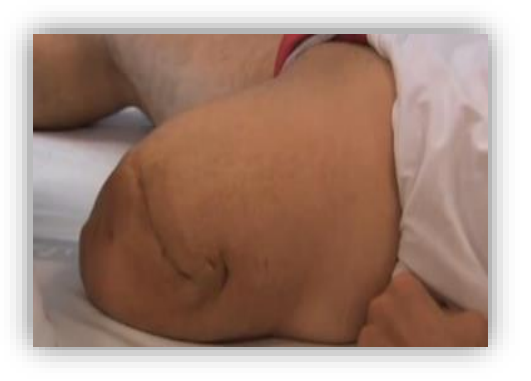

Fuente: Imagen referencial de otro paciente.

## **5.2.3.2.Preparación previa del muñón**

## **5.2.3.2.1. Búsqueda y elección de la posición apropiada al procedimiento**

En este caso para un mejor ajuste y precisión en las mediciones, se optó por el vendaje del muñón. Cuando el paciente este de pie, para que el paciente se pueda sostener, mientras se le hacen las mediciones correspondientes y la elaboración del molde.

Ilustración 55: Posición vertical del paciente para toma de medidas.

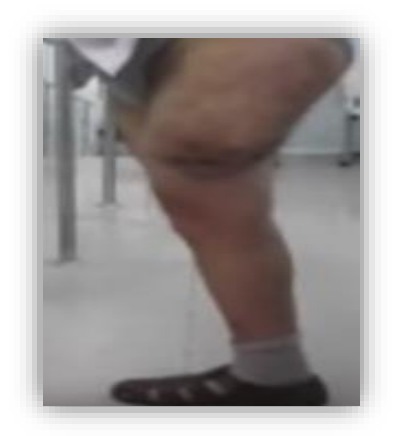

Fuente: Imagen referencial de otro paciente del mismo centro ortopedista.

## **5.2.3.2.2. Posicionamiento del muñón para el vendaje adecuado**

Debemos de ubicar al paciente de la manera más recta posible para poder fijar los puntos de medida precisos, por consiguiente, nos llevará a una mejor toma de medidas y un vendaje adecuado.

Ilustración 56: Posicionamiento correcto para toma de medidas del muñón.

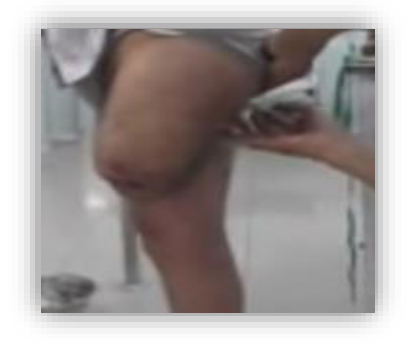

Fuente: Imagen referencial de otro paciente del mismo centro ortopedista.

### **5.2.3.3.Mediciones previas para vendaje**

### **5.2.3.3.1. Referimos la medida donde descansan los glúteos**

El lugar donde se recuesta la prótesis está exactamente debajo del glúteo (a la altura de la ingle). Para precisarla en nuestro diseño, debemos marcar de forma circular, cubriendo con el marcador en la superficie rodeando de manera lineal.

Ilustración 57: Medida inferior a donde descansa el glúteo.

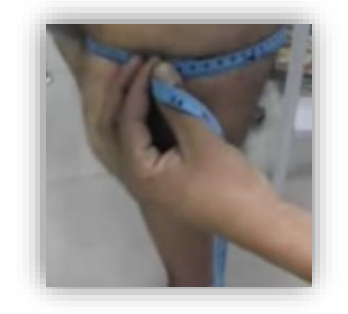

Fuente: Imagen referencial de otro paciente del mismo centro ortopedista.

## **5.2.3.3.2. Medida posterior y lateral del socket**

Así mismo marcaremos algunos puntos precisos, los cuales serán de referencia, pues con medidas perimetrales nos ayudará a conocer la forma que va teniendo nuestro socket transfemoral. Eso quiere decir que hallaremos su perímetro lineal cada cierta distancia.

*Ilustración 58: Medidas correlativas perimetrales de cada cierta distancia del muñón.* 

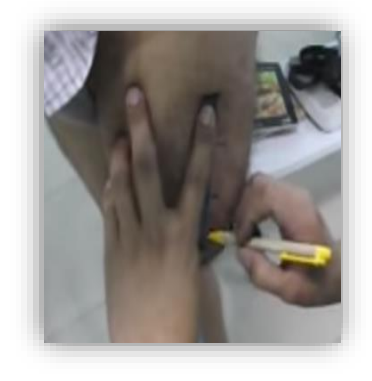

Fuente: Imagen referencial de otro paciente del mismo centro ortopedista.

### **5.2.3.4.Vendaje del muñón**

### **5.2.3.4.1. Colocación de la protección de nylon**

Con las mediciones ya precisadas, procedemos a colocar la media de nylon, con la finalidad de proteger la piel del contacto directo con el vendaje y para que nos sea más fácil retirar el molde, sin dañar la piel.

Ilustración 59: Colocación de la media de Nylon.

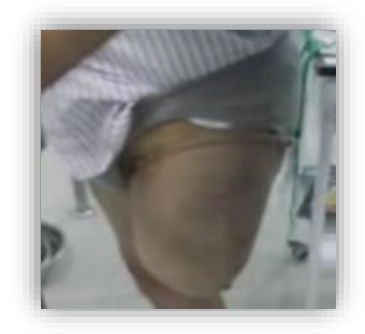

Fuente: Imagen referencial de otro paciente del mismo centro ortopedista.

## **5.2.3.4.2. Activación del vendaje de yeso**

Con las mediciones ya precisadas, procedemos a colocar el vendaje en el agua tibia de un recipiente de aluminio (previamente esterilizado), para de esa manera el yeso este fresco y poder hacer el vendaje correspondiente. Nos aseguraremos de sumergir el yeso cuidadosamente, para evitar que se disuelva completamente y pierda su homogeneidad.

Ilustración 60: Activación del vendaje de yeso del muñón.

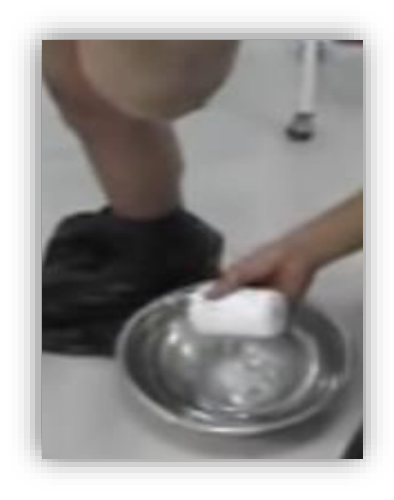

Fuente: Imagen referencial de otro paciente del mismo centro ortopedista.

## **5.2.3.4.3. Realización del vendaje al muñón**

Debemos tener en cuenta a la hora de vendar, en rodear de manera uniforme y adecuada alrededor de todo el muñón sin que quede ningún espacio visible de piel, Alisar suavemente el vendaje, para que de esa manera quede uniforme a la hora de secar la venda. El vendaje se debe realizar desde arriba hacia abajo, para asegurar que el socket cubrirá la parte superior del muñón que es donde descansa el glúteo.

Ilustración 61: Vendaje de la pierna.

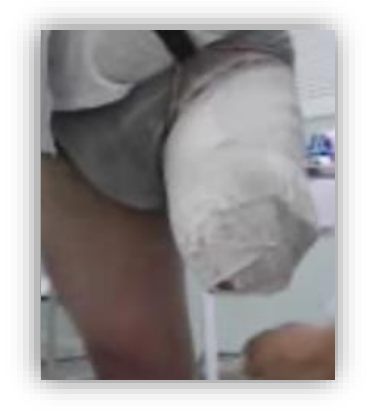

Fuente: Imagen referencial de otro paciente del mismo centro ortopedista.

### **5.2.3.5.1. Revisión del estado del muñón y enyesado**

Antes de intentar retirar el muñón, debemos palpar para tener idea de que tan fijo está el muñón a la pierna, para saber que herramientas corresponde usar para retirar el vendaje. Cabe destacar, que esta parte del procedimiento lo realizará un ortopedista especialista en este tipo de prótesis.

Ilustración 62: Palpado de endurecimiento, antes del retiro del muñón.

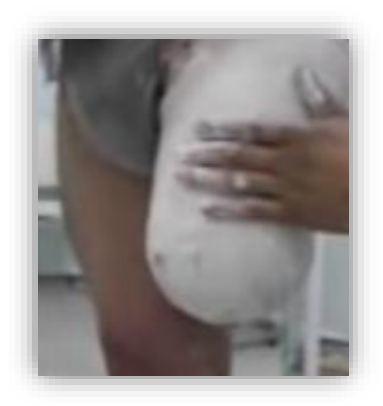

Fuente: Imagen referencial de otro paciente del mismo centro ortopedista.

## **5.2.3.5.2. Corte transverasl con sierra eléctrica médica**

Para el uso de esta herramienta de corte, se puede poner un baja lenguas debajo de donde se está haciendo el corte longitudinal, como medida de seguridad. Cabe destacar, que esta herramienta es especial para no dañar la piel y que dicho corte se debe realizar en los laterales del muñón, lo más recto posible.

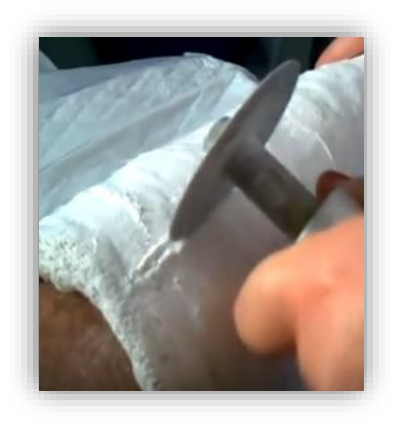

Ilustración 63: Uso de la sierra médica eléctrica, por parte del ortopedista.

Fuente: Imagen de la paciente estudiada, en el centro ortopedista.

## **5.2.3.5.3. Retiro cuidadoso del enyesado**

Esta herramienta nos permitirá separar el yeso de manera rápida, dejando por debajo solamente la media de nylon, y de esta forma con ayuda de las manos podremos retirar la estructura de yeso.

Sin embargo, debemos realizar el retiro del yeso cuidadosamente de no dañarlo, puesto que se usará para realizar las mediciones.

Ilustración 64:Uso del separador de Yeso para abrir longitudinalmente el vendaje.

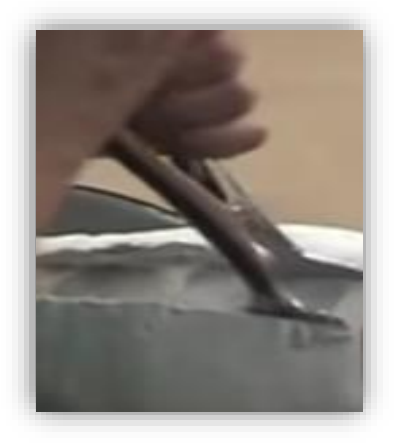

Fuente: Imagen de la paciente estudiada, en el centro ortopedista.
#### **5.2.3.6.Digitalización de las medidas antropométricas**

## **5.2.3.6.1. Realización de cortes transversales**

Una vez tengamos la estructura de yeso, pasaremos a realizar los cortes correspondientes para poder obtener las medidas y forma correcta de cada cierta parte del muñón, en este caso al muñón le precisaremos las medidas de inicio a final. Como se muestra en la imagen a cada distancia se debe realizar un corte transversal, el cual nos dará la medida y forma de cada parte.

Ilustración 65: Realización de los cortes transversales perimetrales en vendaje de la paciente en el centro prostético.

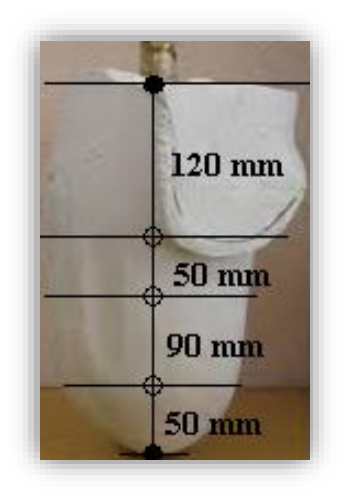

Fuente: Imagen de la paciente estudiada, en el centro ortopedista.

## **5.2.3.6.2. Mediciones transversales en papel milimétrico**

Mediante el papel milimétrico se desarrollará las mediciones bordeando las superficies interiores de los cortes que se señalan en la imagen siguiente. Las cuáles serán llevadas a un software CAD, para dibujarse y desarrollar el diseño del socket.

120 mm B  $\overline{C}$ 50 mm ( 90 mm D 50 mm

Ilustración 66: Vista real de los planos A, B, C y D, antes de ser llevados al software.

Fuente: Imagen de la paciente estudiada, en el centro ortopedista.

#### **5.2.4. Diseño en software SolidWorks**

#### **5.2.4.1.Traspaso de planos al papel milimétrico**

#### **5.2.4.1.1. Traspaso de plano h del papel milimétrico al software**

Una vez repasado el contorno de los cortes que se visualizan en la ilustración 66, podemos llevar del papel milimétrico al software de computador el plano H. El plano H, se presenta con sus cotas y medidas de tolerancia. La tolerancia es debido a que mediante la herramienta spline se da forma, pero siempre hay un margen de error milimétrico.

Ilustración 67: Vista superior del plano H para recubrir el socket transfemoral, con sus cotas y medidas de tolerancia.

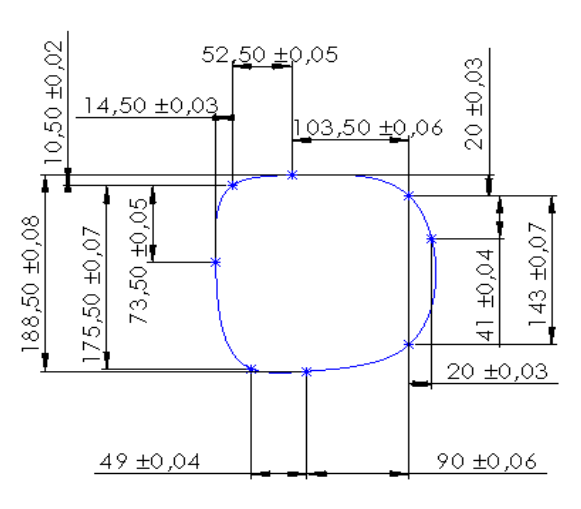

Plano H

Fuente: Elaboración del autor mediante el software de diseño.

#### **5.2.4.1.2. Traspaso de plano I del papel milimétrico al software**

Una vez repasado el contorno de los cortes que se visualizan en la imagen del punto 4.2.3.6.1., podemos llevar del papel milimétrico al software de computador el plano I. El plano I, se presenta con sus cotas y medidas de tolerancia. El cual se encuentra a una distancia de 120 mm del plano H.

Ilustración 68: Vista superior del plano I para recubrir el socket transfemoral, con sus cotas y medidas de tolerancia.

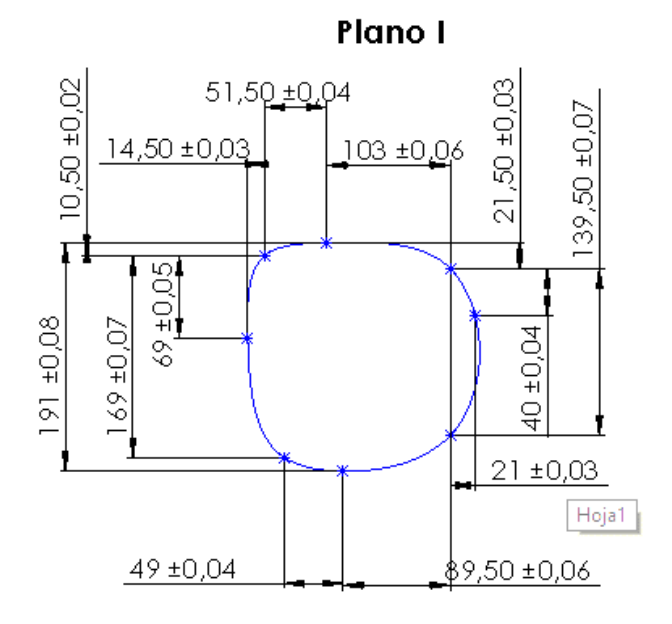

Fuente: Elaboración del autor mediante el software de diseño.

#### **5.2.4.1.3. Traspaso de plano J del papel milimétrico al software**

Una vez repasado el contorno de los cortes, podemos llevar del papel milimétrico al software de computador el plano J. El plano J, se presenta con sus cotas y medidas de tolerancia. El cual se encuentra a una distancia de 50 mm del plano I. Cabe destacar que todos los planos han sido excedidos con un respectivo nivel de tolerancia, con la finalidad de que el paciente no sienta presión en el muñón.

#### Ilustración 69: Vista superior del plano J para recubrir el socket transfemoral, con sus cotas y medidas de tolerancia.

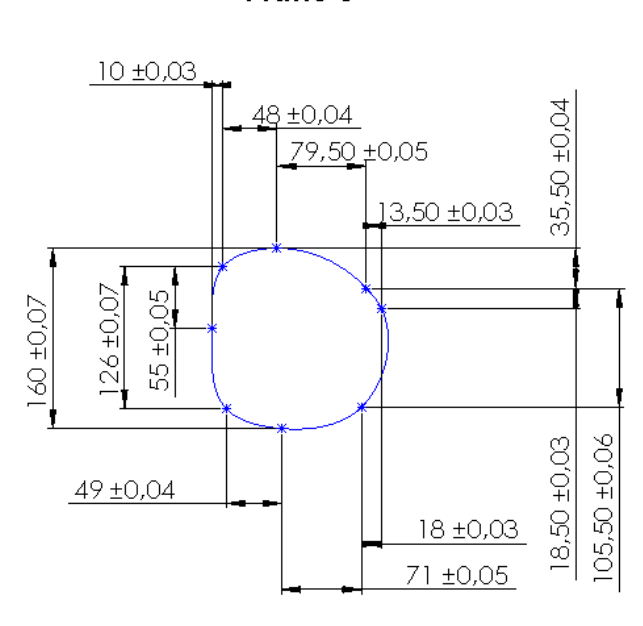

Plano J

Fuente: Elaboración del autor mediante el software de diseño.

# **5.2.4.1.4. Traspaso de plano K del papel milimétrico al software**

Una vez repasado el contorno de los cortes, podemos llevar del papel milimétrico al software de computador el plano K. El plano K, se presenta con sus cotas y medidas de tolerancia. El cual se encuentra a una distancia de 90 mm del plano J.

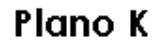

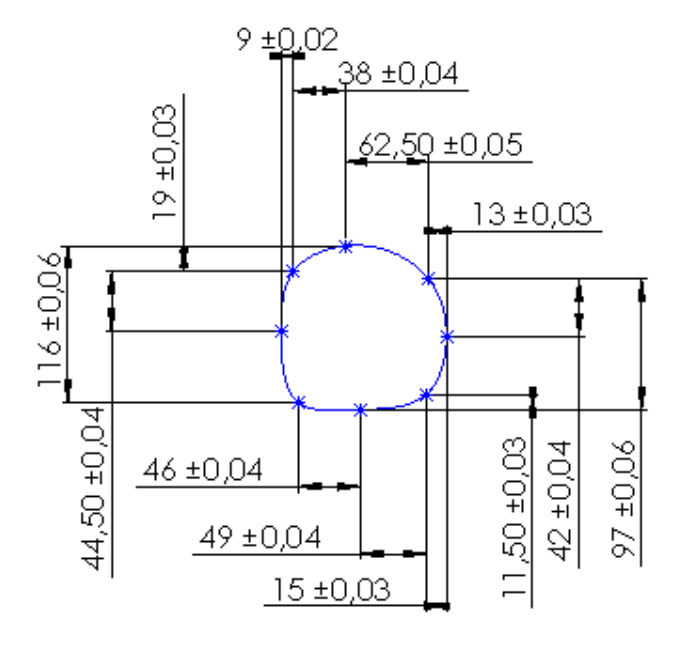

Fuente: Elaboración del autor mediante el software de diseño

#### **5.2.4.2.Recubrimiento de los planos**

Representación gráfica 13: Planos en paralelo centrados y separados, listos para usar la herramienta recubrir y dar forma a la pieza.

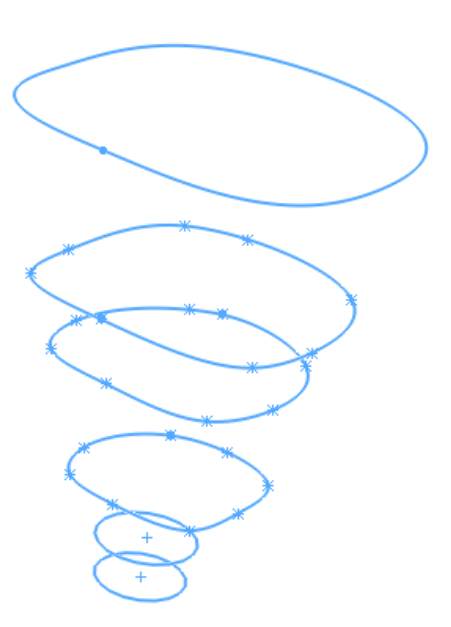

Fuente: Elaboración del autor.

## **5.2.4.3.Diseño del socket transfemoral**

Esta fase culmina con el diseño del socket transfemoral teniendo en cuenta los detalles importantes los cuales son: la ubicación del ventilador y el extractor de calor. Además, el sistema de correas que da el ajuste al momento de usar, tiene partes huecas en los laterales, los cuales se deben visualizar en el diseño. Por otra parte, también es importante señalar las perforaciones para el acople a la pieza que ensambla al tubo que une el socket con la rodilla prostética.

## **5.2.4.3.1. Ubicación del espacio de acople del ventilador y extractor en el socket transfemoral**

Debe contar con ranuras adecuadas para el sistema de control de humedad y temperatura por convección forzada, primordialmente para los sensores, ventilador y disipador de calor. Puesto que el microprocesador y resto de componentes, tales como baterías y placa, pueden ir en la zona tubular que emula a la tibia.

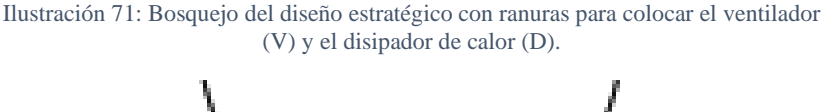

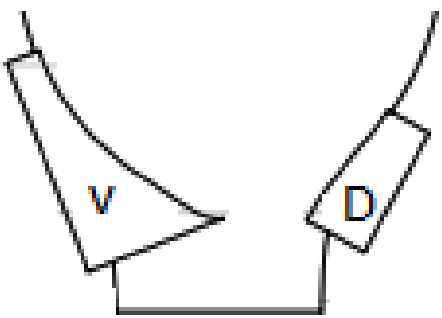

Fuente: Elaboración del autor.

En el diseño se tiene que tener en cuenta el espacio que se deja para el funcionamiento del sistema de ventilación y extracción de calor. Tal como se señala en las siguientes ilustraciones:

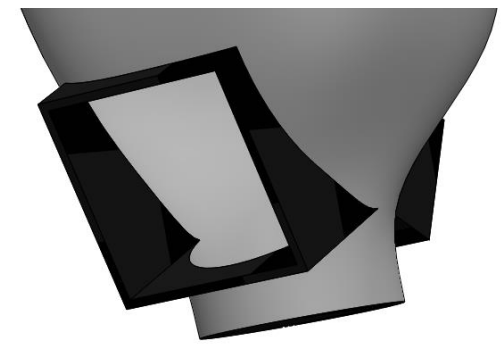

Ilustración 72:Vista del espacio de acople del ventilador en el socket transfemoral.

Fuente: Elaboración del autor mediante el software de diseño.

Ilustración 73:Vista del Vista del espacio de acople del extractor de calor en el socket transfemoral.

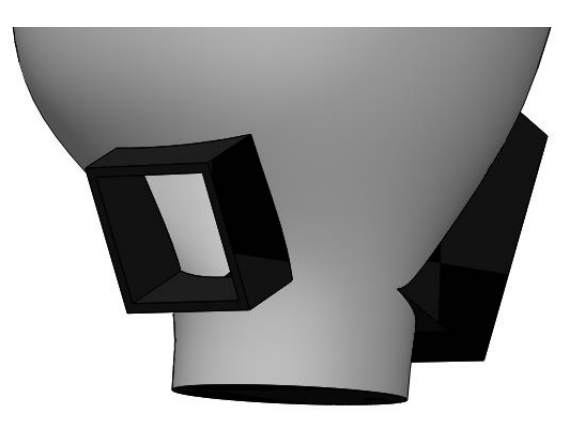

Fuente: Elaboración del autor mediante el software de diseño.

# **5.2.4.3.2. Sección superior con profundidad para ubicación del sistema de ajuste.**

En el diseño se tiene que tener en cuenta la perforación que se desarrolla en las partes laterales del socket transfemoral para poderlo ajustar correctamente al muñón de la persona prostética.

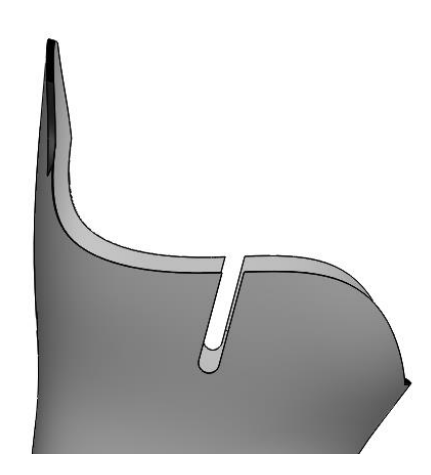

Ilustración 74:Ubicación de profundidad para colocación del sistema de ajuste del socket transfemoral.

Fuente: Elaboración del autor mediante el software de diseño.

# **5.2.4.3.3. Sección inferior de ajuste al disco que conecta al socket transfemoral con el resto de la prótesis**

El socket transfemoral necesita una terminación de acople en la parte inferior de su estructura, la cual se unirá a un disco que brinda la estabilidad del acople y que a su vez se une al resto de la estructura del socket transfemoral.

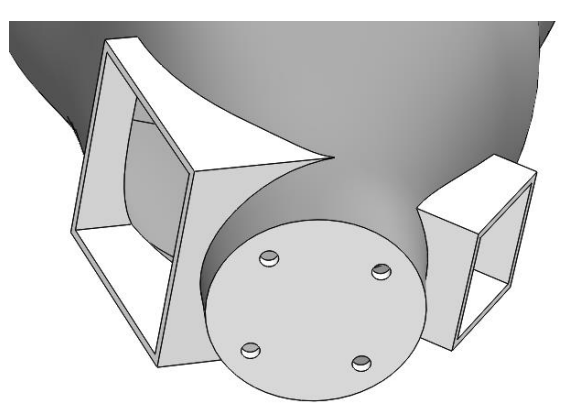

Ilustración 75: Terminaciones huecas para terminación de acople con tornillos a disco que brinda estabilidad y que conecta el socket con el resto de la prótesis.

Fuente: Elaboración del autor mediante el software de diseño.

# **5.2.4.3.4. Diseño del socket transfemoral**

Ilustración 76: Diseño del socket transfemoral.

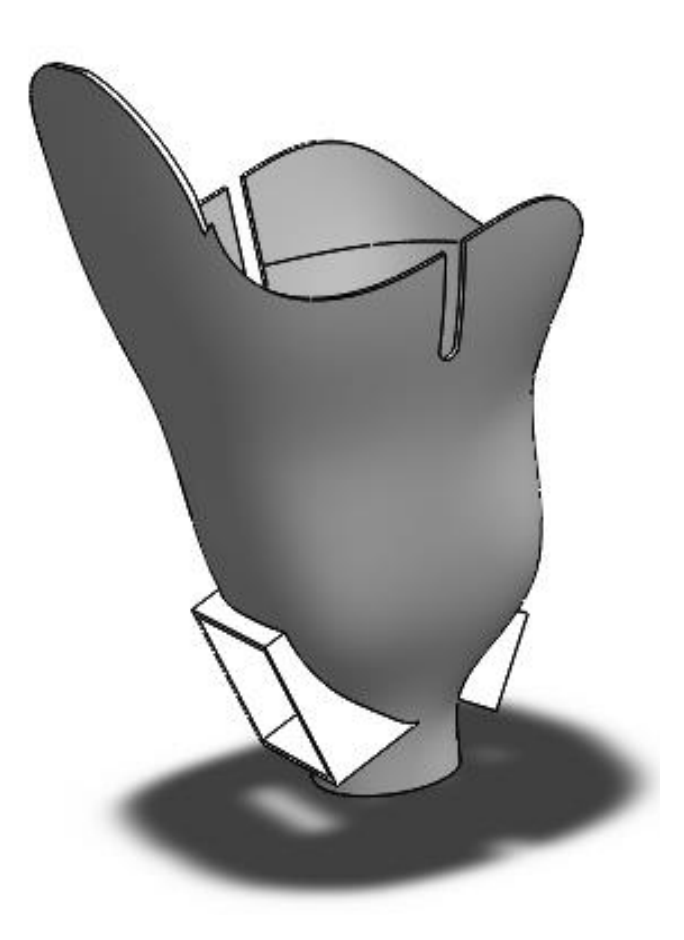

Fuente: Elaboración del autor mediante el software de diseño.

# **5.2.5. Análisis estático del socket transfemoral en SolidWorks, sometidos a una carga del peso de la persona**

## **5.2.5.1.Material: uso y propiedades**

El material del socket transfemoral es el ABS, es usado muy a menudo en impresiones 3D, debido a sus propiedades mecánicas, las cuales se muestran en la siguiente tabla:

| Referencia de modelo | Propiedades                          |                              | Componentes                       |
|----------------------|--------------------------------------|------------------------------|-----------------------------------|
|                      | Nombre:                              | <b>ABS</b>                   |                                   |
|                      | Tipo de modelo:                      | Isotrópico elástico lineal   |                                   |
|                      | Criterio de error<br>predeterminado: | Desconocido                  |                                   |
|                      | Límite elástico:                     | 3.2e+07 N/m <sup>^</sup> 2   |                                   |
|                      | Límite de tracción:                  | $3.2e+07$ N/m <sup>2</sup>   | Sólido 1 (socket<br>transfemoral) |
|                      | Módulo elástico:                     | 2e+09 N/m^2                  |                                   |
|                      | Coeficiente de Poisson:              | 0.394                        |                                   |
|                      | Densidad:                            | 1020 kg/m <sup>^</sup> 3     |                                   |
|                      | Módulo cortante:                     | 3.189e+08 N/m <sup>^</sup> 2 |                                   |
| Datos de curva: N/A  |                                      |                              |                                   |

Tabla 24: Propiedades del ABS / Material con el que se diseña el socket transfemoral dirigido a las personas diabéticas.

Fuente: Resultados del software de diseño, respecto al análisis estático desarrollado por el autor.

#### **5.2.5.2.Cargas y sujeciones**

#### **5.2.5.2.1. Cargas**

La carga de la persona prostética recae en el socket transfemoral, en el momento de la marcha hay momentos en donde la carga se distribuye en ambas extremidades inferiores. Sin embargo, hay momentos donde todo el peso recae sobre una sola extremidad. Por esto último, se desarrolla el análisis estático precisando la carga total del prostético incrementado en un 50% más. Ello, con la finalidad de tener un factor de seguridad confiable. La carga será distribuida, como se muestra en la siguiente tabla:

| Nombre de carga    | Cargar imagen | Detalles de carga             |                                    |
|--------------------|---------------|-------------------------------|------------------------------------|
|                    |               | Referencia:                   | Cara $< 1$                         |
| Gravedad-1         |               | <b>Valores:</b>               | $0 0 - 9.81$                       |
|                    |               | Unidades:                     | $m/s^2$                            |
|                    |               | <b>Entidades:</b>             | 1 $cara(s)$                        |
|                    |               |                               | Desplazamiento                     |
|                    |               | Tipo:                         | (Transferencia directa)            |
|                    |               | Sistema de                    | Coordenadas cartesianas            |
|                    |               | coordenadas:                  | globales                           |
|                    |               | <b>Traslación Valores:</b>    | mm<br> ---, ---, ---               |
| Masa distribuida-1 |               | Rotación Valores:             | $- - -$ , $- - -$ , $- - -$<br>deg |
|                    |               | Coordenadas de<br>referencia: | 000<br>mm                          |
|                    |               | Masa remota:                  | 105 kg                             |
|                    |               | Momento de                    | $0,0,0,0,0,0$ kg.m <sup>2</sup>    |
|                    |               | inercia:                      |                                    |
|                    |               | Componentes                   | <b>NA</b>                          |
|                    | transferidos: |                               |                                    |

Tabla 25: Carga distribuida en el socket transfemoral.

Fuente: Resultados del software de diseño, respecto al análisis estático desarrollado por el autor.

# **5.2.5.2.2. Sujeciones**

La sujeción se desarrolla en la parte baja de la prótesis la cual se acoplará al disco. De esta forma se especifica la sujeción en el software de diseño.

Tabla 26: Sujeción fija en la base del socket.

| Nombre de sujeción                     |           | Imagen de<br>sujeción      | Detalles de sujeción |                     |
|----------------------------------------|-----------|----------------------------|----------------------|---------------------|
| Sujeción fija en la base<br>del socket |           |                            | <b>Entidades:</b>    | $5 \text{ cara(s)}$ |
|                                        |           |                            | Tipo:                | Geometría fija      |
|                                        |           | <b>Fuerzas resultantes</b> |                      |                     |
| Componentes                            | X         |                            | $\overline{z}$       | <b>Resultante</b>   |
| Fuerza de<br>reach(N)                  | 0.0121945 | 1034.75                    | 0.0108842            | 1034.75             |
| Momento de<br>reacción(N.m)            |           |                            |                      |                     |
|                                        |           |                            |                      |                     |

Fuente: Resultados del software de diseño, respecto al análisis estático desarrollado por el autor.

# **5.2.5.3.Información de la malla**

En la siguiente tabla se da información relevante del mallado. Se dan a conocer alrededor de 110 709 nodos, y un total de 58 145 elementos:

| Tipo de malla                  | Malla sólida                           |
|--------------------------------|----------------------------------------|
| Mallador utilizado             | Malla basada en curvatura              |
| Puntos jacobianos              | En los nodos                           |
| Tamaño máximo de<br>elemento   | $5 \text{ mm}$                         |
| Tamaño mínimo del<br>elemento  | 1<br>mm                                |
| Trazado de calidad<br>de malla | Elementos cuadráticos de<br>alto orden |
| Número total de<br>nodos       | 110709                                 |
| Número total de<br>elementos   | 58145                                  |

Tabla 27: Información de la malla de la pieza (socket).

Fuente: Resultados del software de diseño, respecto al análisis estático desarrollado por el autor.

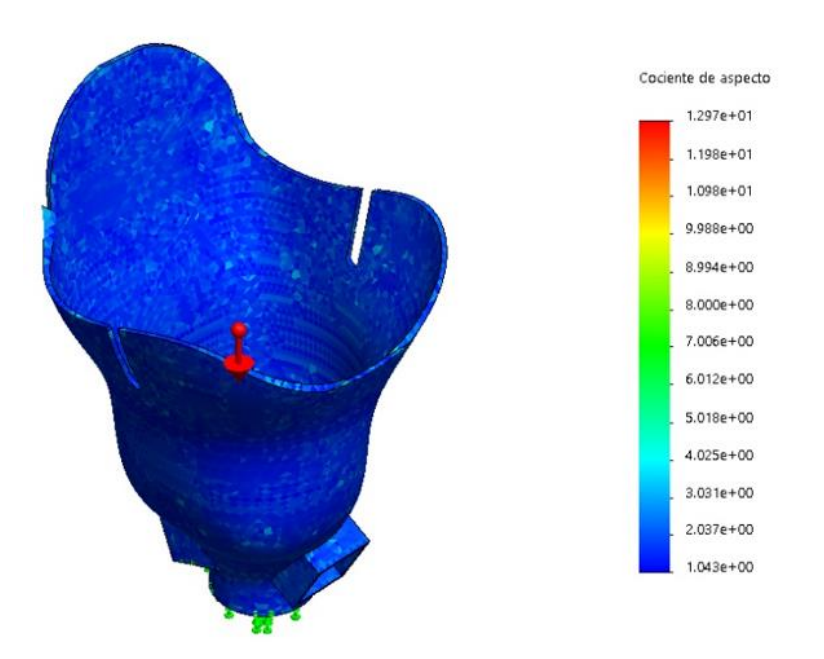

Ilustración 77:Trazado de calidad de malla.

Fuente: Resultados del software de diseño, respecto al análisis estático desarrollado por el autor.

## **5.2.5.4.Fuerzas resultantes**

# **5.2.5.4.1. Fuerzas de reacción**

Es de esperar si la carga va distribuida en el eje Y, que la fuerza de reacción significativa debido a la carga será en el mismo eje, tal como se muestra en la siguiente tabla:

Tabla 28: Fuerzas de reacción en los tres ejes y fuerza resultante.

| Conjunto de    |          |           |         |           |                   |
|----------------|----------|-----------|---------|-----------|-------------------|
| selecciones    | Unidades | Sum X     | Sum Y   | Sum Z     | <i>Resultante</i> |
| Todo el modelo | N        | 0.0121945 | 1034.75 | 0.0108842 | 1034.75           |

Fuente: Resultados del software de diseño, respecto al análisis estático desarrollado por el autor.

## **5.2.5.4.2. Momentos de reacción**

No existe ningún momento de reacción debido a la distribución de la carga

y a la forma estructural del socket transfemoral.

Tabla 29: Momentos de reacción.

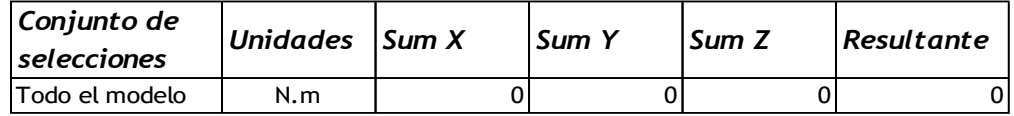

Fuente: Resultados del software de diseño, respecto al análisis estático desarrollado por el autor.

## **5.2.5.5.TENSIONES DE VON MISSES**

Tabla 30: Valores de las Tensiones de Von mises máximas y mínimas del sólido.

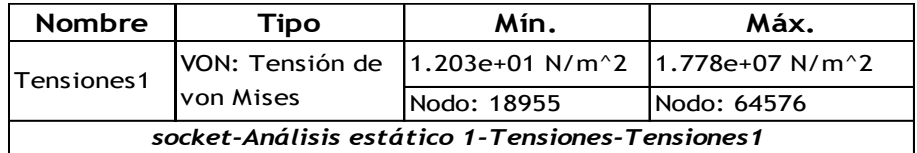

Fuente: Resultados del software de diseño, respecto al análisis estático desarrollado por el autor.

**Resultados:** La simulación respecto a las tensiones de Von Misses nos da a conocer, que el diseño está bien dimensionado con respecto al peso del prostético, y que la elección del material garantiza los resultados.

Comparándolo con la tensión máxima admisible del material. Nuestro límite elástico es de 3,2  $\times$  10<sup>7</sup> $\frac{N}{m^2}$ . El valor máximo de tensión tiene un valor de 1,778 × 10<sup>7</sup> y el mínimo de 1,203 × 10<sup>1</sup>  $\frac{N}{m^2}$ .

Esto quiere dar a conocer que el valor máximo está muy por debajo del límiste elástico. Sin embargo, es indispensable visualizar donde están los puntos críticos, para tener un mejor contraste de cómo afectaría a esta parte del socket la distribución de la carga. A continuación, se muestra la ilustración de las tensiones de Von Misses que son resultado del software de diseño.

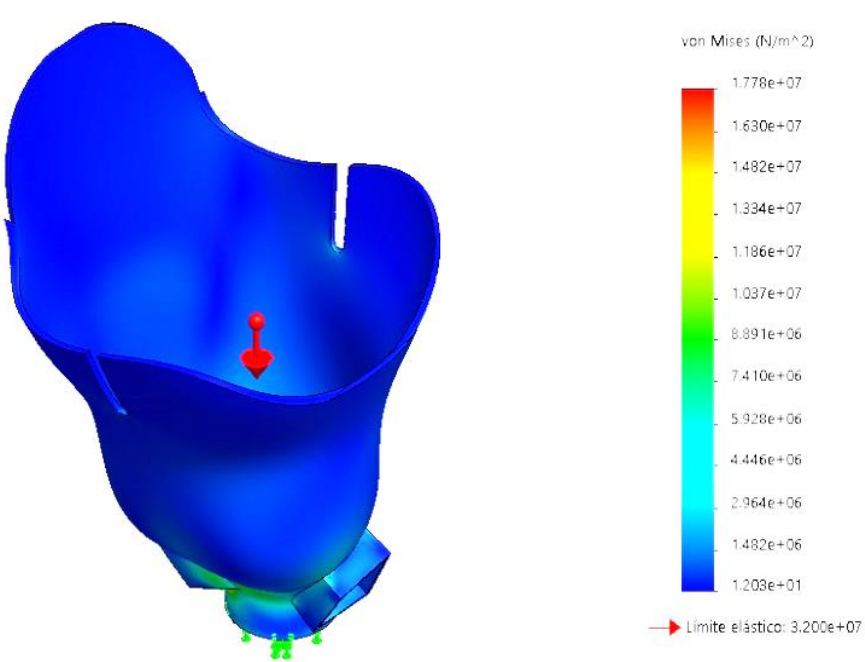

Ilustración 78: Representación de la gama de colores en el sólido, respecto a las tensiones de Von Misses.

Fuente: Resultados del software de diseño, respecto al análisis estático desarrollado por el autor.

## **5.2.5.5.1. Puntos críticos de esfuerzo Von Mises**

Ilustración 79: Puntos críticos ubicados en las perforaciones de apernado con la unión a la rodilla.

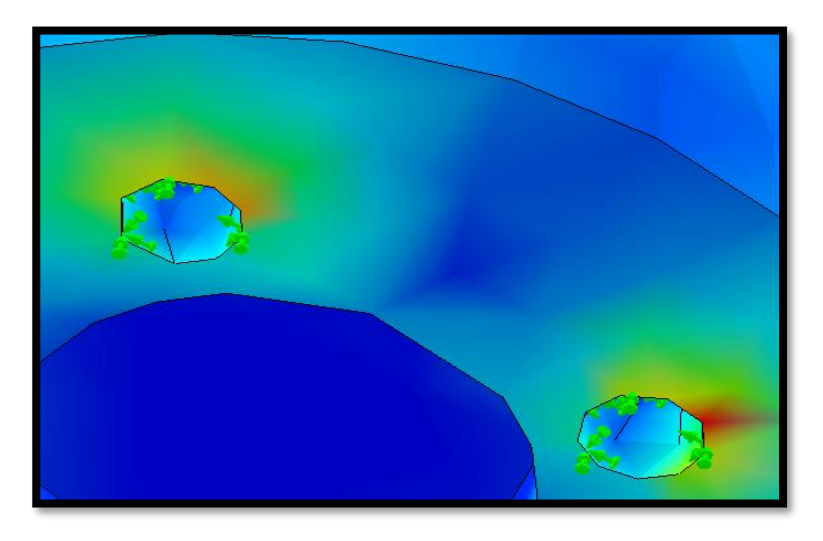

Fuente: Resultados del software de diseño, respecto al análisis estático desarrollado por el autor.

**Interpretación:** Visualizamos que los puntos críticos, según la simulación, es cercano a donde será el atornillado. Por lo tanto, se debe proponer arandelas de calidad alta y de propiedades mecánicas elevadas.

## **5.2.5.6.Desplazamientos**

El desplazamiento mínimo es de valor 0, mientras el máximo es de  $4,505 \times 10^{0}$  mm. Por lo tanto, se tiene que revisar en el socket transfemoral, cual es la zona que se llega desplazar más al ser sometida a la carga de la persona. Los desplazamientos máximos y mínimos nos los da a conocer el software en la siguiente tabla:

| Nombre                                                      | Tipo                          | Mín.            | <i>Máx.</i>     |  |
|-------------------------------------------------------------|-------------------------------|-----------------|-----------------|--|
| Desplazamientos1                                            | <b>IURES:</b> Desplazamientos | $ 0.000e+00$ mm | $14.505e+00$ mm |  |
|                                                             | resultantes                   | Nodo: 545       | INodo: 18845    |  |
| socket-Análisis estático 1-Desplazamientos-Desplazamientos1 |                               |                 |                 |  |

Tabla 31: Desplazamientos máximos y mínimos del sólido sometido a la carga de la persona.

Fuente: Resultados del software de diseño, respecto al análisis estático desarrollado por el autor.

Ilustración 80: Desplazamientos del sólido respecto a la carga de la persona. visualizado en gama de colores respecto a los valores.

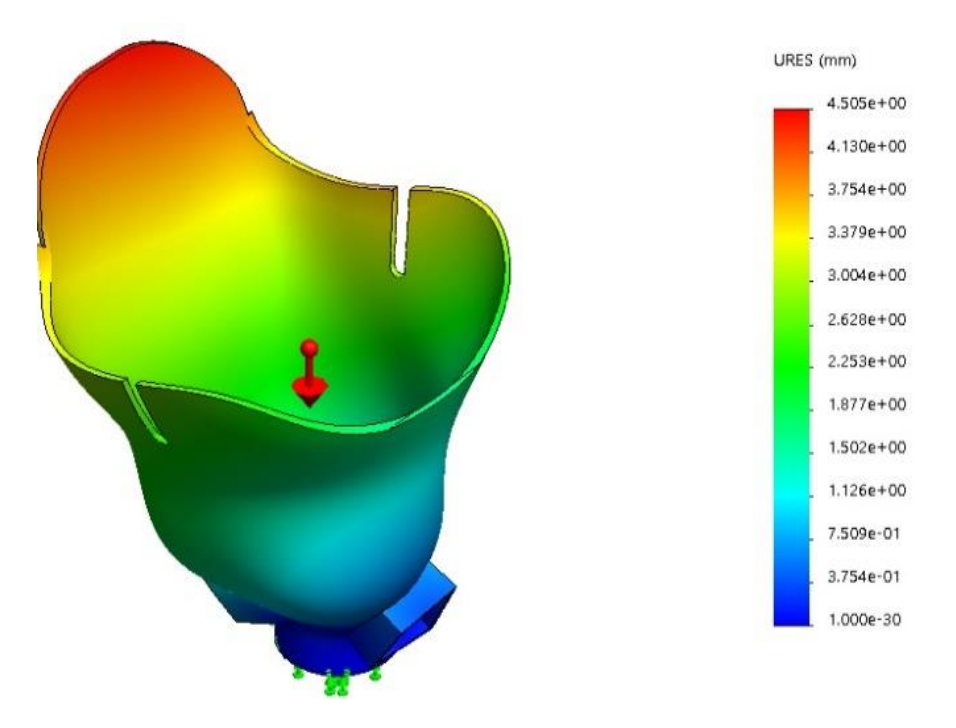

Fuente: Resultados del software de diseño, respecto al análisis estático desarrollado por el autor.

**Interpretación:** La imagen anterior muestra, las zonas y valores. El desplazamiento más crítico es en la zona superior, debido a la división de la carga y debido a que la distribución no es uniforme. Conocemos que la carga de la persona no será distribuida puntualmente en la parte roja. Así mismo el desplazamiento de 4,5 mm no dañará la estructura del material. Por lo cual, se decide optar por el diseño sin redimensionar la pieza.

### **5.2.5.7.Deformaciones unitarias**

A continuación, en la siguiente tabla, se muestran los valores mínimos y máximos de las deformaciones presentes en el socket transfemoral diseñado al ser sometido al peso de la persona prostética:

Tabla 32:Deformaciones unitarias máximas y mínimas del sólido sometido a la carga de la persona.

| Deformaciones                                                               | <b>ESTRN: Deformación</b> | 6.606e-08       | 6.375e-03       |  |
|-----------------------------------------------------------------------------|---------------------------|-----------------|-----------------|--|
| unitaria equivalente<br>unitarias1                                          |                           | Elemento: 33902 | Elemento: 22378 |  |
| socket-Análisis estático 1-Deformaciones unitarias-Deformaciones unitarias1 |                           |                 |                 |  |

Fuente: Resultados del software de diseño, respecto al análisis estático desarrollado por el autor.

Ilustración 81: Deformaciones unitaria respecto a la carga de la persona en el sólido, visualizado la gama de colores respecto a los valores.

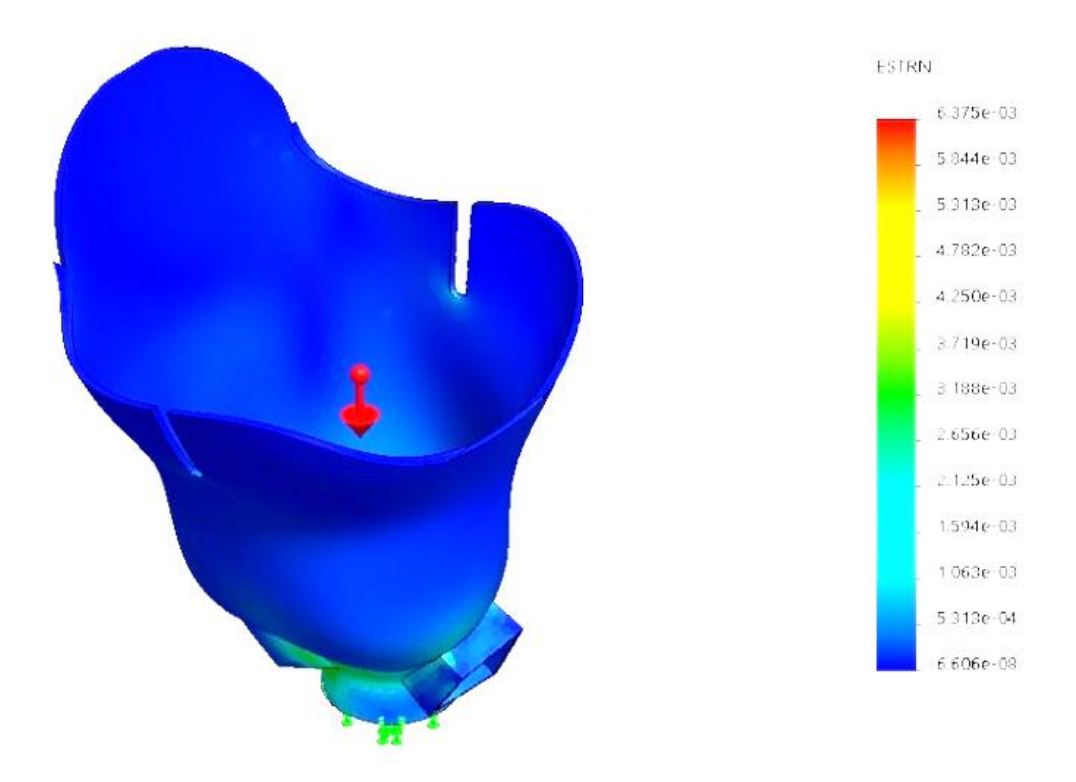

Fuente: Fuente: Resultados del software de diseño, respecto al análisis estático desarrollado por el autor.

**INTERPRETACIÓN:** Los valores mínimo y máximo son de 6,606  $\times$  10<sup>-8</sup> y 6,375  $\times$  10<sup>-3</sup> respectivamente.

Se sabe que la relación que existe entre la deformación del material y la longitud inicial, es de suma importancia, para prever, se debería incrementar el espesor estructural, con la finalidad de reducir las deformaciones. Sin embargo, siendo el valor máximo tan cercano a 0, no es necesario ejecutar un redimensionamiento.

#### **5.2.5.8.Factor de seguridad**

Los valores mínimo y máximo son de 1,799  $\times$  10<sup>0</sup> y 2,66  $\times$  10<sup>6</sup> Tal como se muestra en la siguiente tabla, acerca de los valores máximos y mínimos del factor de seguridad:

| <b>Nombre</b>                                                       | Tipo       | Mín.        | Máx.        |  |  |
|---------------------------------------------------------------------|------------|-------------|-------------|--|--|
| Factor de seguridad1                                                | Automático | 1.799e+00   | l2.661e+06  |  |  |
|                                                                     |            | Nodo: 64576 | Nodo: 18955 |  |  |
| socket-Análisis estático 1-Factor de seguridad-Factor de seguridad1 |            |             |             |  |  |

Tabla 33: Factor de seguridad máximo y mínimo del sólido sometido a la carga de la persona.

Fuente: Resultados del software de diseño, respecto al análisis estático desarrollado por el autor.

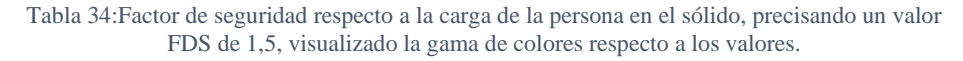

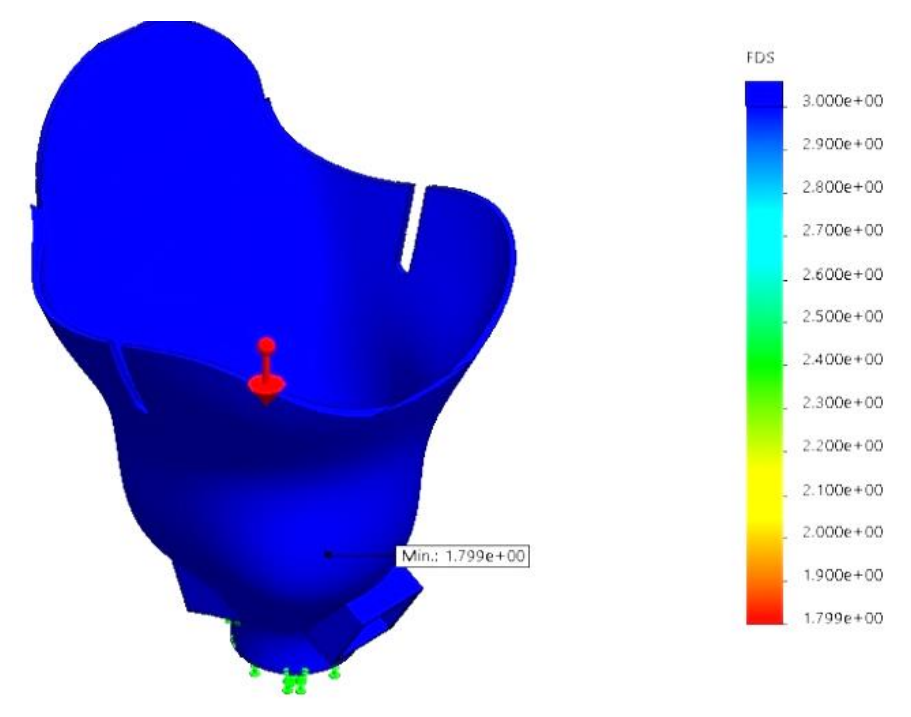

Fuente: Resultados del SolidWorks, respecto al diseño del autor.

**Interpretación:** Esto nos quiere decir que el punto más crítico si tiene relevancia. Sin embargo, el diseño fue basado en una carga de 105 Kg. Lo que quiere decir que, si se valorase al diseño respecto de la carga normal de 70 Kg, el factor de seguridad sería superior, por lo que se considera más que suficiente para los fines que se analizan.

#### **5.2.5.9.Resultados del diseño del socket transfemoral**

Tabla 35: Resultados del análisis estático del socket transfemoral sometido a la carga del peso del paciente prostético.

| Análisis / Valor               | Valor mínimo                        | Valor máximo                          |
|--------------------------------|-------------------------------------|---------------------------------------|
| <b>Tensiones de Von Misses</b> | $1,203 \times 10^{1} \frac{N}{m^2}$ | 3,2 × 10 <sup>7</sup> $\frac{N}{m^2}$ |
| <b>Desplazamientos</b>         |                                     | 4,505 $\times$ 10 <sup>0</sup> mm     |
| Deformaciones unitarias        | 6,606 $\times$ 10 <sup>-8</sup>     | 6,375 $\times$ 10 <sup>-3</sup>       |
| Factor de seguridad            | $1,799 \times 10^{0}$               | $2,66 \times 10^{6}$                  |

Fuente: Elaboración del autor.

Como se puede apreciar en la tabla de esta sección, los valores más críticos con respecto a los límites del material no llegan a sobrepasar. Más aún si se tiene en cuenta que, el análisis estático se desarrolló en base al 150% del peso corporal del prostético. Por lo que se determina que, el diseño es óptimo con respecto a la resistencia. Esto quiere decir, que no es necesario un redimensionamiento del producto.

# **5.2.6. Diseño electrónico en Arduino**

### **5.2.6.1.Hardware en Arduino**

#### **5.2.6.1.1. Esquema de conexión del sistema electrónico de control**

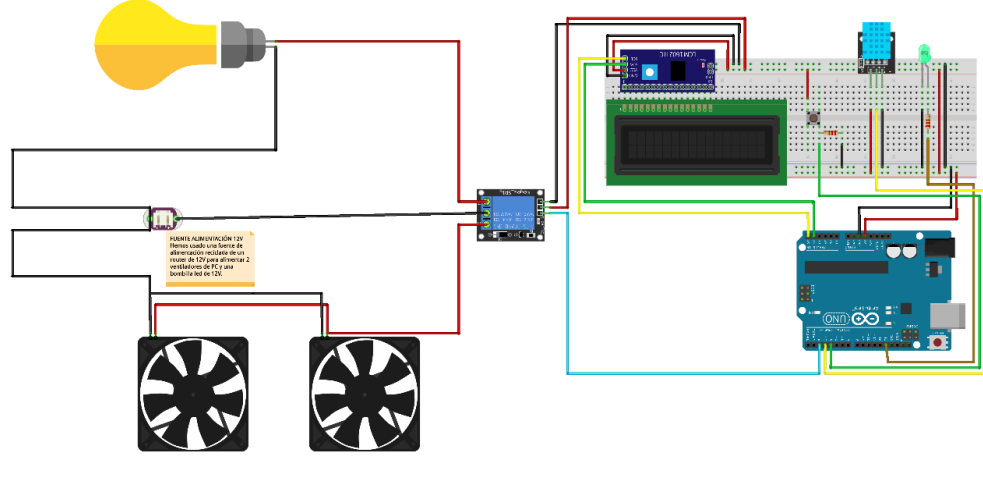

Ilustración 82: Esquema de conexión del sistema electrónico de control.

Fuente: *[62]*

En esta fase se da a conocer el esquema de conexión del hardware que operará el microcontrolador Arduino. Se apropia en este esquema, todos los dispositivos que permitirán el accionamiento automático del sistema electrónico de control.

Todo empieza cuando varía la temperatura y humedad en el ambiente donde se ubica el sensor. Posterior a ello se emite una señal al microcontrolador y se enciende un foquito led que indica la variación de los valores de humedad y temperatura. El microcontrolador enviará una señal de accionamiento al relé, el cual accionará el ventilador y extractor de calor. Ambos encendidos en simultáneo.

Cabe destacar que todo el sistema electrónico estará alimentado por una batería recargable de alto amperaje. Por otra parte, para cuestiones de prueba puede ir conectado a un módulo I ^2C, con la finalidad de visualizar en tiempo real los valores. El foco led se apagará solo cuando el sensor llegue a medir los valores de referencia. Finalmente, al llegar a estos valores, el microcontrolador emitirá una señal al relé para apagar el ventilador y extractor de calor.

# **5.2.6.1.2. Dispositivos y herramientas necesarias para implementar el sistema electrónico de control**

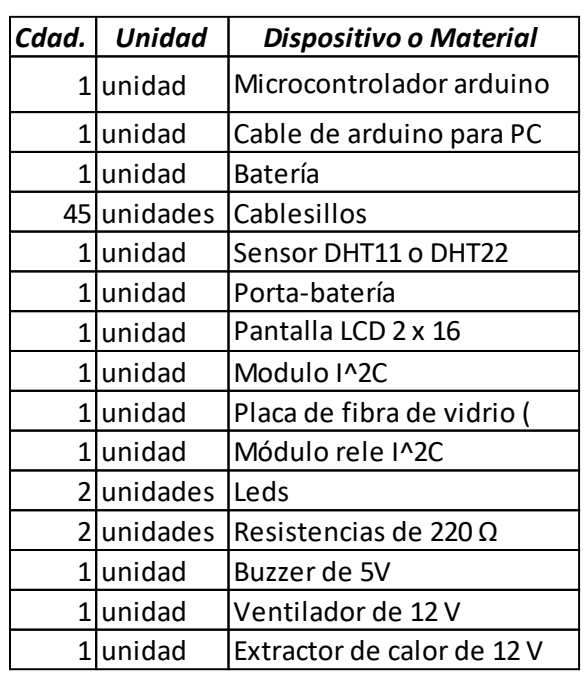

Tabla 36:Dispositivos necesarios para el sistema de control.

Fuente: Elaboración del autor

Tabla 37:Herramientas necesarias para el sistema de control.

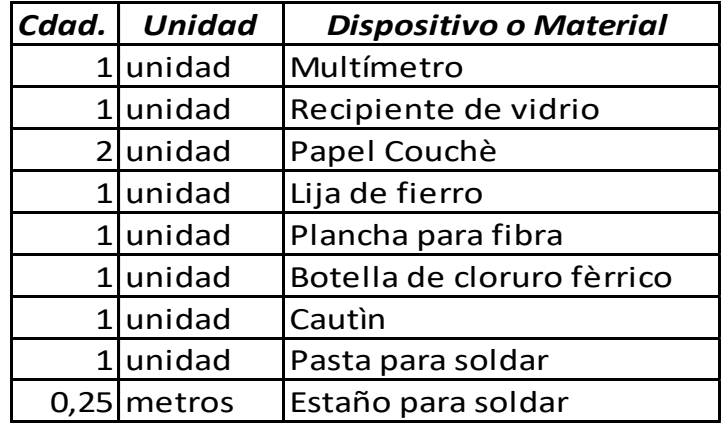

Fuente: Elaboración del autor

**5.2.6.1.3. Prueba de accionamiento automático del sistema electrónico de control al variar parámetros de temperatura**

En esta fase se hace la prueba simple del accionamiento del sistema de control.

Cercano al ambiente del sensor, se modificó los valores de humedad y temperatura, y automáticamente se activó el ventilador y extractor de calor. Tal como se muestra en la siguiente ilustración:

Ilustración 83: Sistema automático de ventilador y disipador de calor en simultáneo, cuando se eleva la temperatura del setpoint.

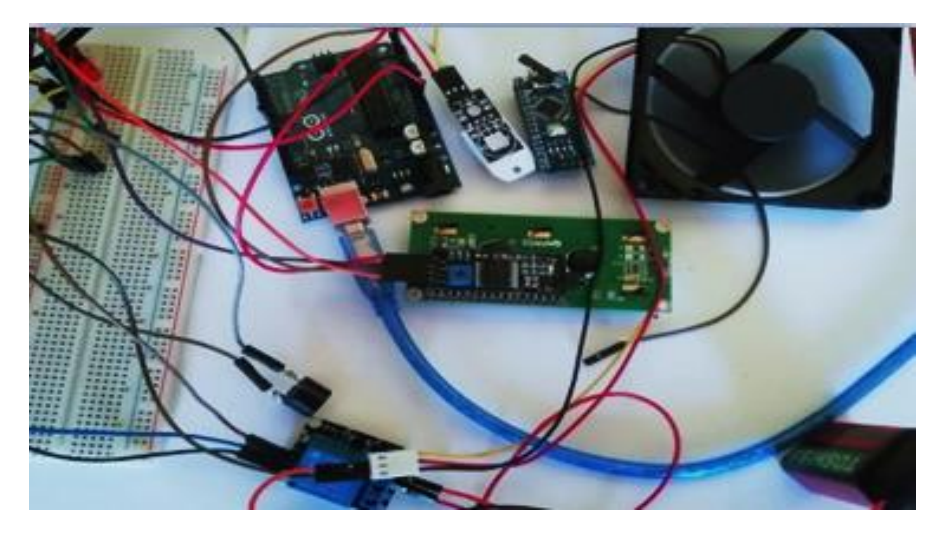

Fuente: Ensamblaje y prueba elaborada por el autor.

# **5.2.6.1.4. Apagado automático del sistema electrónico de control al llegar a los valores de referencia**

En esta fase, se muestra como el sensor al medir los valores de humedad y temperatura nuevamente, ya llegaron a los valores de referencia. Por lo tanto, dicha señal es enviada al microcontrolador, y a su vez este mismo al relé. Éste último, hace que se apague el ventilador y extractor de calor. Tal como se muestra en la siguiente ilustración:

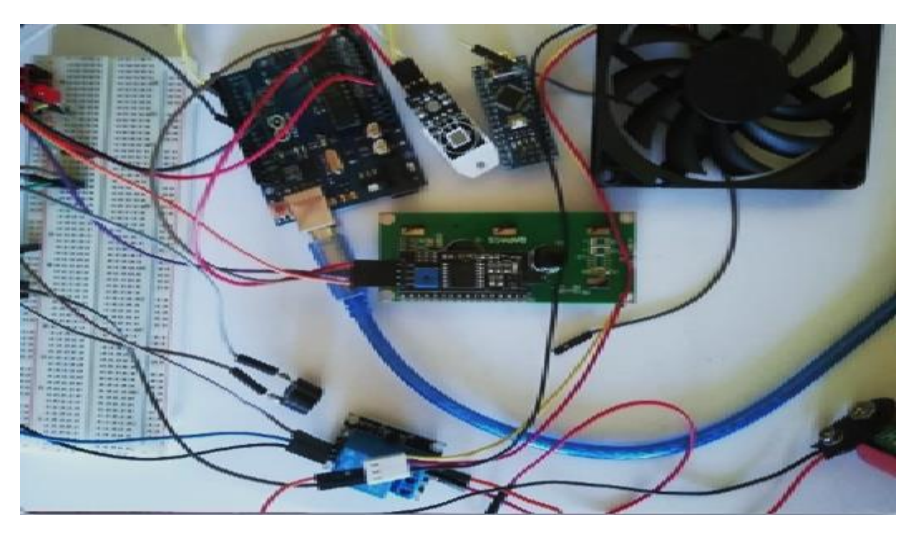

Ilustración 84:Sistema automático de ventilador y disipador de calor en simultáneo, cuando alcanza los valores estándares de temperatura.

Fuente: Ensamblaje y prueba elaborada por el autor.

# **4.2.6.1.1. Resultados de la prueba de hardware en Arduino**

Se puede verificar que las conexiones desarrolladas en las fases de prueba, cumplen las funciones correctamente. Así mismo, el encendido y apagado del ventilador y extractor es dependiente de los valores de referencia y de forma inmediata y automática. Esto quiere decir que, el sistema electrónico de control satisface las necesidades de la investigación.

## **5.2.6.2.Software en Arduino**

# **5.2.6.2.1. Esquema del sistema electrónico de control**

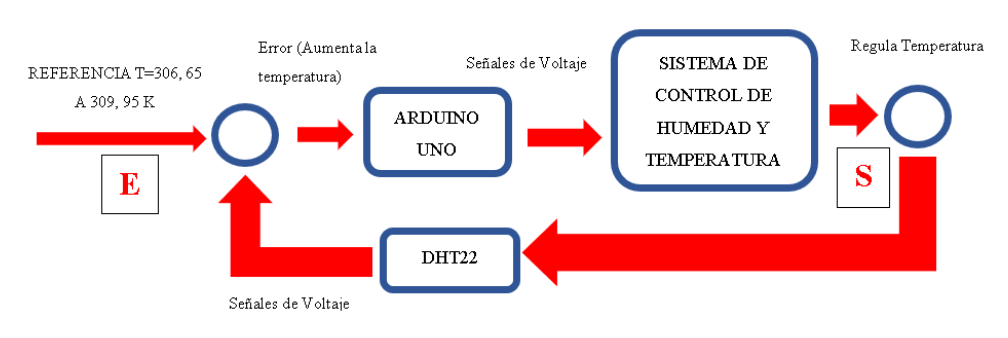

Fuente: Elaboración propia.

Ilustración 85: Esquema del sistema electrónico de control

### **5.2.6.2.2. Lógica de programación**

El sensor DHT22 verifica que la temperatura sea menor o igual de 33,5 a 35ºC. Si es mayor a este valor, el microcontrolador Arduino Uno encenderá el extractor o disipador de calor y el ventilador en simultaneo, hasta que la temperatura sea igual o menor a ese rango, luego apagará a ambos. Este ciclo se repitirá indefinidamente, siendo los valores sensados por el modelo DHT22, la razón de encendido y apagado. A continuación se muestra la lógica de programación.

*Representación Gráfica 14: Lógica de la programación del sistema de control de humedad y temperatura.*

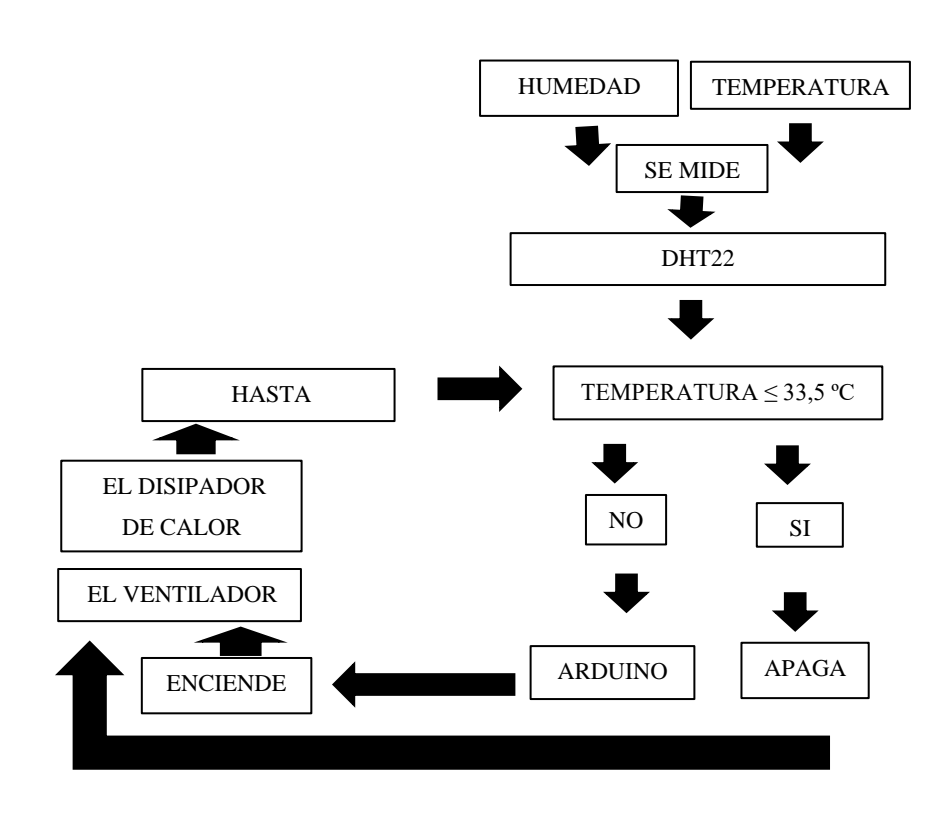

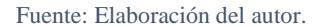

## **5.2.6.2.3. Programación en arduino**

La programación en el software Arduino, se desarrolló compilando los códigos que se muestran en la tabla siguiente. La cual se usó para probar el accionamiento automático del circuito mediante el sensor de humedad y temperatura.

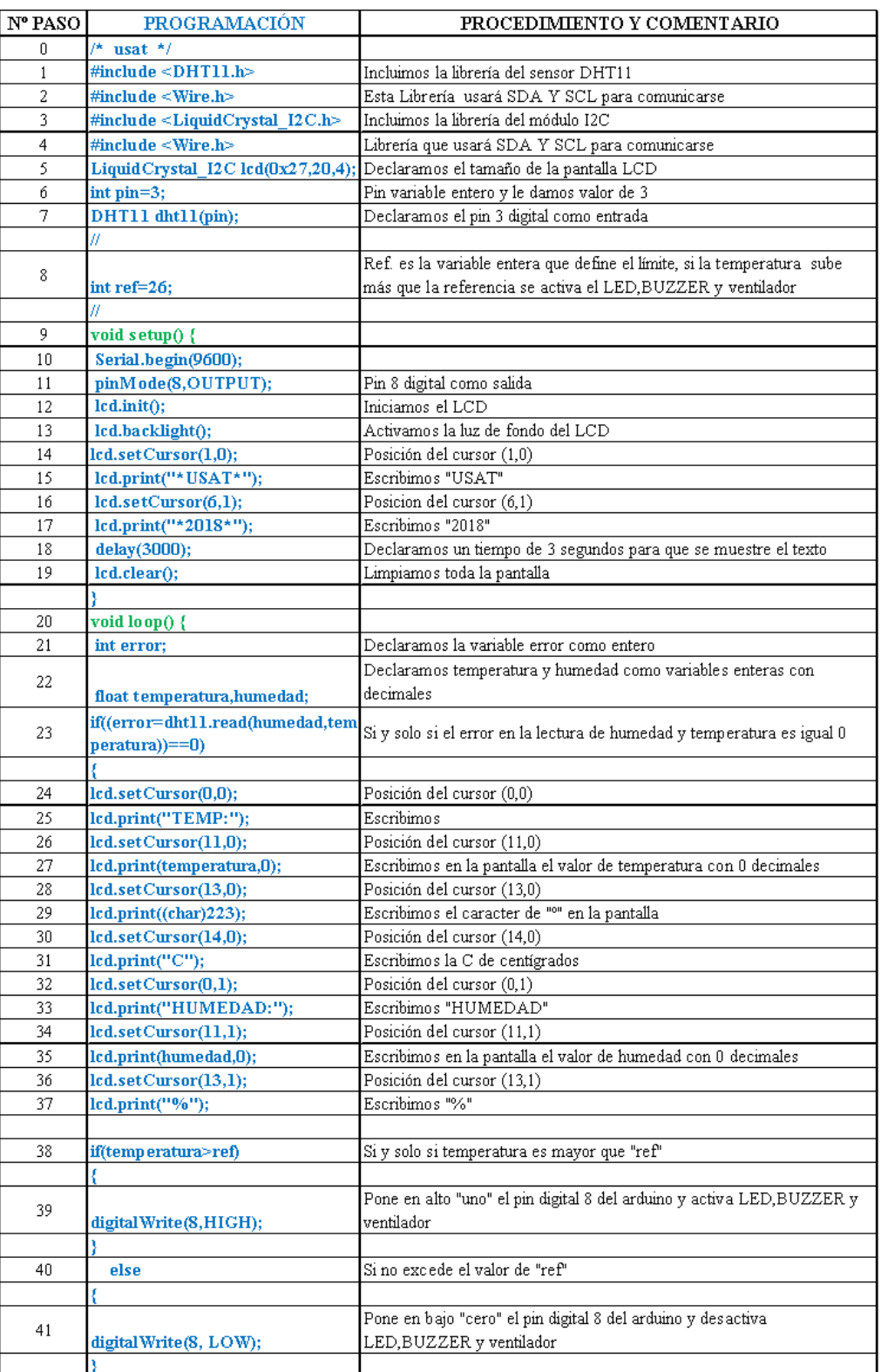

Fuente: Elaboración propia.

**Interpretación:** Lo que se hace en la programación es: Se declara la existencia del sensor DHT11, rele, las variables humedad y temperatura. El valor de la humedad en porcentaje y de la temperatura en grados kelvin. Dándole los valores de referencia o setpoints, tanto de humedad como de temperatura. Esto con la finalidad de que al sobrepasar los valores referenciales, se active automaticamente. De modo que si llega al valor referencial, automaticamente se apaga el ventilador y extractor.

#### **5.2.6.2.4. Resultados de la programación**

En esta primera instancia se hace la compilación en el software Arduino, la cual es correcta. Por otra parte, se ve un resultado positivo al desarrollar las pruebas que se precisan en las ilustraciones 85 y 86. Las cuales muestran el encendido y apagado con la programación ya desarrollada en el microcontrolador.

# **5.2.7. Análisis fluidodinámico del socket transfemoral en SolidWorks**

## **5.2.7.1.Energía emitida en forma de calor**

Según la norma UNE-EN SO 7730, se da a conocer la energía emitida en forma de calor de las siguientes actividades:

| Actividad física a la que<br>lestá sometido | longitud<br>(m) | Potencia<br>(W) | Intensidad de<br>carga térmica<br>$(W/m^2)$ |
|---------------------------------------------|-----------------|-----------------|---------------------------------------------|
| Reposo                                      | 1               | 104             | 58                                          |
| Actividad de pie                            | 1,2             | 126             | 70                                          |
| Actividad plana                             | ົາ              | 209             | 116                                         |
| Actividad media                             | 2.25            | 234             | 130                                         |

Tabla 39: Valores de potencia e intensidad de carga térmica en diversas actividades físicas.

#### Fuente: *[87]*

Para nuestro paciente usaremos 4 de las 6 actividades físicas que muestra en [87] , las cuales son estando en reposo (sentado), en actividad de pie (parado), actividad en terreno plano sedentaria (caminando) y actividad media (trote).

5.2.7.2. Calor específico del cuerpo humano en 
$$
\frac{J}{kg K}
$$

$$
3,40 \frac{cal}{g^2C} \times \frac{4,1868 \, J}{1 \, cal} \times \frac{1000 \, g}{1 \, kg} \times \frac{1^2C}{273,15 \, K} = 52,11147 \frac{J}{kg \, K}
$$

# **5.2.7.3.Densidad de la persona de estudio**

$$
\rho \text{ (Persona humana)} = \frac{m \text{ (Paciente)}}{V \text{ (promedio de la p. humana)}}
$$
\n
$$
\rho \text{ (Persona humana)} = \frac{70 \text{ kg}}{0,0664 \text{ m}^3}
$$
\n
$$
\rho \text{ (Persona humana)} = 105,42 \frac{\text{kg}}{\text{m}^3}
$$

# **5.2.7.4.Cálculo del área que se desea disipar con la ayuda del software de diseño.**

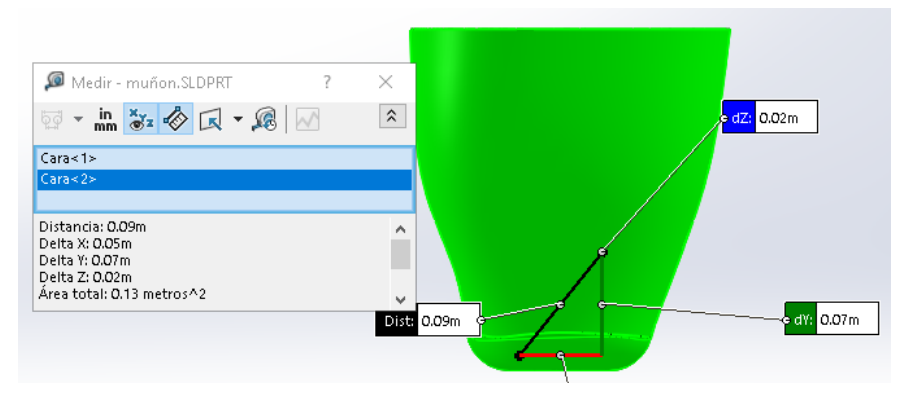

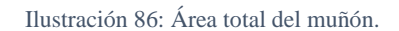

Fuente: Resultados del SolidWorks respecto al diseño del autor.

Área del muñón a disipar =  $0.13$  m<sup>2</sup>

**5.2.7.5. Cálculo del espesor con ayuda del software de diseño**

Ilustración 87: Espesor del muñón

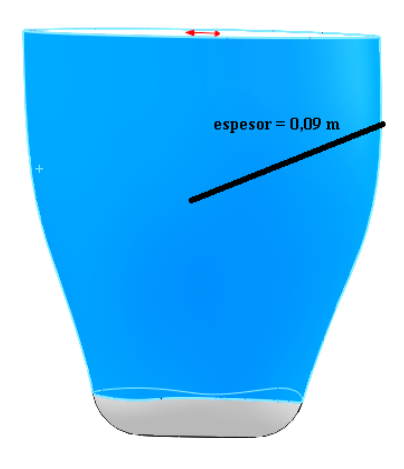

Fuente: Resultados del SolidWorks respecto al diseño del autor.

 $espesor$  del muñón = 0,09 m

# **5.2.7.6. Cálculo del coeficiente de transferencia de calor por conducción (del muñón)**

$$
\vartheta = \frac{k \times A \times \Delta T}{e}, \rightarrow K = \frac{\vartheta \times e}{A \times \Delta T}
$$

$$
K = \frac{83 W \times 0.09 m}{0.13 m \times (310.15 K - 306.65 K)} = 16.4 \frac{W}{m K}
$$

## **5.2.7.7.Simulación fluido dinámica en el entorno muñón- socket**

Ilustración 88: Proceso de reducción de sudoración a través del sistema electrónico de control que se desarrolla por convección forzada en el ambiente del encaje muñón - socket.

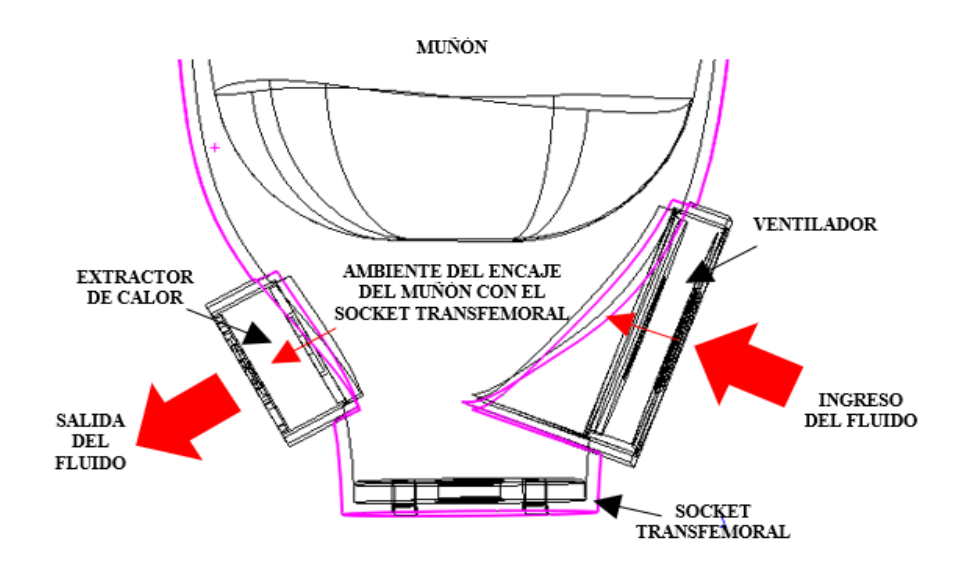

Fuente: Elaboración del autor.

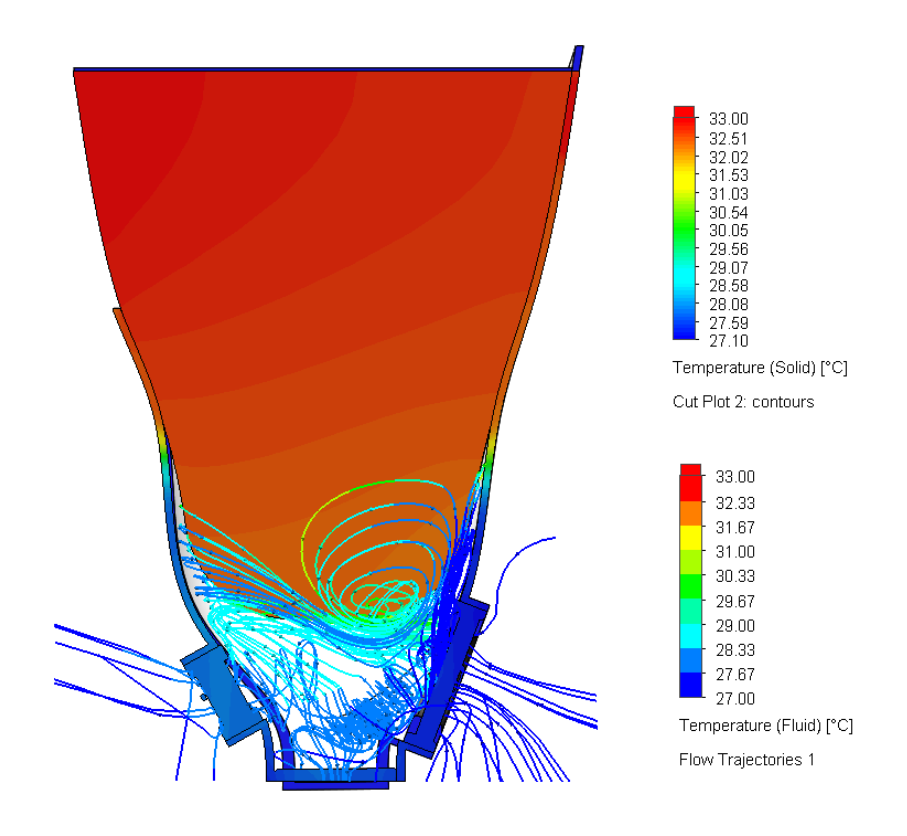

# **5.2.7.7.1. Simulación fluido dinámica en el entorno muñón- socket cuando el prostético este de pie (carga térmica de 58 W/m^2)**

Ilustración 89:Gama de Límites de temperatura del fluido, muñón y del socket y recorrido del fluido, con respecto a una carga térmica de 58 W/m^2.

Fuente: Resultados del SolidWorks respecto al diseño del autor.

Tabla 40: Valores mínimos y máximos de temperatura del muñón y socket transfemoral para una carga térmica de 58 W/m^2

| Carga<br>térmica<br>$(W/m^{2})$ | <b>Estructura</b> | Temperatur   Temperatur<br>a mínima<br>(°C) | a máxima<br>$"$ C) |
|---------------------------------|-------------------|---------------------------------------------|--------------------|
|                                 | Muñon             | 27, 10                                      | 33,00              |
| 58                              | <b>Fluido</b>     | 27,00                                       | 33,00              |

Fuente: Elaboración del autor.

**Resultados:** La temperatura que alcanza el entorno es hasta de 33ºC, esto quiere decir que, el ventilador trabajará simultáneamente con el disipador hasta que el valor de la temperatura en el espacio donde encaja el muñón del prostético con el socket transfemoral llegue hasta 27ºC. Esto se desarrollará con facilidad para una intensidad de carga térmica de 58 W/m^2.

Así mismo, se puede apreciar que la parte baja del muñón no llega a alcanzar temperaturas considerables para la sudoración. Estos valores dependen de la estación en la que se encuentren, y por ende del clima.

# **5.2.7.8.Simulación fluido dinámica en el entorno muñón- socket cuando la persona está de pie (carga térmica de 70 W/m^2)**

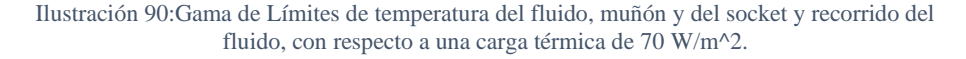

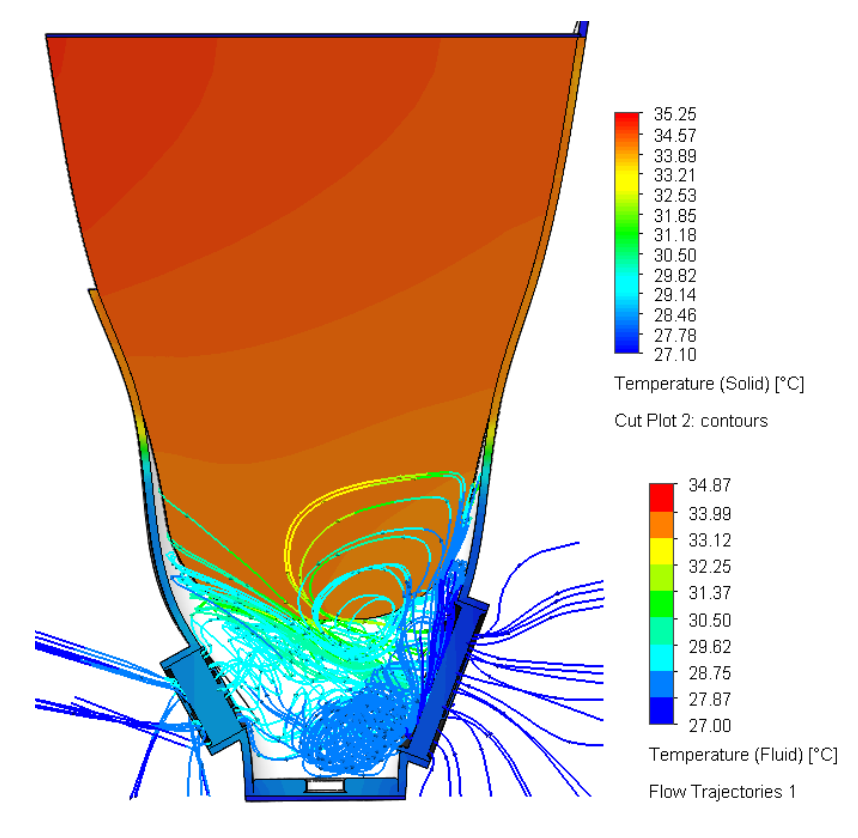

Fuente: Resultados del SolidWorks respecto al diseño del autor

Tabla 41:Valores mínimos y máximos de temperatura del muñón y socket transfemoral para una carga térmica de 70W/m^2.

| Carga<br>térmica<br>$(W/m^{2})$ | <b>Estructura</b> | a mínima | Temperatur   Temperatur  <br>a máxima<br>(°C) |
|---------------------------------|-------------------|----------|-----------------------------------------------|
| 70                              | Muñon             | 27, 10   | 35, 25                                        |
|                                 | <b>Fluido</b>     | 27.00    | 34. 87                                        |

Fuente: Elaboración del autor

**Resultados:** La temperatura que alcanza el entorno es hasta de 34,87ºC, esto quiere decir que, el ventilador trabajará simultáneamente con el disipador hasta que el valor de la temperatura en el espacio donde encaja el muñón del prostético con el socket transfemoral llegue hasta 27ºC.

Esto se desarrollará con facilidad para una intensidad de carga térmica de 70 W/m^2. Así mismo, se puede apreciar que la parte baja del muñón no llega a alcanzar temperaturas considerables para la sudoración. Estos valores dependen de la estación en la que se encuentren, y por ende del clima.

# **5.2.7.9. Simulación fluido dinámica en el entorno muñón- socket cuando la persona está caminando (carga térmica de 116 W/m^2)**

Ilustración 91:Gama de Límites de temperatura del fluido, muñón y del socket y recorrido del fluido, con respecto a una carga térmica de 116 W/m^2.

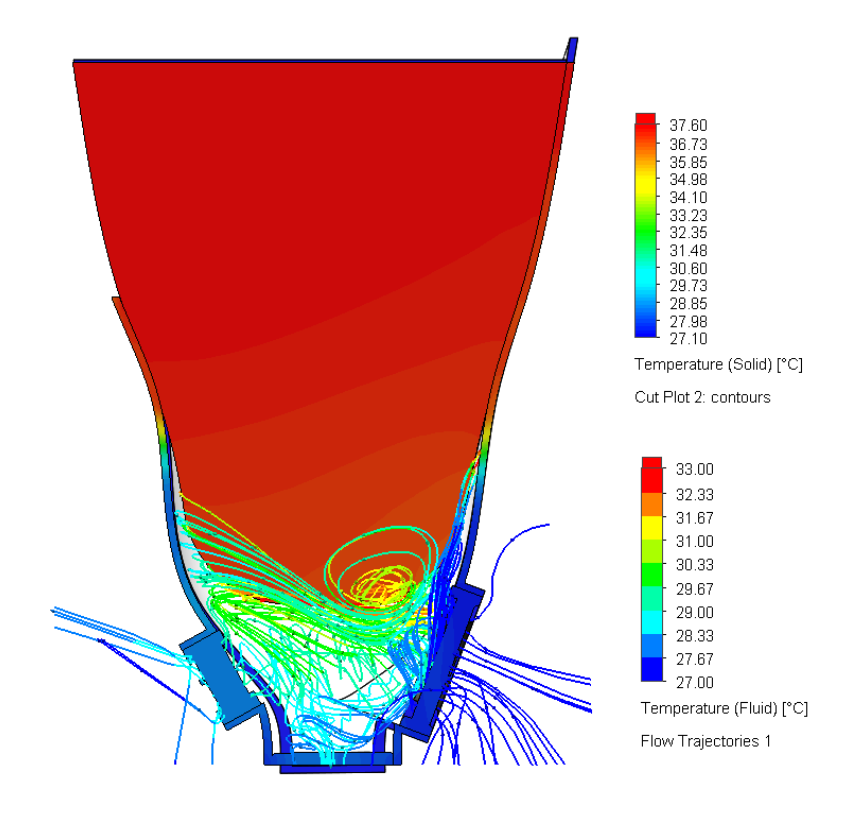

Fuente: Resultados del SolidWorks respecto al diseño del autor

Tabla 42: Valores mínimos y máximos de temperatura del muñón y socket transfemoral para una carga térmica de 116 W/m^2.

| Carga<br>térmica<br>$(W/m^{2})$ | <b>Estructura</b> | a mínima<br>'°، | Temperatur Temperatur <br>a máxima |
|---------------------------------|-------------------|-----------------|------------------------------------|
| 116                             | <b>Muñon</b>      | 27.10           | 37,60                              |
|                                 | <b>Fluido</b>     | 27.00           | 33,                                |

Fuente: Elaboración del autor.

**Resultados:** La temperatura que alcanza el entorno es hasta de 33°C, esto quiere decir que, el ventilador trabajará simultáneamente con el disipador hasta que el valor de la temperatura en el espacio donde encaja el muñón del prostético con el socket transfemoral llegue hasta 27ºC.

Esto se desarrollará con facilidad para una intensidad de carga térmica de 116 W/m^2. Recién se puede apreciar la sudoración en la parte superior del muñón, pero la parte baja no llega alcanzar aún la sudoración. Estos valores dependen de la estación en la que se encuentren, y por ende del clima.

# **5.2.7.10. Simulación fluido dinámica en el entorno muñón- socket cuando la persona está trotando (carga térmica de 130 W/m^2)**

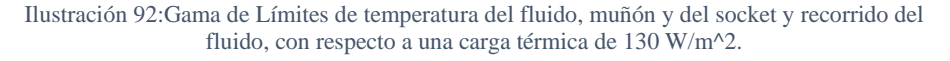

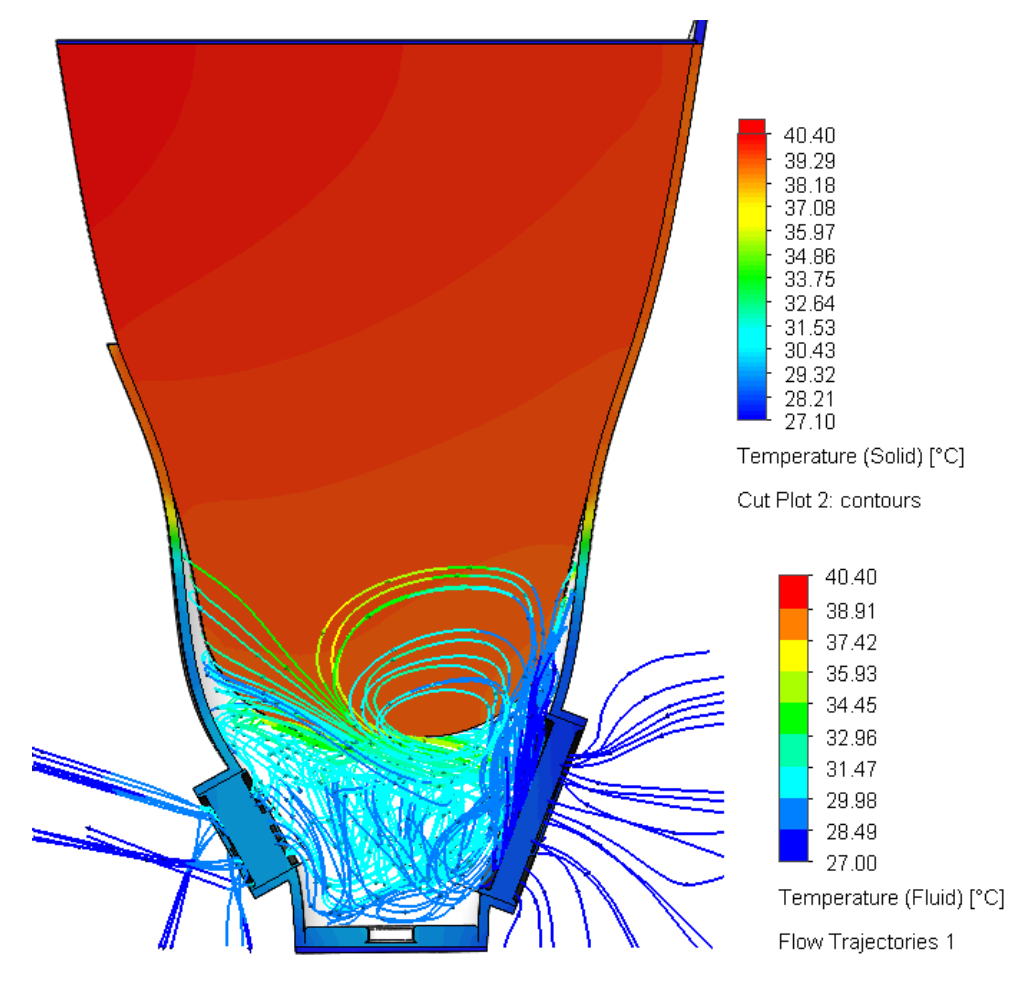

Fuente: Resultados del SolidWorks respecto al diseño del autor

| Carga<br>térmica<br>$(W/m^{2})$ | <b>Estructura</b> | a mínima<br>(°C) | Temperatur Temperatur <br>a máxima<br>(°C) |
|---------------------------------|-------------------|------------------|--------------------------------------------|
| 130                             | <b>Muñon</b>      | 27, 10           | 40, 40                                     |
|                                 | <b>Fluido</b>     | 27,00            |                                            |

Tabla 43:: Valores mínimos y máximos de temperatura del muñón y socket transfemoral para una carga térmica de 130 W/m^2.

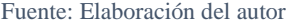

**Resultados:** La temperatura que alcanza el entorno es hasta de 40°C, esto quiere decir que, el ventilador trabajará simultáneamente con el disipador hasta que el valor de la temperatura en el espacio donde encaja el muñón del prostético con el socket transfemoral llegue hasta 27ºC. Esto se desarrollará durante un lapso de tiempo considerable, ante una intensidad de carga térmica de 130 W/m^2. Así mismo, se puede apreciar que la parte baja del muñón entra en su etapa de sudoración, por lo cual el sistema estará trabajando a full para mantener al mínimo la sudoración. Estos valores dependen de la estación en la que se encuentren, y por ende del clima.

## **5.2.7.9.Resultado del análisis fluidodinámico**

| Carga térmica<br>$(W/m^2)$ | <b>Estructura</b> | mínima (°C) | Temperatura Temperatura<br>máxima (°C) | Nivel de<br>sudoración |
|----------------------------|-------------------|-------------|----------------------------------------|------------------------|
| 58                         | <b>Muñon</b>      | 27, 10      | 33,00                                  | Bajo                   |
|                            | <b>Fluido</b>     | 27,00       | 33,00                                  |                        |
| 70                         | Muñon             | 27, 10      | 35, 25                                 | Bajo                   |
|                            | <b>Fluido</b>     | 27,00       | 34, 87                                 |                        |
| 116                        | Muñon             | 27, 10      | 37,60                                  | Bajo                   |
|                            | <b>Fluido</b>     | 27,00       | 33,00                                  |                        |
| 130                        | <b>Muñon</b>      | 27, 10      | 40, 40                                 | Medio                  |
|                            | <b>Fluido</b>     | 27,00       | 40, 40                                 |                        |

Tabla 44: Resultado del análisis fluidodinámico desarrollando diversas actividades físicas para reducir al mínimo el nivel de sudoración.

Fuente: Elaboración del autor.

Para las tres primeras actividades físicas hay un nivel de sudoración bajo, y con facilidad el sistema de convección forzada reducirá la carga térmica.

Por otra parte, para una intensidad de carga térmica de 130 W/m^2, la persona empieza a tener una sudoración medianamente elevada. Sin embargo, una persona elegida entre el rango de edad de 60 a 64 años, es muy poco probable que se mantenga en una actividad física de trote por un tiempo prolongado. Además, otro factor es la capacidad de movimiento muscular.

El diseño es eficiente ante una sudoración excesiva, hasta un valor de 130 W/m^2. Para valores superiores de intensidad de carga térmica, será necesario incrementar la potencia del ventilador y extractor de calor. De esta manera, poder alcanzar los valores esperados y la reducción al mínimo de sudoración en el encaje del muñón con el socket transfemoral.

### **5.2.8. Análisis costo-beneficio**

Sabemos que cada proyecto tiene una posible solución a una problemática definida. Pero lo más indispensable es tener una idea clara de la factibilidad, la utilidad neta, tiempo de vida del proyecto, por lo que es indispensable elaborar un análisis de costos.

#### **5.2.8.1.Objetividad del análisis**

Con la finalidad de buscar el mejor rendimiento en el proyecto, se busca hacer dos análisis distintos y compararlos. En la primera posible solución, se desarrolla un financiamiento externo del 100% del proyecto. Luego se desarrolla el financiamiento del 70% del proyecto, y lo restante es capital asumido por los accionistas. Finalmente se desarrolla una comparación entre ambos análisis y se escoge la mejor económicamente viable.

## **5.2.8.2. Beneficios del análisis**

#### **5.2.8.2.1. Beneficios percibidos por las personas**

 $\checkmark$  El primer beneficio que se presenta es ayudar a una población desatendida a nivel regional, en este caso Lambayeque.

- $\checkmark$  La calidad del diseño logrará la tranquilidad de las personas diabéticas en el rango de edad previsto en el objetivo uno con respecto a la marcha.
- $\checkmark$  La eficiencia del sistema de convección forzada ayudará a las personas a desarrollar actividades sin miedo a que se le produzca alergia u hongos en el encaje entre el socket y muñón.

## **5.2.8.2.2. Beneficios de objetivos no monetarios**

- $\checkmark$  Se estipula un promedio de 898 personas diabéticas con amputación transfemoral al año que pueden integrarse a un trabajo.
- $\checkmark$  Se visualiza un promedio de 898 personas con la capacidad de ser lideres o desarrolladores de proyectos para reinsertar en trabajos a personas con discapacidad.

# **5.2.8.2.3. Beneficios monetarios**

- ✓ Se calcula una rentabilidad neta del proyecto con un tiempo de vida de 8 años. Si se realiza un préstamo a una entidad bancaria del 100% de inversión, \$ 1 225 535, 33. Por otra parte, si se tiene el 30% de inversión y el resto es aportado por una entidad bancaria, el beneficio será de \$ 1 530 439, 93.
- $\checkmark$  En acuerdo con algunos centros de salud de las principales ciudades del Perú, habrá un beneficio remunerado en diversos centros ortopédicos, en acorde con algunas organizaciones que están brindando ayuda a personas diabéticas con amputación transfemoral. Explícitamente en servicios de evaluación, medición y terapias.

# **Balance económico del proyecto con el préstamo del 100% a la entidad bancaria**

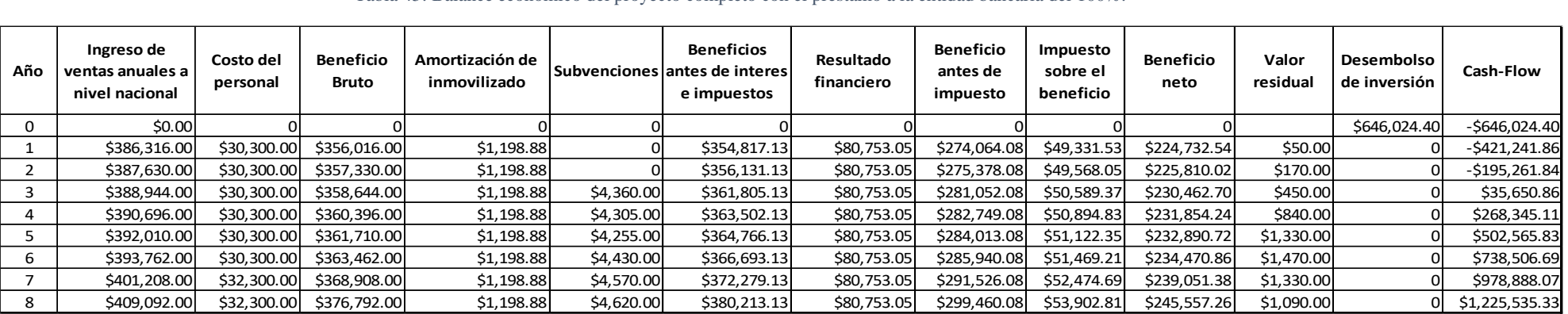

Tabla 45: Balance económico del proyecto completo con el préstamo a la entidad bancaria del 100%.

Fuente: Elaboración del autor.
#### **5.2.8.3. Valuación económica 1**

- $\checkmark$  La inversión en su totalidad es asumida por alguna entidad bancaria.
- ✓ La amortización de los muebles y el equipamiento inicial serán distribuidos en partes iguales en el total de años que dura el proyecto.

Tabla 46:Cuadro descriptivo del valor en dólares del proyecto, capital necesario, préstamo bancario y tasa de interés.

| Descripción de costo       | Valor<br>montario | Porcentaje       |  |
|----------------------------|-------------------|------------------|--|
| Costo del presupuesto sin  | \$496,202.60      | 100%             |  |
| linteres                   |                   |                  |  |
| Capital disponible para el | \$646,024.40      | $100\% +$        |  |
| proyecto                   |                   | <b>Intereses</b> |  |
| Tasa de interes            | \$149,821.80      | 23%              |  |

Fuente: Elaboración del autor.

#### **5.2.8.3.1. Criterios de selección parciales**

Se presenta el tanto medio de rentabilidad y plazo de recuperación (Payback) como criterios parciales para un capital disponible de \$646 024, 40 con un préstamo al banco durante un periodo de 8 años.

#### **A. Tanto medio de rentabilidad (TRM)**

El TRM del proyecto nos da a conocer hacía que punto nos lleva la rentabilidad de este proyecto de 8 años, con una inversión inicial de \$646 024,40.

Primeramente, hallamos la sumatoria de los rendimientos netos:

 $R_s = -4421241,86 - 195261,84 + 35650,86 + 268345,11 + 502$ 565,83 +\$ 738 506, 69 +\$ 978 888, 07 + \$1 225 535,33 = \$ 3 132 988,194

 $R_s =$  \$ 3 132 988,194

 $Co = $ 646 024,40$ 

 $n = 8$  años

Luego ya podemos hallar el TMR

$$
TMR = \frac{\frac{1}{n} \sum_{s=1}^{n} R_s}{C_o}
$$

$$
TMR = \frac{\frac{1}{8} \times 3 \times 3 \times 132 \times 988,194}{646 \times 024,40}
$$

$$
TMR = 0.6062
$$

$$
TMR = 60.62\%
$$

**Resultado:** La rentabilidad con respecto a los 8 años del proyecto tiene un valor del 60,62%.

#### **B. Plazo de recuperación o Payback (PR)**

Para conocer el tiempo en que se recupera la inversión con respecto a una inversión inicial de \$646 024, 40 . Se calcula el PR cuando el intercambio entre el flujo de caja positivo y negativo respectivamente, se realiza en el año 3, con un valor de \$ 35 650,86 y de \$195 261, 84

Donde:

 $Co = $646 024, 40$  $A_r = 3 a \tilde{n}$ os  $FA<sub>p</sub> = $35 650, 86$  $FA_n = $195\,261,84$  $PR = \frac{C_o}{R}$  $\frac{1}{R} = A_r +$  $FA_P$  $FA_n$  $= 3 +$ 35 650,86  $\frac{1}{195\,261,84} = 3,18$  $PR = 3 +$ 35 650,86  $\frac{1}{195} \frac{1}{261,84} = 3,18$  años

**Resultado:** El punto de equilibrio tiene un valor de 3,18 años, es decir a partir de los 3 años, 2 meses y 6 días es cuando empieza a generar rentabilidad el proyecto.

#### **5.2.8.3.2. Criterios de selección totales**

Se calcula el VAN, TIR y RBC para profundizar criterios que evalúan la rentabilidad del proyecto con respecto al flujo de dinero, con una inversión bancarizada del 100% con valor de \$ 646 024, 40.

#### **A. Valor actual neto (VAN)**

Primeramente, tomaremos como criterio que la tasa descuento sea igual a la tasa de interés por la SBS.

$$
i=5,85\%
$$

Como segundo criterio proporcionaremos una tasa mayormente considerable, más cercana a la realidad, teniendo en cuenta la depreciación de equipos y de dinero invertido.

$$
i=8\%
$$

El tercer criterio, se opta por una tasa de descuento teniendo en cuenta la inflación del Perú. Prácticamente, se toma una actitud pesimista:

$$
i=10\%
$$

Entonces con distintos intereses, analizaremos tres situaciones diferentes, donde podremos visualizar la vialidad económica del proyecto.

$$
VAN = -C_o + \sum_{i=1}^n \frac{C_n}{(1+i)^n}
$$

 $Co = $646 024.40$ 

 $n = 8 a\tilde{n}$ os

 $Cn =$  Flujo de caja del año n.

$$
\mathbf{i} = 5,85\% = 0,0585 \mid 8\% = 0,08 \mid 10\% = 0,10
$$

Para poder hallar el valor de  $\sum_{i=1}^{n} \frac{C_{n}}{(1+i)^{n}}$  $\frac{n}{(1+i)^n}$ , se usó la herramienta VNA de Excel. Posterior a ello, disminuimos la inversión inicial en las diversas situaciones.

**Situación A:** cuando  $i = 5,85\%$ 

$$
\sum_{i=1}^{n} \frac{C_n}{(1+i)^n} = \frac{F_1}{(1+i)^{n1}} + \frac{F_2}{(1+i)^{n2}} + \frac{F_3}{(1+i)^{n3}} + \frac{F_4}{(1+i)^{n4}} + \frac{F_5}{(1+i)^{n5}} + \frac{F_6}{(1+i)^{n6}} + \frac{F_7}{(1+i)^{n7}} + \frac{F_8}{(1+i)^{n8}} - I_0
$$
  

$$
\sum_{i=1}^{n} \frac{C_n}{(1+i)^n} = -397961,13 - 174275,12 + 30060,59 + 213761,86 + 378214,91 + 525060,39 + 657501,88 + 777676,43 = 2010039,71
$$
  

$$
VAN = -C_0 + \sum_{i=1}^{n} \frac{C_n}{(1+i)^n} = $2010039,71 - $646024,40
$$
  

$$
VAN = $1364015,31
$$

**Situación B:** Cuando  $i = 8\%$ 

$$
\sum_{i=1}^{n} \frac{C_n}{(1+i)^n} = \frac{F_1}{(1+i)^{n1}} + \frac{F_2}{(1+i)^{n2}} + \frac{F_3}{(1+i)^{n3}} + \frac{F_4}{(1+i)^{n4}} + \frac{F_5}{(1+i)^{n5}} + \frac{F_6}{(1+i)^{n6}} + \frac{F_7}{(1+i)^{n7}} + \frac{F_8}{(1+i)^{n8}} - I_0
$$
\n
$$
\sum_{i=1}^{n} \frac{C_n}{(1+i)^n} = -390\ 038,76 - 167\ 405,55 + 28\ 300,81 + 197\ 241,66
$$
\n
$$
+ 342\ 037,86 + 465\ 384,48 + 571\ 171,79
$$
\n
$$
+ 662\ 118,61 = \$1\ 708\ 810,89
$$
\n
$$
VAN = -C_0 + \sum_{i=1}^{n} \frac{C_n}{(1+i)^n} = \$1\ 708\ 810,89 - \$646\ 024,40
$$
\n
$$
VAN = \$1\ 062\ 786,49
$$

$$
\sum_{i=1}^{n} \frac{C_n}{(1+i)^n} = \frac{F_1}{(1+i)^{n1}} + \frac{F_2}{(1+i)^{n2}} + \frac{F_3}{(1+i)^{n3}} + \frac{F_4}{(1+i)^{n4}} + \frac{F_5}{(1+i)^{n5}} + \frac{F_6}{(1+i)^{n6}} + \frac{F_7}{(1+i)^{n7}} + \frac{F_8}{(1+i)^{n8}} - I_0
$$
  

$$
\sum_{i=1}^{n} \frac{C_n}{(1+i)^n} = -382\,947,14 - 161\,373,42 + 26\,785,02 + 183\,283,32 + 312\,053,84 + 416\,867,77 + 502\,324,36 + 571\,721,28 = 1\,468\,715,03
$$
  

$$
VAN = $1\,468\,715,03 - $646\,024,40
$$
  

$$
VAN = $822\,690,63
$$

**Resultados:** El valor actual neto del proyecto se calculará para un periodo de vida de 8 años, en el cual se presentan 3 distintas situaciones. Se puede apreciar que mientras más alta la tasa de interés, menor es el VAN. Sin embargo, la tasa de interés que más se asemeja a la realidad económica del país es del 10%, la cual nos da un VAN de \$ 822 690,63**.** Por otra parte, se debe denotar que el 100% del proyecto está desarrollado por una inversión bancaria. La siguiente tabla da la información de ello:

Tabla 47:Resultados del valor actual neto respecto los tres tipos de tasa de interés.

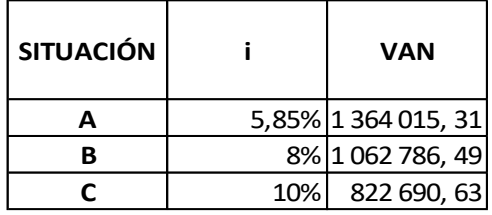

Fuente: Elaboración del autor.

**Resultados:** En el criterio de aceptación se conoce que si el VAN > 0, el proyecto se considera rentable. Por lo tanto, en las 3 situaciones A, B y C, se considera un proyecto viable.

#### **B. Tasa interna de rentabilidad (TIR)**

Cuando hablamos de la rentabilidad máxima que puede presentar un proyecto, es cuando hacemos alusión que el valor del VAN es nulo.

Éste, nos da una holgura para conocer hasta dónde puede llegar la tasa de interés del proyecto sin ayudarlo o perjudicarlo. Es decir, el TIR, se precisa cuando el proyecto no ha generado ni ganancia ni pérdida.

$$
VAN = -C_o + \sum_{i=1}^{n} \frac{C_n}{(1 + TIR)^n} = 0
$$

**Situación A, B Y C: i = 5, 85% | i= 8% | i = 10%**

$$
VAN = -C_0 + \sum_{i=1}^{n} \frac{C_n}{(1 + TIR)^n} = 0
$$
  
\n
$$
VAN = \frac{F_1}{(1 + TIR)^1} + \frac{F_2}{(1 + TIR)^2} + \frac{F_3}{(1 + TIR)^3} + \frac{F_4}{(1 + TIR)^4}
$$
  
\n
$$
+ \frac{F_5}{(1 + TIR)^5} + \frac{F_6}{(1 + TIR)^6} + \frac{F_7}{(1 + TIR)^7} + \frac{F_8}{(1 + TIR)^8} - I_0
$$

$$
0 = \frac{-421 241,86}{(1+TIR)^{1}} + \frac{-195 261,84}{(1+TIR)^{2}} + \frac{35 650,86}{(1+TIR)^{3}} + \frac{268 345,11}{(1+TIR)^{4}} + \frac{502 565,83}{(1+TIR)^{5}} + \frac{738 506,69}{(1+TIR)^{6}} + \frac{978 888,07}{(1+TIR)^{7}} + \frac{1225 535,33}{(1+TIR)^{8}} - 646 024,40
$$

**Resultados:** La tasa interna de retorno básicamente mide el beneficio o pérdida que tendría un proyecto, al hacer el VAN= 0. Sin embargo, ante las tres situaciones, la TIR del proyecto es igual, con un valor del 20%. La cual hace a nuestro proyecto viable. Los resultados se muestran en la siguiente tabla:

 $TIR = 20%$ 

Tabla 48: Tasa interna de retorno con respecto a las tres situaciones.

| SITUACIÓN |       | TIR |
|-----------|-------|-----|
| А         | 5,85% | 20% |
| в         | 8%    | 20% |
|           | 10%   | 20% |

Fuente: Elaboración del autor.

## **A. Relación beneficio-coste (R.B.C.)**

Se evalúa como está afectado la variación del interés en el beneficio a futuro. Como se conoce, la viabilidad del proyecto es correlativo con respecto a su valor. Así mismo con respecto a una inversión inicial distinta.

$$
RBC = \frac{VAN}{C_O}
$$

**SITUACIÓN A:**  $i = 5,85\%$ 

$$
RBC = \frac{VAN}{C_O} = \frac{$ 1\,364\,015.31}{\$\,646\,024.40} = 2.1114 \approx 2.11
$$

**SITUACIÓN B:**  $i = 8\%$ 

$$
RBC = \frac{VAN}{C_O} = \frac{$ 1 062 786,49}{$ 646 024,40} = 1,6451 \approx 1,64
$$

**SITUACIÓN C:**  $i = 10\%$ 

$$
RBC = \frac{VAN}{C_O} = \frac{$822690,63}{$646024,40} = 1,2735 \approx 1,27
$$

**Resultados:** La RBC en las tres situaciones es mayor a 1, esto quiere decir que los beneficios son mayores al costo del proyecto. Por lo cual se acepta el proyecto. Otra forma de decirlo es que por cada unidad monetaria vendida se tendrá un retorno de capital invertido y una ganancia de 1,11; 0,64 o 0,27 respectivamente para cada situación. Tal como se muestra en la siguiente tabla:

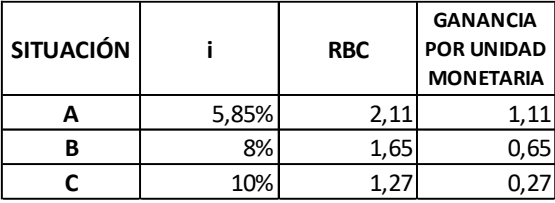

Tabla 49: Relación costo- beneficio en las tres situaciones.

Fuente: Elaboración del autor.

#### **5.2.8.3.3. Resultado final de la valuación 1**

La situación que más se asemeja a la realidad económica del país, ante este proyecto con una inversión bancarizada del 100% por un valor de \$ 646 024, 40 y en un periodo de vida de 8 años, debe tener una tasa de interés del 10%. Por lo tanto, los valores de la tasa de interés que caracterizan esta valuación son los siguientes:

Tabla 50: Criterios definidos y aceptados respecto a la viabilidad de la valuación 1.

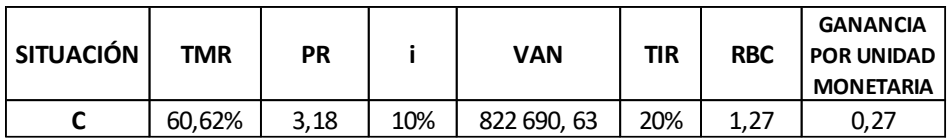

Fuente: Elaboración del autor.

# **Balance económico del proyecto con el préstamo del 70% a la entidad bancaria**

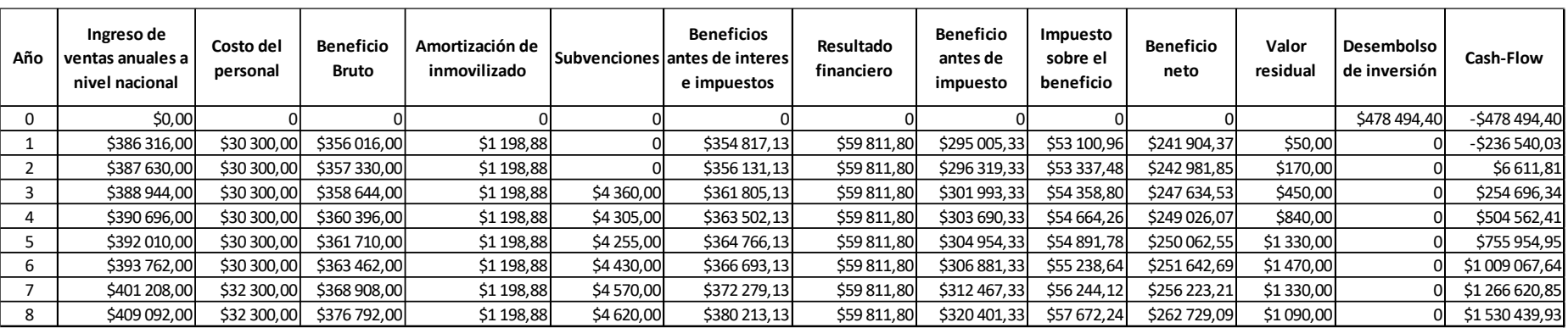

Tabla 51: Balance económico del proyecto con el préstamo a la entidad bancaria del 70%.

Fuente: Elaboración del autor.

- $\checkmark$  El 70% del costo total del proyecto es asumido por una identidad bancaria y el restante es asumido por la empresa, de esta manera se reduce riesgos dentro del proyecto.
- $\checkmark$  La amortización de los muebles y el equipamiento inicial serán distribuidos en partes iguales en el total de años que dura el proyecto. En este caso en 8 años.

| Descripción de costo                                                       | Valor<br>montario | Porcentaje           |  |
|----------------------------------------------------------------------------|-------------------|----------------------|--|
| Costo del presupuesto sin<br>interes                                       | \$496,202.60      | 100%                 |  |
| Capital disponible para el<br>proyecto                                     | \$148,860.78      | 30%                  |  |
| Capital necesario para el<br>proyecto no disponible                        | \$347,341.82      | 70%                  |  |
| Capital no disponible<br>prestado por entidad<br>bancaria (Simulador real) | \$478,494.40      | $70% +$<br>Intereses |  |
| Tasa de interes                                                            | \$131,152.58      | 27.41%               |  |

Tabla 52: Cuadro descriptivo del valor en dólares del proyecto, capital disponible, inversión por préstamo bancario y tasa de interés.

Fuente: Elaboración del autor.

 $\checkmark$  Para la valuación II, se tiene un 30% de capital disponible, con un valor de \$148 860,78 y un valor de \$498 490,40 que representa al 70% más intereses.

#### **4.2.8.4.1. Criterios de selección parciales**

En el proyecto se pretende desarrollar este criterio como descarte inicial, para visualizar la viabilidad del proyecto. No están exacto, pero como método inicial es una buena opción. Con el objetivo de tomar los valores más precisos para el requerimiento del proyecto. De tal manera que haya orden en ambos escenarios.

#### **A. Tanto medio de rentabilidad (TRM)**

El TRM del proyecto nos da a conocer hacía que punto nos lleva la rentabilidad de este proyecto de 8 años, con una inversión inicial del 70% la cual es de \$478 494, 40.

Primeramente, hallamos la sumatoria de los rendimientos netos:

 $R_s = -\frac{6}{326540}$ ,  $03 + \frac{6}{36611}$ ,  $81 + \frac{6}{3254696}$ ,  $34 + \frac{6}{36241}$ ,  $4 + \frac{6}{355954}$ , 95+ \$ 1 009 067, 64 +\$ 1 266 620, 85 + \$ 1 530 439, 93= \$ 5 091 413, 89

 $R_s =$  \$ 5 091 413, 89

 $Co = $ 478 494, 40.$ 

 $n = 8 a\tilde{n}$ os

Luego ya podemos hallar el TMR

$$
TMR = \frac{\frac{1}{n} \sum_{s=1}^{n} R_s}{C_o}
$$

$$
TMR = \frac{\frac{1}{8} \times 509141389}{478494440}
$$

$$
TMR = 1,3301
$$

$$
TMR = 133,01\%
$$

**Resultado:** La rentabilidad con respecto a los 8 años del proyecto tiene un valor del 133,01%.

#### **B. Plazo de recuperación o Payback (PR)**

Para conocer el tiempo en que se recupera la inversión con respecto a una inversión inicial de \$ 478 494,40. Se calcula el PR cuando el intercambio entre el flujo de caja positivo y negativo respectivamente, se realiza en el año 3, con un valor de \$ 35 650, 86 y de \$195 261, 84

Donde:

 $Co = $ 478 494, 40$ 

 $A_r = 2 a \tilde{n}$ os

 $FA<sub>P</sub> = $6 611,81$ 

 $FA_n = $236 540,03$ 

$$
PR = \frac{C_o}{R} = A_r + \frac{FA_p}{FA_n} = 2 + \frac{6611,81}{236540,03} = 2,03
$$
  

$$
PR = 2 + \frac{6611,81}{236540,03} = 2,03 \text{ años}
$$

**Resultado:** El punto de equilibrio tiene un valor de 2,03 años, es decir a partir de los 2 años, 11 días es cuando empieza a generar rentabilidad el proyecto.

#### **5.2.8.4.2. Criterios de selección totales**

Se calcula el VAN, TIR y RBC para profundizar criterios que evalúan la rentabilidad del proyecto con respecto al flujo de dinero, con una inversión bancarizada del 70% con valor de \$ 478 494,40

#### **A. Valor actual neto (VAN)**

Primeramente, tomaremos como criterio que la tasa descuento sea igual a la tasa de interés por la SBS.

$$
i=5,\,85\%
$$

Como segundo criterio proporcionaremos una tasa mayormente considerable, más cercana a la realidad, teniendo en cuenta la depreciación de equipos y de dinero invertido.

## $i = 8\%$

El tercer criterio, se opta por una tasa de descuento teniendo en cuenta la inflación del Perú. Prácticamente, se toma una actitud pesimista:

$$
i=10\%
$$

Entonces con distintos intereses, analizaremos tres situaciones diferentes, donde podremos visualizar la vialidad económica del proyecto.

$$
VAN = -C_o + \sum_{i=1}^n \frac{C_n}{(1+i)^n}
$$

 $Co = $ 478 494, 40$ 

 $n = 8 a\tilde{n}$ os

**=** Flujo de caja del año n.

 $i = 5, 85\% = 0, 0585 | 8\% = 0, 08 | 10\% = 0, 10$ 

Para poder hallar el valor de  $\sum_{i=1}^{n} \frac{c_n}{a_n}$  $\frac{n}{(1+i)^n}$ , se usó la herramienta VNA de Excel. Posterior a ello, disminuimos la inversión inicial en las diversas situaciones.

**Situación A:** cuando  $i = 5,85\%$ 

$$
\sum_{i=1}^{n} \frac{C_n}{(1+i)^n} = \frac{F_1}{(1+i)^{n1}} + \frac{F_2}{(1+i)^{n2}} + \frac{F_3}{(1+i)^{n3}} + \frac{F_4}{(1+i)^{n4}} + \frac{F_5}{(1+i)^{n5}} + \frac{F_6}{(1+i)^{n6}} + \frac{F_7}{(1+i)^{n7}} + \frac{F_8}{(1+i)^{n8}} - I_0
$$
  

$$
\sum_{i=1}^{n} \frac{C_n}{(1+i)^n} = -223\ 467, 20 + 5\ 901, 18 + 214\ 758, 38 + 401\ 930, 94 + 568\ 907, 43 + 717\ 422, 68 + 850\ 766, 92 + 1971\ 156, 88
$$
  
= 3\ 507\ 377, 21  

$$
VAN = $3\ 507\ 377, 21 - $478\ 494, 40
$$

 $VAN = $ 3 028 882, 81$ 

**Situación B:** cuando  $i = 8\%$ 

$$
\sum_{i=1}^{n} \frac{C_n}{(1+i)^n} = \frac{F_1}{(1+i)^{n1}} + \frac{F_2}{(1+i)^{n2}} + \frac{F_3}{(1+i)^{n3}} + \frac{F_4}{(1+i)^{n4}} + \frac{F_5}{(1+i)^{n5}} + \frac{F_6}{(1+i)^{n6}} + \frac{F_7}{(1+i)^{n7}} + \frac{F_8}{(1+i)^{n8}} - I_0
$$
  

$$
\sum_{i=1}^{n} \frac{C_n}{(1+i)^n} = -219\ 018, 55 + 5\ 668, 56 + 202\ 186, 17 + 370\ 868, 43 + 514\ 490, 24 + 635\ 883, 78 + 739\ 061, 10 + 826\ 849, 07 = 3\ 075\ 988, 80
$$
  

$$
VAN = $3\ 075\ 988, 80 - $478\ 494, 40
$$

$$
VAN = $2,597,494,40
$$

Situación c: cuando  $i = 10\%$ 

 $\mathbf{r}$ 

$$
\sum_{i=1}^{n} \frac{C_n}{(1+i)^n} = \frac{F_1}{(1+i)^{n1}} + \frac{F_2}{(1+i)^{n2}} + \frac{F_3}{(1+i)^{n3}} + \frac{F_4}{(1+i)^{n4}} + \frac{F_5}{(1+i)^{n5}} + \frac{F_6}{(1+i)^{n6}} + \frac{F_7}{(1+i)^{n7}} + \frac{F_8}{(1+i)^{n8}} - I_0
$$
  

$$
\sum_{i=1}^{n} \frac{C_n}{(1+i)^n} = -215\ 036, 39 + 5\ 464, 31 + 191\ 357, 13 + 344\ 622, 91 + 469\ 388, 55 + 569\ 592, 38 + 649\ 976, 77 + 713\ 961, 52
$$
  

$$
VAN = $2\ 729\ 327, 17 - $478\ 494, 40
$$
  

$$
VAN = $2\ 250\ 832, 77
$$

**Resultados:** El valor actual neto del proyecto se calculará para un periodo de vida de 8 años, en el cual se presentan 3 distintas situaciones. Se puede apreciar que mientras más alta la tasa de interés, menor es el VAN.

Sin embargo, la tasa de interés que más se asemeja a la realidad económica del país es del 10%, la cual nos da un VAN de \$ 2 250 832,77**.** Por otra parte, se debe denotar que el 70% del proyecto está desarrollado por una inversión bancaria. La siguiente tabla da la información de ello:

| <b>SITUACIÓN</b> |       | VAN          |
|------------------|-------|--------------|
|                  | 5,85% | 3 028 882,81 |
| R                | 8%    | 2 597 494,40 |
|                  | 10%   | 2 250 832,77 |

Tabla 53:Resultados del valor actual neto respecto los tres tipos de tasa de interés.

**Resultados:** En el criterio de aceptación se conoce que si el VAN > 0, el proyecto se considera rentable. Por lo tanto, en las 3 situaciones A, B y C, se considera un proyecto viable.

Fuente: Elaboración del autor.

#### **B. Tasa interna de rentabilidad (TIR)**

Cuando hablamos de la rentabilidad máxima que puede presentar un proyecto, es cuando hacemos alusión que el valor del VAN es nulo. Éste, nos da una holgura para conocer hasta dónde puede llegar la tasa de interés del proyecto sin ayudarlo o perjudicarlo. Es decir, el TIR, se precisa cuando el proyecto no ha generado ni ganancia ni pérdida.

$$
VAN = -C_o + \sum_{i=1}^{n} \frac{C_n}{(1 + TIR)^n} = 0
$$
  

$$
VAN = -C_o + \sum_{i=1}^{n} \frac{C_n}{(1 + TIR)^n} = 0
$$

**Situación 1: i=5, 85%**

$$
VAN = -C_o + \sum_{i=1}^{n} \frac{C_n}{(1 + TIR)^n} = 0
$$

$$
VAN = \frac{F_1}{(1+TIR)^1} + \frac{F_2}{(1+TIR)^2} + \frac{F_3}{(1+TIR)^3} + \frac{F_4}{(1+TIR)^4} + \frac{F_5}{(1+TIR)^5} + \frac{F_7}{(1+TIR)^6} + \frac{F_7}{(1+TIR)^7} + \frac{F_8}{(1+TIR)^8} - I_0
$$

$$
0 = \frac{-236\,540,03}{(1+TIR)^1} + \frac{6\,611,81}{(1+TIR)^2} + \frac{254\,696,34}{(1+TIR)^3} + \frac{504\,562,41}{(1+TIR)^4} + \frac{755\,954,95}{(1+TIR)^5} + \frac{1\,009\,067,64}{(1+TIR)^6} + \frac{1\,266\,620,85}{(1+TIR)^7} + \frac{1\,530\,439,93}{(1+TIR)^8} - 478\,494,40
$$

$$
TIR=43\%
$$

**Resultados:** La tasa interna de retorno básicamente mide el beneficio o pérdida que tendría un proyecto, al hacer el VAN= 0.

Sin embargo, ante las tres situaciones, la TIR del proyecto es igual, con un valor del 43%. La cual hace a nuestro proyecto viable. Los resultados se muestran en la siguiente tabla:

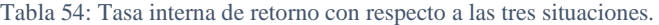

| <b>SITUACIÓN</b> |       | <b>TIR</b> |
|------------------|-------|------------|
|                  | 5,85% | 43%        |
| R                | 8%    | 43%        |
|                  | 10%   | 43%        |

Fuente: Elaboración del autor.

#### **C. Relación beneficio-coste (R.B.C.)**

Se evalúa como está afectado la variación del interés en el beneficio a futuro. Como se conoce, la viabilidad del proyecto es correlativo con respecto a su valor. Así mismo con respecto a una inversión inicial distinta.

$$
RBC = \frac{VAN}{C_O}
$$

**Situación 1:**  $i = 5,85\%$ 

$$
RBC = \frac{VAN}{C_0} = \frac{$3\,028\,882,81}{\$\,478\,494,40} = 6,330\ 0 \cong 6,33
$$

Situación 2:  $i = 8\%$ 

$$
RBC = \frac{VAN}{C_0} = \frac{2\,597\,494,40}{\$\,478\,494,40} = 5,428\,5 \approx 5,43
$$

**Situación 3:**  $i = 10\%$ 

$$
RBC = \frac{VAN}{C_0} = \frac{$2\,250\,832,77}{\$\,478\,494,40} = 4,704\,0 \cong 4,70
$$

**RESULTADOS:** La RBC en las tres situaciones es mayor a 1, esto quiere decir que los beneficios son mayores al costo del proyecto. Por lo cual se acepta el proyecto. Otra forma de decirlo es que por cada unidad monetaria vendida se tendrá un retorno de capital invertido y una ganancia de 5,33; 4,43 o 3,70 respectivamente para cada situación. Tal como se muestra en la siguiente tabla:

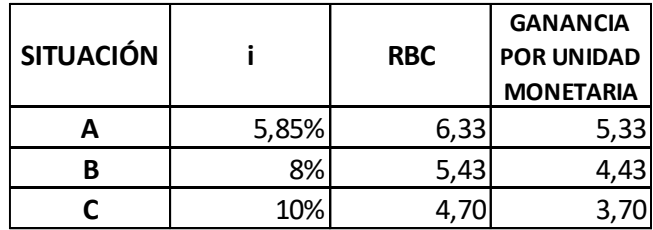

Tabla 55: Relación costo- beneficio en las tres situaciones.

Fuente: Elaboración del autor.

#### **5.2.8.4.3. Resultado final de la valuación 2**

La situación que más se asemeja a la realidad económica del país, ante este proyecto con una inversión bancarizada del 70% por un valor de \$ 478 494, 40 y en un periodo de vida de 8 años, debe tener una tasa de interés del 10%. Por lo tanto, los valores de la tasa de interés que caracterizan esta valuación son los siguientes:

Tabla 56: Criterios definidos y aceptados respecto a la viabilidad de la valuación 1.

| <b>SITUACIÓN</b> | TMR     | PR   |     | VAN           | TIR | <b>RBC</b> | <b>GANANCIA</b><br><b>POR UNIDAD</b><br><b>MONETARIA</b> |
|------------------|---------|------|-----|---------------|-----|------------|----------------------------------------------------------|
|                  | 133.01% | 2.03 | 10% | 2 250 832,774 | 43% | 4.70       | 3.70                                                     |

Fuente: Elaboración del autor.

#### **5.2.8.5. Resultado final del análisis costo -beneficio**

El resultado final del análisis costo beneficio, se ha optado por la valuación II, ya que los inversionistas si están en la capacidad de dar el 30% de lo necesario para este proyecto. Primeramente, por el beneficio económico de alto margen, que es que, por cada dólar invertido, hay un beneficio de 3,70 dólares, como se señala en la tabla 56. Como punto número dos, se da a conocer que este proyecto beneficiará a un promedio de casi 900 personas al año. Otro punto importante es que, estas personas al desarrollar sus actividades con normalidad benefician a la economía del país, sea desarrollando un empleo o trabajando en uno. Por otra parte, no solo el beneficio es para ellos, sino que a través de otros estudios se podrá beneficiar personas diabéticas con amputación transfemoral de diversas edades; siempre y cuando cumplan con la evaluación médica pertinente.

En resumen, el proyecto de inversión será del 70%, con un capital bancarizado de \$ 478 494, 40, el porcentaje restante se tiene como capital de los jefes inversionistas. En el análisis costo beneficio se logra obtener una RBC de 3, 70 dólares por dólar invertido. Con una tasa media de rentabilidad del 133, 01%, un Payback de 2,03 dentro de las valuaciones con criterio parcial. Presentando dentro del criterio total, un valor actual neto de 2 250 832, 77 y una tasa interna de retorno del 43%. Haciéndolo un proyecto altamente atractivo.

#### **VI. Conclusiones**

A. Se desarrolló el análisis documental, el cual denotó el sexo más afectado es el de las mujeres, con un porcentaje del 52,58%. Continuando con el rango de edad más afectado, el cual es de 60 a 64 años y por último el nivel de amputación con más casos, y más crítico, es el del nivel transfemoral (por encima de la rodilla).

Por lo tanto, se concluye que esta tesis está dirigida para mujeres diabéticas entre los 60 a 64 años de edad con amputación transfemoral.

B. Se encontró mediante la metodología del análisis de función, el eje central en donde gira nuestra investigación las cuales son las variables de humedad y temperatura, dependientes de la carga térmica.

Se infirió el diseño adecuado que disminuye al mínimo los niveles de sudoración dentro del encaje del muñón en socket de prótesis transfemoral diseñado para personas diabéticas. El cuál es el siguiente: Marial ABS- Mediciones antropométricas – construcción en software – Liner de silicona transfemoral – Sistema de sujeción por correas – Programación en Arduino – Sistema de acondicionamiento de ventilación y extracción – Sistema electrónico de control automático.

Se analizó estáticamente la estructura del socket transfemoral, con tensiones de Von Misses con valor máximo de 1,778  $\times$  10<sup>7</sup>  $\frac{N}{m^2}$ , menor que el límite elástico del material, el cual es de  $3.2 \times 10^7 \frac{N}{m^2}$ . Un desplazamiento máximo de 4,5 mm en una zona no crítica, deformación unitaria máxima muy cercana a 0 y un factor de seguridad de 1,8 su valor. Esto teniendo en cuenta que fue evaluado para un peso del 150% del valor real de la persona. Siendo mecánicamente resistente al peso de 70 Kg.

Se implementó el diseño electrónico de control probado para poder activarse y desactivarse de forma automática para valores de temperatura mayores al del setpoint, desarrollándose la construcción del prototipo de control y la compilación adecuada de la programación.

Se analizó fluido-dinámicamente el sistema electrónico de control en el encaje del muñón con el socket transfemoral, siendo altamente eficiente en cargas térmicas de 58  $\frac{W}{m^2}$  (en caminata), 70  $\frac{W}{m^2}$  (de pie), 116  $\frac{W}{m^2}$  (de caminata). Por otra parte, se analizó

que puede llegar a ser efectivo hasta 130  $\frac{W}{m^2}$  (trotando), considerando que estará el sistema electrónico de control encendido hasta llegar a su valor de referencia.

Se concluye que el socket transfemoral con sistema electrónico de control por convección forzada está bien diseñado desde el punto de vista de la mecánica, electrónica y el análisis fluidodinámico, llegando a poder disipar la sudoración hasta un valor máximo de 130  $\frac{W}{m^2}$ .

C. Se analizó económicamente respecto al costo y beneficio el proyecto de la implementación de un centro de desarrollo de socket transfemorales con sistema electrónico de control de humedad y temperatura por convección forzada para pacientes diabéticos. Con un valor de inversión bancarizada del 70% con valor de \$ 478 494, 40 y el resto de inversión directa. Dando una rentabilidad excedente en un 33,01%. Recuperándose la inversión y obteniéndose ya beneficios al llegar a los 25 meses. Con un VAN de 2 250 832, 77 y un TIR del 43%, se demuestra que el proyecto es de alta rentabilidad. Y finalmente se desarrolló la RBC, ganando 3, 70 dólares por cada dólar invertido en el proyecto.

Se concluye que el proyecto desde el punto de vista del análisis costo beneficio es altamente rentable, debido al margen de ganancia de 3,70 dólares por dólar invertido en lo cuantitativo y en lo cualitativo ayudará a un poco menos de 900 personas diabéticas a poder desarrollar sus actividades con normalidad sin miedo a una re-amputación de su miembro residual como producto de una reinfección causada por un ambiente húmedo al usar su prótesis transfemoral no exclusiva para este problema.

#### **VII. Discusión y limitaciones**

- A. En el análisis fluidodinámica se puede apreciar que al disipar la carga térmica de 130  $\frac{W}{m^2}$ , es decir, el diseño logrará satisfacer al paciente, sólo hasta un trote bajo. Es importante recordar que las condiciones ambientales y la estación del año, influyen en el desempeño.
- B. El sistema electrónico de convección forzada se encuentra cercano al límite de su capacidad, para poder mantener el muñón con los niveles de sudoración lo más bajo posible. En caso se quiera usar el diseño presente, se debe incrementar la potencia del ventilador y extractor de calor, con la finalidad de disipar niveles superiores de carga térmica, y por ende llevar al mínimo los niveles de sudoración.

### **VIII. Recomendaciones**

- A. Se recomienda desarrollar un análisis de pacientes con nivel de amputación transtibial, porque, es el segundo nivel de amputación de más prevalencia a nivel nacional e internacional.
- B. Se infiere que la metodología del diseño se puede desarrollar en otros rangos de edad. Sin embargo, se necesitan nuevas mediciones y evaluaciones. Por ejemplo, en el caso de un adolescente, tendrá otros requerimientos de capacidad de disipación de carga térmica, si tiene diferentes actividades físicas, deberá incrementar el espesor del socket transfemoral, modificar la parte estética entre otros requerimientos.
- C. Se recomienda la construcción del diseño y evaluación del mismo en pacientes diabéticos y no diabéticos.
- D. Se recomienda la construcción y evaluación del socket transfemoral con otros tipos de materiales, tales como fibra de carbono y fibra de vidrio, los cuales no se usaron en esta investigación por que eran muy costosos para el público nacional.
- E. Se fomenta a poner a prueba del socket a diversas temperaturas con respecto al clima, temperatura y presión atmosférica. Especialmente en climas tropicales, temperaturas más elevadas y a una altitud mayor sobre el nivel del mar.

#### **IX. Referencias bibliográficas**

- [1 International Diabetes Federation, «Prevalencia de la diabetes en 2019 y proyecciones para
- ] 2030 y 2045 (20 79 años),» *Atlas de la diabetes de la F.I.D.,* vol. IX, nº 1, pp. 36-39, 2019.
- [2 A. L. García Herrera, «El pie diabético en cifras. Apuntes de una epidemia,» *Rev. Méd.*
- ] *Electrón,* vol. IV, nº 38, pp. 514-516, 2016.
- [3 D. Escalante Gutierrez, L. Lecca García, J. Gamarra Sánchez y G. Escalante Gutiérrez,
- ] «Amputación del miembro inferior por pie diabético en hospitales de la costa norte peruana, 1990 - 2000: Características clínico-epidemiológicas,» *Rev Perú Med Exp Salud pública,*  vol. III, nº 20, pp. 138-144, 2003.
- [4 A. Bernabe Ortiz, R. M. Carrillo Larco, R. H. Gilman, J. R. Sanchez Abanto, W. Checkley,
- ] J. J. Miranda y CRONICAS Cohort Study Group, «Development and validation of simple risk score for undiagnosed type 2 diabetes in a resource-constrained setting.,» *Journal of Diabetes Research,* pp. 1-9, 2016.
- [5 S. Seclen , M. E. Rosas, A. J. Arias, E. Huayta y C. A. Medina, «Prevalence of diabetes
- ] and impaired fasting glucose in Peru: report from PERUDIAB, a national urban population based longitudinal study.,» *BMJ Open Diabetes Res Care,* vol. III, nº 1, 2015.
- [6 Organización mundial de la salud, «Informe mundial sobre la diabetes,» WHO Document
- ] Production Services, Geneva, 2016.
- [7 E. Lemus, «Mi prótesis de pierna MX,» LTF Erick Lemus, 01 Julio 2022. [En línea].
- 1 Available: https://miprotesisdepierna.mx/blog/cuanto-cuesta-una-protesis-de-pierna/. [Último acceso: 5 Agosto 2022].
- [8 KyP Bioingeniería , «KyP Bioingeniería,» KyP Bioingeniería , 01 08 2022. [En línea].
- ] Available: https://www.kypbioingenieria.com/. [Último acceso: 12 09 2022].
- [9 Nursing Revalidation, «Nursing Revalidation,» 27 Agosto 2022. [En línea]. Available:
- ] https://nursingrevalidation.co.uk/causes-of-diabetes/. [Último acceso: 8 11 2022].
- [1 A. Bernabe Ortiz, R. M. Carrillo Larco, R. H. Gilman, W. Checkley, L. Smeeth, J. J.
- 0] Miranda y et al., «Contribution of modifiable risk factors for hypertension and type-2 diabetes in Peruvian resource limited settings.,» *J. Epidemiol Community Healt,* vol. I, nº 70, pp. 49-55, 2016.
- [1 R. M. Carrillo Larco y A. Bernabé Ortiz, «Diabetes Mellitus tipo 2 en Perú: Una revisión
- 1] sistemática sobre la prevalencia e incidencia en población general.,» *Rev Peru Med Exp Salud pública,* vol. I, nº 36, pp. 26-36, 2019.
- [1 C. A. M. Garrido, B. P. Cía y P. J. Pinós Laborda, «El pie diabético,» *Elsevier,* vol. 41, nº 2] 1, pp. 8-17, 2003.
- [1 R. A. Del Castillo Tirado, J. A. Fernández López y F. J. Del Castillo Tirado, «Guía de 3] práctica clínica en el pie diabético,» *iMedPub Joirnals,* vol. 10, nº 2, pp. 1-17, 2014.
- [1 L. Castillo, E. Monje y B. Espinoza, «Revisión Sistemática: Cuidados de Enfermería en
- 4] Personas Portadoras de Dolor Fantasma de Miembro Amputado,» *Revista El Dolor,* vol. 65, nº 25, pp. 22-28, 2016.
- [1 Instituto Nacional De Estadística E Informática, «Primera encuesta nacional especializada
- 5] sobre discapacidad 2012,» Biblioteca nacional del Perú, Lima, 2017.
- [1 L. R. Huaman Valverde, Artist, *Modelamiento y simulación en una prótesis transfemoral*
- 6] *con amortiguamiento en la rodilla del sistema de control por método de respuesta en frecuencia y método de espacio de estados.* [Art]. Universidad Ricardo Palma, 2019.
- [1 L. Broche Vásquez, R. Sagaró Zamora, C. Ochoa Díaz, A. Padilha Lanari Bó y F. A.
- 7] Martinez Nariño, «Análisis cinemático y dinámico de prótesis transfemorales. Implicaciones clínicas,» *Revista de Ingeniería Mecánica,* vol. 19, nº 3, pp. 150-157, 2016.
- [1 C. Quintero Quiroz, A. Jaramillo Zapata, M. T. De Ossa Jiménez y P. A. Villegas Bolaños,
- 8] «Estudio descriptivo de condiciones del muñón en personas usuarias de prótesis de miembros inferiores,» *Rev Col Med Fis Rehab ,* vol. II, nº 25, pp. 94-103, 2015.
- [1 Najara biocosmetics, «Muñones, prótesis y deporte,» 15 Mayo 2020. [En línea]. Available:
- 9] https://najarabiocosmetics.com/blogs/lapieldeldeportista/munones-protesis-y-deporte. [Último acceso: 20 Junio 2021].
- [2 B. Engstrom y C. Van De Ven, Therapy for Amputees, London: Churchill Livingstone, 0] 1999.
- [2 R. S. Gailey, K. E. Roach, B. Applegate, B. Cho, B. Cunniffe, S. Licht, M. Maguire y M.
- 1] Nash, «The Amputee Mobility Predictor: An Instrument to Assess Determinants of the Lower-Limb Amputee's Ability to Ambulate,» *Arch Phys Med Rehabil,* vol. 83, nº 5, pp. 613-627, 2002.
- [2 N. L. Dudek, M. B. Marks, S. C. Marshall y J. P. Chardon, «Dermatologic Conditions
- 2] Associated With Use of a Lower-Extremity Prosthesis,» *Arch Phys Med Rehabil,* vol. I, nº 86, pp. 659-663, 2005.
- [2 M. Zhang, A. Smith, V. Roberts y A. Tanner, «Frictional action at lower limb/prosthetic
- 3] socket interface,» *Med Eng & Phys ,* vol. III, nº 18, pp. 207-214, 1996.
- [2 F. Sup Iv, A. Bohara y M. Goldfarb, «Design and control of a Powered Transfemoral
- 4] Prosthesis,» *The international journal of robotics research,* vol. II, nº 27, pp. 263-273, 2008.
- [2 K. J. Camelo Ulloa, Artist, *Construción de un encaje o socket para prótesis del miembro*  5] *inferior con Amputación transfemoral.* [Art]. Universidad De La Salle, 2007.
- [2 X. A. Bravo Quinatoa y M. E. Comina Tubón, Rediseño y mejora de un prototipo de 6] prótesis de pierna para amputación transfemoral (arriba de la rodilla), Sangolguí: Departamento de ciencias de la energía y minas, 2017.
- [2 I. Adrián Romero, Metodología para el diseño de prótesis médicas, utilizando tecnologías 7] asistidas por computadora, México: Universidad Autónoma Metropolitana, 2006.
- [2 S. Medina Barrenechea y E. R. Villota, Artists, *Diseño mecánico de una prótesis activa.*  8] [Art]. Pontificia Universidad Católica Del Perú, 2017.

[2 J. L. Bohórquez Bendezú, Artist, *Diseño del sistema de control de una prótesis* 

- 9] transfemoral a partir del reconocimiento de la intención de movimiento. [Art]. Pontificia Universidad Católica del Perú, 2018.
- [3 F. F. Vasquez Aricoche, Artist, *Diseño de prótesis transfemoral utilizando fibra de vidrio*
- 0] *tipo E y resina de poliéster para mejorar estabilidad estática de personas discapacitadas.*  [Art]. Universidad Católica Santo Toribio De Mogrovejo, 2022.
- [3 E. B. Mejía Monsalve, Artist, *Diseño de una prótesis electrómecánica para personas con*
- 1] *amputación del mango funcional de la mano.* [Art]. Universidad Señor De Sipán, 2021.
- [3 N. E. Uyacu Estela, Artist, *Diseño de una prótesis transtibial regulable en pacientes de 8*
- 2] a 12 años para la rutina de marcha normal a bajo costo. [Art]. Universidad Católica Santo Toribio De Mogrovejo, 2021.
- [3 S. Correal Franco, L. J. Palacio Delgado y I. C. Salazar Gómez, Artists, *Desarrollo de un*
- 3] *sistema prostético para personas con amputación transfemoral en Colombia.* [Art]. Universidad EAFIT, 2006.
- [3 J. J. Urango Giraldo, Artist, *Diseño de socket para prótesis de miembro inferior*
- 4] transfemoral en material compuesto tipo sándwich con núcleo honeycomb de cartón. [Art]. Universidad EIA, 2018.
- [3 A. P. Pérez Pérez, Artist, *Diseño y desarrollo de una prótesis con mecanismo apto para*  5] *ambientes húmedos.* [Art]. Universidad Politécnica De Valencia, 2021.
- [3 KYP Bioingeniería, «KYP Bioingeniería,» KYP Bioingeniería, 20 Julio 2021. [En línea].
- 6] Available: https://www.kypbioingenieria.com/protesis-transfemoral/. [Último acceso: 10 Febrero 2022].
- [3 M. Goršič, R. Kamnik , L. Ambrožič , N. Vitiello, D. Lefeber, G. Pasquini y M. Munih,
- 7] «Online phase detection using wearable sensors for walking with a robotic prosthesis,» *Sensors,* vol. 14, nº 2, pp. 2776-2794, 2014.
- [3 Tutiempo Network S.L., «TuTiempo.net,» TuTiempo.net, 15 Noviembre 2021. [En línea].
- 8] Available: https://www.tutiempo.net/chiclayo.html. [Último acceso: 21 Junio 2022].
- [3 S. Collado Vázquez y J. M. Carrillo, «Análisis de la marcha humana,» *Neurología,* vol. 9] XXX, nº 4, pp. 240-246, 2015.
- [4 American Diabetes Association, «Diagnosis and Classification of Diabetes Mellitus,» 0] *Diabetes Care,* vol. 37, nº 1, pp. 581-590, 2014.
- [4 F. Bouilloud, C. Sachon, A. Hartemann-Heurtier, G. Ha Van y A. Grimaldi, «Pie 1] Diabético,» *EMC - Tratado de Medicina,* vol. XII, nº 4, pp. 1-6, 2008.
- [4 S. Au, J. Weber y H. Herr, «Biomechanical Design of a Powered Ankle-Foot Prosthesis,» 2] *International Conference of rehabilitation robotics,* vol. I, nº I, pp. 298-303, 2007.
- [4 J. O. Castro Junco, Artist, *Diseño de prótesis transfemoral.* [Art]. Universidad De América, 3] 2018.
- [4 L. M. Velásquez Miranda, Artist, *Análisis del comportamiento mecánico de un prototipo*
- 4] de prótesis transfemoral para la fundación Materialización 3D. [Art]. Universidad de américa, 2018.
- [4 C. A. Silva Castellanos, Artist, *Modelamiento de la marcha humana con prótesis de*
- 5] miembro inferior mediante herramientas de simulación dinámica. [Art]. Universidad Nacional de Colombia, 2015.
- [4 A. M. Martín Nogueras, J. I. Calvo Arenillas, J. Orejuela Rodríguez, F. J. Barbero Iglesias
- 6] y . C. Sánchez Sánchez, «Fases de la marcha humana,» *Revista iberoamericana de fisioterapia y kinesiología,* vol. II, nº 1, pp. 1-68, 1999.
- [4 O. Fernández Mendoza y Á. Gonzáles Moreno, Amputación, desarticulación: Definición,
- 7] indicaciones; niveles de amputación de miembro superior e inferior, Lima: Cirugía Ortopédica y Traumatológica, 2012.
- [4 D. C. Gonzáles, «Niveles de Amputación,» 1 Enero 2014. [En línea]. Available: 8] www.arcesw.com/niveles.htm. [Último acceso: 11 Mayo 2022].
- [4 F. Mendoza Cruz, G. Rodríguez, C. Galván-Duque y M. Álvarez, «Estudio comparativo de 9] la diferencia del volumen el muñón vs. el miembro sano, descripción morfológica y

poblacional en pacientes con amputación transfemoral,» *Rev Invest Clin,* vol. 66, nº 1, pp. 85-93, 2014.

- [5 R. Ramos y A. D. Baryolo Cardoso , «Rehabilitación del amputado de miembro inferior,» 01 15 Septiembre 2005. [En línea]. Available: http://www.sld.cu/galerias/pdf/sitios/rehabilitacion-bio/manual\_de\_amputados.pdf. [Último acceso: 13 10 2019].
- [5 C. Viladot, Órtesis y prótesis del Aparato Locomotor, Barcelona : Ed. Masson, 1984. 1]
- [5 N. L. Araujo Herrera, Artist, *Diseño conceptual de una prótesis con amputación*  2] *transfemoral.* [Art]. Universidad Nacional Autónoma De Occidente, 2012.
- [5 S. Salazar, Artist, *Alineación en prótesis de miembro inferior por encima de la rodilla.*  3] [Art]. Escuela de Ingeniería de Antioquía, 2012.
- [5 R. Hanak y E. S. Hoffman, «Specifications and Fabrication Details for the ISNY Above-4] Knee Socket System,» *Orthotics and Prosthetics,* vol. II, nº 40, pp. 38-42, 1986.
- [5 C. Arce, «Prótesis de miembros inferiores,» 01 Marzo 2019. [En línea]. Available: 5] http://www.arcesw.com/pmi2.htm. [Último acceso: 06 Junio 2021].
- [5 C. C. Muenala Muenala, Artist, *Diseño de un socket ajustable.* [Art]. Universidad Técnica 6] Del Norte, 2021.
- [5 Mediprax, «mediprax,» mediprax, 12 Agosto 2022. [En línea]. Available:
- 7] https://mediprax.mx/para-que-me-sirve-usar-liner-con-mi-protesis-o-protesis-de-piernacon-liner/. [Último acceso: 15 Septiembre 2022].
- [5 F. Gu, P. Hall, Q. Ding y T. Wu, «Improvement of mechanical properties of recycled plastic
- 8] blend via optimizing processing parameters using the Taguchi method and principal component analysis,» *Materials and Design,* vol. 62, nº III, pp. 189-198, 2014.
- [5 S. Gupta, O. Runqing y R. Gerhardt, «Effect of the fabrication Method on the Electrical
- 9] Properties of Polyacrylonitrile-co buradiene-co-styrene/ Carbon Black Composites,» *Journal of Electronic Materials,* vol. 35, nº I, pp. 224-229, 2006.
- [6 E. Chavez Cordova, Artist, *Diseño y construcción de una prótesis mioecéctrica*  0] antropomorfa con agarre de fuerza de bajo costo para mano de niños. [Art]. Universidad Católica Santo Toribio De Mogrovejo, 2021.
- [6 K. Harutun, «Handbook of Polypropylene and Polypropylene composites,» de *Handbook*  1] *of Polypropylene and Polypropylene composites*, New York, CRC Press, 2003, pp. 10-29.
- [6 B. W. Evans, Manual de programación arduino, San Francisco: Creative Commons, 2007. 2]
- [6 Electrotekmega, «Electrotekmega,» Electrotekmega, 2027 08 14. [En línea]. Available: 3] http://electrotekmega.com/producto/sensor-hum-tem-dht22/. [Último acceso: 13 10 2020].
- [6 J. C. Becerra Suarez, Artist, *Desarrollo de un sistema de control de temperatura y*
- 4] monitoreo de PH y humedad del proceso spin coating. [Art]. Universidad Autónoma De Occidente, 2018.
- [6 «C M & V Technologies,» C M & V Technologies, 09 Diciembre 2018. [En línea].
- 5] Available: https://tienda.myvglobaltech.com/producto/fan-cooler-deepcool-xfan-80-colornegro-18571/. [Último acceso: 07 Junio 2019].
- [6 SolidWorks, «SolidWorks Blog,» SolidWorks, 2 Octubre 2018. [En línea]. Available:
- 6] https://blogs.solidworks.com/solidworkslatamyesp/solidworks-blog/simulacion/estudioestatico-simulation/. [Último acceso: 12 Junio 2021].
- [6 Dassault Systèmes SolidWorks Corporation, Introducción a las aplicaciones de análisis de
- 7] tensión con SolidWorks Simulation, Guía del instructor, Massachusetts: Dassault Systèmes SolidWorks Corporation, 2010.
- [6 L. Cominsky, P. Plait, S. Silva, T. Graves, A. Simonnet y L. Chase, «La tercera ley de
- 8] Newton: acciones y reacciones,» LA NASA, California, 2000.
- [6 SolidWorks, SolidWorks, «Help SolidWorks,» 1 Enero 2016. [En línea]. Available:
- 9] https://help.solidworks.com/2016/spanish/solidworks/cworks/c\_Background\_on\_Meshing .htm. [Último acceso: 11 Mayo 2021].

[7 R. C. Hibbeler, Mecánica de Materiales, Ciudad De México: Mc Graw Hill, 1998. 0]

- [7 C. A. Changoyen Méndez, Y. Acosta García, Y. Rodríguez Toledo, C. Recarey Morfa, G.
- 1] B. Aragón López y J. Leiva Pérez, «Simulación numérica de los apoyos de puente metálico giratorio,» *Ingeniería Mecánica,* vol. XIV, nº 3, pp. 170-180, 2011.
- [7 M. S. Torrano Martínez y D. Herreo Pérez, Artists, *Apuntes de Elasticidad y Resistencia de*
- 2] *Materiales.* [Art]. Universidad Politécnica de Cartagena, 2011.
- [7 J. Inzunza Bustos, «Temperatura,» de *Metereología descriptiva*, Chile, Universidad De 3] Concepción, 2019, pp. 85-111.

[7 A. Martín Domingo, Apuntes de transmisión del calor, Madrid: Universidad Politécnica De 4] Madrid, 2011.

- [7 Universidad De Alicante, «Repositorio Institucional De La Universidad De Alicante,» 10 5] Julio 2021. [En línea]. Available: https://rua.ua.es/dspace/bitstream/10045/34475/1/Mecanismos%20de%20transmisi%C3% B3n%20de%20calor%20%28CONDUCCION%2C%20CONVECCION%2C%20RADIA CION%29.pdf. [Último acceso: 08 Mayo 2022].
- [7 J. A. Dorantes Landa, L. E. Escobar Jiménez, J. R. Jiménez Ruiz, R. Lobato Sánchez y D.
- 6] R. Peredo Ortiz, «Análisis de transferencia de calor por convección,» Universidad Veracruzana, Vera Cruz, 2014.
- [7 W. I. Ortega Nuñez, «Análisis Costo Beneficio en los proyectos de inversión,» 7] Universidad Autónoma del Estado de Hidalgo, México, 2017.
- [7 R. W. Ilatoma Cadenillas, Artist, *Diseño De Sistema De Autogeneración Con Ciclo*
- 8] *Combinado Utilizando La Cascarilla De Arroz Para Energizar La Molinera Sudamerica S.AC. - Lambayeque.* [Art]. Universidad Católica Santo Toribio De Mogrovejo, 2022.
- [7 M. Roberto Mete, «Valor actual neto y tasa de retorno: su utilidad como herramientas para
- 9] el análisis y evaluación de proyectos de inversion,» *Fides et ratio,* vol. 7, nº 1, pp. 67-85, 2014.

[8 L. Castillo, «Análisis documental,» Universidad De Valencia, Valencia, 2004. 0]

- [8 R. A. Dean, L. S. Maglione y F. O. Cappellari, «Análisis de función y matriz morfológica
- 1] aplicado al diseño de un implemento agrícola,» *Revista Aporte Santiaguino ,* vol. I, nº 11, pp. 11-20, 2018.
- [8 A. Marcano, S. Cartaya, H. Pacheco y W. Méndez, «Estimación de pesos ponderados de
- 2] variables para generar mapas de susceptibilidad a movimientos en masa a través de la Evaluación Espacial Multicriterios,» *Terra,* vol. 31, nº 50, pp. 55-80, 2015.
- [8 J. C. Bautista Tlamayanco, E. E. Vera Cárdenas, A. I. Martínez Pérez, Villagómez García
- 3] y J. C. Ramos Fernández, «Metodología de diseño de una máquina tribol,» *Simposio Iberoamericano Multidisciplinario de Ciencias e Ingenierías,* vol. 7, nº 7, pp. 25-32, 2019.
- [8 L. O. Rodríguez Benalcázar y C. Matango, Artists, *Diseño de una prótesis transfemoral.*  4] [Art]. Universidad Técnica Del Norte, 2016.
- [8 J. M. Ruiz Gutiérrez, «Manual de Programación Arduino,» Creative Commons, San 5] Francisco, 2007.
- [8 SolidWorks Corporation, «An Introduction to Flow Analysis Applications with 6] SolidWorks Flow Simulation, Studen Guide,» Dassault Systèmes S.A. , Concord, 2010.
- [8 Norma UNE-EN ISO 7730, «Conceptos Generales sobre Ambiente y Confort Térmico,» 7] Cabaña Primitiva, Perú, 2019.
- [8 S. Durán Agüero, E. Carrasco Piña y M. Araya Pérez, «Alimentación y diabetes,» *Nutrición*  8] *Hospitalaria,* vol. 27, nº 4, pp. 1031-1036, 2012.
- [8 Organización Mundial de la Salud, «Organización Mundial de la Salud,» Organización
- 9] Mundial de la Salud, 9 Junio 2021. [En línea]. Available: https://www.who.int/es/newsroom/fact-sheets/detail/obesity-and-overweight. [Último acceso: 21 05 2022].
- [9 R. La O Ramos y A. D. Baryolo Cardoso, «Rehabilitación del Amputado de Miembro 0] Inferior,» 15 Septiembre 2005. [En línea]. Available:

http://www.sld.cu/galerias/pdf/sitios/rehabilitacion-bio/manual\_de\_amputados.pdf. [Último acceso: 13 10 2019].

- [9 N. Atamari Anahui, M. S. Ccorahua Rios, A. Taype Rondan y C. R. Mejia, «Mortalidad
- 1] atribuida a diabetes mellitus registrada en el Ministerio de Salud de Perú, 2005-2014,» *Rev Panam Salud Publica,* vol. I, nº 42, pp. 1-7, 2018.
- [9 International Diabetes Federation, «diabetesatlas.org,» International Diabetes Federation,
- 2] 21 21 01 2020. [En línea]. Available: https://www.diabetesatlas.org/upload/resources/material/20200121\_121741\_2408-IDF-A3-Global-factsheet-SP-final-210120.pdf. [Último acceso: 10 05 2020].
- [9 L. Farro, R. Tapia, L. Bautista, R. Montalvo y H. Iriarte, «Características clínicas y 3] demográficas del paciente amputado,» *Med Hered,* vol. 23, nº 4, pp. 240-243, 2012.
- [9 L. Revilla Tafur, «Situación de la vigilancia de Diabetes en el Perú,» Dirección general de 4] epidemiología, Lima, 2019.
- [9 A. Bernabe Ortiz, P. Perel, J. J. Miranda y L. Smeeth, «Diagnostic accuracy of the finnish
- 5] diabetes Risk Score (FINDRISC) for undiagnosed T2DM in Peruvian population,» *Prim Care Diabetes,* vol. VI, nº 12, pp. 517-525, 2018.
- [9 C. J. De los Ríos, J. J. Sánchez Sosa, S. P. Barrios y V. Guerrero Sustaita, «Calidad de vida 6] en pacientes con DM.,» *Rev Med IMSS,* vol. II, nº 42, pp. 109-116, 2004.
- [9 P. E. Pérez , Etiopatogénesis de la diabetes tipo I, 1ra ED. ed., México: McGraw-Hill, 1998. 7]
- [9 C. A. Aguilar Salinas, J. A. Rull, E. García y et al., «Consejo Mexicano para la Prevención
- 8] de las Complicaciones Crónicas de la diabetes tipo 2.,» *Revista de Investigación Clínica. ,*  vol. I, nº 52, pp. 325-363, 2000.
- [9 G. Seguel, «¿Por qué debemos preocuparnos del pie diabético? Importancia del pie 9] diabético,» *Rev Med Chile,* vol. I, nº 141, pp. 1464-1469, 2013.

[1 F. Gottschalk y M. Stills, «The biomechanics of trans-femoral amputation,» *Prosthetics*  00 *and Orthotics International,* vol. 18, nº 1, pp. 12-17, 1994. ]

[1 J. J. Miranda, R. H. Gilman y L. Smeeth, «Differences in cardiovascular risk factors in 01 rural, urban and rural-to-urban migrants in Peru,» *Heart,* vol. X, nº 97, pp. 787-796, 2011. ]

[1 T. A. Hillier y a. et., «Complications in young adults with early-onset type 2 diabetes: losing 02 the relative protection of youth. Diabetes Care ( 2003;26: 2999–3005.),» *Diabetes care,*  ] vol. I, nº 26, p. 2999–3005, 2003.

[1 M. Sereday, M. Damiano, S. Laperstosa, A. Cagide y J. C. Bragagnolo, «Amputaciones de 03 Miembros Inferiores en diabéticos y no diabéticos en el ámbito hospitalario,» *Asosiación*  ] *latinoamericana de diabetes,* vol. XVII, nº 1, pp. 9-15, 2009.

[1 N. Cisneros Gonzáles, I. d. J. Ascencio Montiel, V. N. Libreros Bango, H. Rodríguez 04 Vázquez, Á. Campos Hernández, J. Dávila Torres, J. Kumate Rodriguez y V. H. Borja

] Aburto, «Índice de amputaciones de extremidades inferiores en pacientes con diabetes,» *Rev Med Inst Mex Seguro Soc.,* vol. IV, nº 54, pp. 472-479, 2016.

# **X. Anexos**

# **10.1. Evaluación realizada antes del uso de la prótesis**

## **10.1.1. Evaluación alimenticia**

Tabla 57: Evaluación alimenticia de diabético para dieta estricta y restricciones.

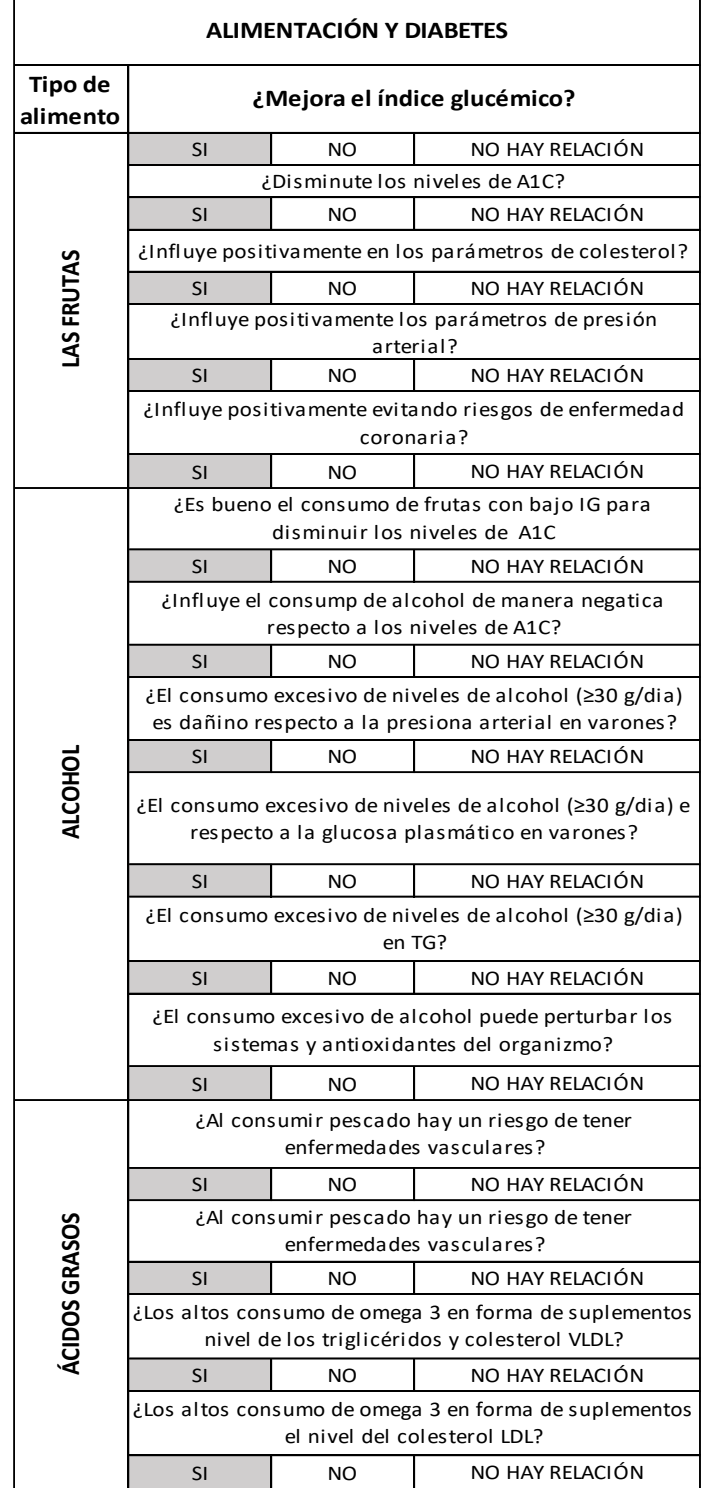

Fuente: *[88]*

Antes del desarrollo de la prótesis es importante la evaluación del estado del muñón. Para el especialista un muñón apto debe tener grado 5, tal como se muestra en la siguiente tabla:

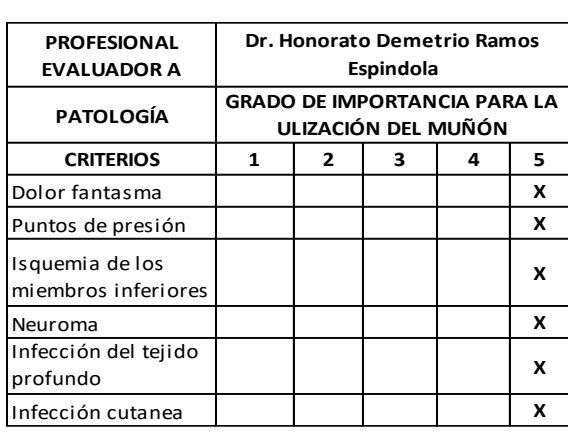

Tabla 58: Criterios de complicaciones postoperatorias que debe cumplir el muñón del paciente diabético

Fuente: Elaboración del autor conjuntamente con el especialista.

# Donde la medida del nivel de intensidad de dolor es el siguiente:

Tabla 59: Medida del dolor con respecto al nivel de intensidad.

| <b>MEDIDA DE DOLOR DE</b>  |                   |
|----------------------------|-------------------|
| <b>ACUERDO AL NIVEL DE</b> | <b>PUNTUACIÓN</b> |
| <b>INTENSIDAD</b>          |                   |
| <b>DOLOR MUY SEVERO</b>    | 1                 |
| <b>DOLOR SEVERO</b>        | $\mathcal{P}$     |
| DOLOR MODERADO             | 3                 |
| <b>DOLOR LEVE</b>          |                   |
| <b>DOLOR AUSENTE</b>       | 5                 |

Fuente: Elaboración del autor conjuntamente con el especialista.

#### **10.1.3. Preparación física del muñón**

Antes del ingreso del prostético al centro debe pasar por una preparación física, sea en el mismo centro o en cualquier otro. Para ello se presenta el siguiente cuestionario:

| PREPARACIÓN FÍSICA DEL MUÑÓN                           |                                                        |  |
|--------------------------------------------------------|--------------------------------------------------------|--|
|                                                        |                                                        |  |
|                                                        | ¿Mantiene el ángulo de movimiento en límites normales? |  |
| <b>SI</b>                                              | NO (DESARROLLAR)                                       |  |
| ¿Hay retracciones musculares presentes?                |                                                        |  |
| SI (CORREGIR)                                          | NO (PREVENIR)                                          |  |
| ¿Tiene defectos de alineamiento?                       |                                                        |  |
| SI (CORREGIR)                                          | NO (EVITAR)                                            |  |
| ¿Desarrolla el ejercicio para mejorar la circulación y |                                                        |  |
| nutrición del muñón?                                   |                                                        |  |
| <b>SI</b>                                              | NO (DESARROLLAR)                                       |  |
| ¿Desarrolla ejerictación para mejorar el equilibrio    |                                                        |  |
|                                                        | muscular?                                              |  |
| <b>SI</b>                                              | NO (DESARROLLAR)                                       |  |
| ¿Desarrolla ejercicios para restaurar o aumentar la    |                                                        |  |
| fuerza muscular, resistencia y coordinación?           |                                                        |  |
| <b>SI</b>                                              | NO (DESARROLLAR)                                       |  |
| ¿Previene la excesiva atrofia de tejidos?              |                                                        |  |
| <b>SI</b>                                              | NO (PREVENIR)                                          |  |
| ¿Desarrolla y mejora las reacciones neuromusculares?   |                                                        |  |
| <b>SI</b><br>NO (DESARROLLAR)                          |                                                        |  |

Tabla 60: Cuestionario acerca de la preparación física del muñón.

Fuente: Elaboración del autor conjuntamente con el especialista.

#### **10.1.4. Aspectos nutricionales**

## **10.1.4.1. Índice de masa corporal**

El centro especializado Megaortopedia, infiere que el cálculo del IMC es indispensable antes de desarrollar más evaluaciones. Tal como se muestra en la siguiente tabla, acerca de nuestra paciente de estudio:

| <b>CARÁCTER</b> | <b>CANTIDAD</b> |
|-----------------|-----------------|
| <b>PESO</b>     | 70,05           |
| <b>TALLA</b>    | 1,69            |
| IMC             | $\geq 18.5$     |

Tabla 61: Datos de Peso, Talla e I.M.C. del paciente diabético.

Fuente: Elaboración propia conjuntamente con el especialista.

Con estos dos valores podemos hallar el IMC, según los valores tabulares de la World Health Organization. Nuestro paciente tiene un IMC  $\geq$  18,5.

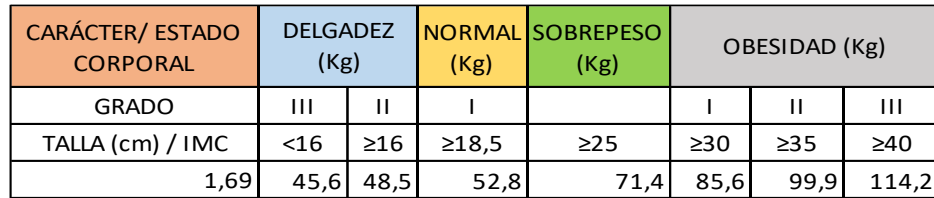

Tabla 62:Índice de masa corporal relativo al peso y talla del paciente.

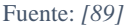

**Resultados:** Con el valor del IMC  $\geq$  18,5. Podemos verificar en qué estado corporal se encuentra la paciente. Podemos apreciar que tiene sobrepeso, ya que el paciente presenta un peso de 70,05 Kg. Esto es importante para saber el estado alimenticio que está llevando a la persona. Y darle a conocer que la dieta para diabéticos ayuda a llevar una mejor interacción humano-prótesis. Las tensiones son menores y el manejo de la prótesis es más versátil. Así mismo, con el conocimiento de esto, se aplicó un factor de seguridad al material de 1,5, previsto en el peso de 70 Kg.

#### **10.1.5. Criterio de evaluación postoperatoria del muñón**

Después de la operación, según [90], para verificar que un muñón está en perfecto estado, es necesario que apruebe los criterios esenciales acerca de su estado físico, tales como se presentan en la siguiente tabla:

| <b>CRITERIOS POSTOPERATORIOS DEL MUÑÓN</b> |           |     |  |
|--------------------------------------------|-----------|-----|--|
| Forma suavemente                           |           |     |  |
| cónica                                     | <b>SI</b> | NO. |  |
| Sensibilidad normal                        | SI        | NO. |  |
| Cicatriz debilmente                        |           |     |  |
| situada y móvil                            | <b>SI</b> | NO. |  |

Tabla 63: Criterios postoperatorios del muñón.

Fuente: Rehabilitación del Amputado de Miembro Inferior.

**Resultados:** Al desarrollar la revisión en conjunto con el ortopedista, pudimos apreciar que la forma estructural del muñón era suave, regularmente cónica, el nivel de sensibilidad adecuado al tacto y debajo hay un pedazo de piel que recubre correctamente al hueso, con consistencia blanda, entonces, los criterios son positivos, por lo tanto, se considera al paciente APTO.
### **10.2. Relevancia fluido-dinámica del diseño**

#### **10.2.1. Límites de temperatura para cada actividad física**

# **10.2.1.1. Límites de temperatura del fluido y de la superficie del muñón cuando esta la paciente sentada**

Ilustración 93: Gama de límites de temperatura de la superficie del muñón, con respecto a una carga térmica de 58 W/m^2. fluido

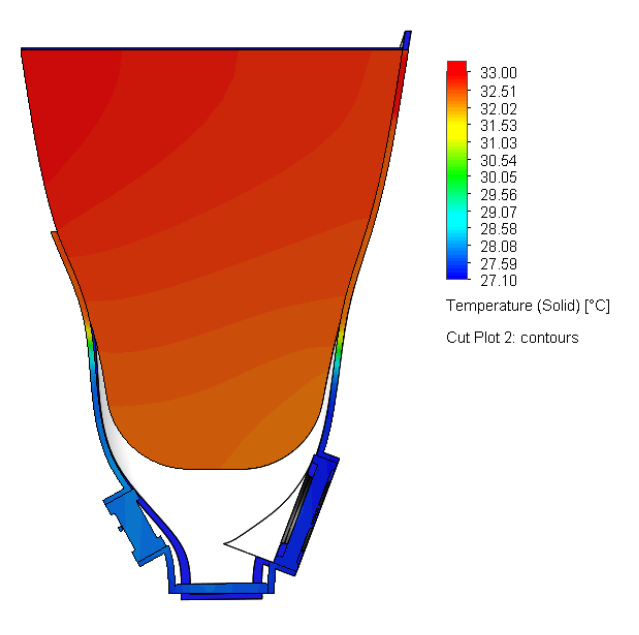

Fuente: Resultados del SolidWorks respecto al diseño del autor.

Ilustración 94: Gama de límites de temperatura del fluido, con respecto a una carga térmica de 58 W/m^2.

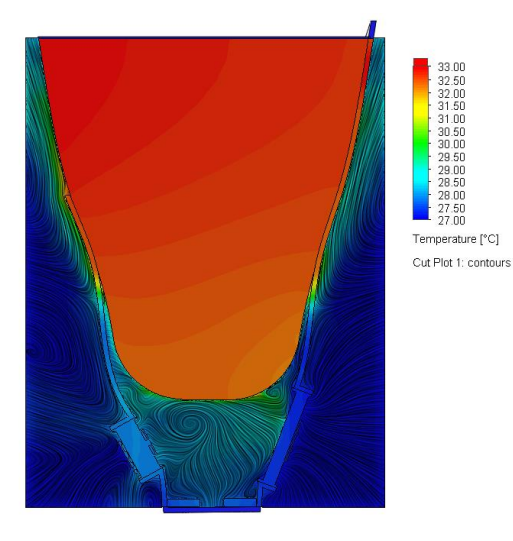

Fuente: Resultados del SolidWorks respecto al diseño del autor.

# **10.2.1.2. Límites de temperatura del fluido y de la superficie del muñón cuando la paciente está de pie**

Ilustración 95: Gama de Límites de temperatura del muñón y del socket con respecto a una carga térmica de 70 W/m^2

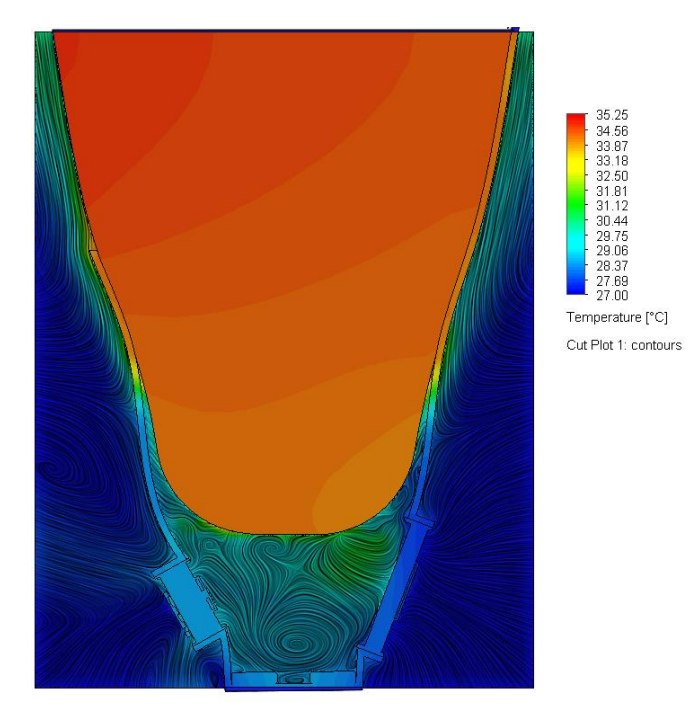

Fuente: Resultados del SolidWorks respecto al diseño del autor.

Ilustración 96: Gama de límites de temperatura del fluido, con respecto a una carga térmica de 70 W/m^2.

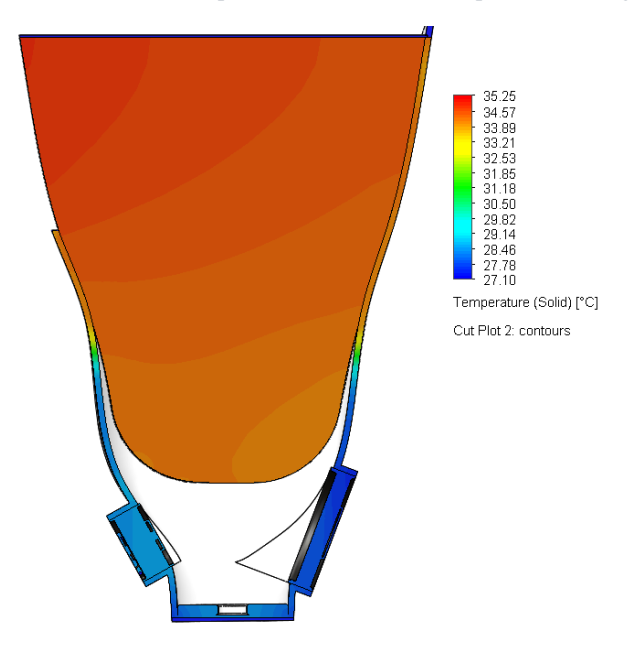

Fuente: Resultados del SolidWorks respecto al diseño del autor.

# **10.2.1.3. Límites de temperatura del fluido y de la superficie del muñón cuando la paciente está caminando**

Ilustración 97: Gama de Límites de temperatura del muñón y del socket con respecto a una carga térmica de  $116 \text{ W/m}^2$ 

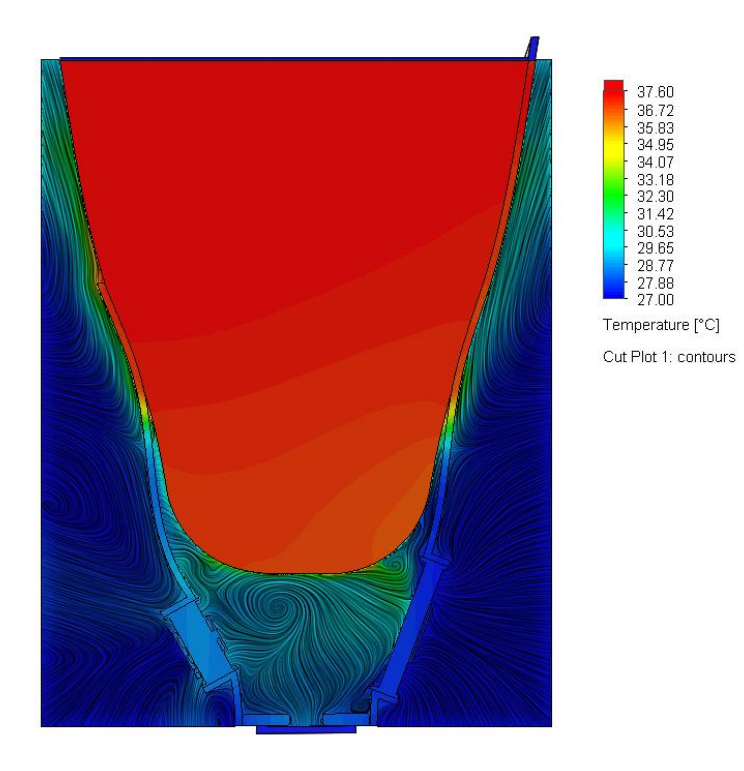

Fuente: Resultados del SolidWorks respecto al diseño del autor.

Ilustración 98: Gama de límites de temperatura del fluido, con respecto a una carga térmica de 116 W/m^2.

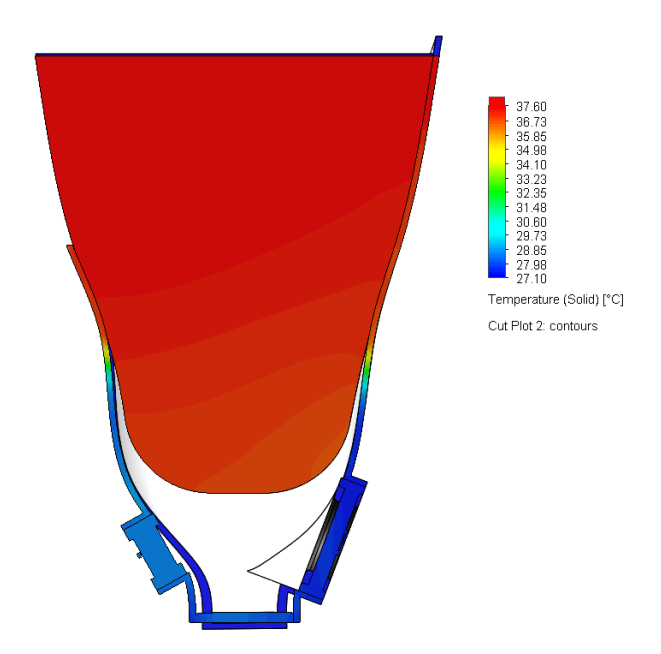

Fuente: Resultados del SolidWorks respecto al diseño del autor.

# **10.2.1.4. Límites de temperatura del fluido y de la superficie del muñón cuando la paciente está trotando**

Ilustración 99: Gama de Límites de temperatura del muñón y del socket con respecto a una carga térmica de  $116 \text{ W/m}^2$ 

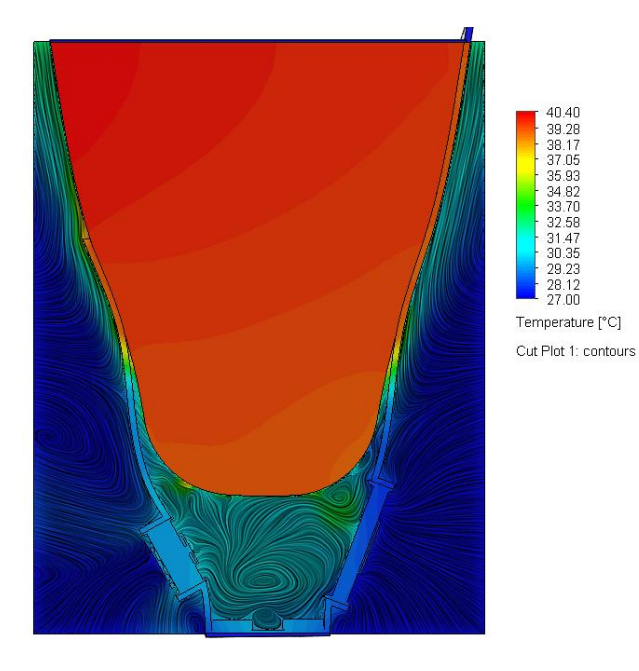

Fuente: Resultados del SolidWorks respecto al diseño del autor.

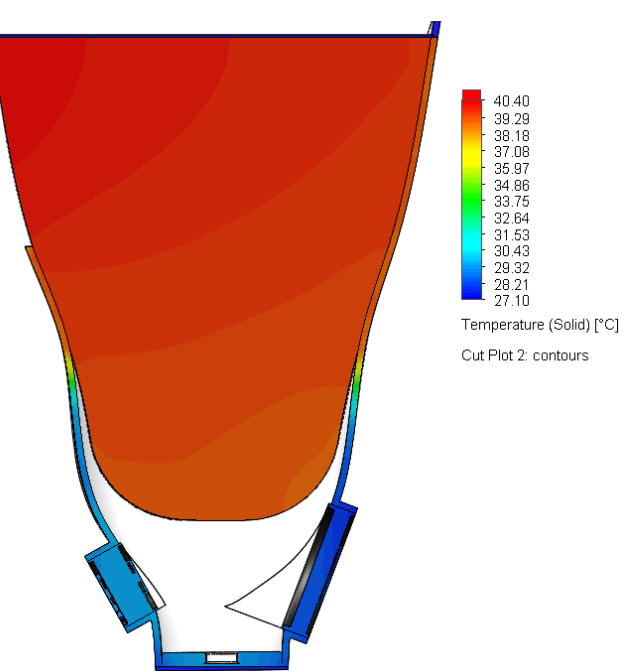

Ilustración 100: Gama de límites de temperatura del fluido, con respecto a una carga térmica de 116 W/m^2.

Fuente: Resultados del SolidWorks respecto al diseño del autor.

### **10.3. Relevancia del diseño**

# **10.3.1. Vista frontal y trasera del socket transfemoral**

Ilustración 101: Vista frontal y trasera del socket transfemoral antes del ensamble del sistema electrónico de control.

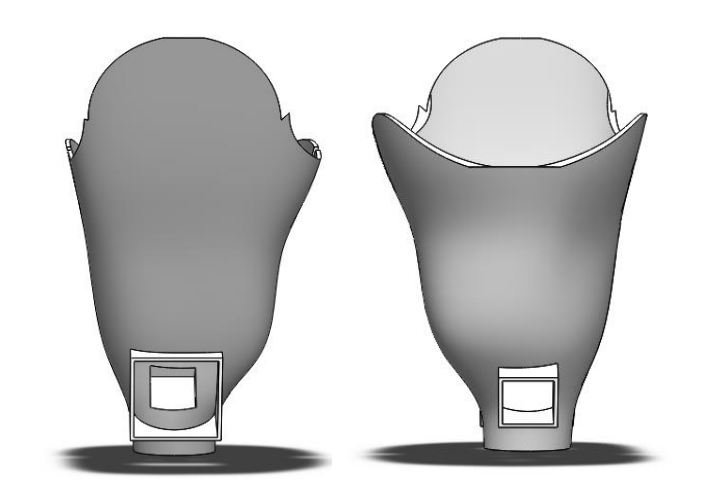

Fuente: Resultados del SolidWorks respecto al diseño del autor

### **10.3.2. Vista del muñón aislado del socket transfemoral**

Ilustración 102: Diseño 3D del muñón de la paciente diabética.

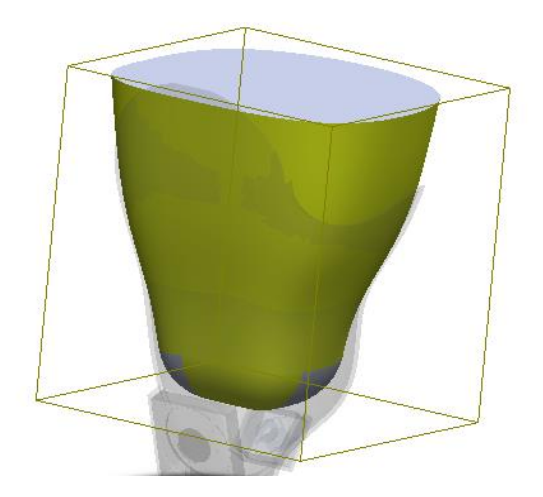

Fuente: Resultados del SolidWorks respecto al diseño del autor

### **10.3.3. Diseño del ventilador y extractor de calor**

Ilustración 103: Diseño del ventilador y extractor de calor antes del ensamble en el socket transfemoral

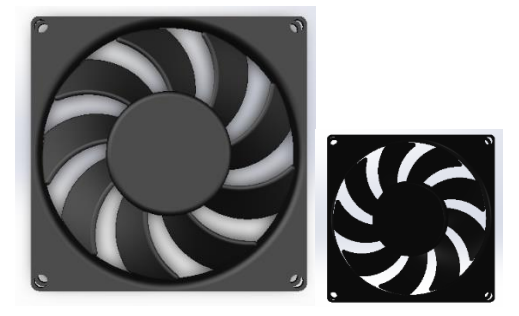

Fuente: *[86]*

# **10.3.4. Vista del muñón encajado en el socket transfemoral con el sistema electrónico de control encendido**

Ilustración 104: Vista del muñón encajado en el socket transfemoral con el sistema electrónico de control encendido.

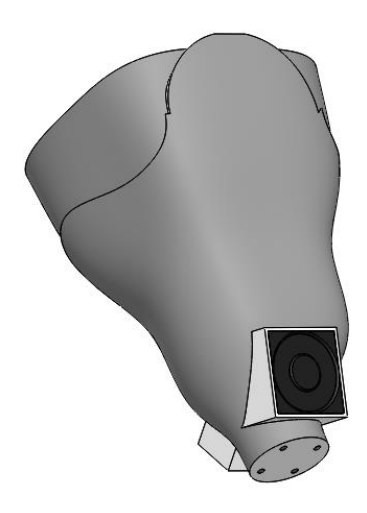

Fuente: Resultados del SolidWorks respecto al diseño del autor

# **10.3.5. Ensamblaje del socket elaborado por el autor con el resto de partes de la prótesis**

Ilustración 105: Modelo de cómo sería el diseño en caso se quiera acoplar al resto de componentes de una prótesis transfemoral.

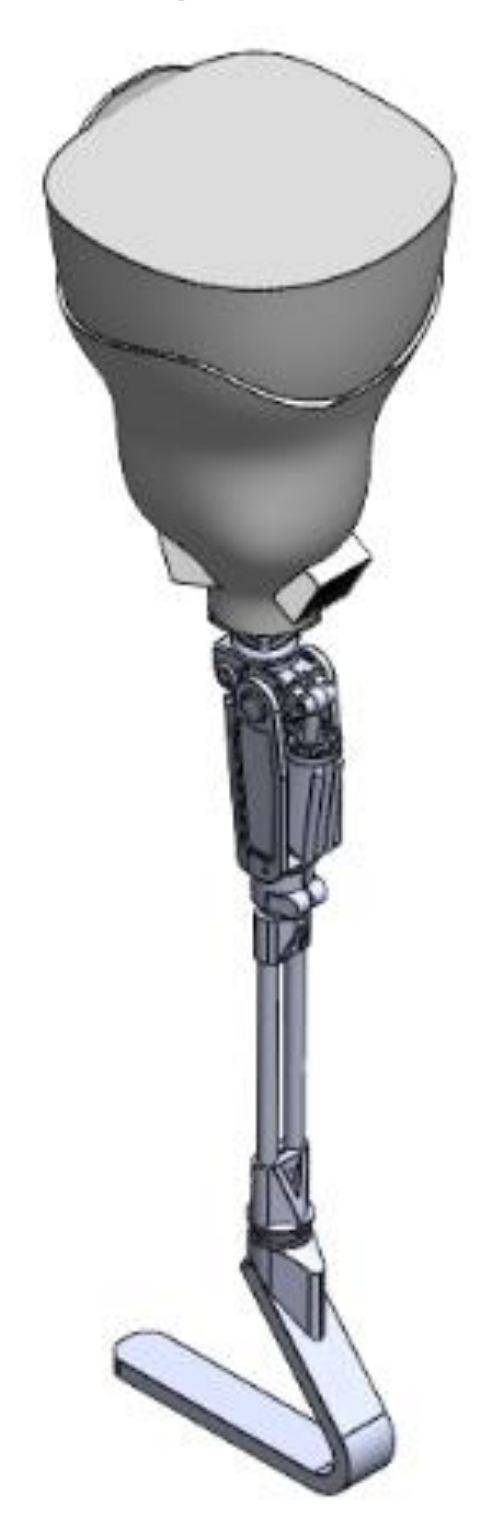

Fuente: Elaboración del autor en base al diseño de *[84]*.

### **10.4. Elaboración del presupuesto del proyecto**

#### **10.4.1. Organigrama de la empresa**

Representación gráfica 1: Organigrama de la empresa.

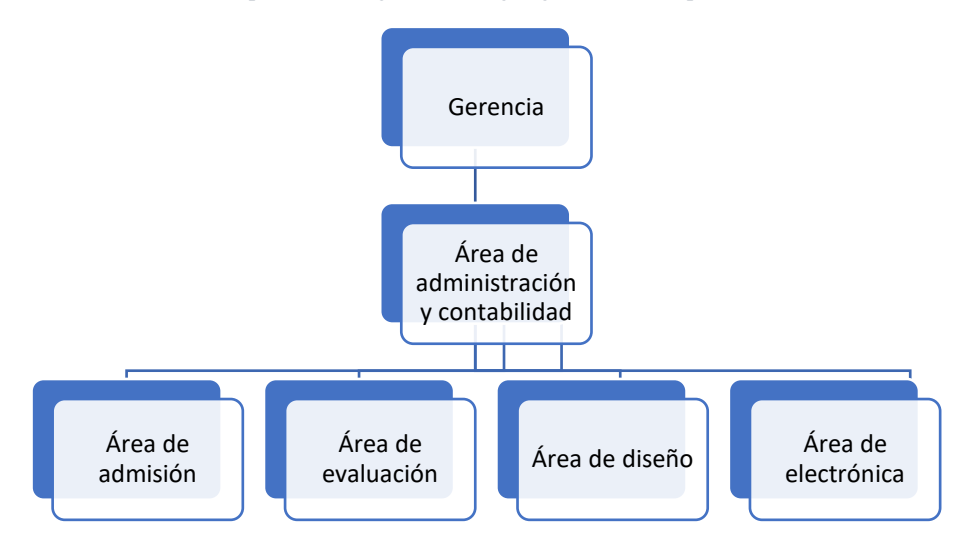

Fuente: Elaboración del autor.

### **10.4.2. Lógica ordenada de la distribución de áreas**

Representación gráfica 2: Lógica ordenada de la distribución de áreas.

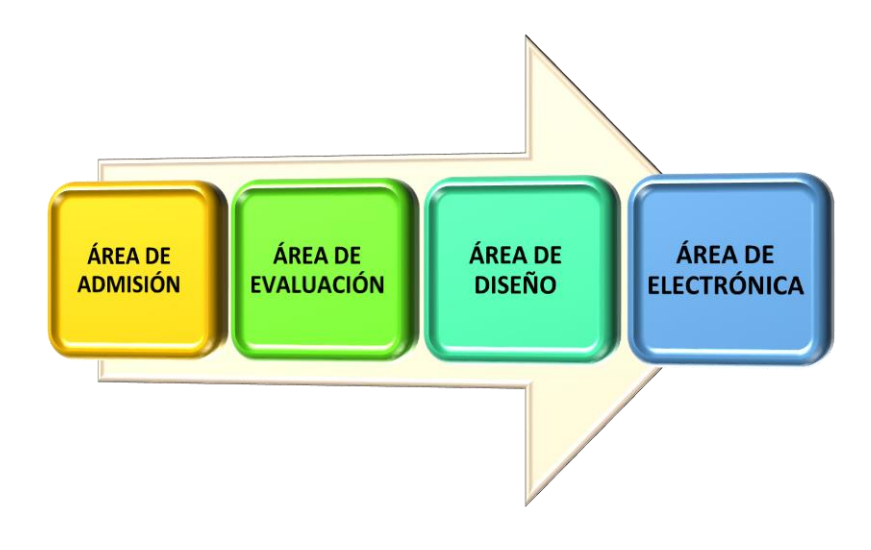

# **10.4.3. Costos y presupuestos**

# **10.4.3.1. Costos fijos**

### **10.4.3.1.1. Alquiler de local**

Tabla 64: Alquiler de local.

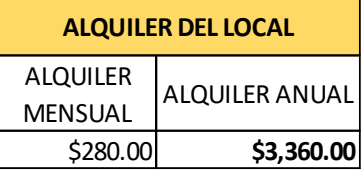

Fuente: Elaboración del autor.

# **10.4.3.1.2. Permisos, señalizaciones y otros**

Tabla 65: Permisos, señalizaciones y otros.

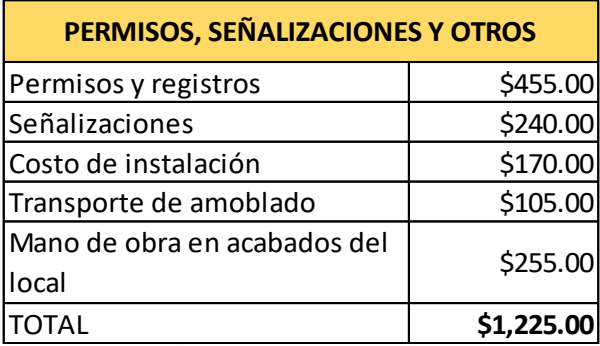

Fuente: Elaboración del autor.

### **10.4.3.1.3. Servicios básicos**

Tabla 66: Servicios básicos.

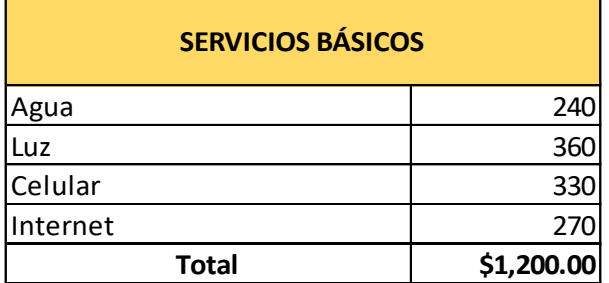

# **10.4.3.1.4. Salarios de los integrantes de la organización**

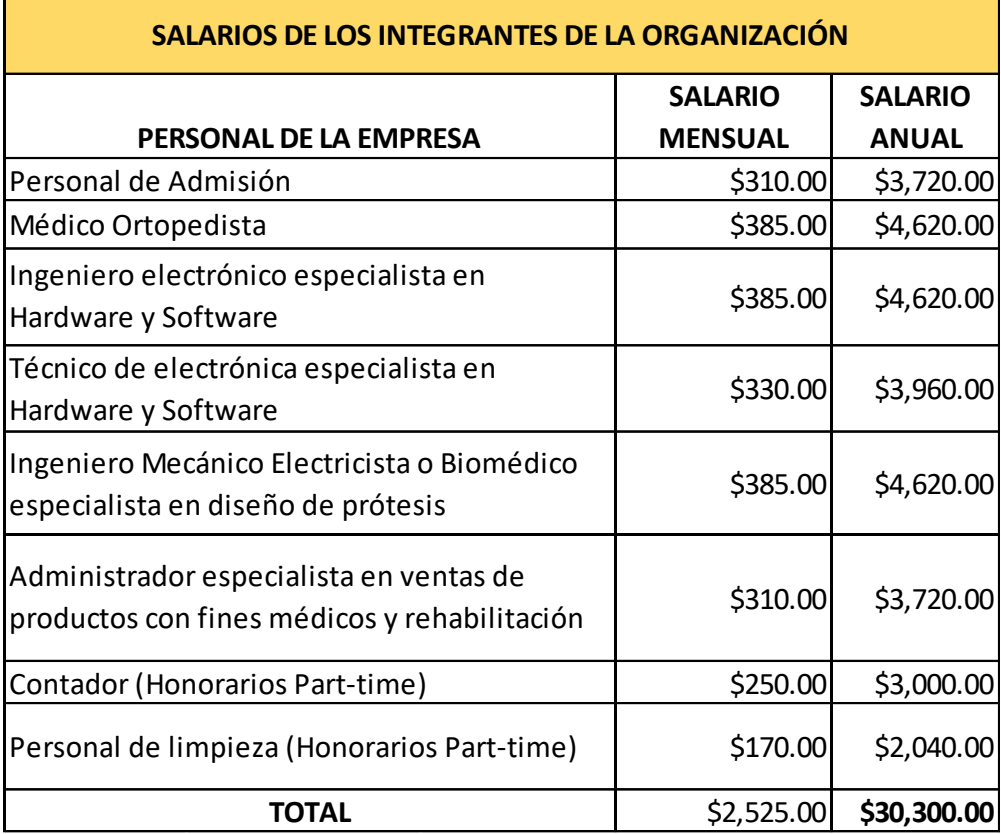

Tabla 67: Salarios de los integrantes de la organización.

Fuente: Elaboración del autor.

# **10.4.3.1.5. Mantenimiento preventivo**

Tabla 68: Mantenimiento preventivo.

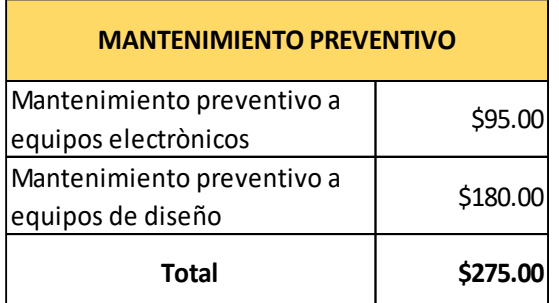

# **10.4.3.1.6. Materia prima indirecta**

# **A. Admisión**

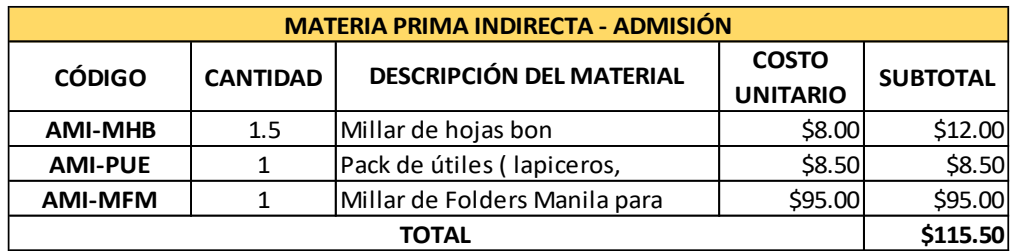

Tabla 69: Materia prima indirecta - Admisión.

Fuente: Elaboración del autor.

## **B. Electrónica**

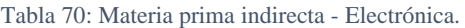

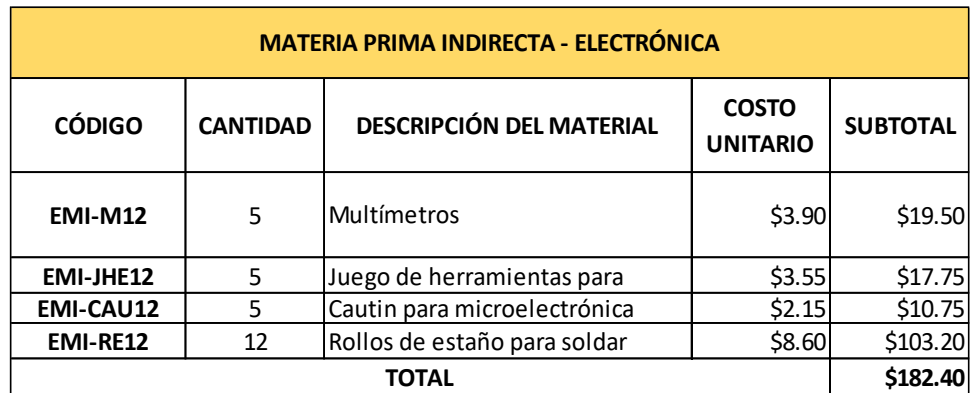

Fuente: Elaboración del autor.

# **C. Diseño**

Tabla 71: Materia prima indirecta - Diseño.

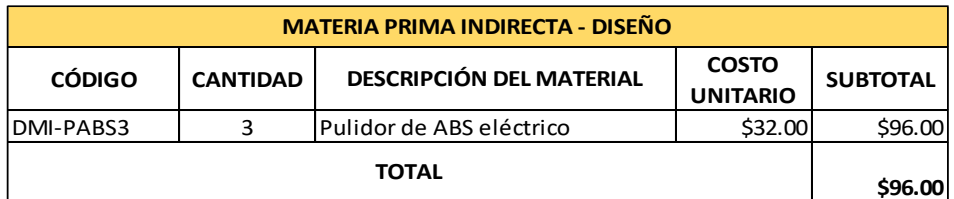

# **D. Evaluación**

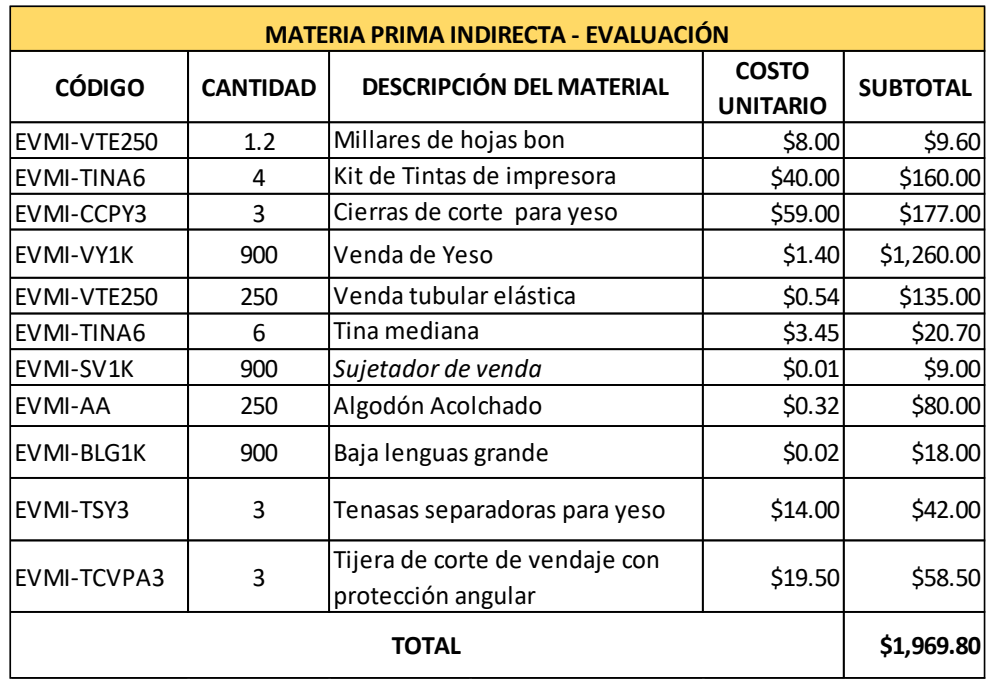

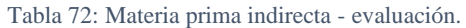

Fuente: Elaboración del autor.

# **E. Administración y contabilidad**

Tabla 73: Materia prima indirecta - Administración y contabilidad.

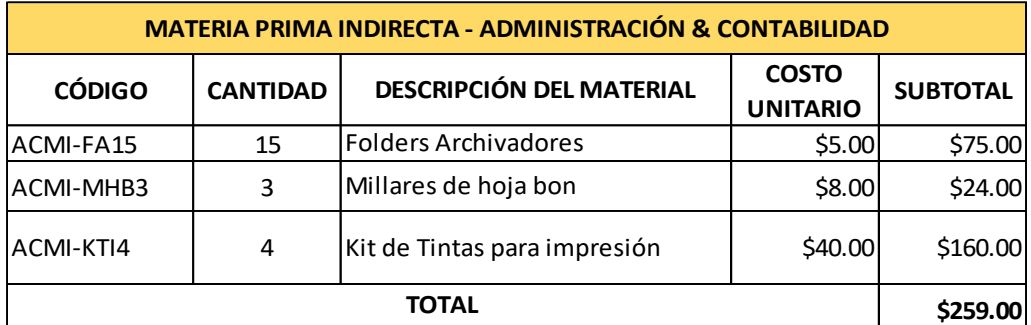

# **F. Materia prima indirecta total**

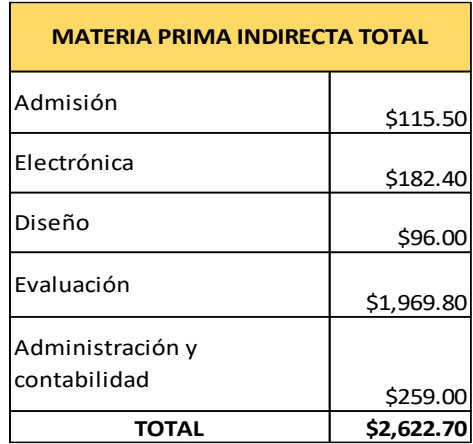

Tabla 74: Materia prima indirecta total.

Fuente: Elaboración del autor.

# **10.4.3.1.7. Material, equipamiento y mueblería para la empresa**

# **A. Material, equipamiento y mueblería del área de admisión**

Tabla 75: Materiales, equipamiento y muebles de oficina del área de admisión.

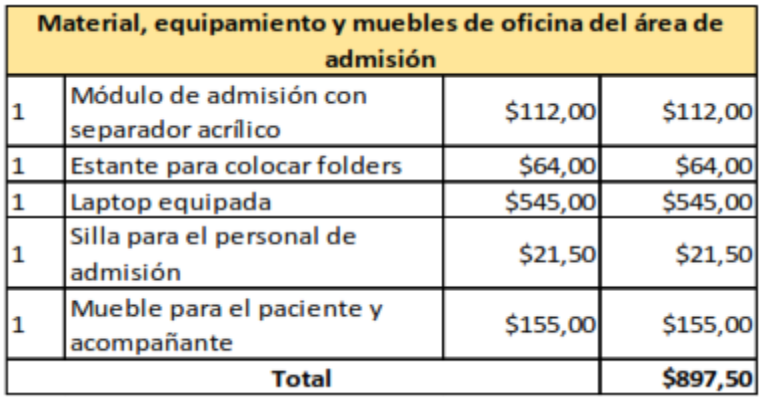

# **B. Material, equipamiento y mueblería del área de evaluación**

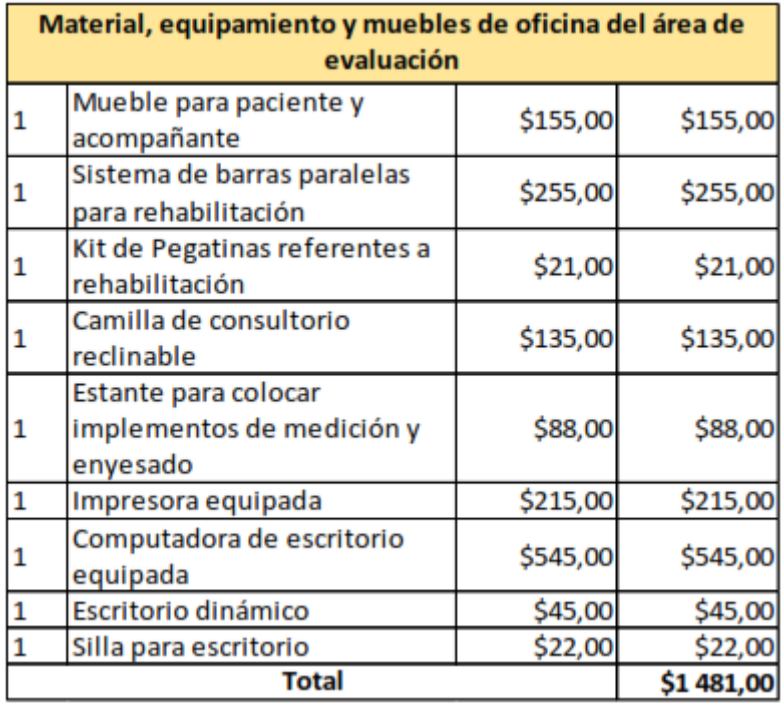

Tabla 76: Materiales, equipamiento y muebles de oficina del área de evaluación.

Fuente: Elaboración del autor.

# **C. Material, equipamiento y mueblería del área de electrónica**

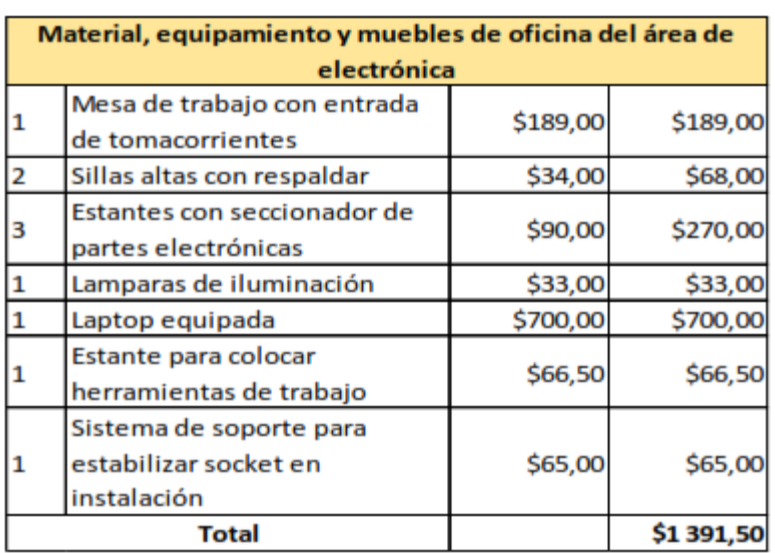

Tabla 77: Materiales, equipamiento y muebles de oficina del área de electrónica.

### **D. Material, equipamiento y mueblería del área de diseño**

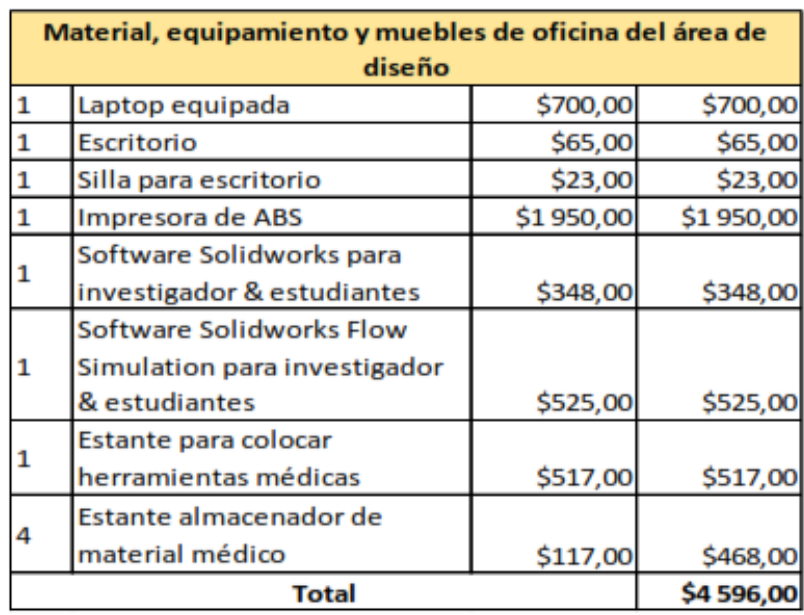

Tabla 78: Materiales, equipamiento y muebles de oficina del área de diseño.

Fuente: Elaboración del autor.

# **E. Material, equipamiento y mueblería del área de administración y contabilidad**

Tabla 79: Materiales, equipamiento y muebles de oficina del área de administración y contabilidad.

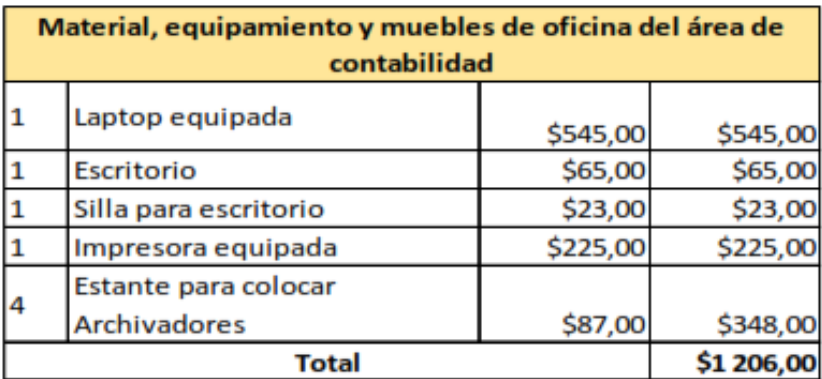

# **F. Material, equipamiento y mueblería de la empresa**

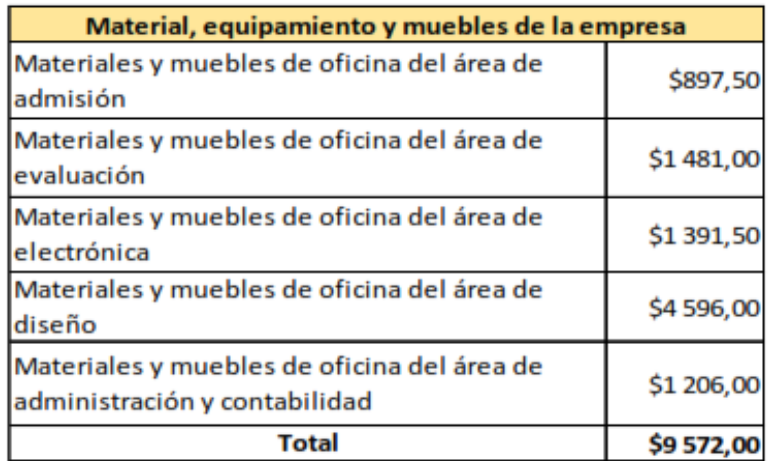

Tabla 80: Materiales, equipamiento y muebles de la empresa.

Fuente: Elaboración del autor.

# **10.4.3.1.8. Material de limpieza**

Tabla 81: Material de limpieza.

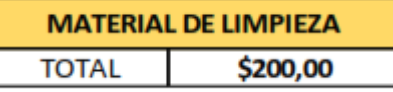

Fuente: Elaboración del autor.

# **10.4.3.1.9. Otros costos fijos**

Tabla 82: Otros costos fijos.

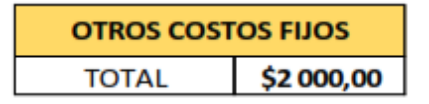

# **10.4.3.1.10. Costo fijo total (C.F.T.)**

Tabla 83: Costo fijo total.

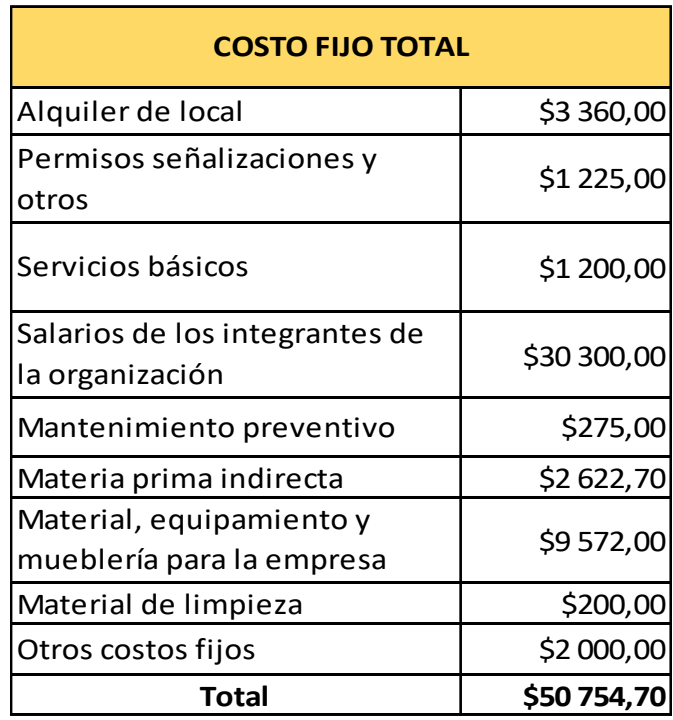

Fuente: Elaboración del autor.

### **10.4.3.2. Costo variable**

### **10.4.3.2.1. Materia prima directa**

**A. Materia prima directa- electrónica**

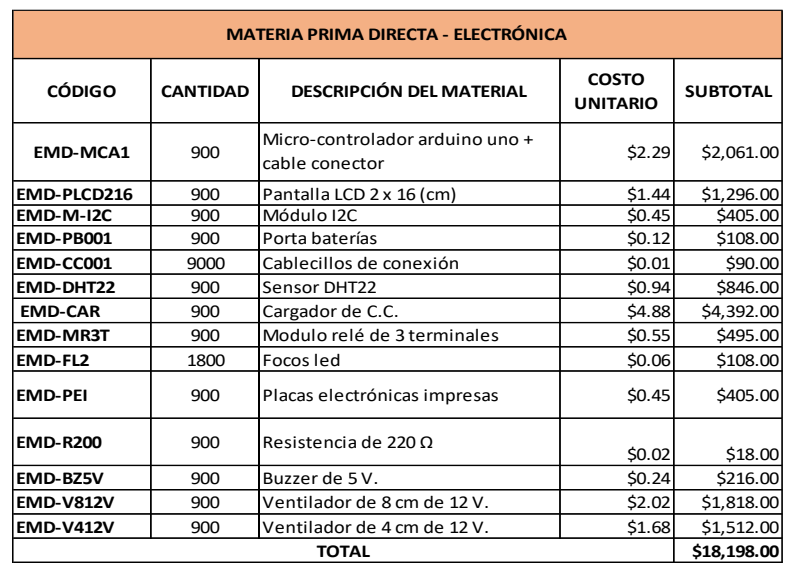

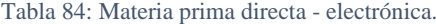

Fuente: Elaboración del autor.

# **B. Materia prima directa – diseño**

Tabla 85: Materia prima directa - diseño.

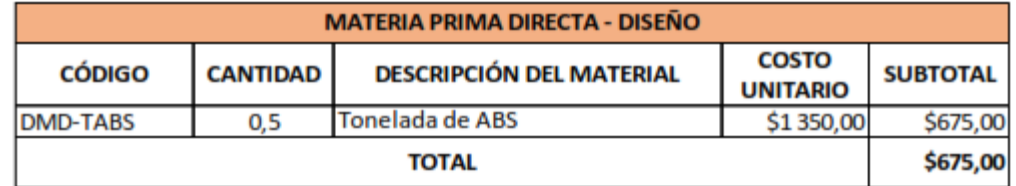

Fuente: Elaboración del autor.

# **C. Materia prima directa total**

Tabla 86: Materia prima directa total.

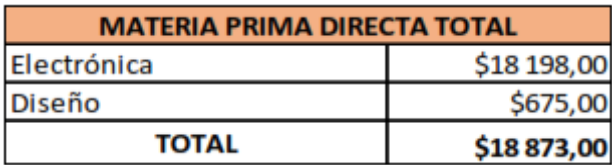

# **10.4.3.2.2. Marketing**

#### Tabla 87: Marketing anual.

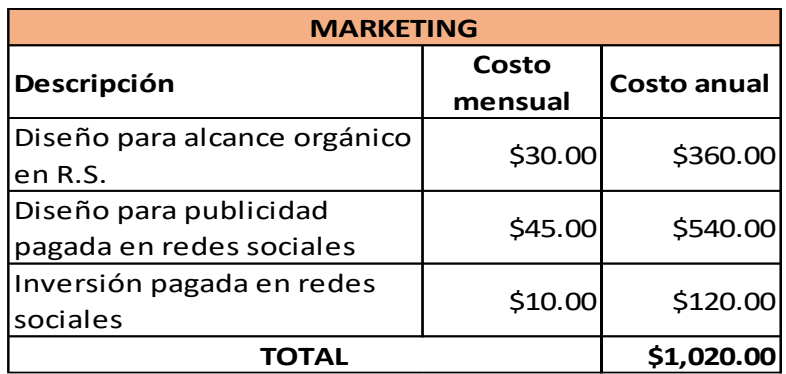

Fuente: Elaboración del autor.

### **10.4.3.2.3. Otros costos variables**

Tabla 88: Otros costos variables.

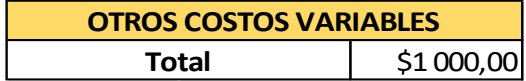

Fuente: Elaboración del autor.

#### **10.4.3.2.4. Costo variable total**

Tabla 89: Costo variable total.

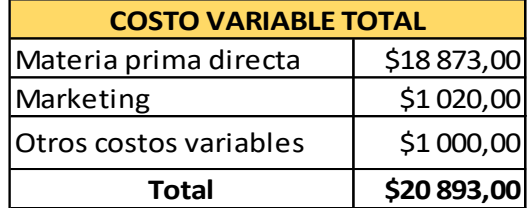

#### **10.4.3.3.1. Costo total del primer año**

Se precisa una valuación distinta, a los demás años. Esto dado a que se tiene una apreciación de los gastos iniciales una sola vez dentro del proyecto, tales como: permisos, señalizaciones, material, equipamiento, equipos de limpieza y mueblería de la empresa.

Entonces, la valuación anual del año 1 es mayor debido a estos gastos iniciales, posteriormente en la valuación de los otros años se debe obviar lo mencionado en el párrafo anterior, para poder obtener una valuación adecuada de todo el proyecto.

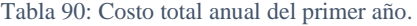

| <b>COSTO TOTAL</b>   |             |
|----------------------|-------------|
| Costo fijo total     | \$50 754,70 |
| Costo variable total | \$20 893,00 |
| Costo total          | \$71 647,70 |

Fuente: Elaboración del autor.

#### **10.4.3.3.2. Costo total del año 2 al año 8**

El proyecto desarrolla una inversión mayor en el primer año, debido a los costos iniciales. El análisis económico se basa en una misma cantidad de ejemplares anuales vendidos durante todo el proyecto. Por lo tanto, habrá una disminución en los costos fijos y se mantienen los costos variables, tal como se precisa en la siguiente tabla:

Tabla 91: Costo total anual del año 2 hasta el año 8.

| <b>COSTO TOTAL</b>   |             |
|----------------------|-------------|
| Costo fijo total     | \$39 757,70 |
| Costo variable total | \$20 893,00 |
| Costo total          | \$60 650,70 |

#### **10.4.3.3.3. Costo total del proyecto sin intereses**

Según la presente valuación del proyecto con una media de ventas anuales de 900 unidades de socket de prótesis transfemoral. El proyecto tiene un costo libre de intereses de \$ 496 202, 60.

| <b>COSTO TOTAL DEL PROYECTO</b> |              |
|---------------------------------|--------------|
| Costo total año 1               | \$71 647,70  |
| Costo total año 2               | \$60 650,70  |
| Costo total año 3               | \$60 650,70  |
| Costo total año 4               | \$60 650,70  |
| Costo total año 5               | \$60 650,70  |
| Costo total año 6               | \$60 650,70  |
| Costo total año 7               | \$60 650,70  |
| Costo total año 8               | \$60 650,70  |
| total                           | \$496 202,60 |

Tabla 92: Costo total del proyecto.

Fuente: Elaboración del autor.

### **10.4.3.3.4. Costo total del proyecto**

Usando una simulación real del banco BBVA, contado para una empresa, teniendo en cuenta que hay algún socio influyente con activos e inversiones sustentables y un significativo historial crediticio. Mediante los simuladores, por algunos bancos, se da conocer para un préstamo de \$ 496 202,60 con las tasas pertinentes un valor total incluido intereses de \$ 646 024, 40, durante 8 años.

#### **10.5. Análisis estático del fémur del miembro con amputación transfemoral**

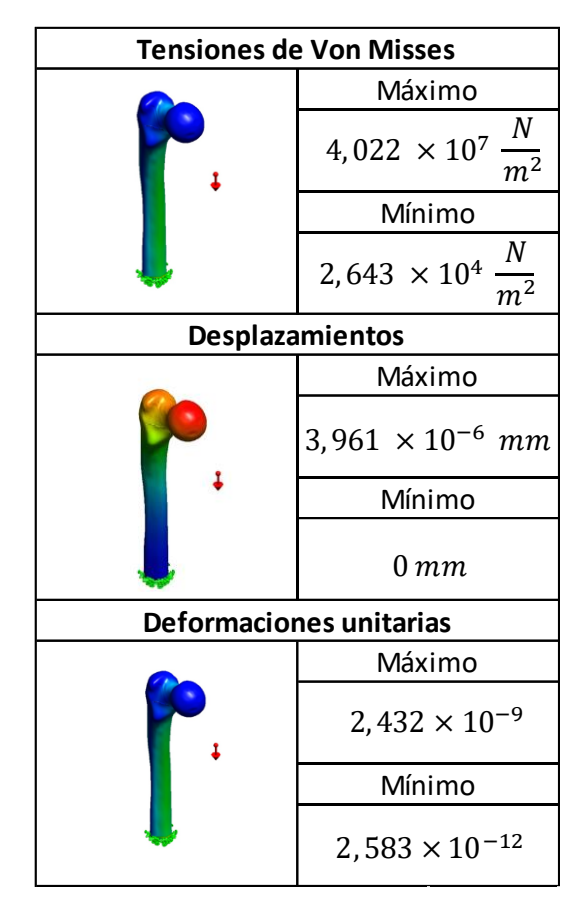

*Tabla 93: Análisis estático del fémur con amputación transfemoral.* 

*Fuente: Elaboración del autor mediante el software SolidWorks.*

**Resultados:** Sin duda alguna la finalidad de la tabla presentada anteriormente es dar a conocer que, aun desarrollado el corte transfemoral, el hueso fémur, tiene la capacidad de soportar altas tensiones, desplazamientos y deformaciones. Además, se debe tener en cuenta que el corte, longitud y pulido, posterior a la operación son indispensables para la adaptación del muñón, aún más si la personas padece de diabetes u otras enfermedades.

#### **10.6. Planos del socket transfemoral**

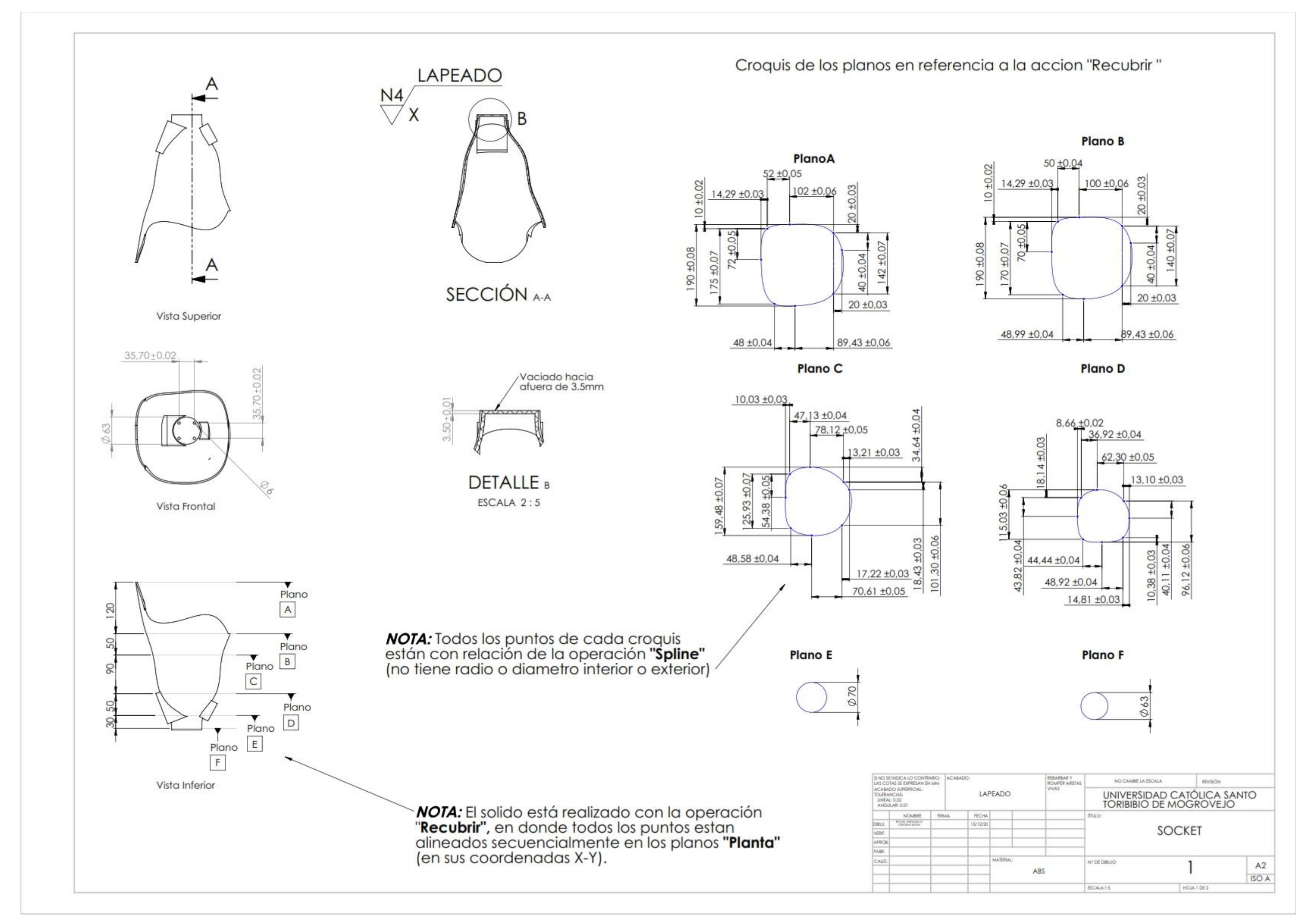

### **10.6.1. Planos del socket transfemoral según los planos de referencia**

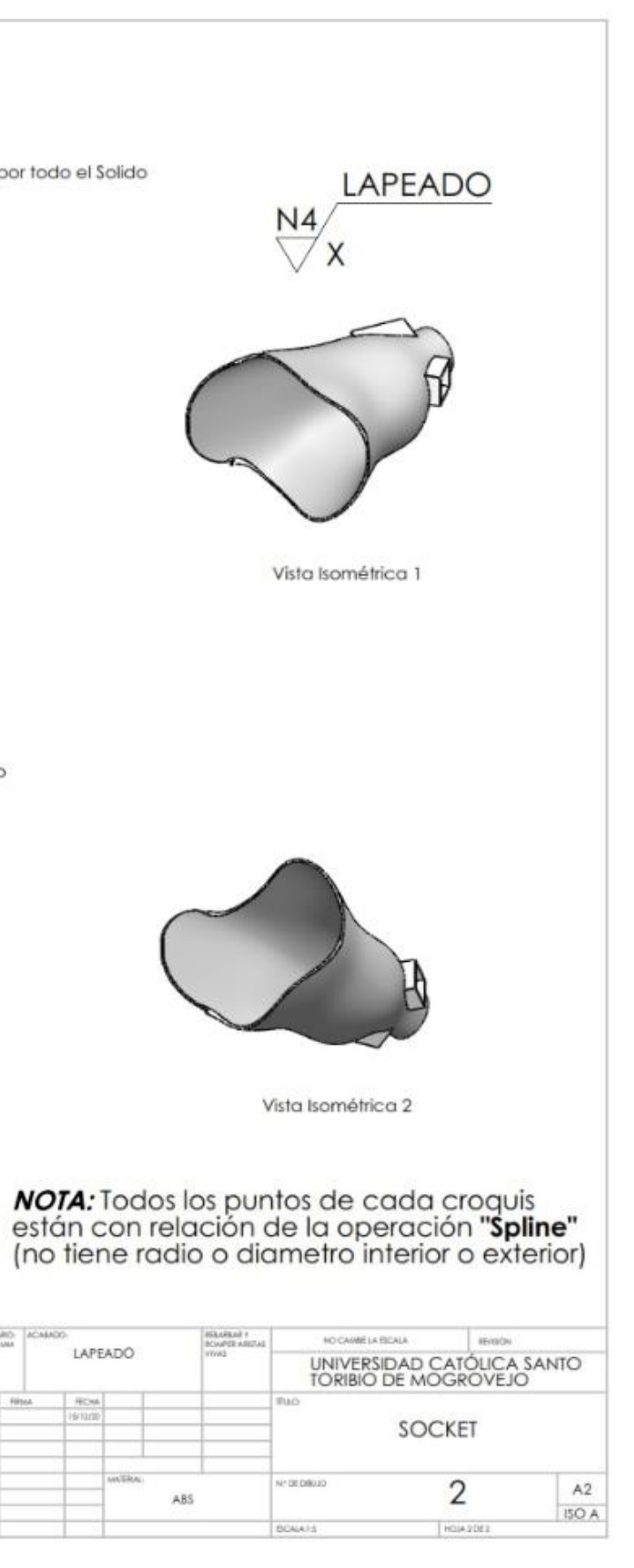

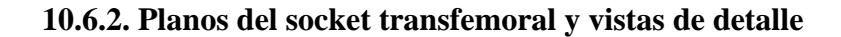

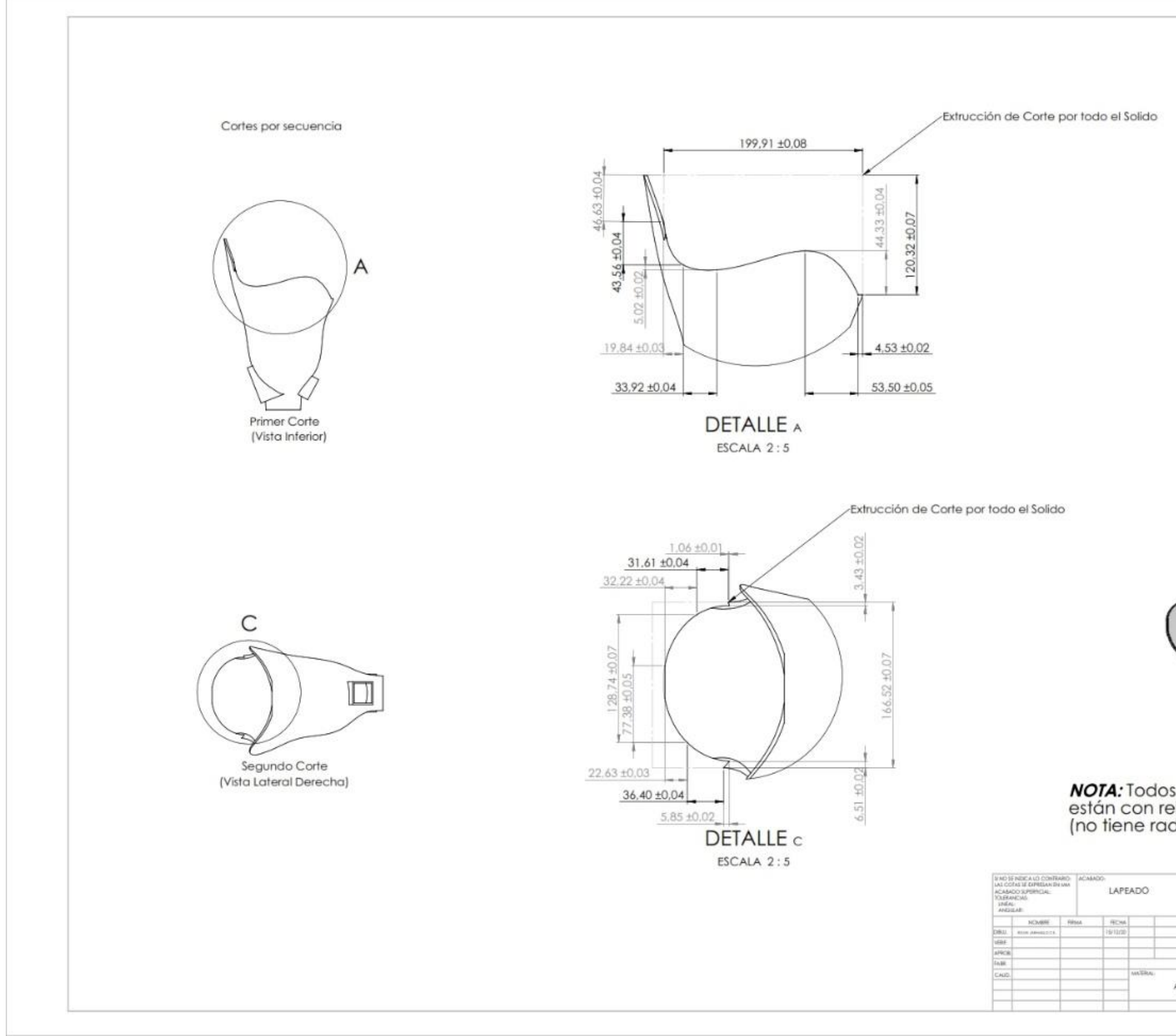